# 热电偶输入模块

# **MITSUBISHI**

# 用户手册

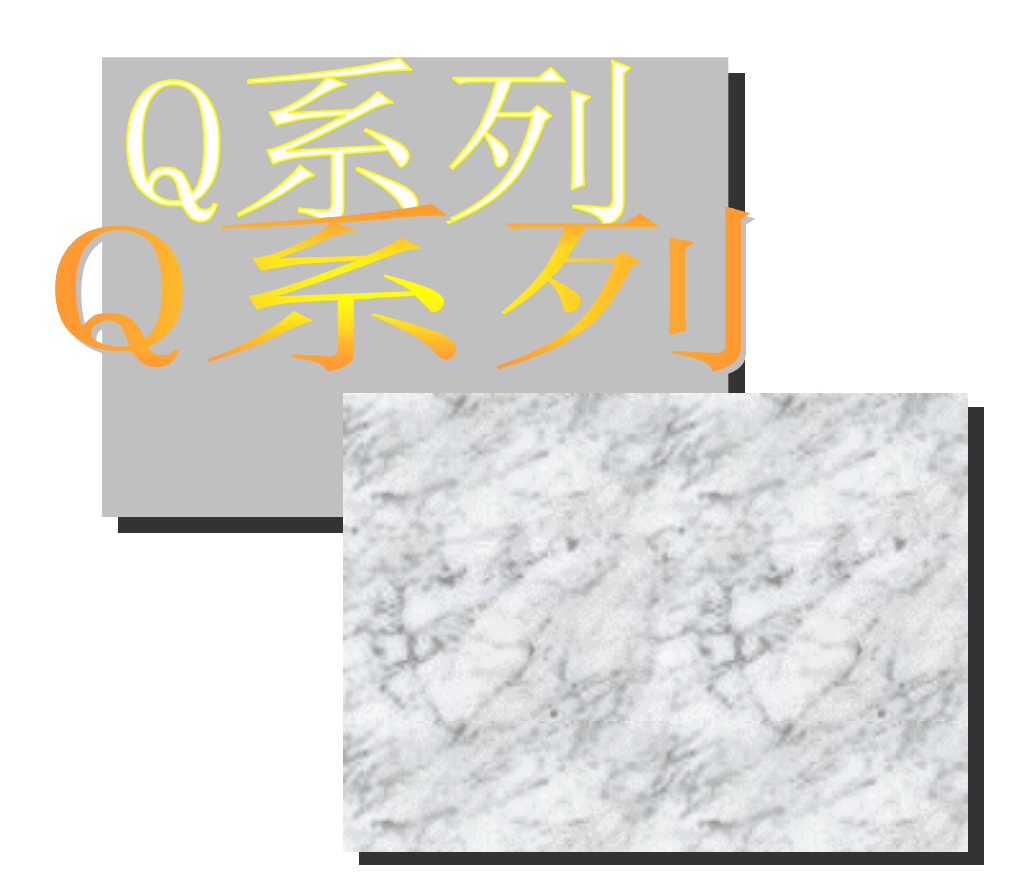

# 可编程控制器 *Q64RD*  MELSEC-Q

*GX-Configurator-TI CSW1D5C-C*

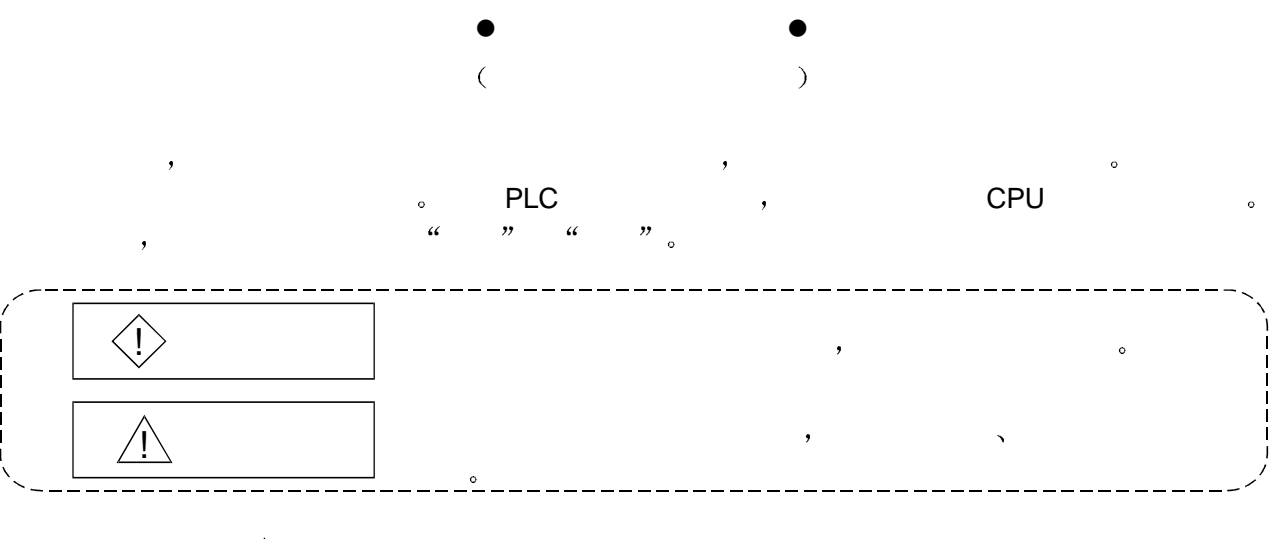

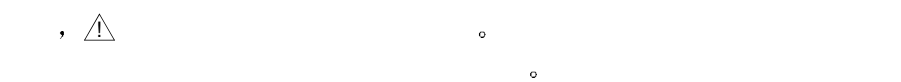

, we are the set of the set of the set of the set of the set of the set of the set of the set of the set of the set of the set of the set of the set of the set of the set of the set of the set of the set of the set of the

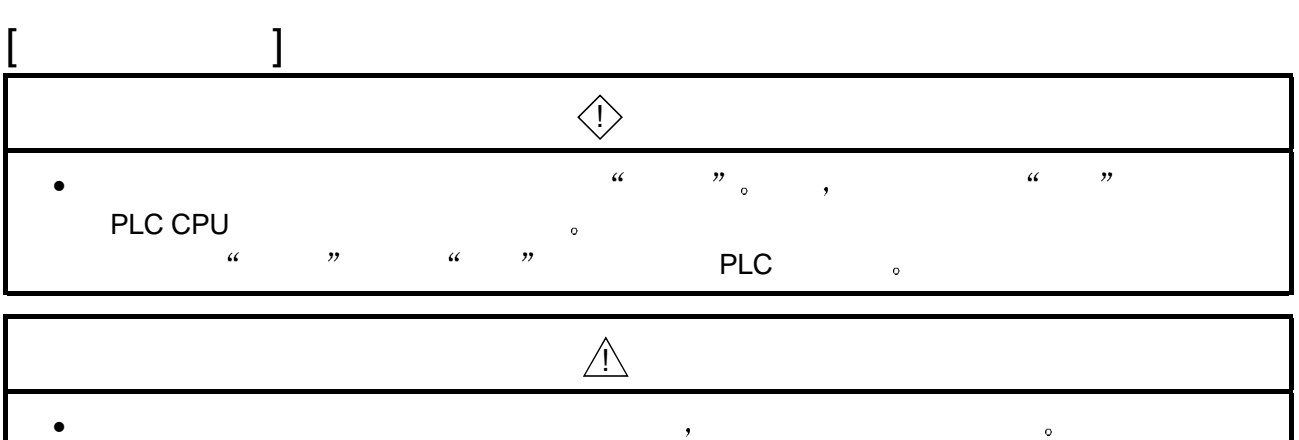

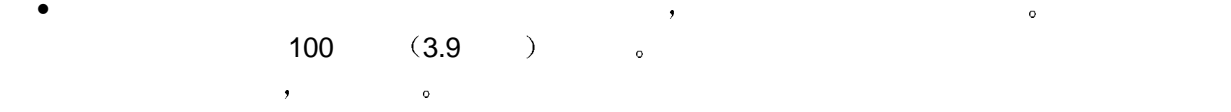

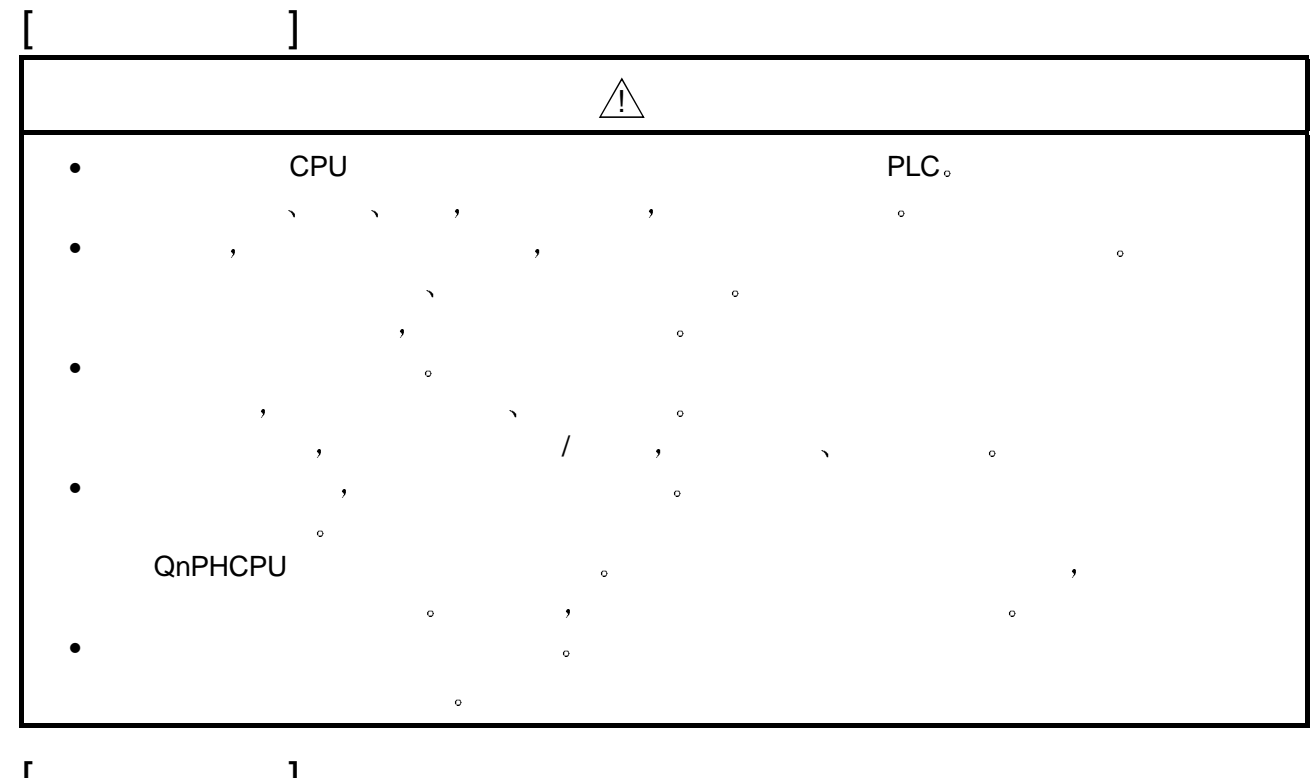

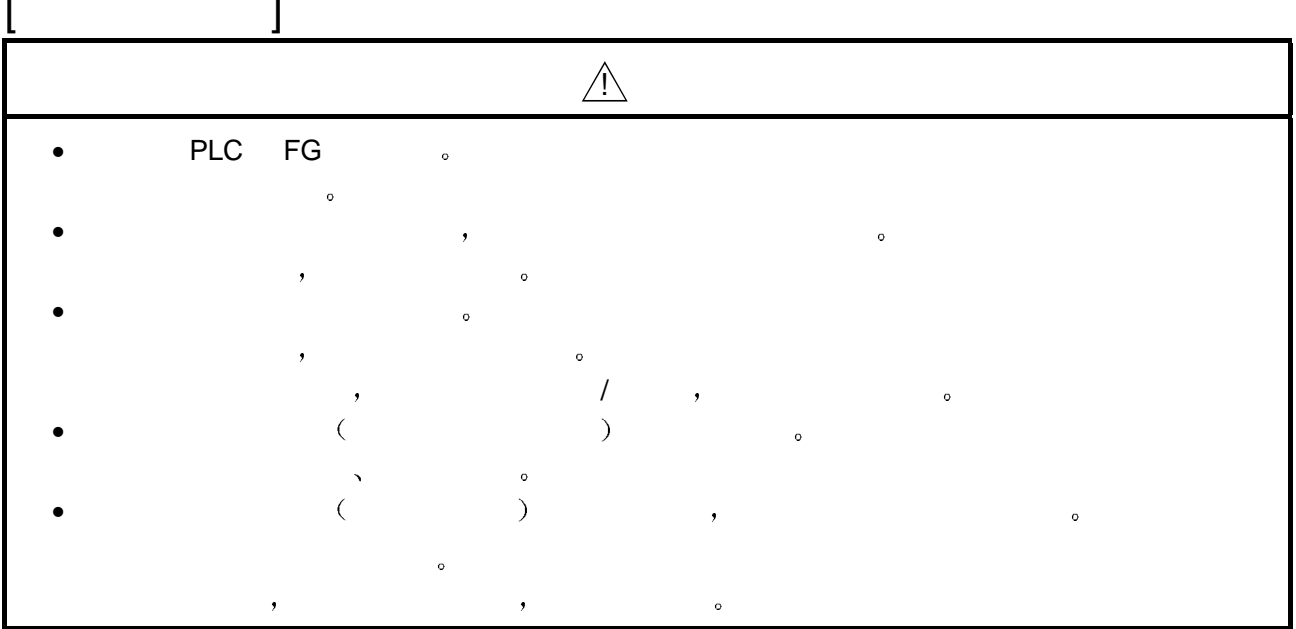

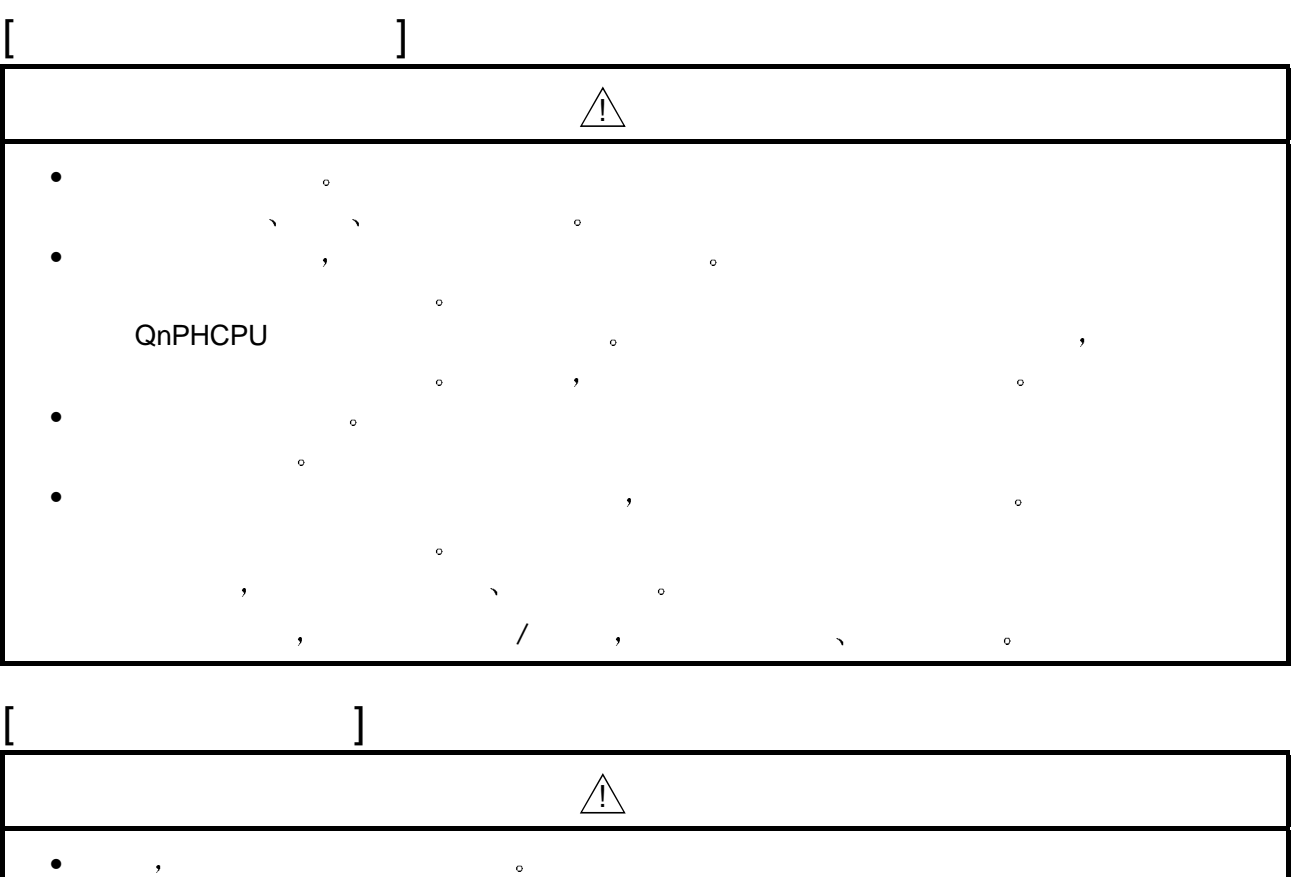

### 初版

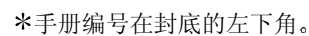

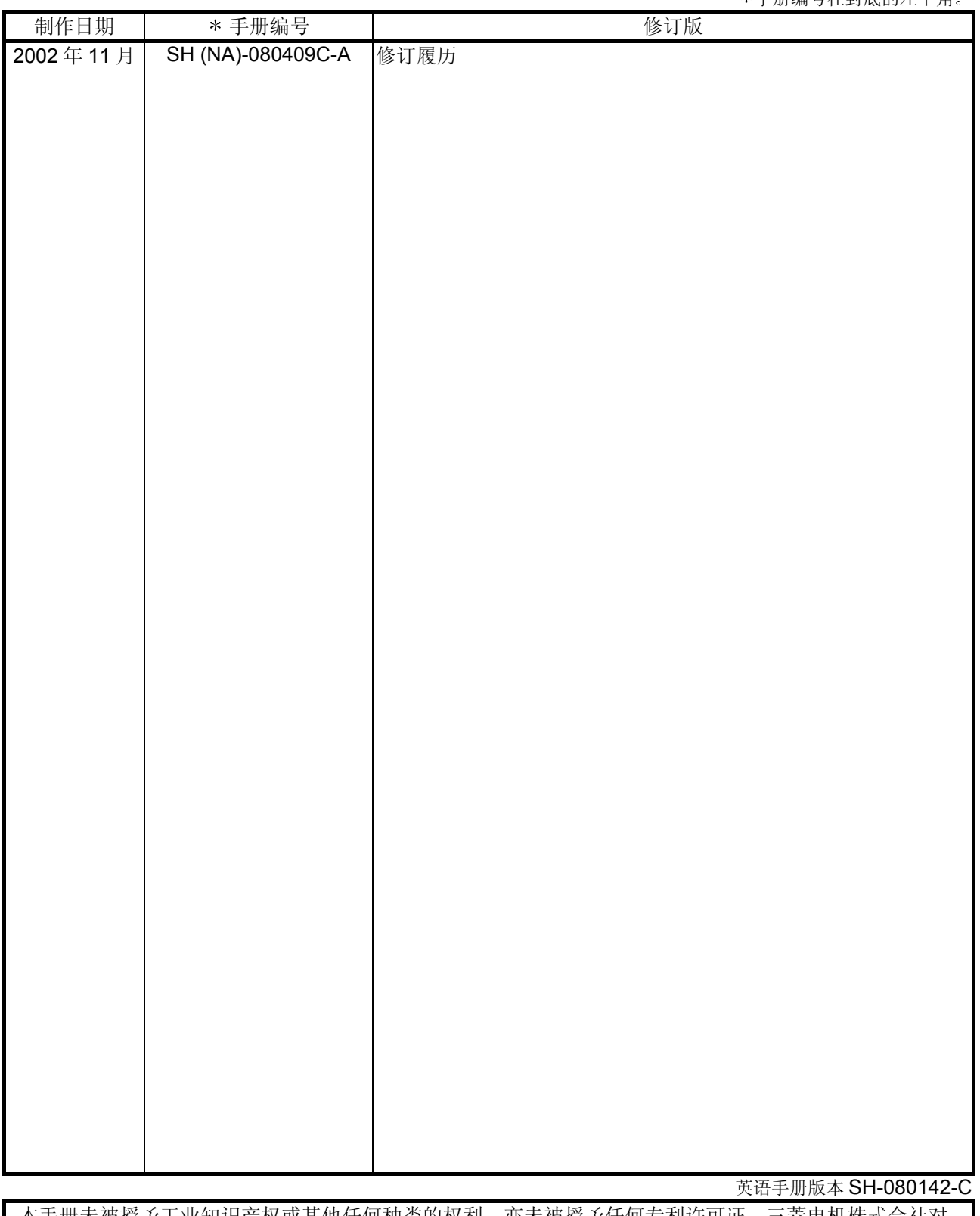

本手册未被授予工业知识产权或其他任何种类的权利 亦未被授予任何专利许可证 三菱电机株式会社对 使用本手册中的内容造成的工业知识产权问题不承担责任

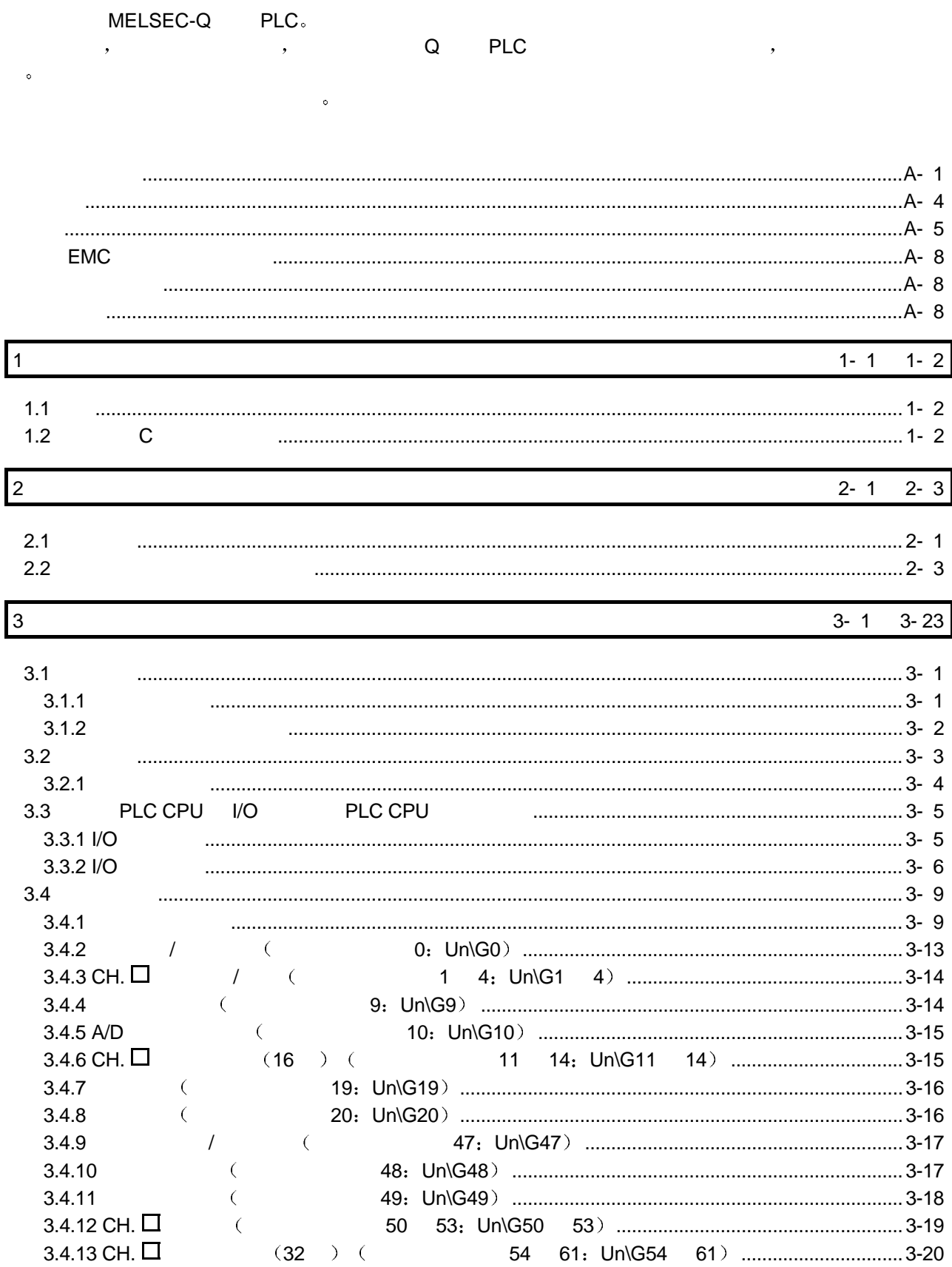

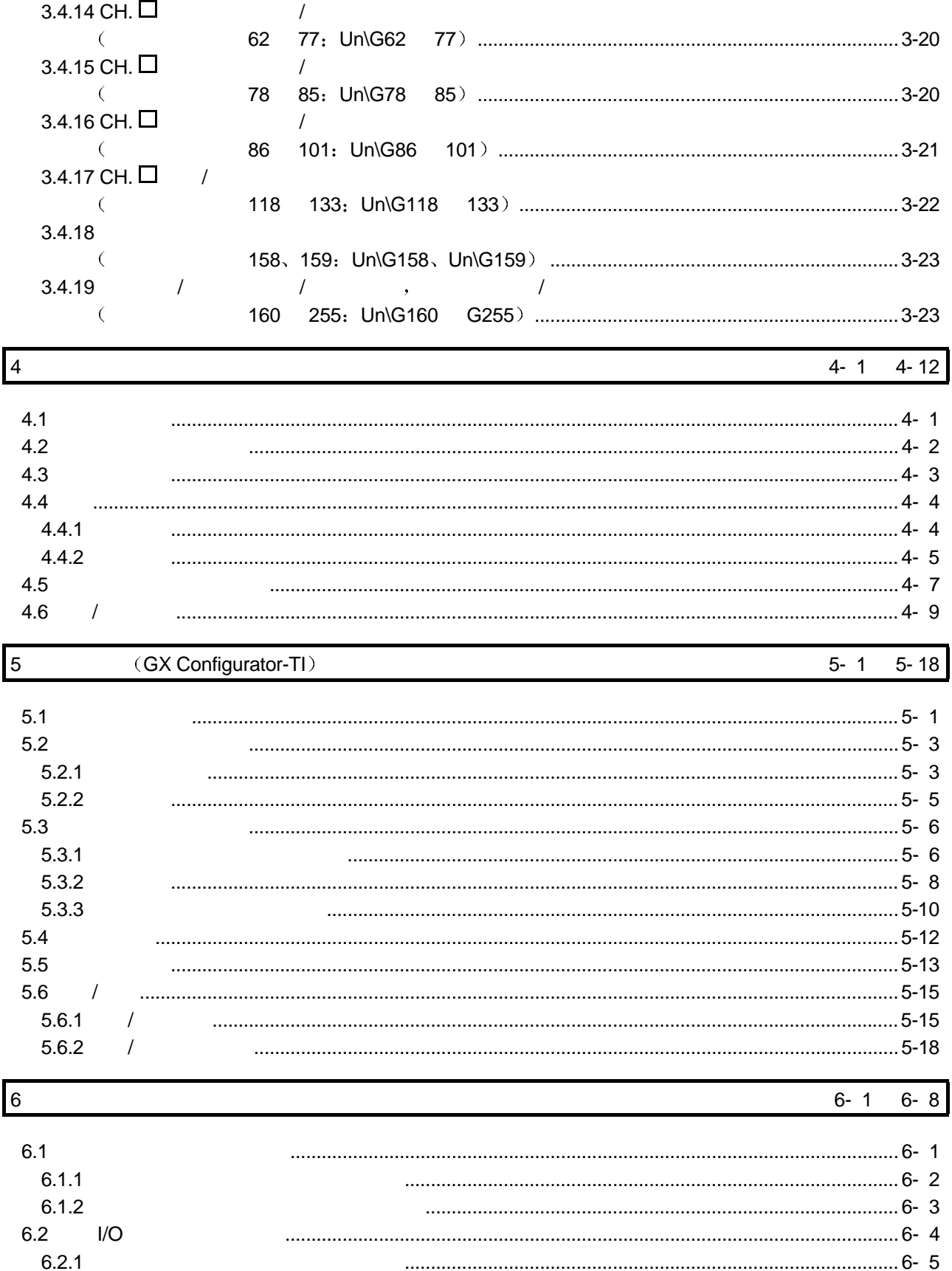

 $6.2.2$ 

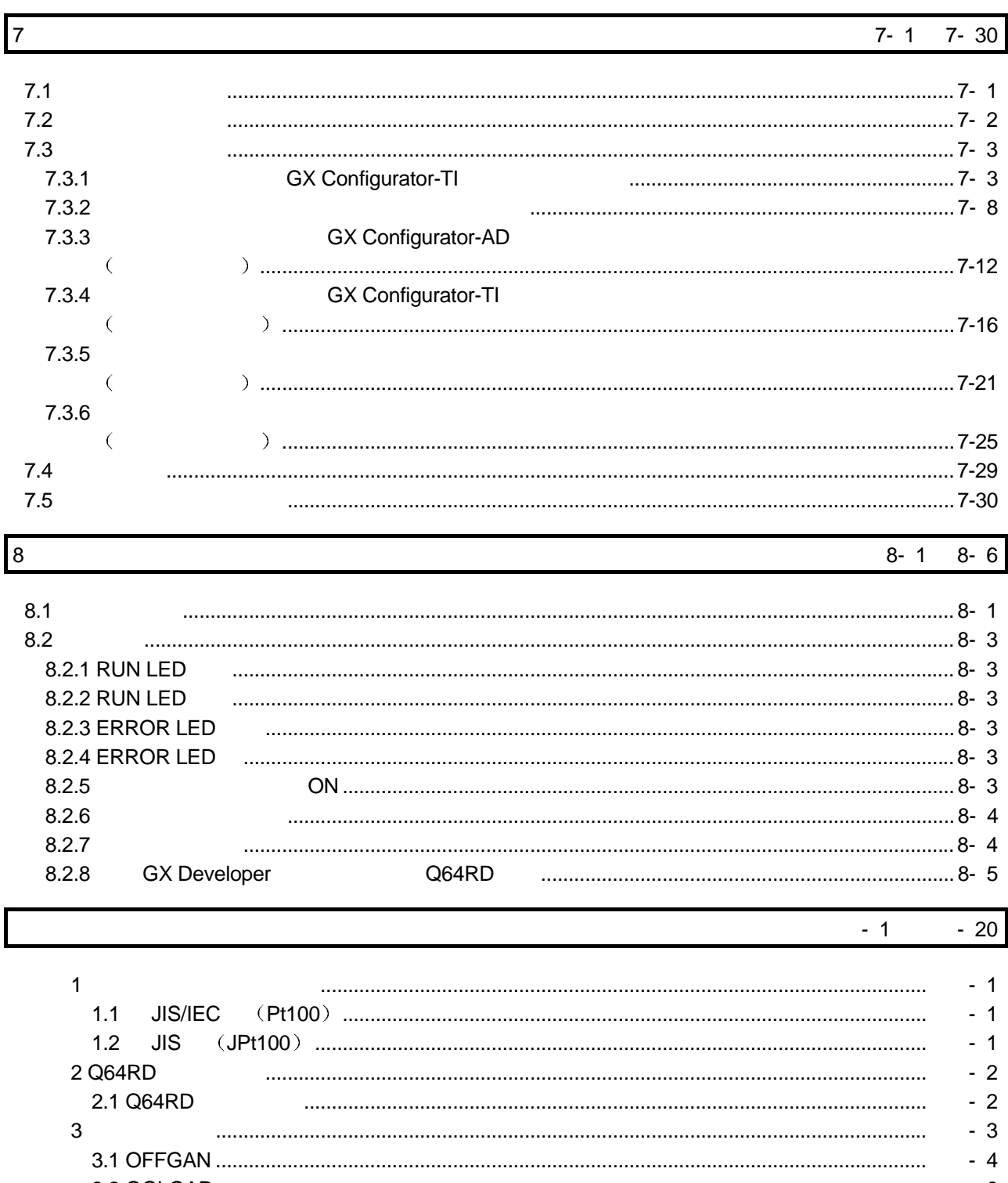

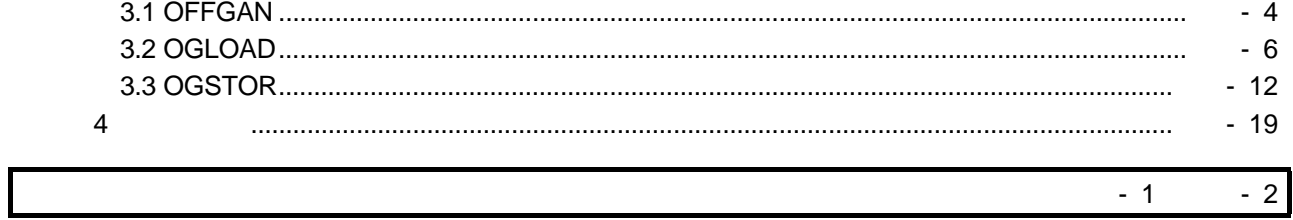

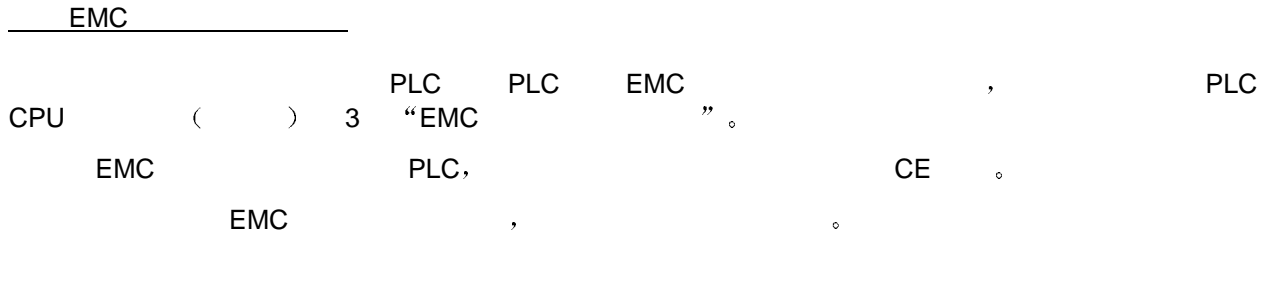

 $\bullet$ 

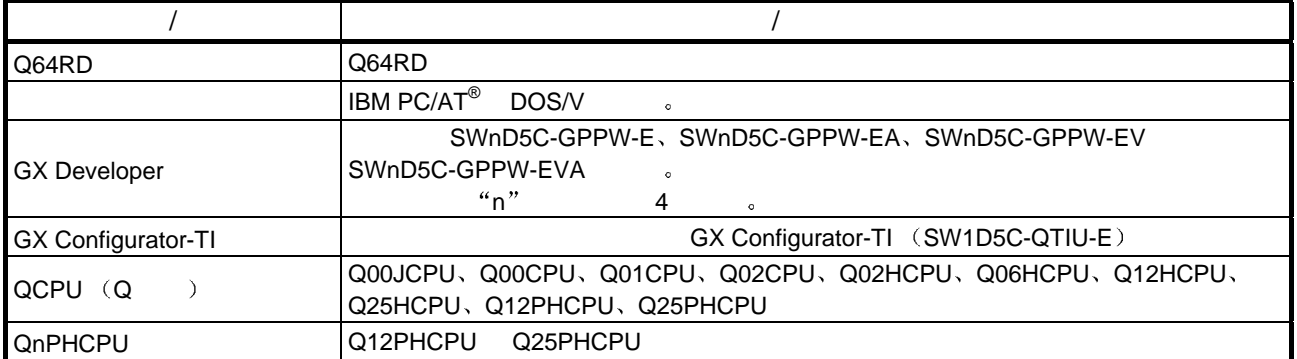

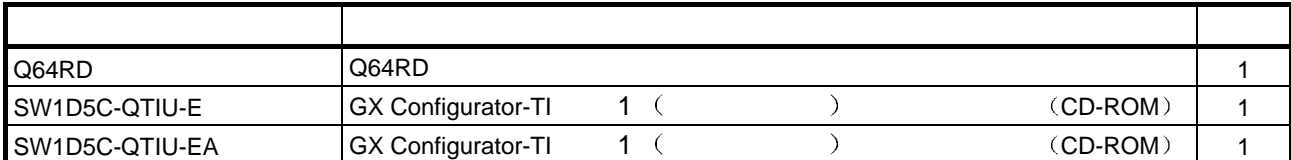

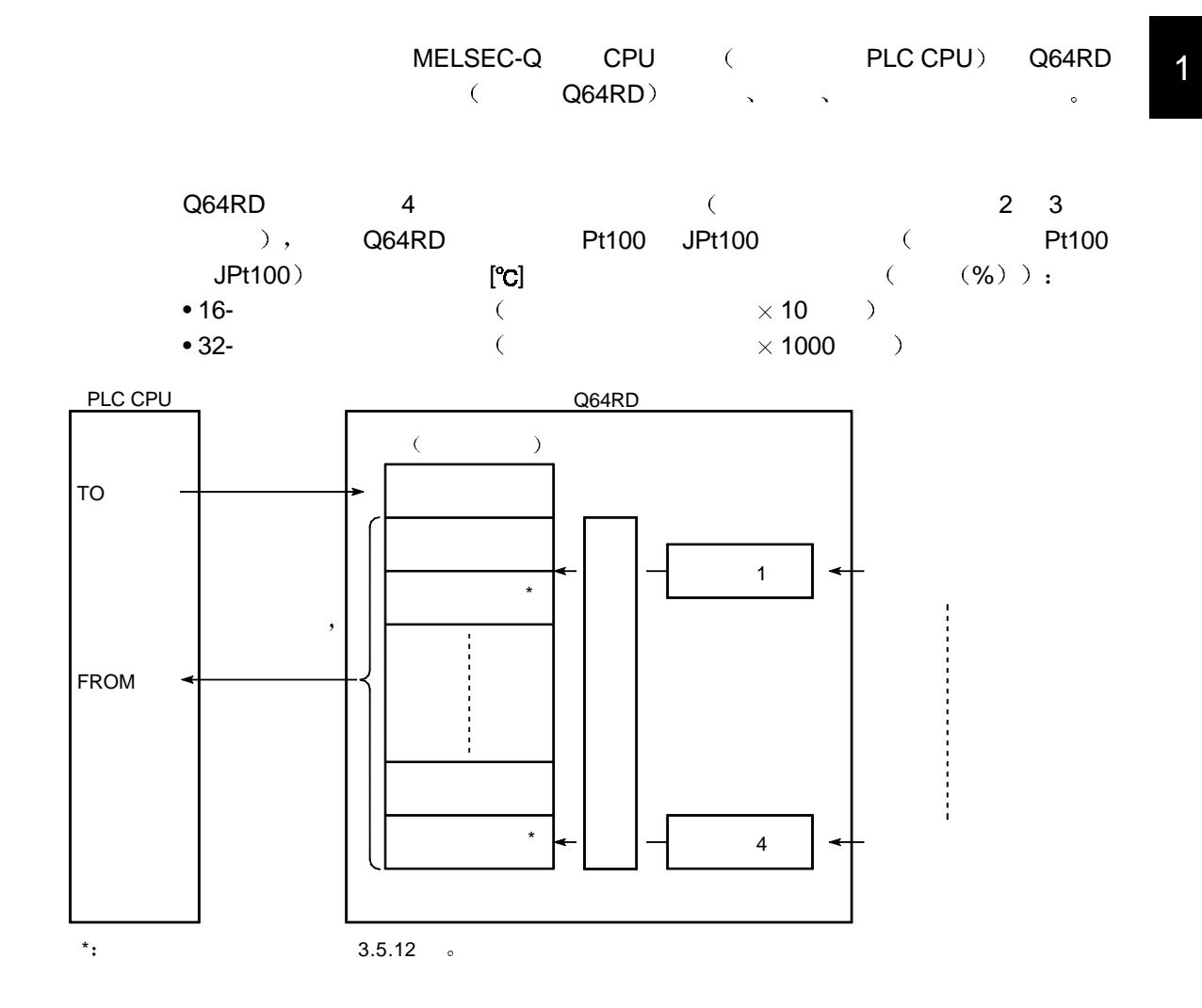

1 概述

 $1.1$ 

1

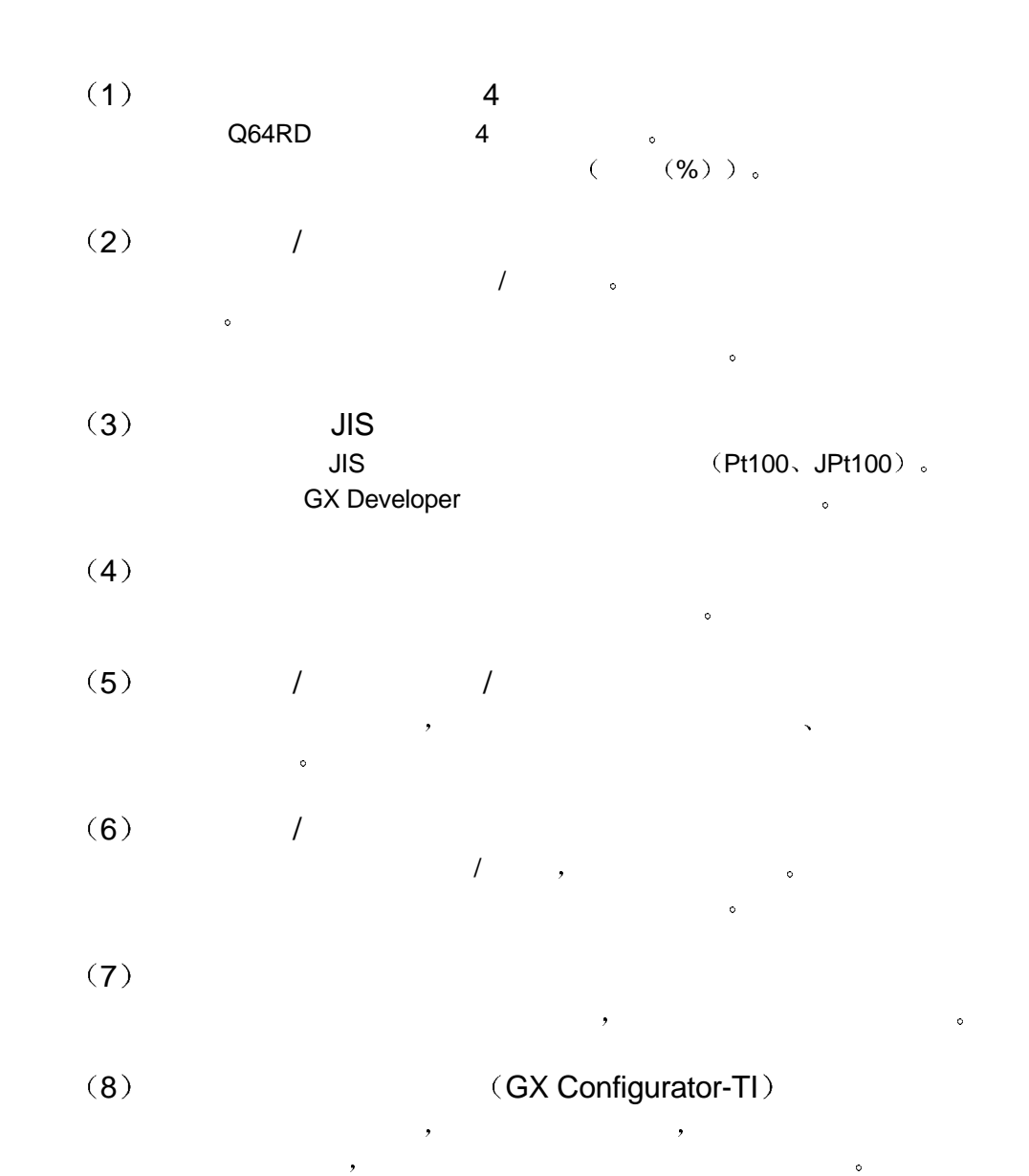

### 1.2 C

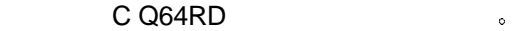

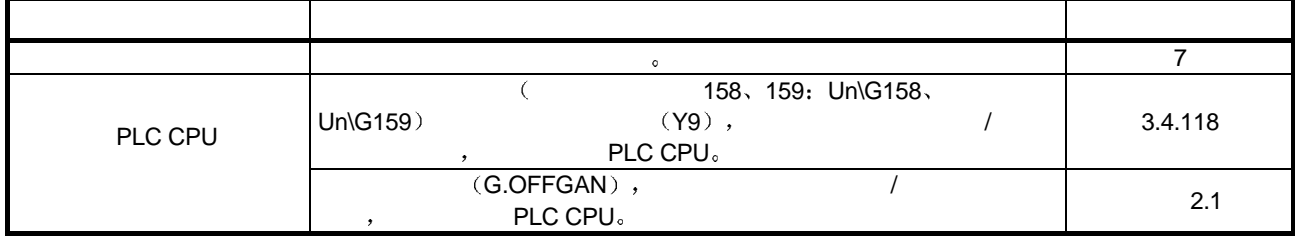

2 系统配置

 $2.1$ 

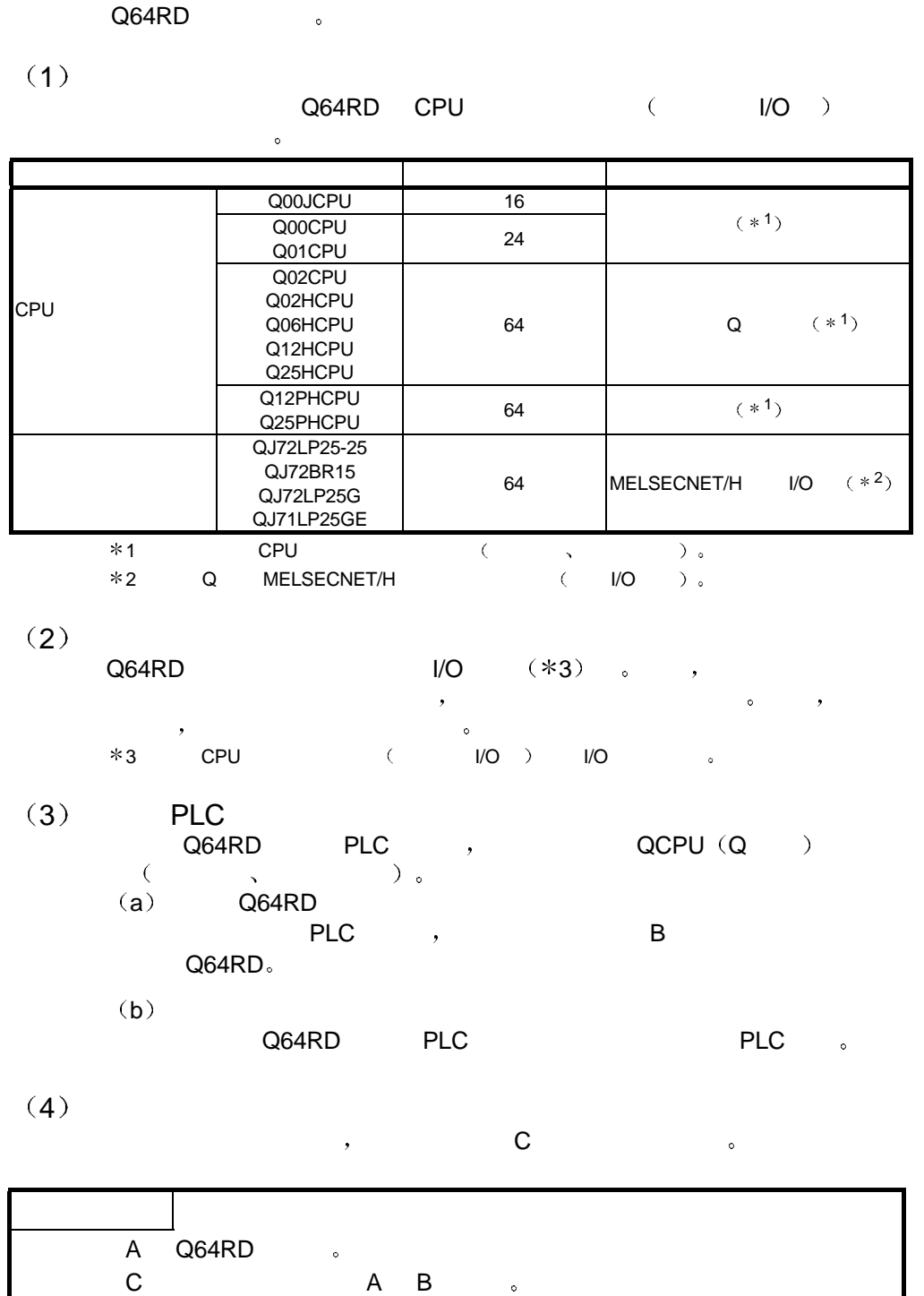

A B

# $(5)$

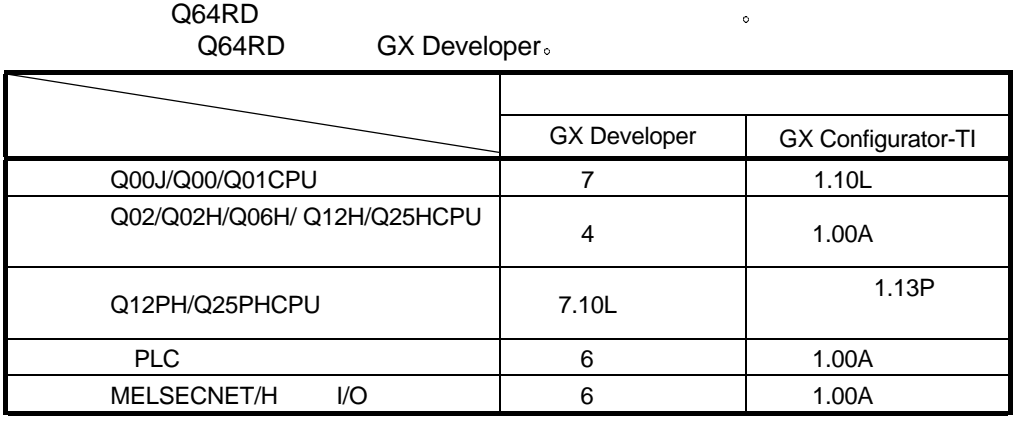

 $2.2$ 

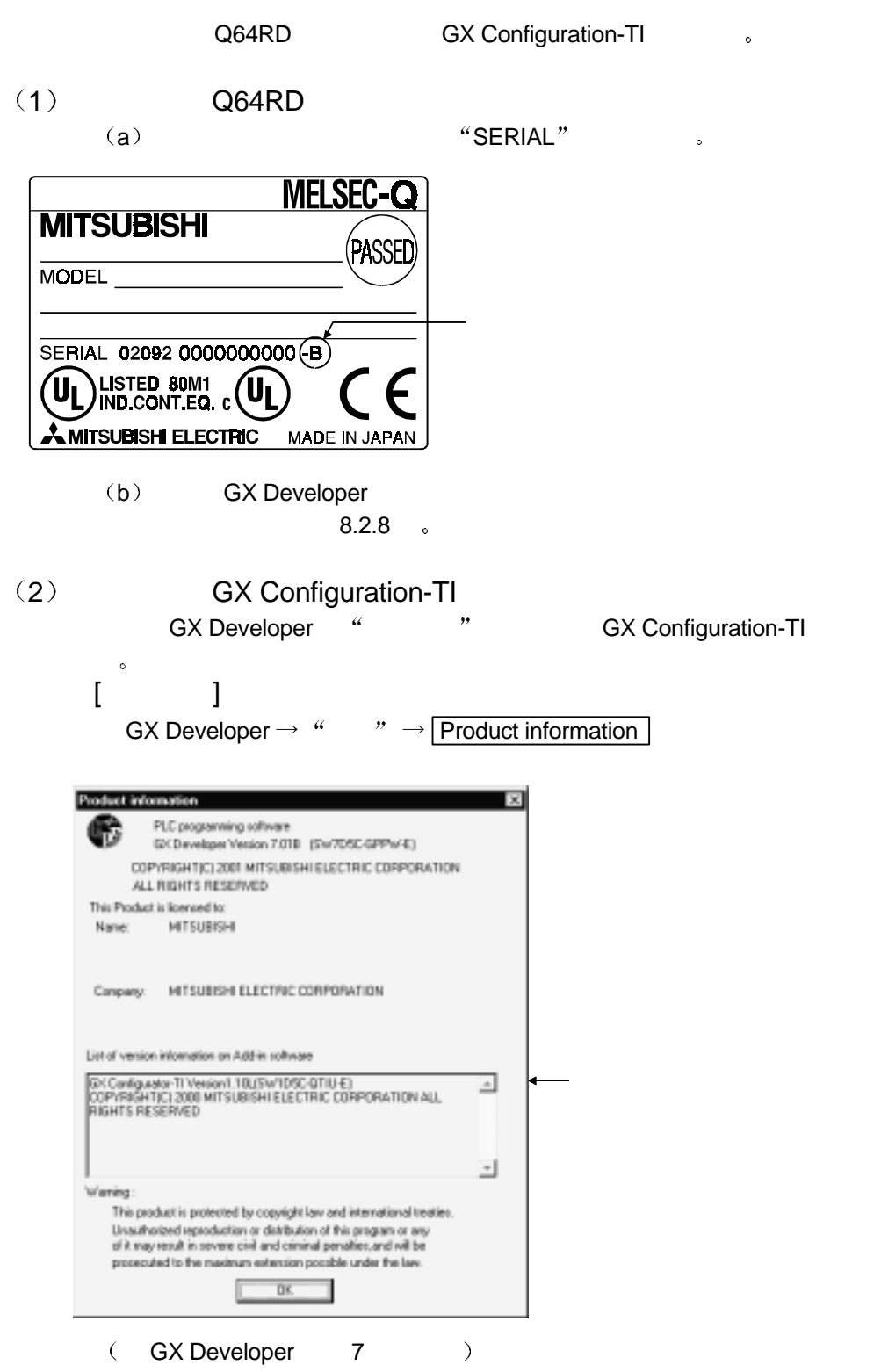

3 规格

Q64RD 。

 $3.1.1$ 

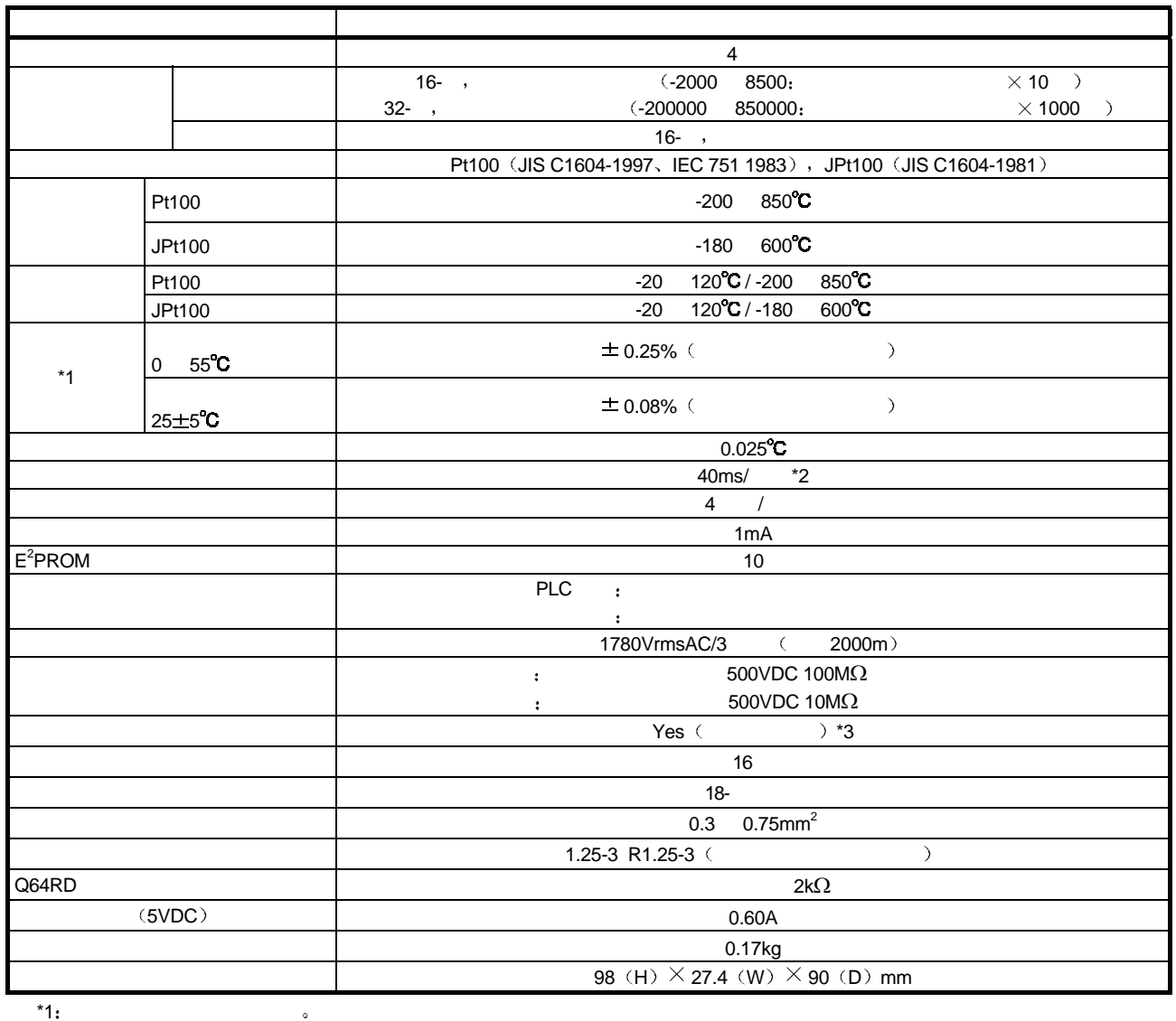

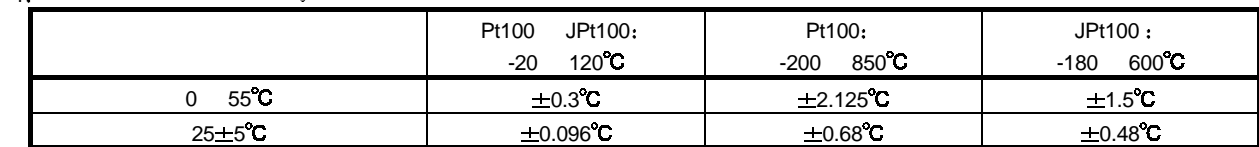

 $^*2$  t

 $,$  "40ms  $\times$ 

 $*3:$  ,

3

 $3.1.2$ 

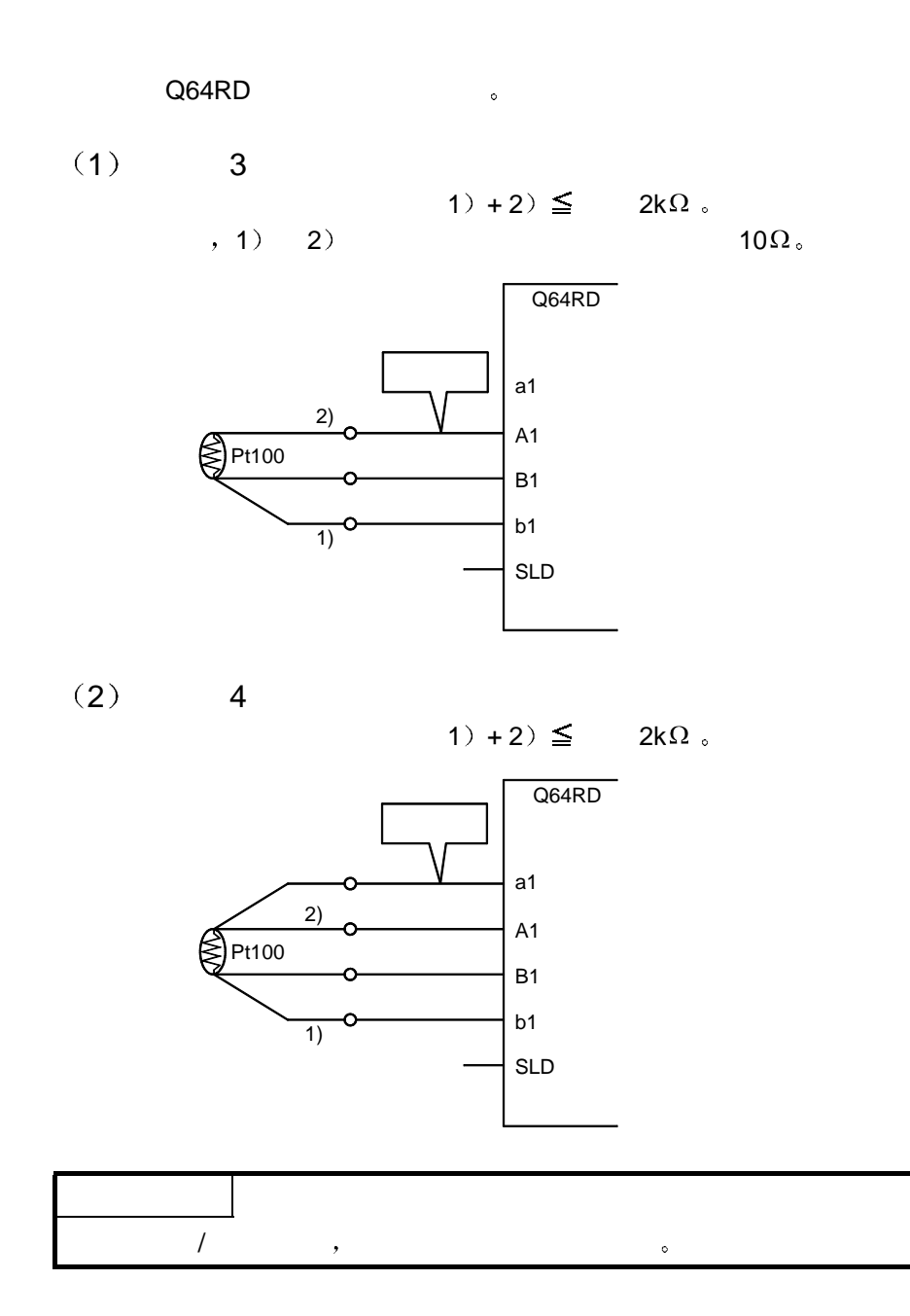

3

 $3.2$ 

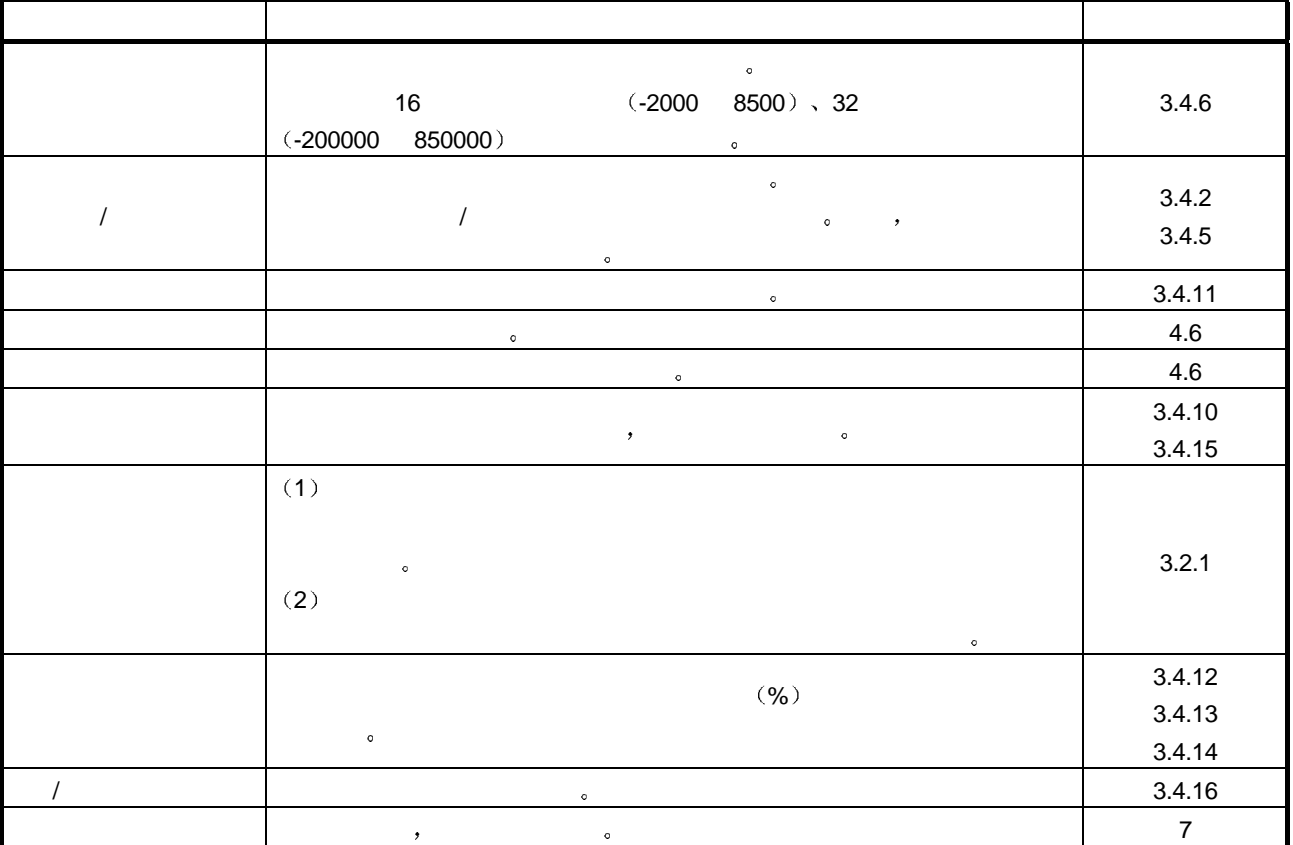

#### Q64RD 。

### $3.2.1$

1 采样处理 采样处理时间随使用的通道数 设置成允许温度转换的通道数 而变化 处理时间 = 使用的通道数 40ms [例子] 当三个通道 通道 1 2 4 允许转换时 采样时间是 120ms 3 通道 40ms = 120ms 2 平均处理 指定为平均处理的通道的温度按预置次数或预置时间转换 对最大值和最小值 之外的合成值的和进行平均 并把结果存储进缓冲存储器 a 指定时间的平均处理 预置时间内的处理次数随使用的通道数 设置成允许温度转换的通 预置时间 处理次数 <sup>=</sup>使用的通道数 40ms [例子] 当四个通道 通道 1 2 3 4 允许转换并且预置时间是 760ms 采样次数是 4.75 760ms ÷ 4 个通道 40ms = 4.75 舍去不能整除的小数部分 所以采样次数是 4 b 指定次数的平均处理 把平均的次数值存储进缓冲存储器所用的时间随使用的通道数 设置 成允许温度转换的通道数 而变化 处理时 = 预置次数 未使用的通道数 40ms [例子] 当有两个通道 通道 3 4 允许转换并且预置次数是 4 320ms 输出一次平均值 4 2 个通道 40ms = 320ms

 $\bullet$ 

## 3.3 PLC CPU I/O PLC CPU I/O

 $\frac{1}{O}$ 

## $3.3.1$  I/O

 $Q64RD$   $I/O$   $\ddot{\hspace{1cm}}$ 

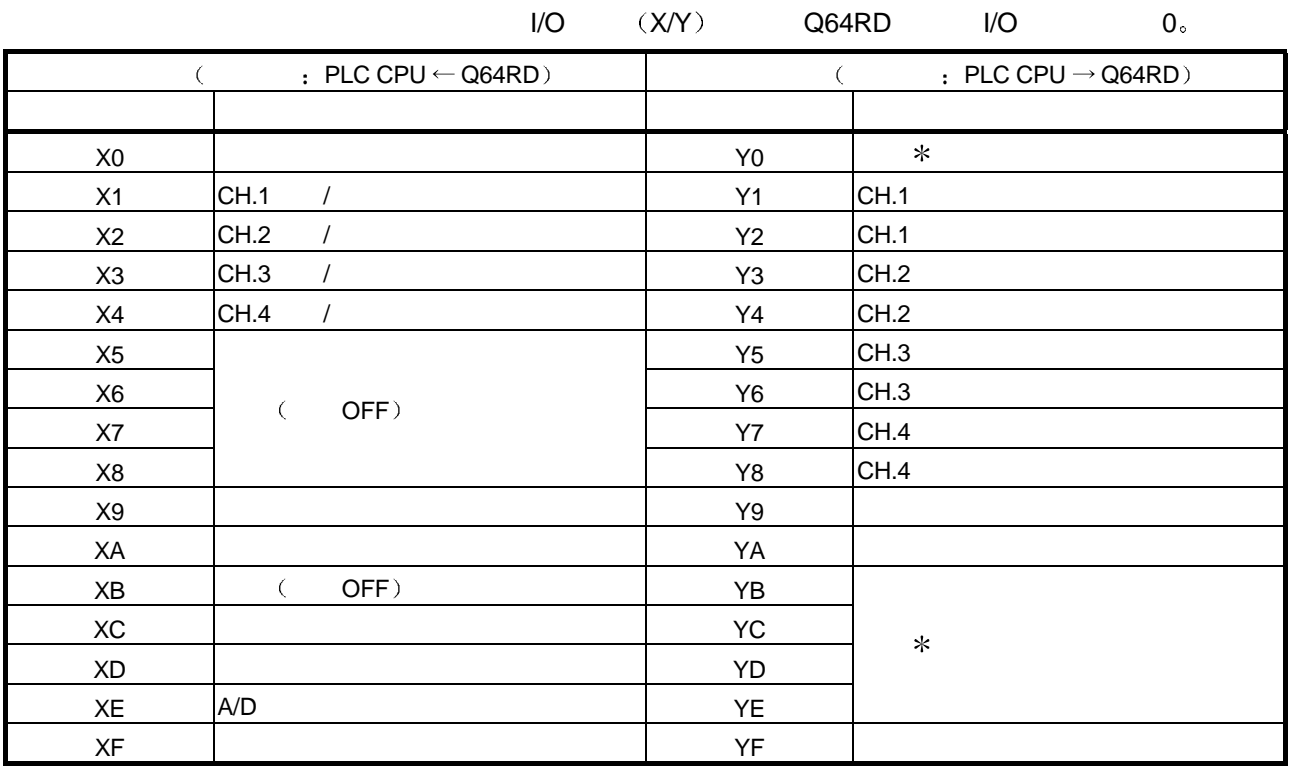

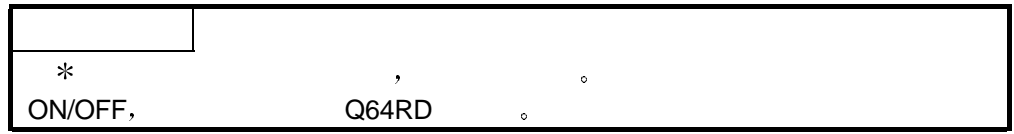

### 3.3.2 I/O 信号详情

以下是 Q64RD I/O 信号的详情。

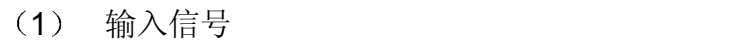

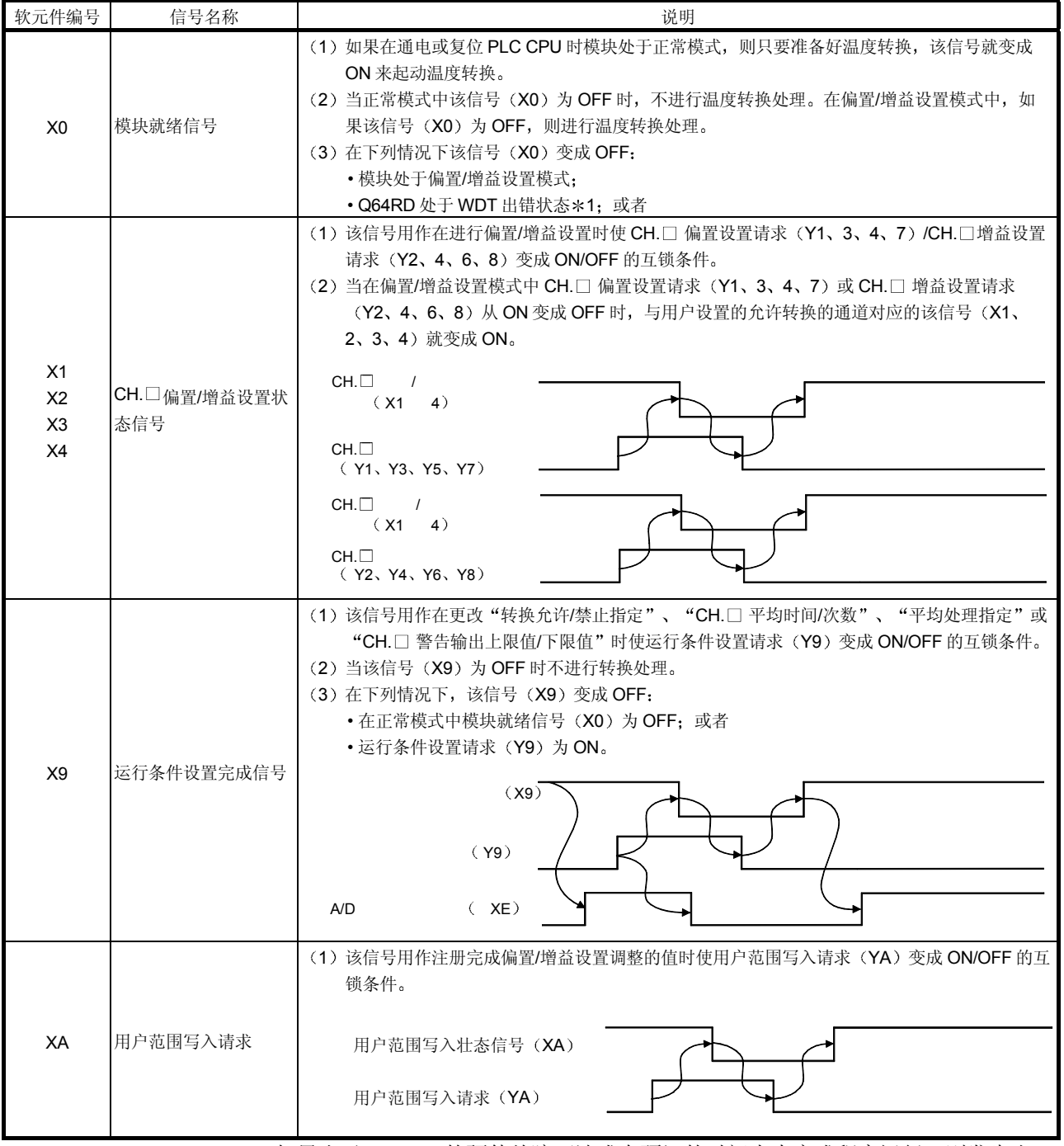

\*1 如果由于 Q64RD 的硬件故障而造成在预订的时间内未完成程序运行, 则发生出 错。当 WDT 出错时, Q64RD 的 RUN LED 熄灭。

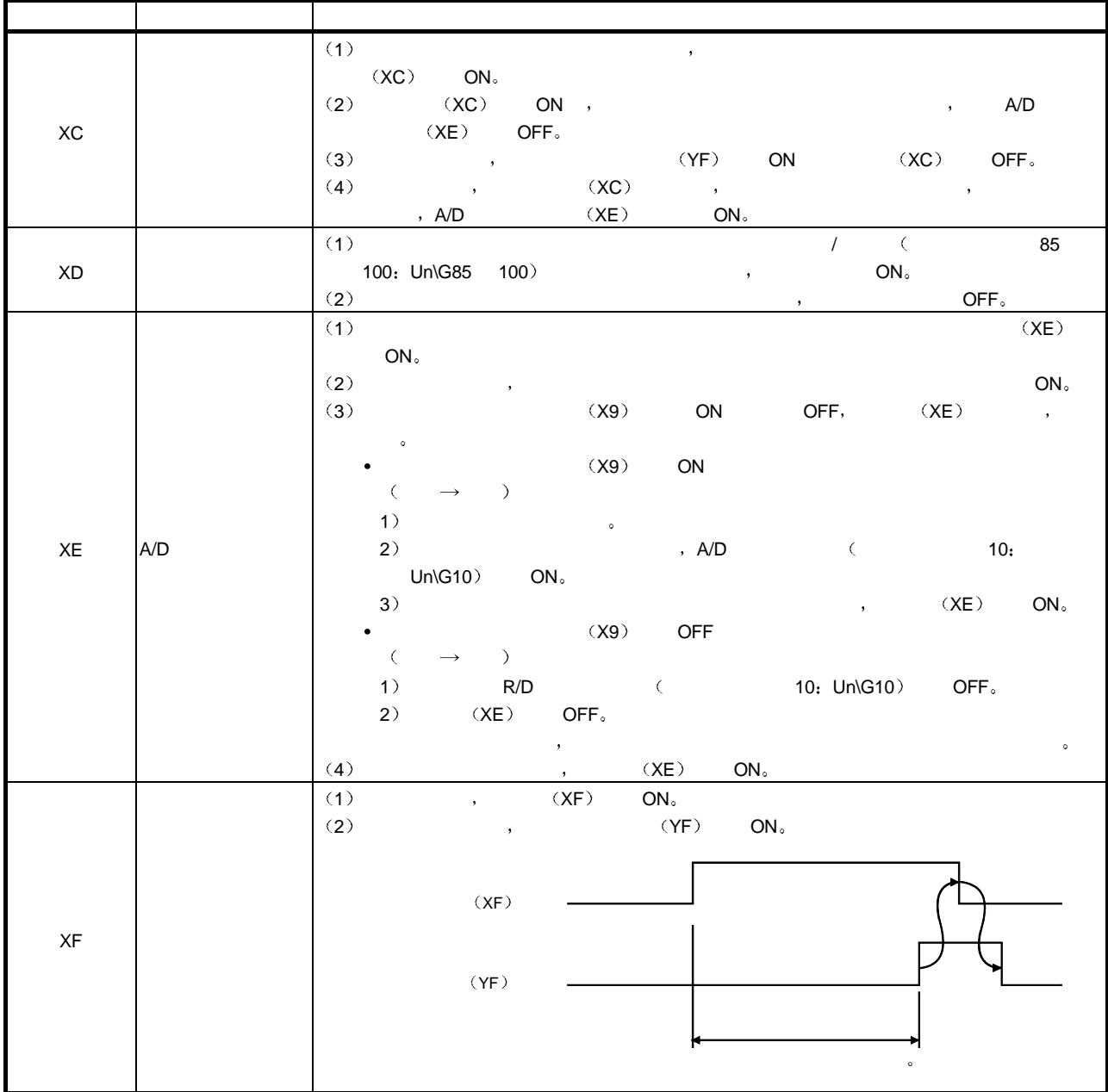

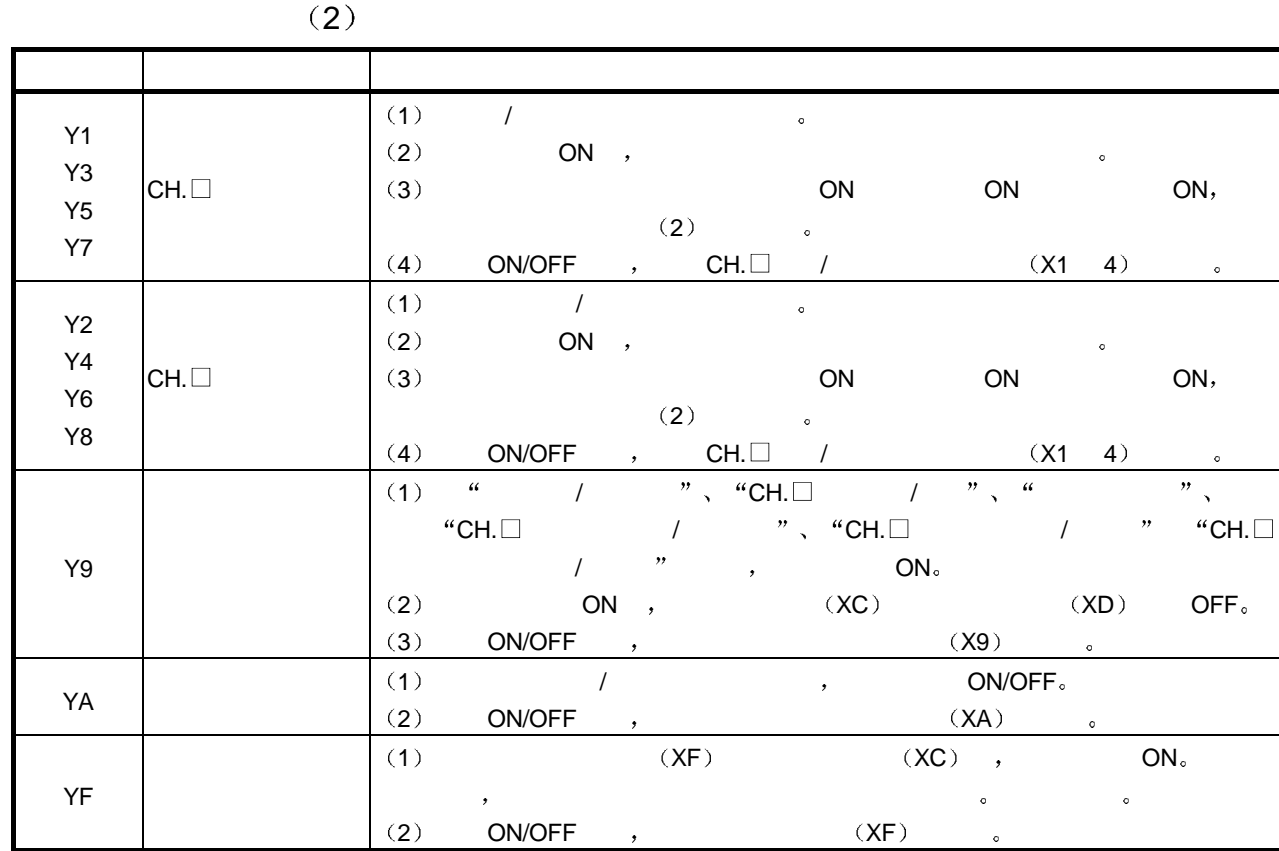

 $3.4$ 

 $3.4.1$ 

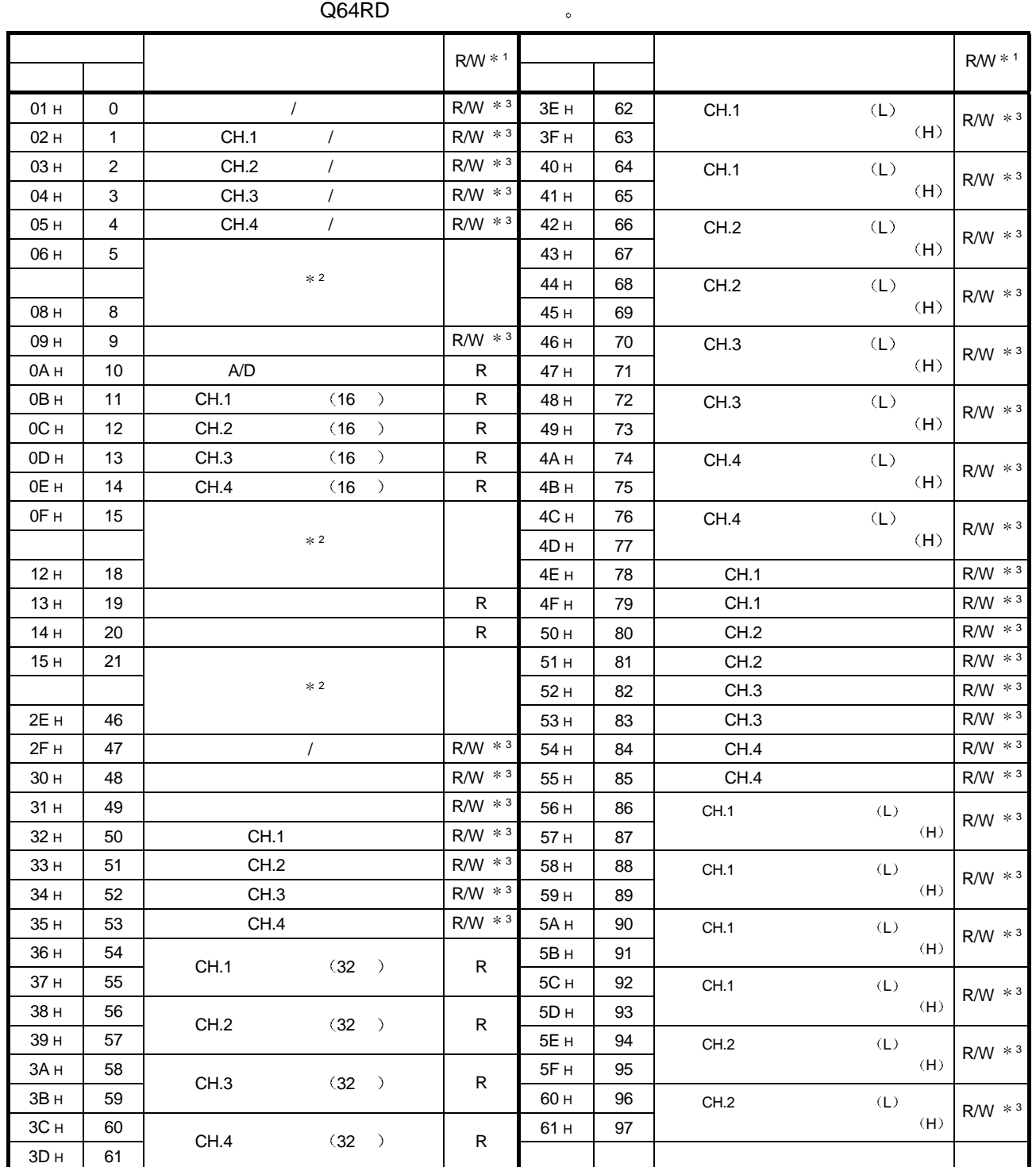

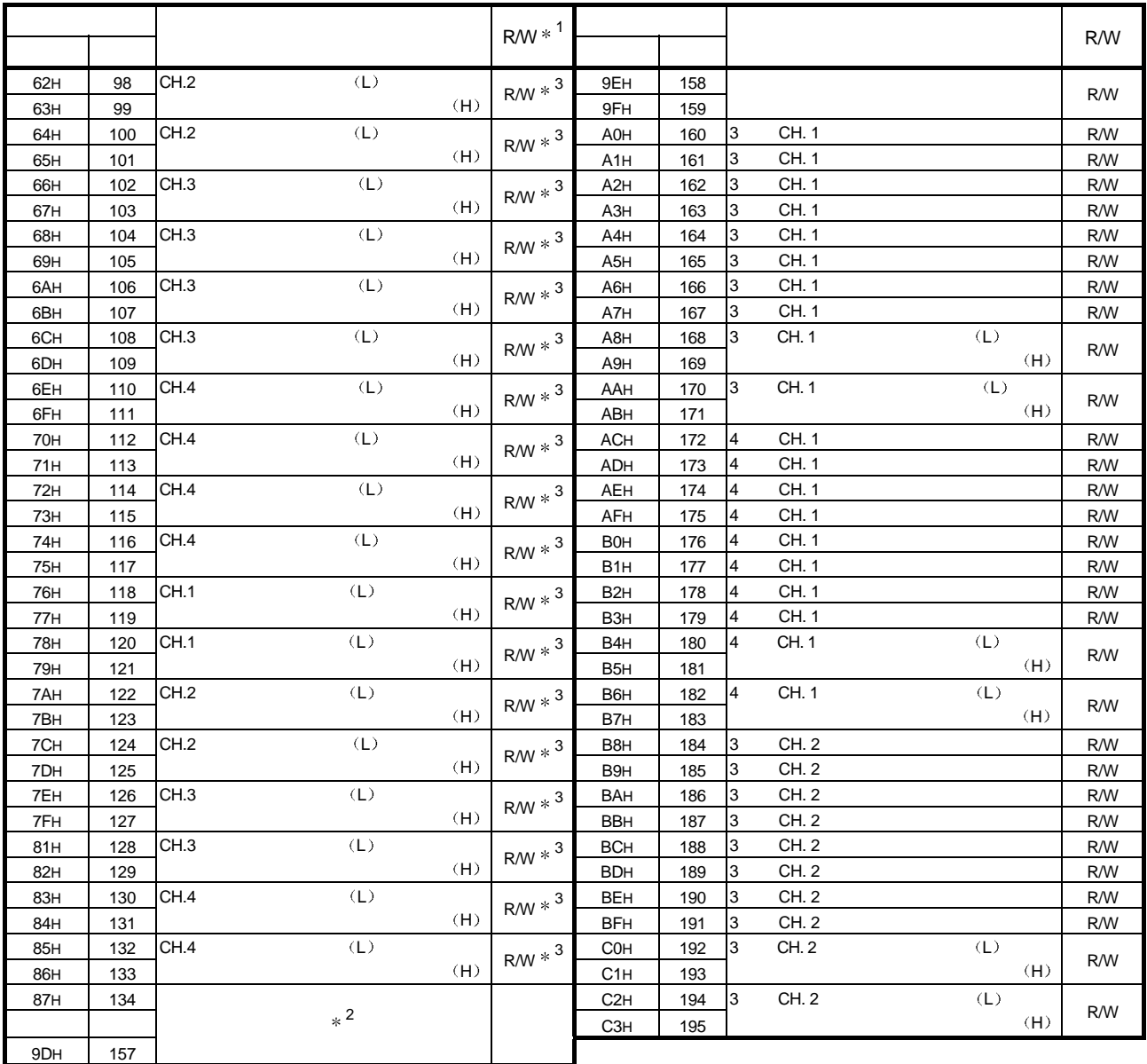

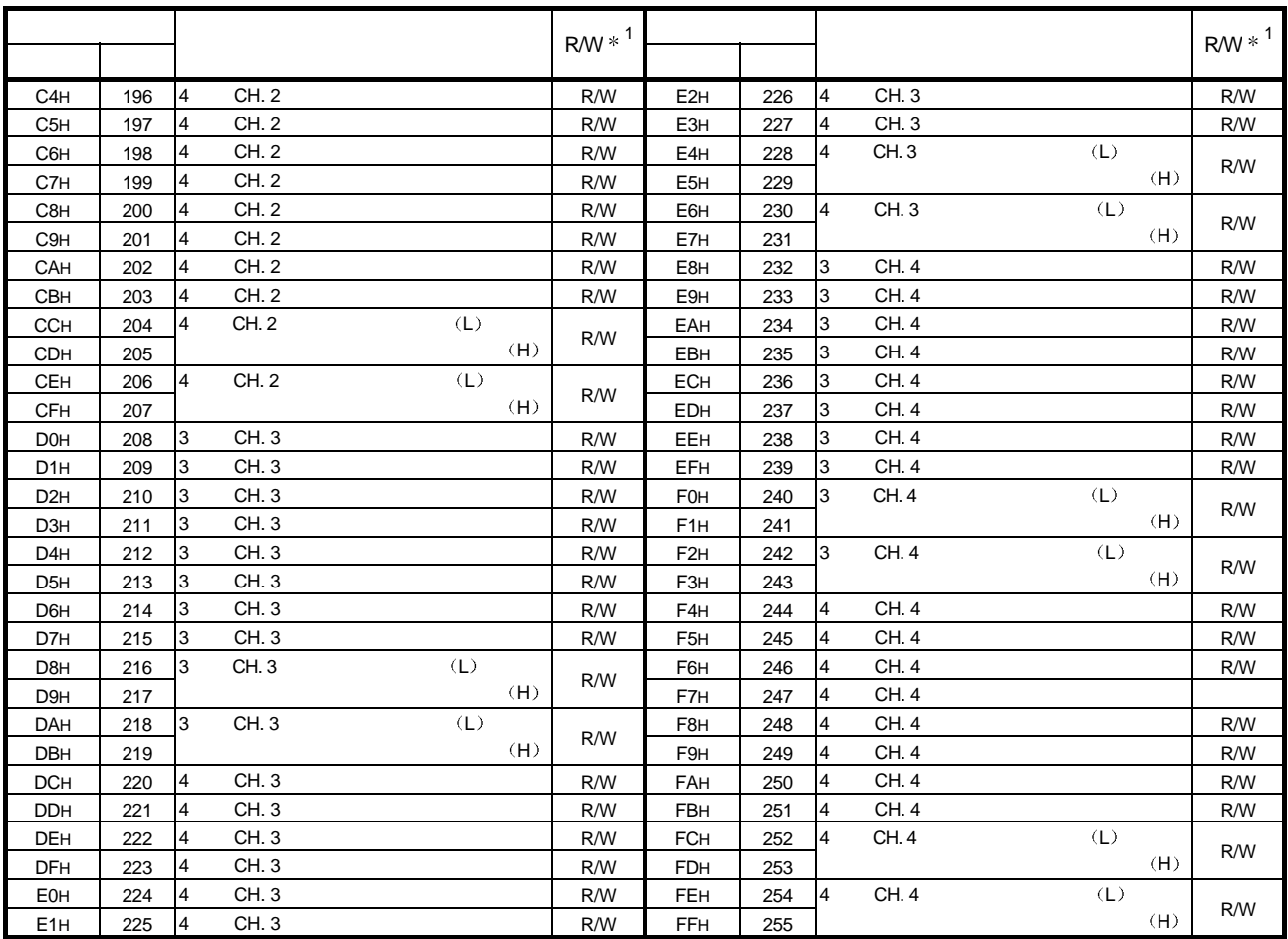

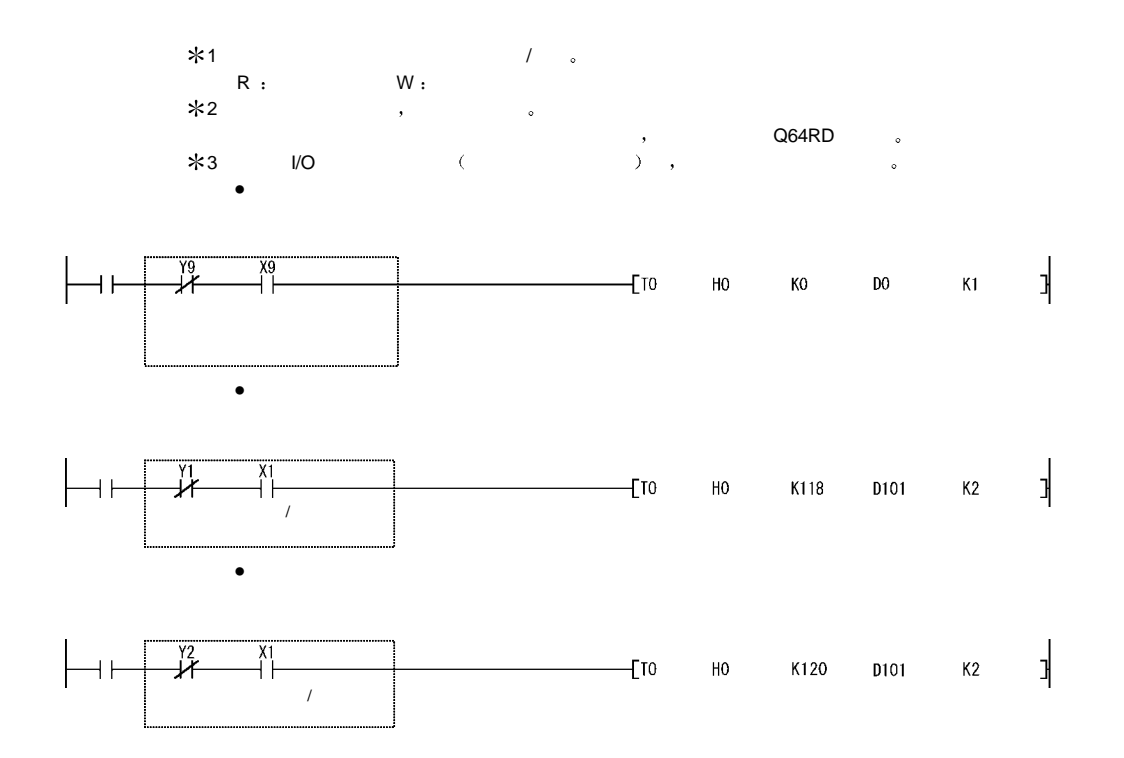

 $3.4.2$  /  $($  0: Un\G0)  $\left(1\right)$  and  $\left(1\right)$  and  $\left(1\right)$  a  $(2)$  a  $*$   $*$   $*$  $\overline{\mathbf{0}}$ (3)  $(Y9)$  ON/OFF /  $\circ$  $(4)$  , / 000FH  $($  )  $)$ b15 b14 b13 b12 b11 b10 b9 b8 b7 b6 b5 b4 b3 b2 b1 b0  $0$  0 0 0 0 0 0  $0 0 0 0 0 0 0$  CH.4 CH.3 CH.2 CH.1  $0$ :  $1:$  $[$  [ ] b15 b14 b13 b12 b11 b10 b9 b8 b7 b6 b5 b4 b3 b2 b1 b0  $0 0 0 0 0 0 0 0 0$ 0 0 0 0 1 0 1 0 0  $1 \quad 2 \quad \circ$ 

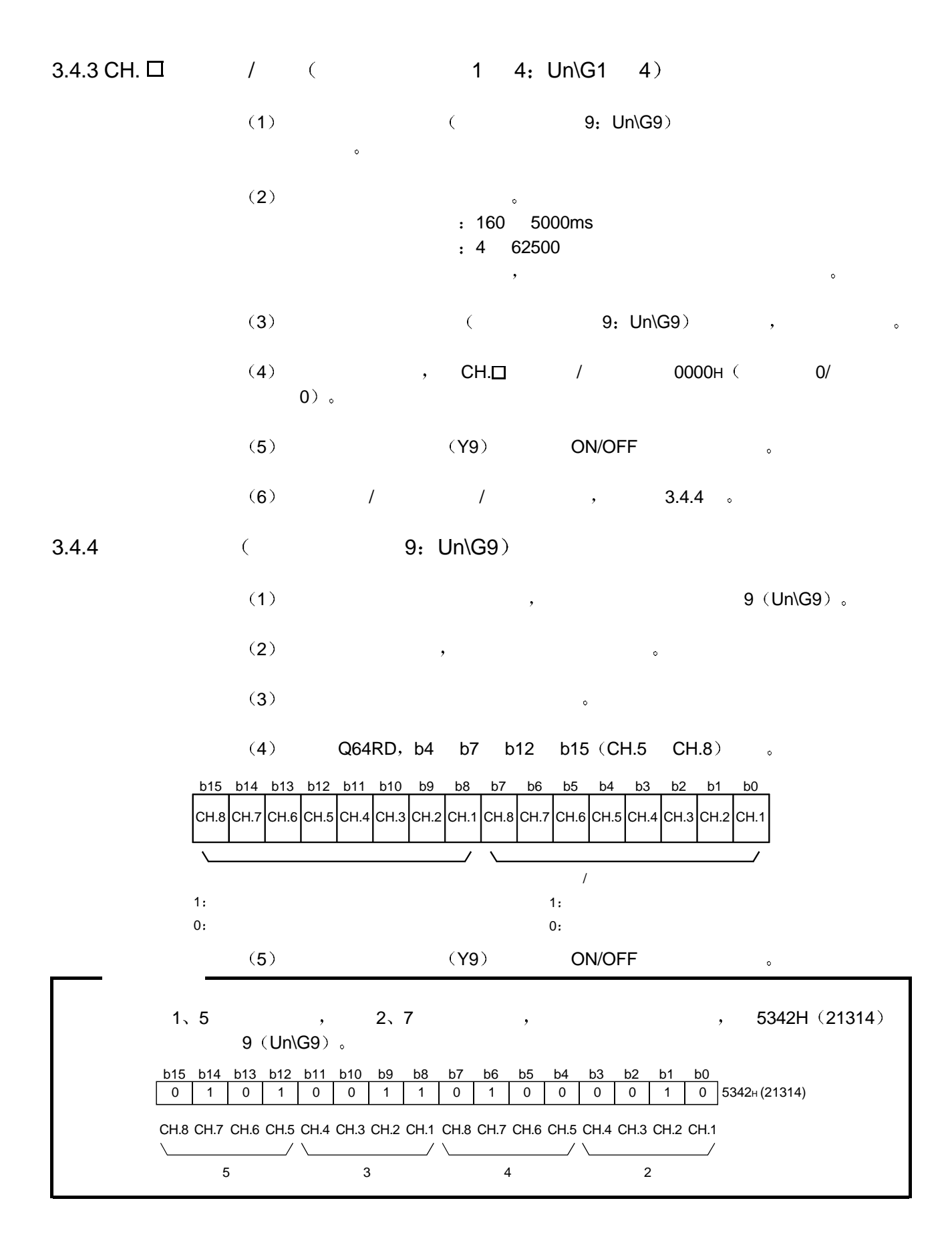

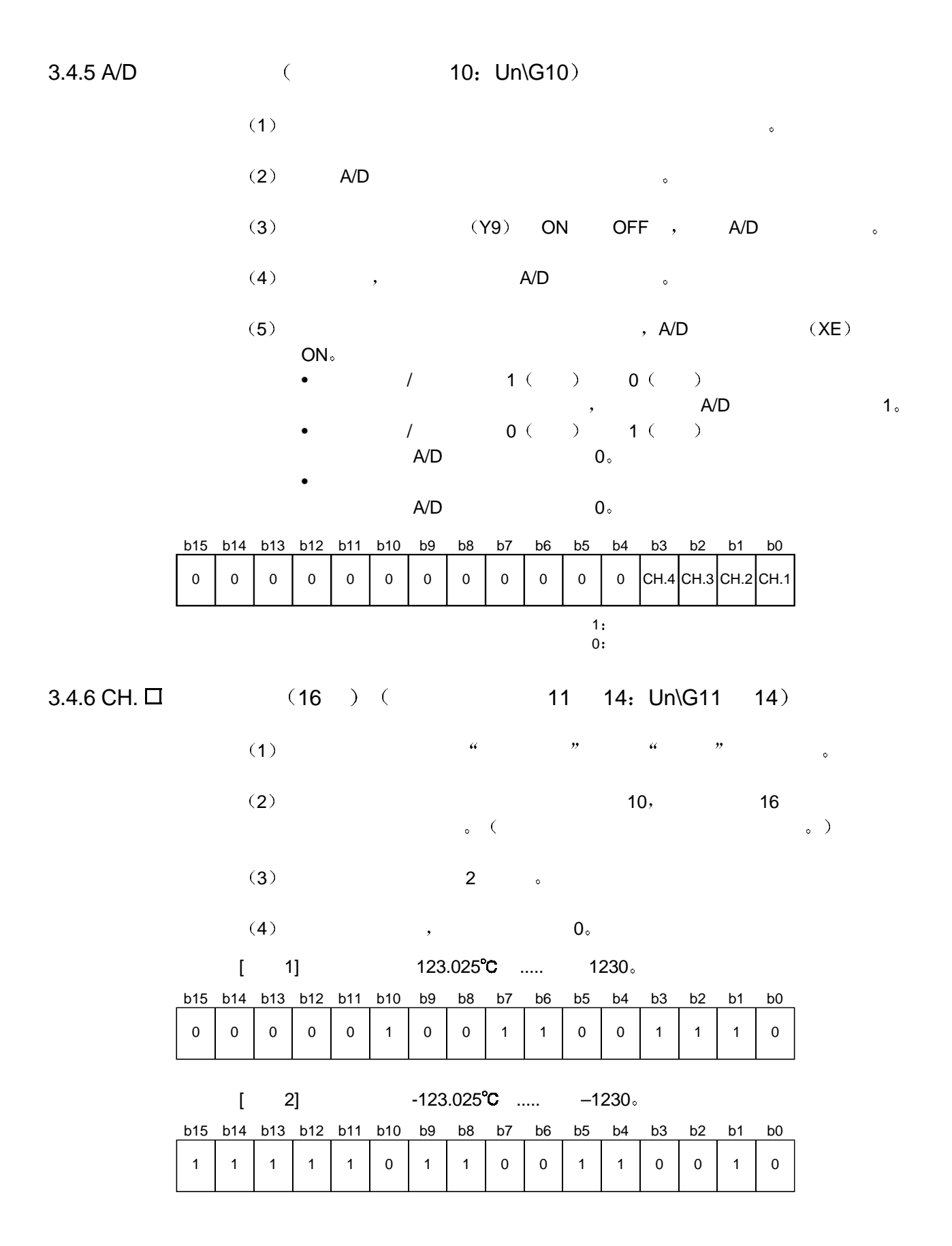

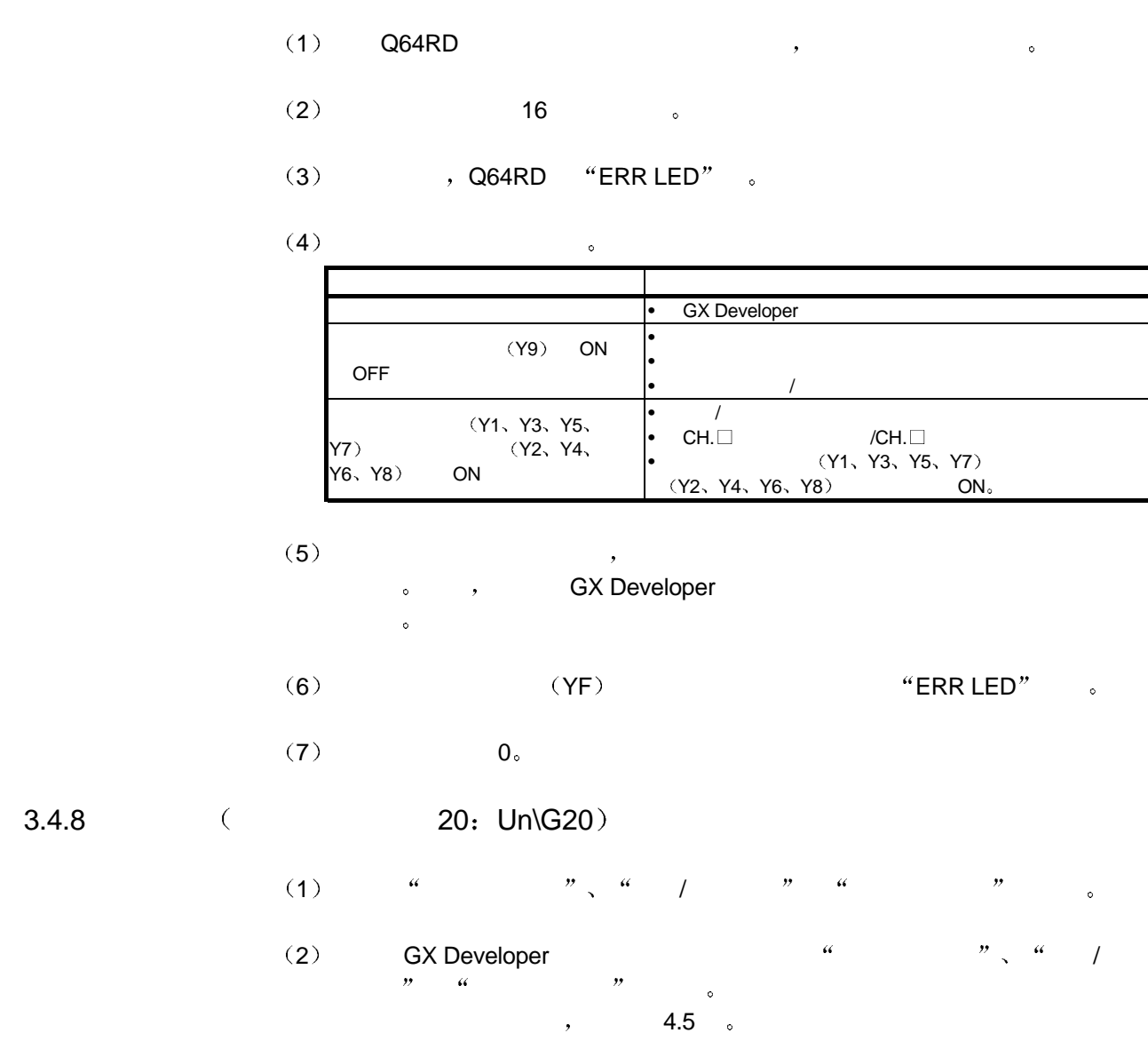

3.4.7 (19: Un\G19)

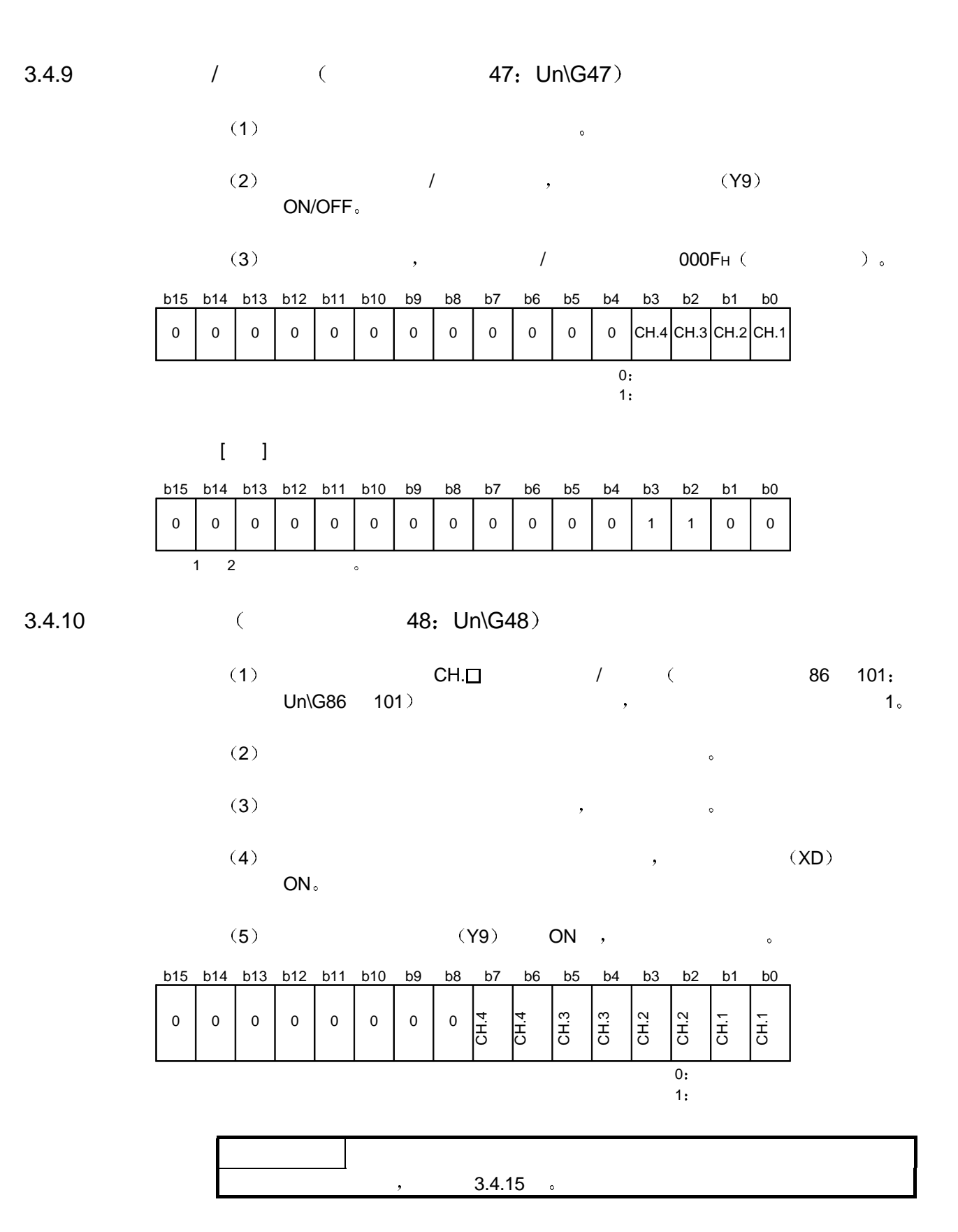

 $3.4.11$  (  $49: Un\ G49$ ) 1 a  $\hspace{1cm}$  1 2  $(2)$  $3)$ 4 (Y9) ON 5  $(XC)$ ON<sub>o</sub> b15 b14 b13 b12 b11 b10 b9 b8 b7 b6 b5 b4 b3 b2 b1 b0 0 0 0 0 CH.4 CH.3 CH.2 CH.1 0 000 0000  $\overline{0}$  $1:$ 6  $/$ 连接状态 转换允许/禁止指定 断开检测标志  $\overline{a}$ A OFF **B** 未断开 **b** 转换禁止 a | ON  $\overline{\times}$ A **B** 断开 **b** 转换禁止 OFF a | ON A **B** OFF **b** •  $\mu$   $\mu$ ON<sub>®</sub>  $\bullet$  ON  $\bullet$  ON  $\bullet$ 

> ON。  $4.4$

 $\sim$ 

 $3.4.12 \text{ CH. } \Box$  (50 53: Un\G50 53) (1) CH.  $\Box$  / (62 69: Un\G62 69)  $\begin{array}{ccccc} \sim & & \text{CH. } \Box & & & \end{array}$ 78 85: Un\G78 85)  $(2)$  $\epsilon = 1$  $($  -  $) \times$  $\mathcal{A}^{\text{max}}$  $+$   $+$   $+$   $+$   $+$   $+$   $+$   $+$   $+$  $\sim$   $\sim$   $\sim$   $\sim$  $[-1]$  $CH.1$   $360^{\circ}C$  (  $= 360000$  (32  $)$  ) :  $: -100$  500°C ( = -100000, = 500000)  $\therefore$  0 100% ( = 0, = 100)  $\equiv$  $(100-0) \times \frac{360000-(-100000)}{500000-(-100000)} + 0 = 76.666666 \cdots$  =77[%]  $49<sub>o</sub>$ 1 CH.  $\Box$  / ( 62 77: Un\G62 77) CH. □ / ( 78 85: Un\G78  $85)$  , 2  $(2)$ 

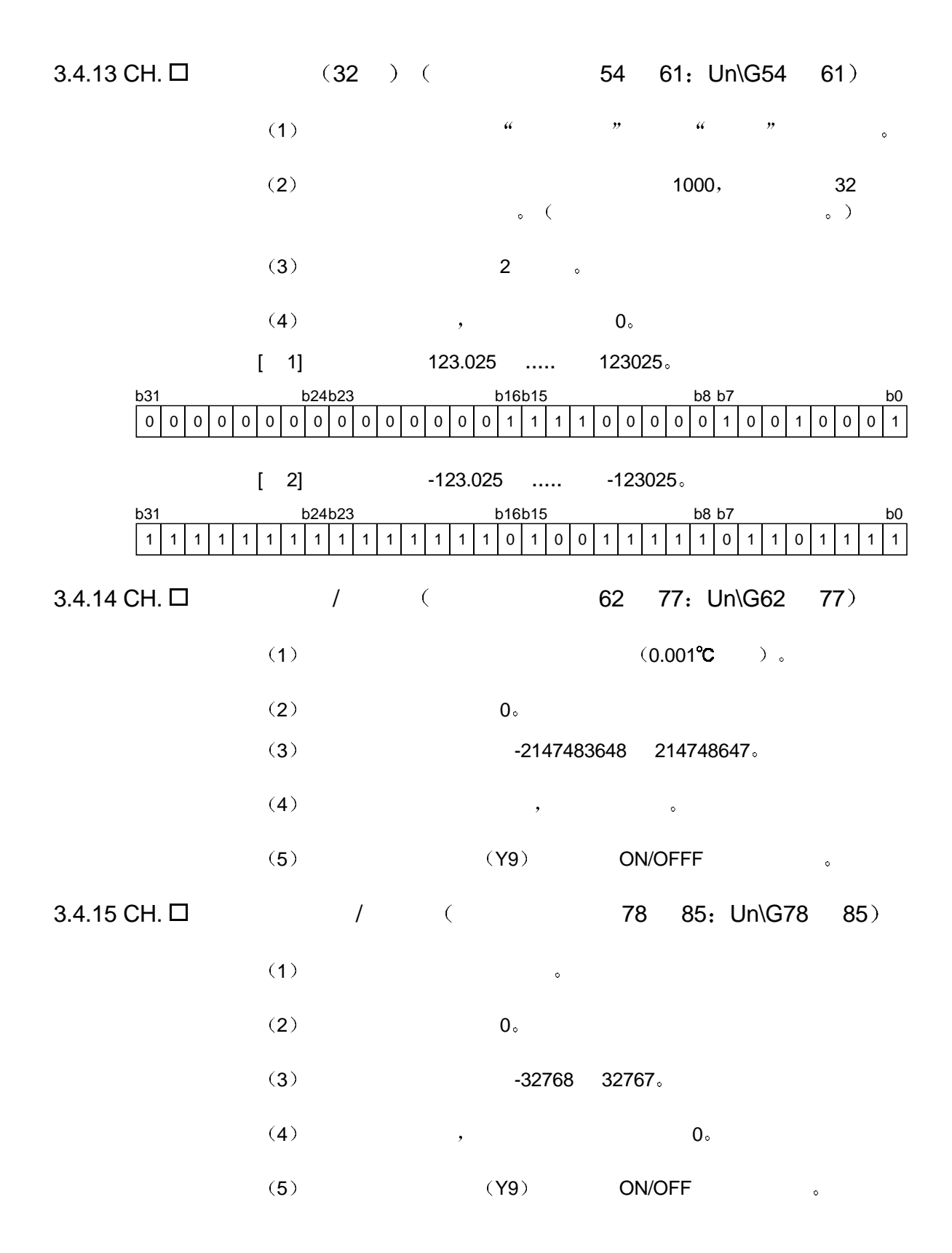

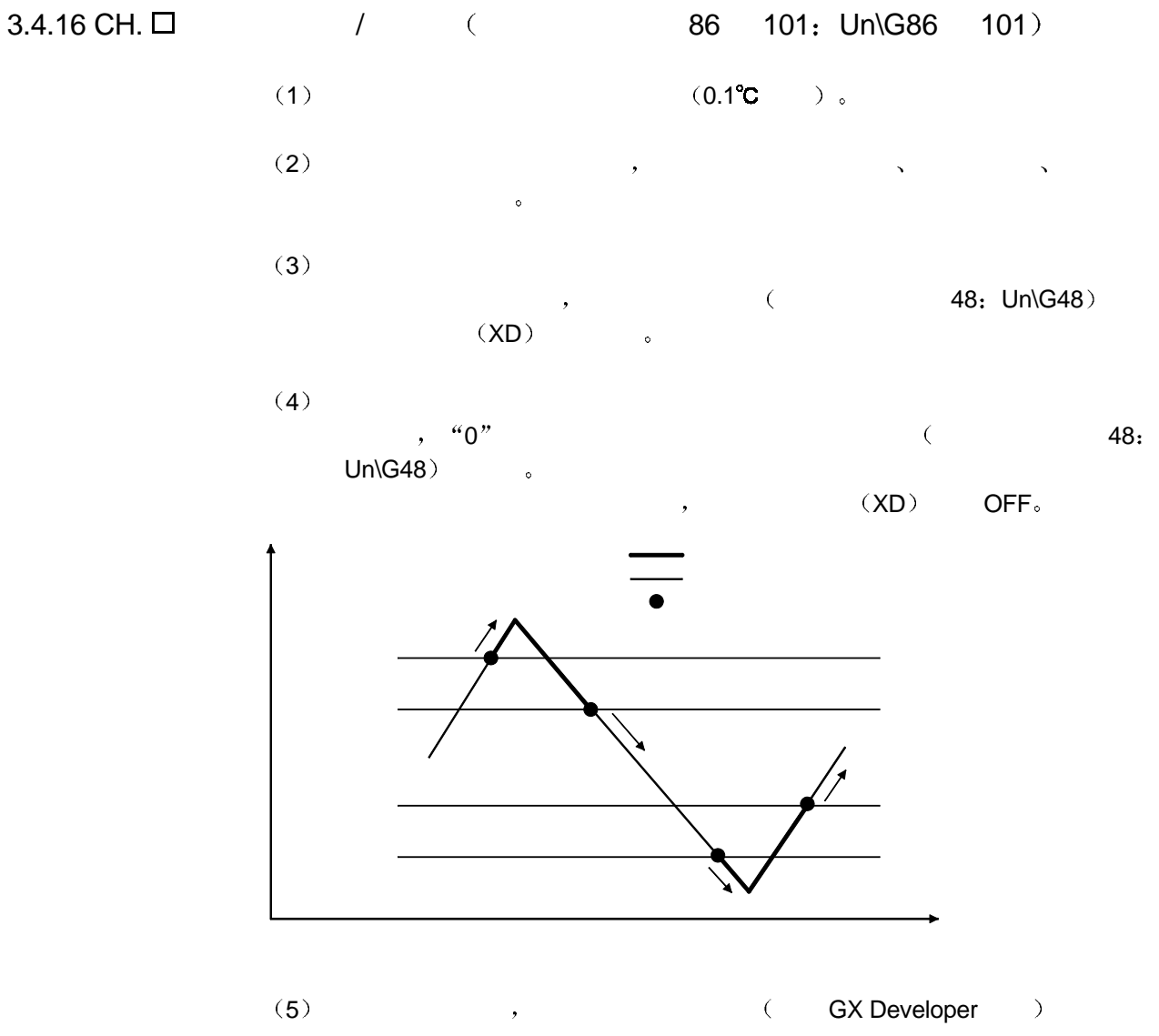

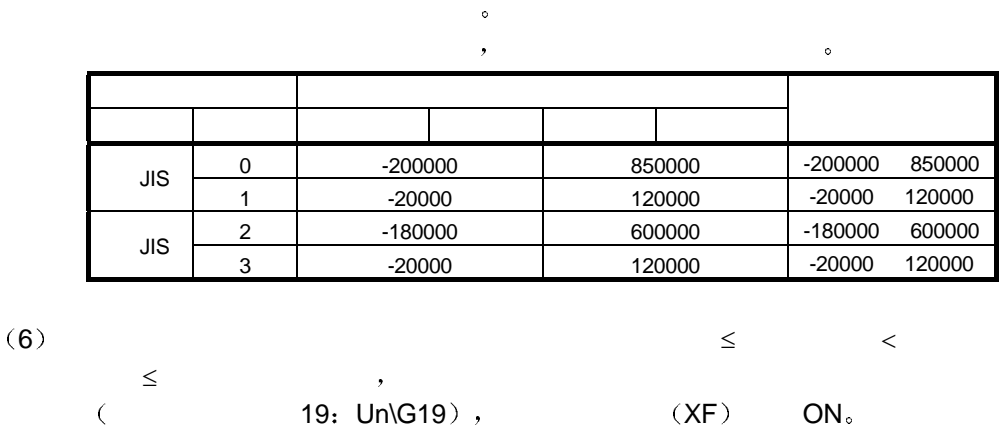

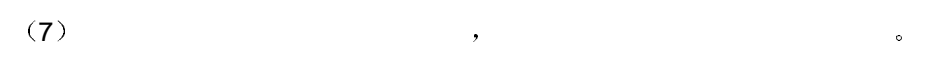

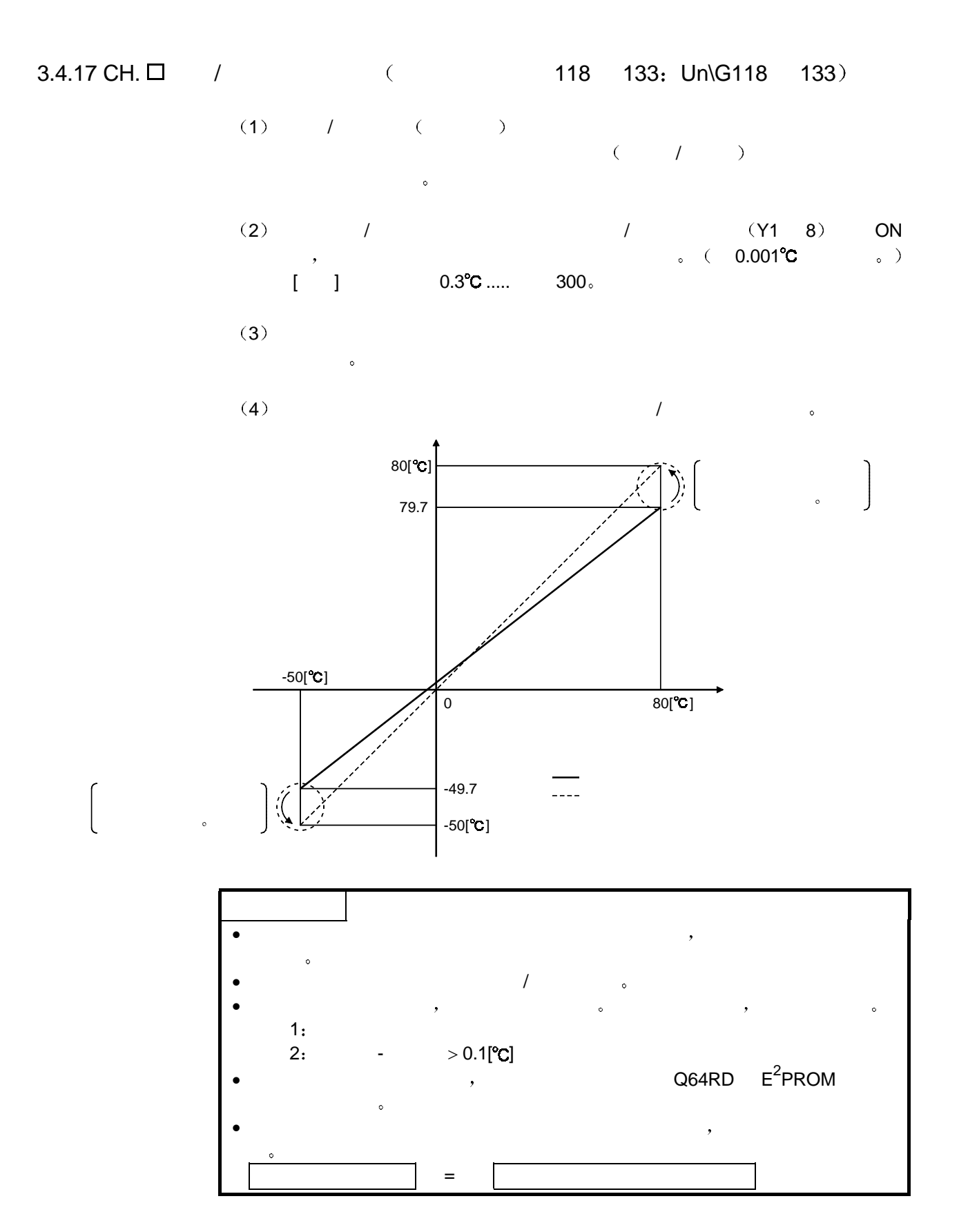
3.4.18 (as a contract to the 158, 159; Un\G158, Un\G159)  $1)$  $(2)$  ,  $(Y9)$  OFF ON  $\bullet$  $(\texttt{3}) \qquad \qquad , \qquad \qquad (\texttt{X9}) \qquad \texttt{OFF}_\circ$  $(X9)$  OFF  $,$  $(Y9)$  OFF.  $\begin{array}{|c|c|c|c|c|}\hline \rule{0pt}{2.2ex} & \rule{0pt}{2.2ex} & \rule{0pt}{2.2$  $\begin{array}{|c|c|c|c|}\n\hline\n\text{O964H} & & \text{A144H}\n\end{array}$ 偏置/增益设置模式 4144H 0964H  $\,$ 

 $3.4.19$   $/$   $/$   $/$   $/$   $/$   $/$   $($ 160 255: Un\G160 G255)

> 1 ) and  $\qquad$  in the set of  $\qquad$  in the set of  $\qquad$  in the set of  $\qquad$  in the set of  $\qquad$  in the set of  $\qquad$  in the set of  $\qquad$  in the set of  $\qquad$  in the set of  $\qquad$  in the set of  $\qquad$  in the set of  $\qquad$  in the  $($   $)$   $:$  $\bullet$  $(Y9$  OFF ON  $*1$  ; • / / (YA OFF ON) 。<br>\*1. / (YA OFF ON) 。  $($  158、159: Un\G158、  $Un\backslash G159$   $\qquad \qquad \bullet$  $(2)$  / , 3 and  $\frac{1}{3}$  and  $\frac{1}{3}$  and  $\frac{1$ 线型 CH. 1 工厂设置偏置输入值的区域是缓冲存储器地址 160 161  $\sqrt{2\pi}$  $\frac{1}{2}$  , and  $\frac{1}{2}$  , and  $\frac{1}{2}$  , and  $\frac{1}{2}$  , and  $\frac{1}{2}$  , and  $\frac{1}{2}$  , and  $\frac{1}{2}$  , and  $\frac{1}{2}$  , and  $\frac{1}{2}$  , and  $\frac{1}{2}$  , and  $\frac{1}{2}$  , and  $\frac{1}{2}$  , and  $\frac{1}{2}$  , and  $\frac{1}{2}$  , a  $4)$ 1  $(Y9)$  OFF ON 2 (160 255: Un\G160  $Un\backslash G255$  /  $/$  $, 7.4 \circ$ 3 如果值正确 则记录工厂设置和用户范围设置的偏置/增益值  $(5)$  , 7.

 $4 \,$ 

 $4.1$ 

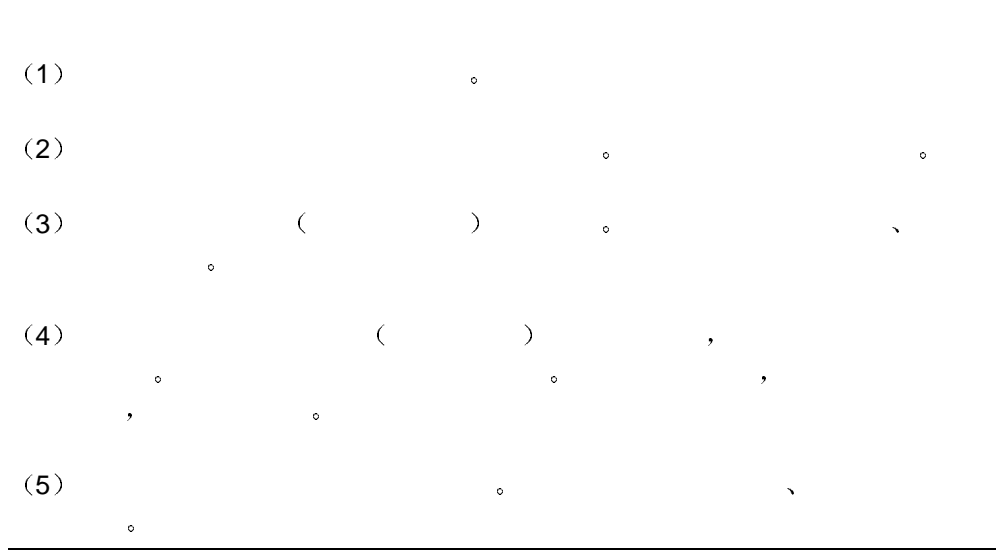

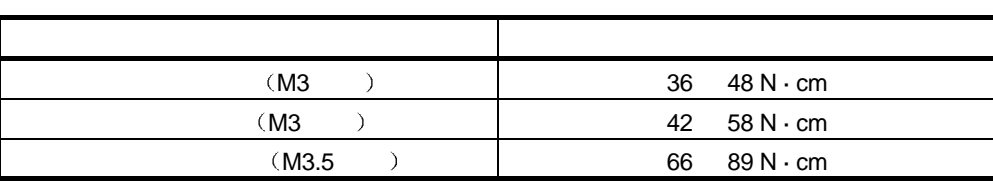

模块安装得不正确 可能导致模块故障 也可能导致模块跌落

6 为了把模块安装在基板中 把模块安装锁紧扣紧紧地插进基板上的安装孔中

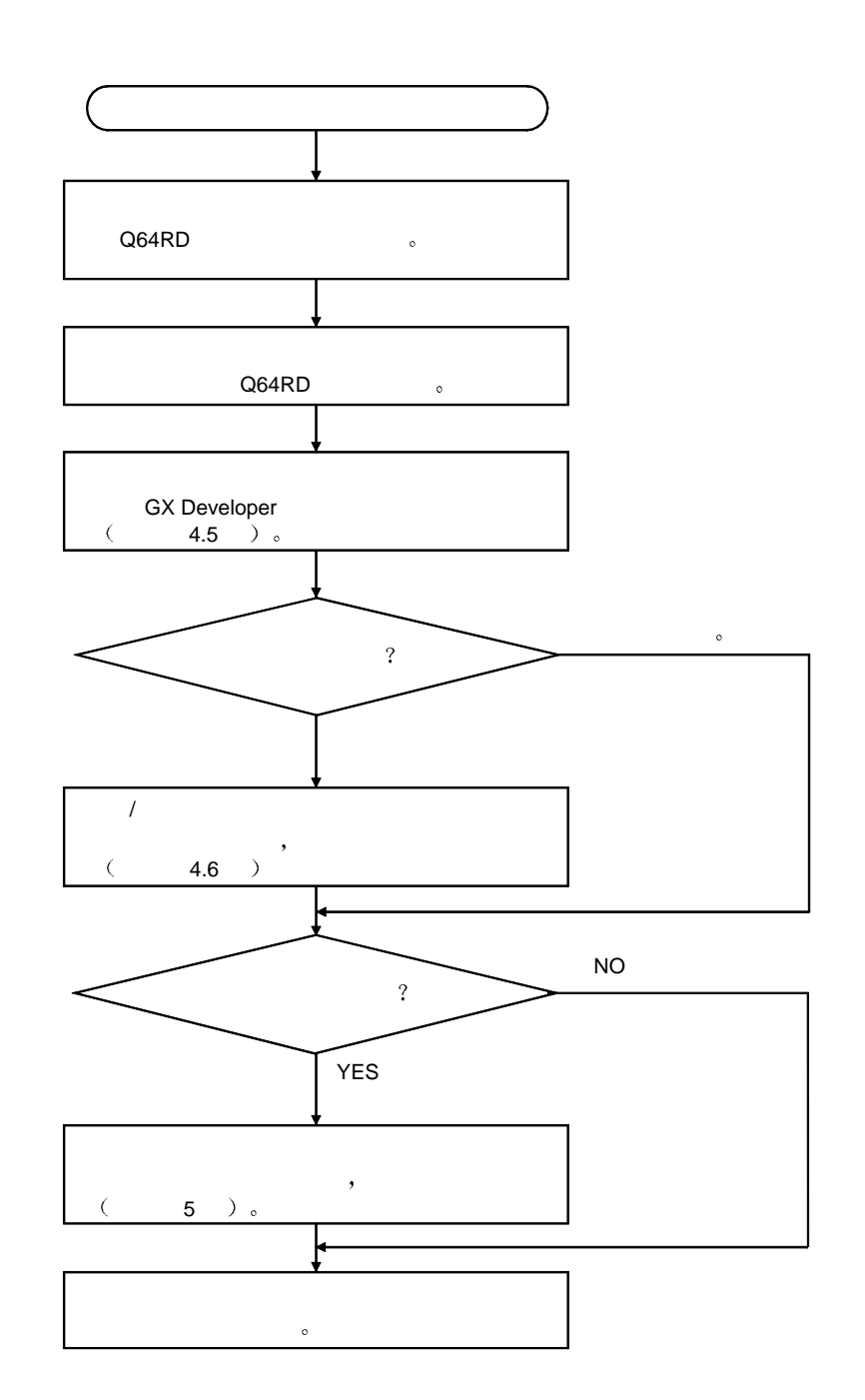

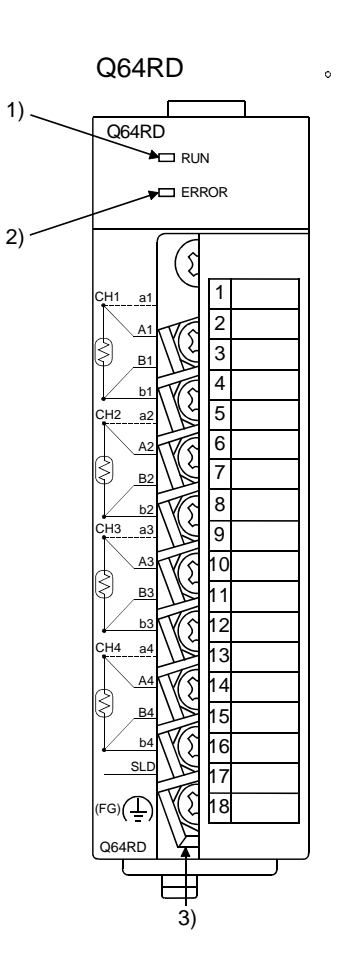

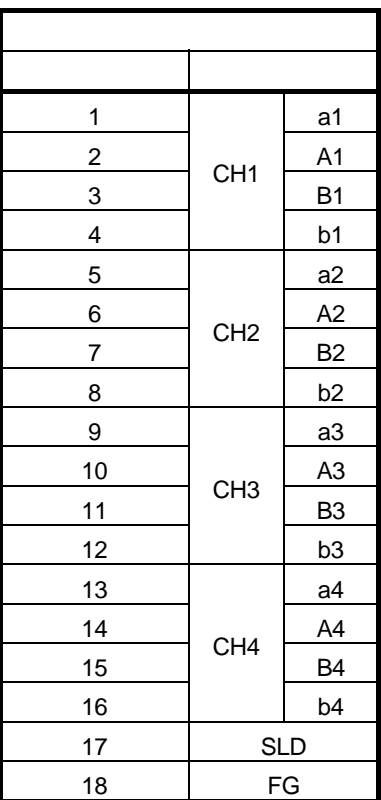

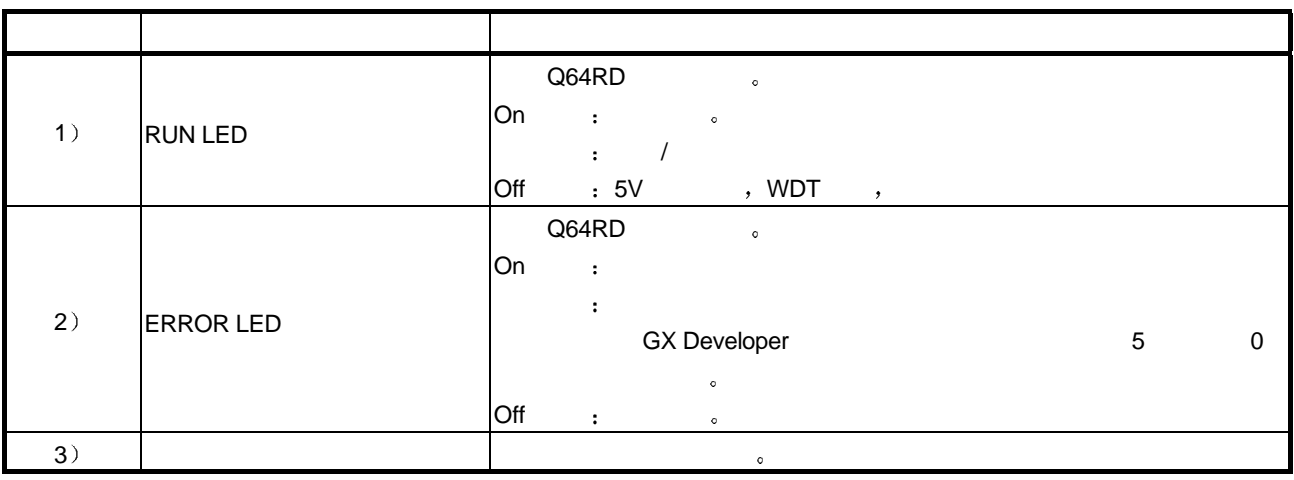

 $\ast$  $\bullet$ 

## $4.4.1$

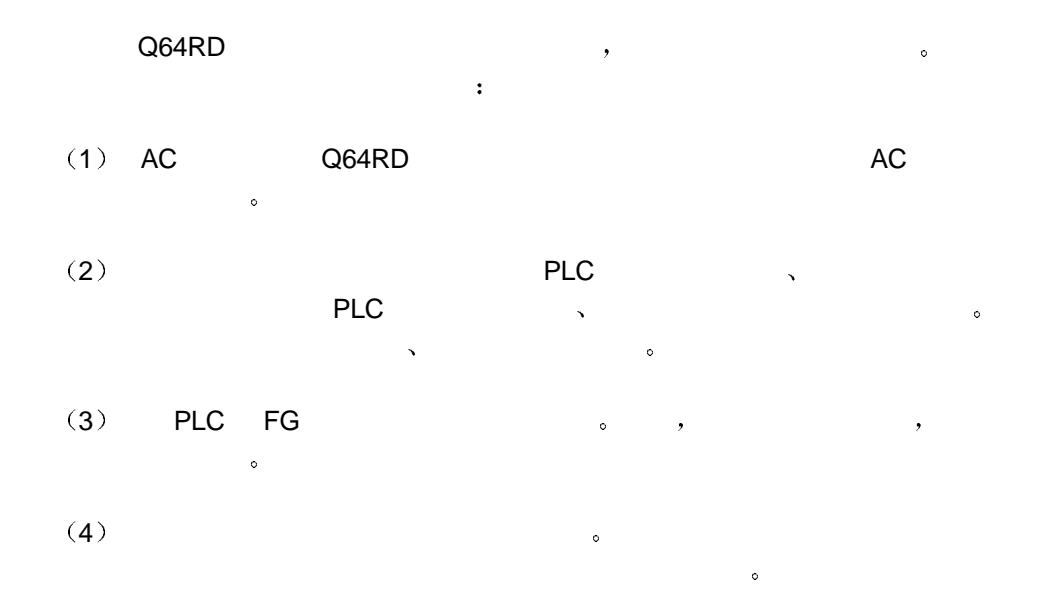

 $4.4.2$ 

 $(1)$  4

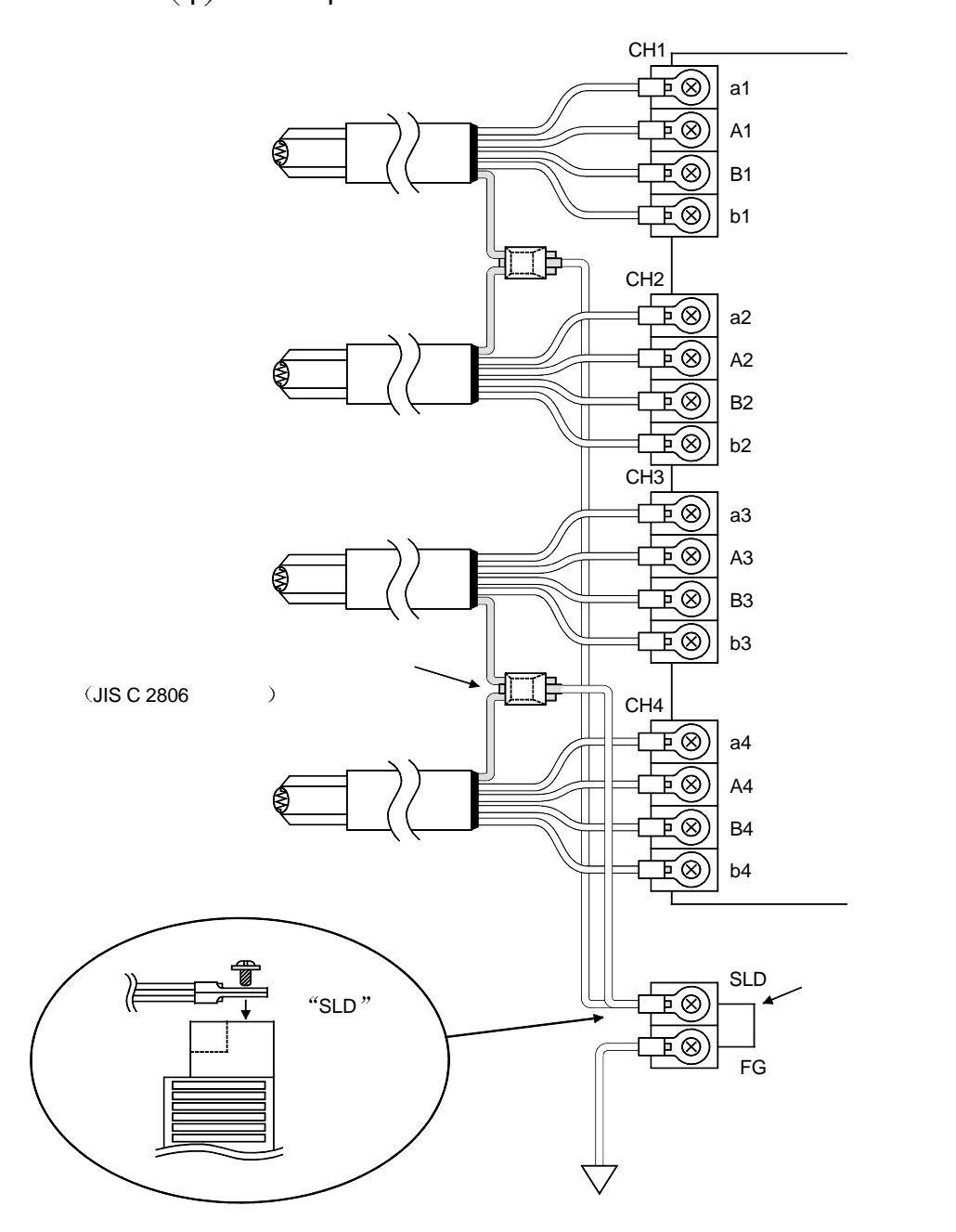

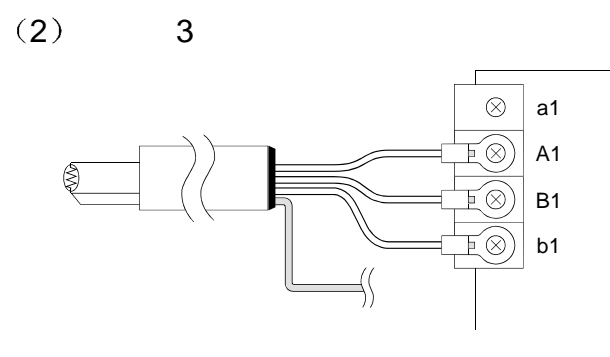

 $(3)$  2

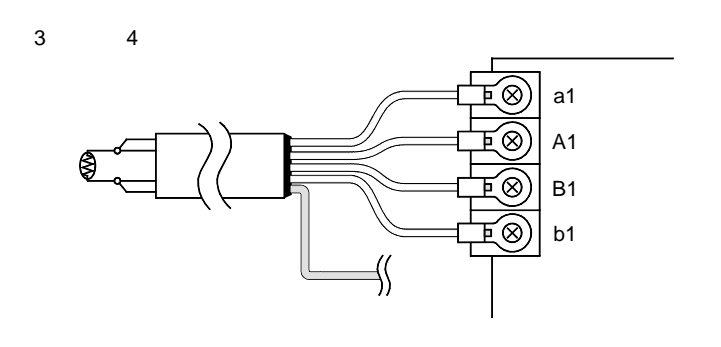

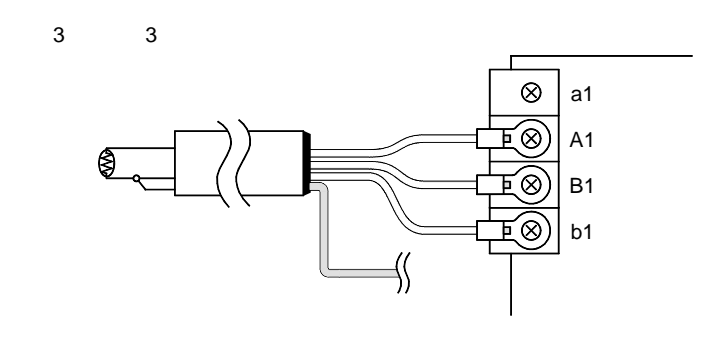

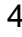

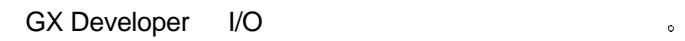

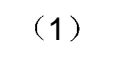

 $1 \quad 5 \quad \quad \, \cdot \quad \qquad 16 \quad \quad \, \cdot \quad \qquad$  $\,$ , 1 5 0. 测量模式 测量范围 设置值  $JIS$   $-200$   $850^{\circ}$ **C**  $0$   $-20$   $120^{\circ}$ **C**  $1$  $120^{\circ}$ C JIS  $-180$  600°C  $2$  $-20$  120 $^{\circ}$ C 3 开关 1 CH4 CH3 CH2 CH1 H  $\frac{1}{2}$  $\sim$ 用户设置 1 开关 2  $\overline{1}$ CH4 CH3 CH2 CH1 H 接线类型设置 设置值  $3$  0  $4$  1 开关 3 CH4 CH3 CH2 CH1 H 开关 4 Jн 0H : 1 FH : 正常模式 温度转换处理  $\frac{1}{2}$ 开关 5

 $0:$ 

## $(2)$

### GX Developer  $\bullet$

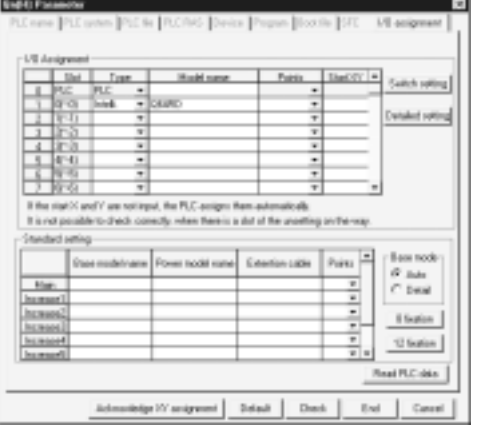

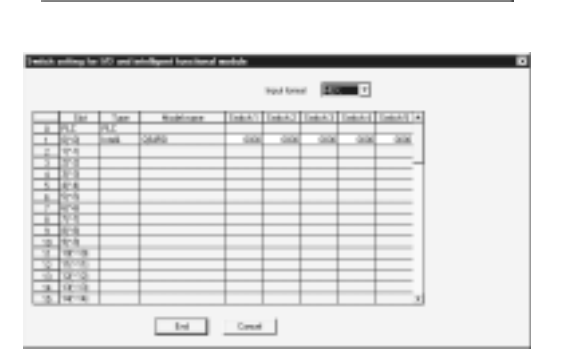

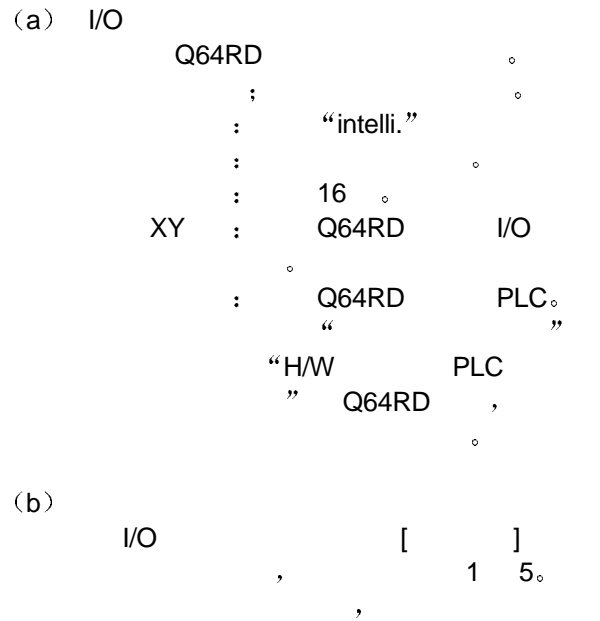

 $\overline{\mathbb{R}}$  , we are the matrix of the matrix of the matrix of the matrix of the matrix of the matrix of the matrix of the matrix of the matrix of the matrix of the matrix of the matrix of the matrix of the matrix of the  $\ddot{\bullet}$ 

 $4.6$  /

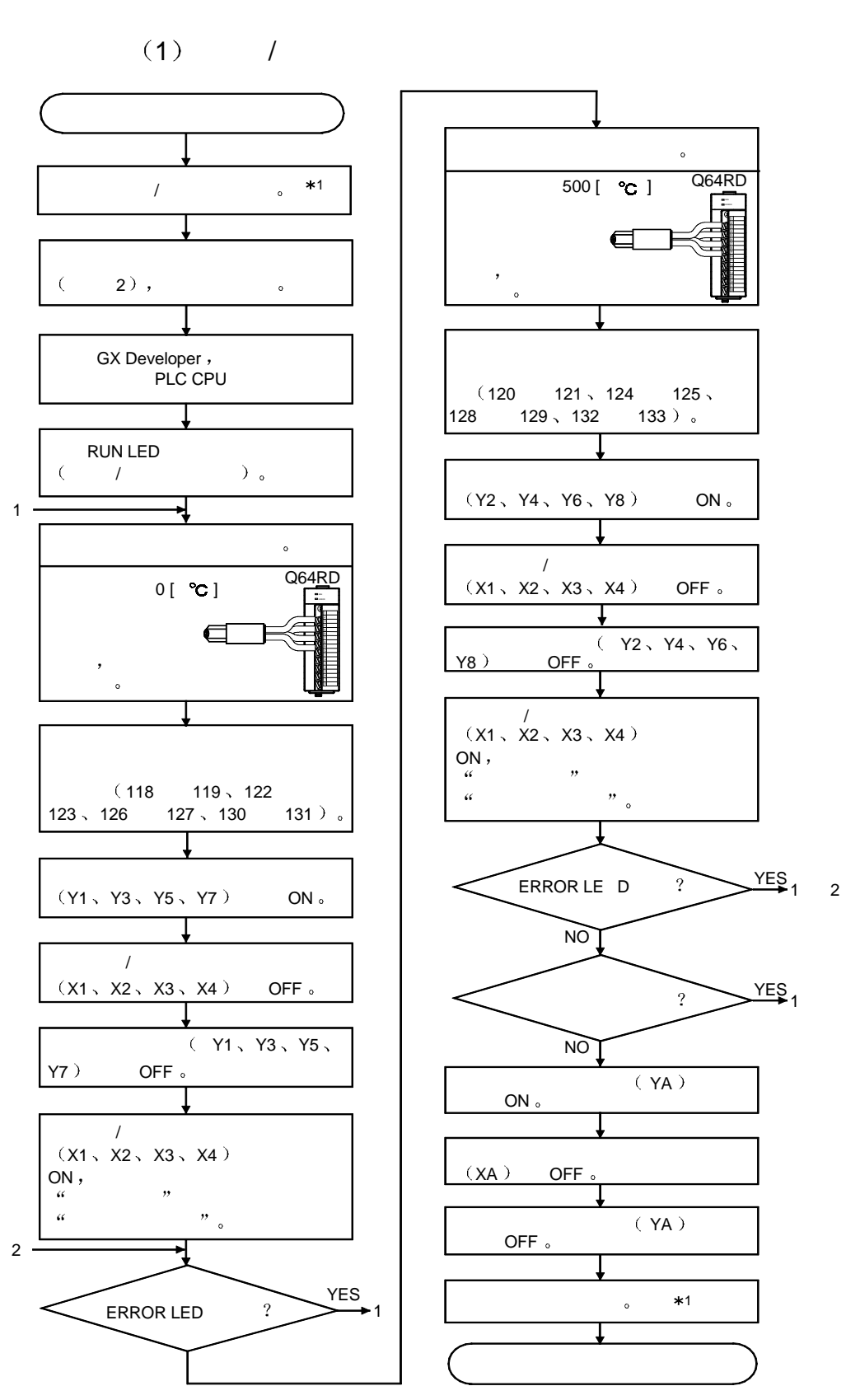

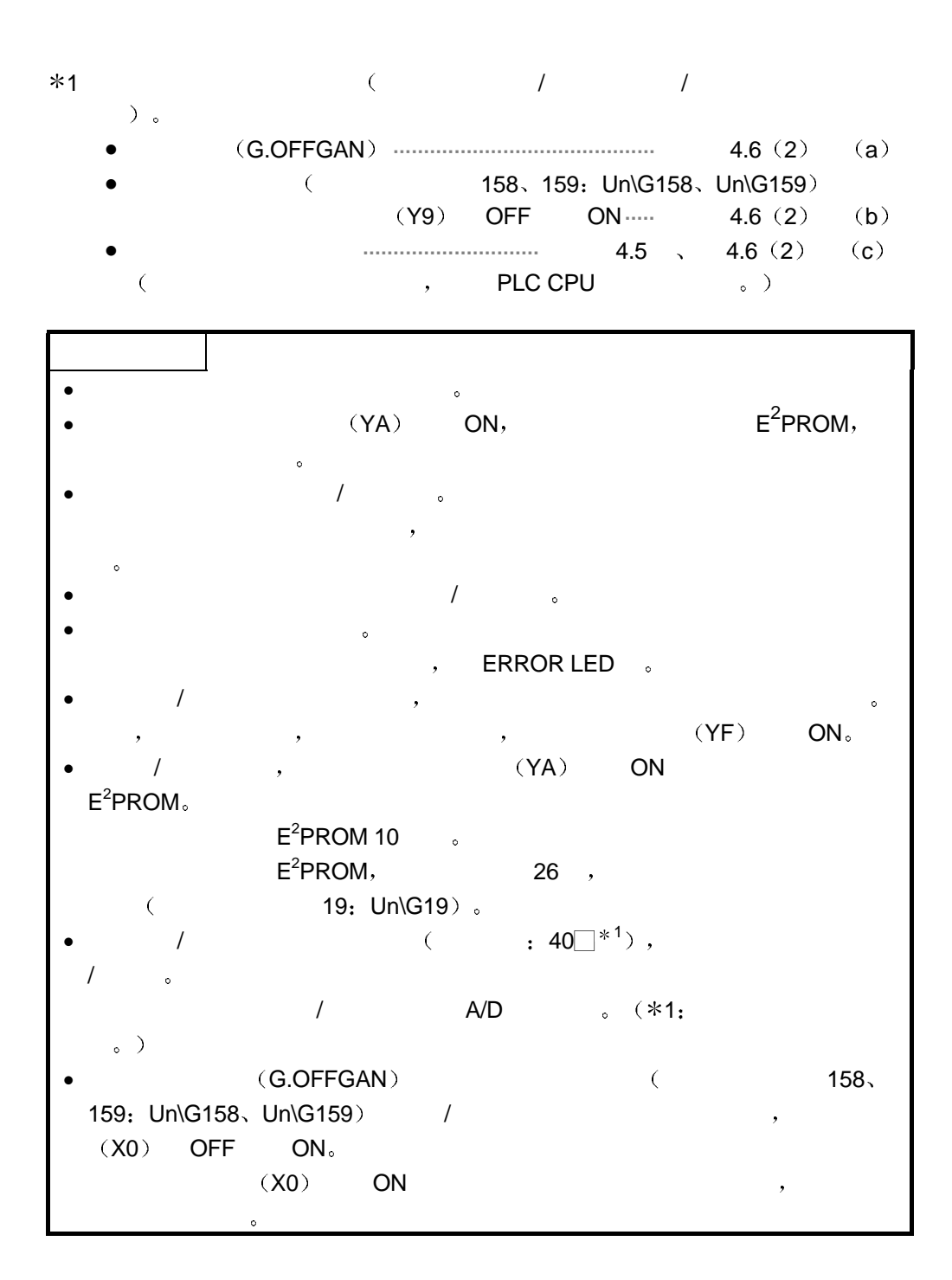

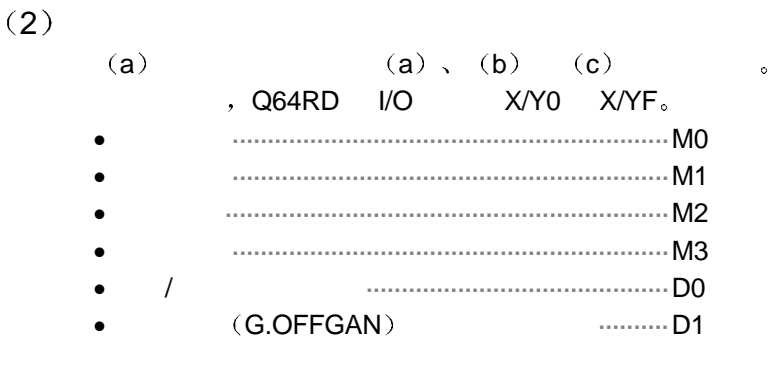

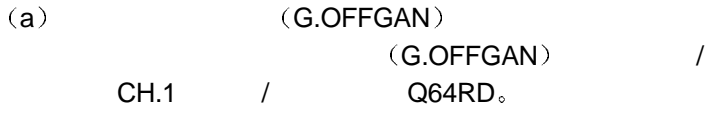

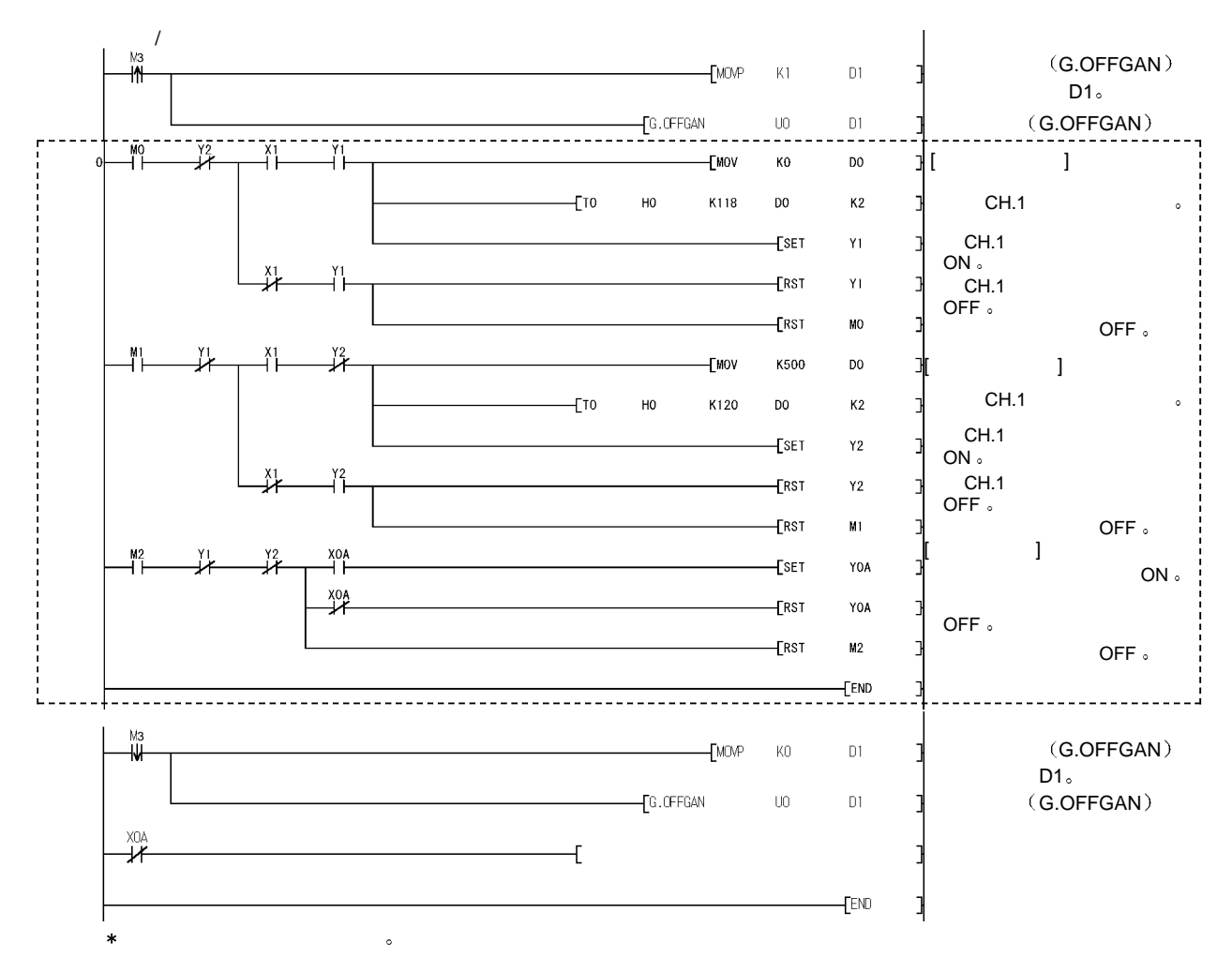

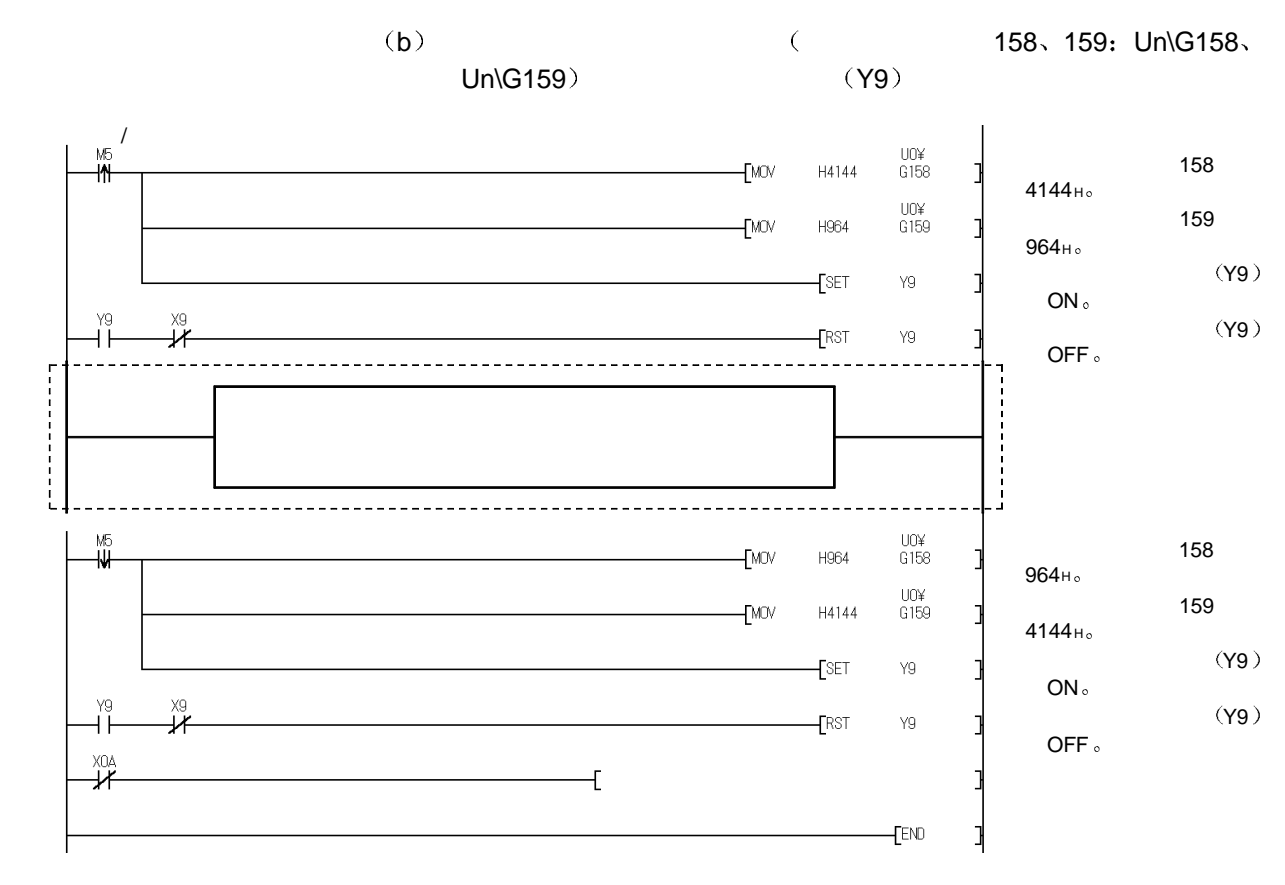

c  $)$ 

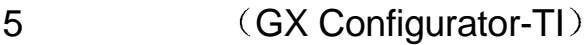

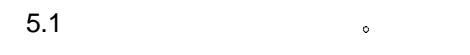

5.1 (GX Configurator-TI)

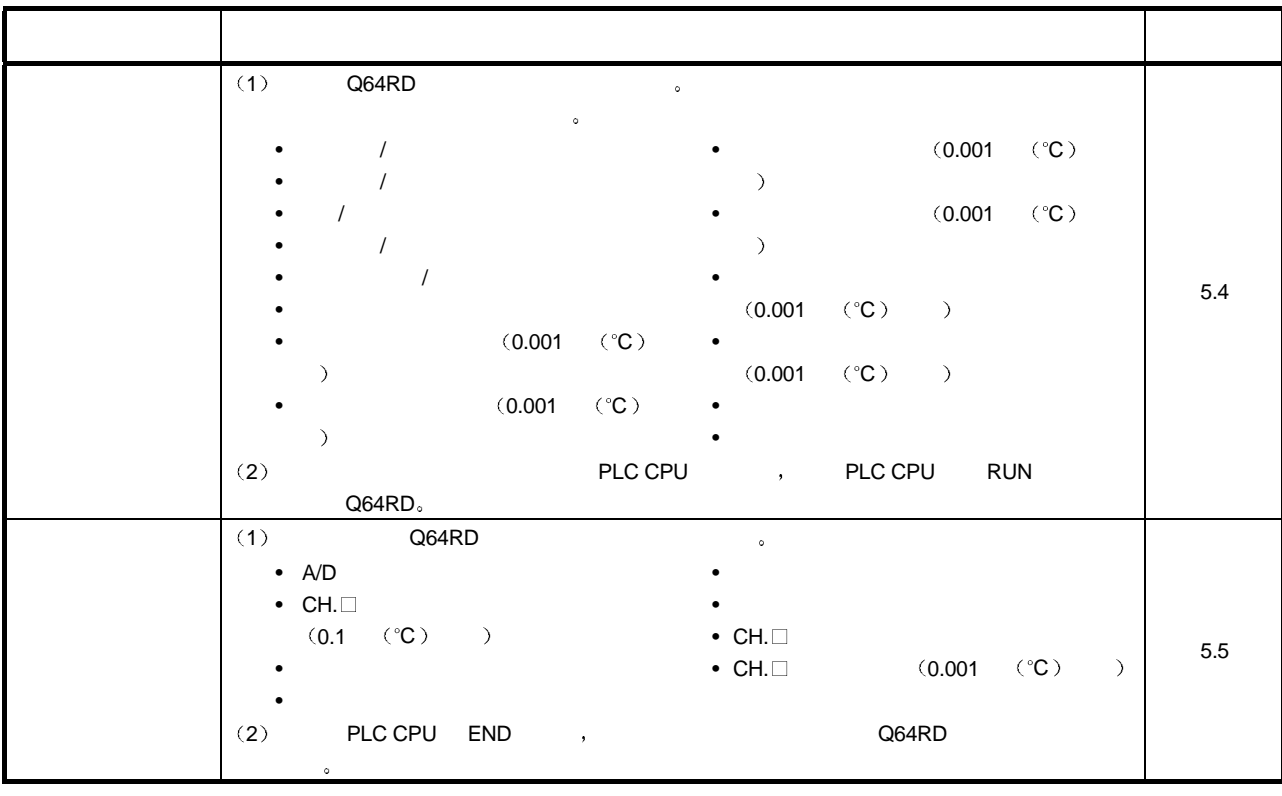

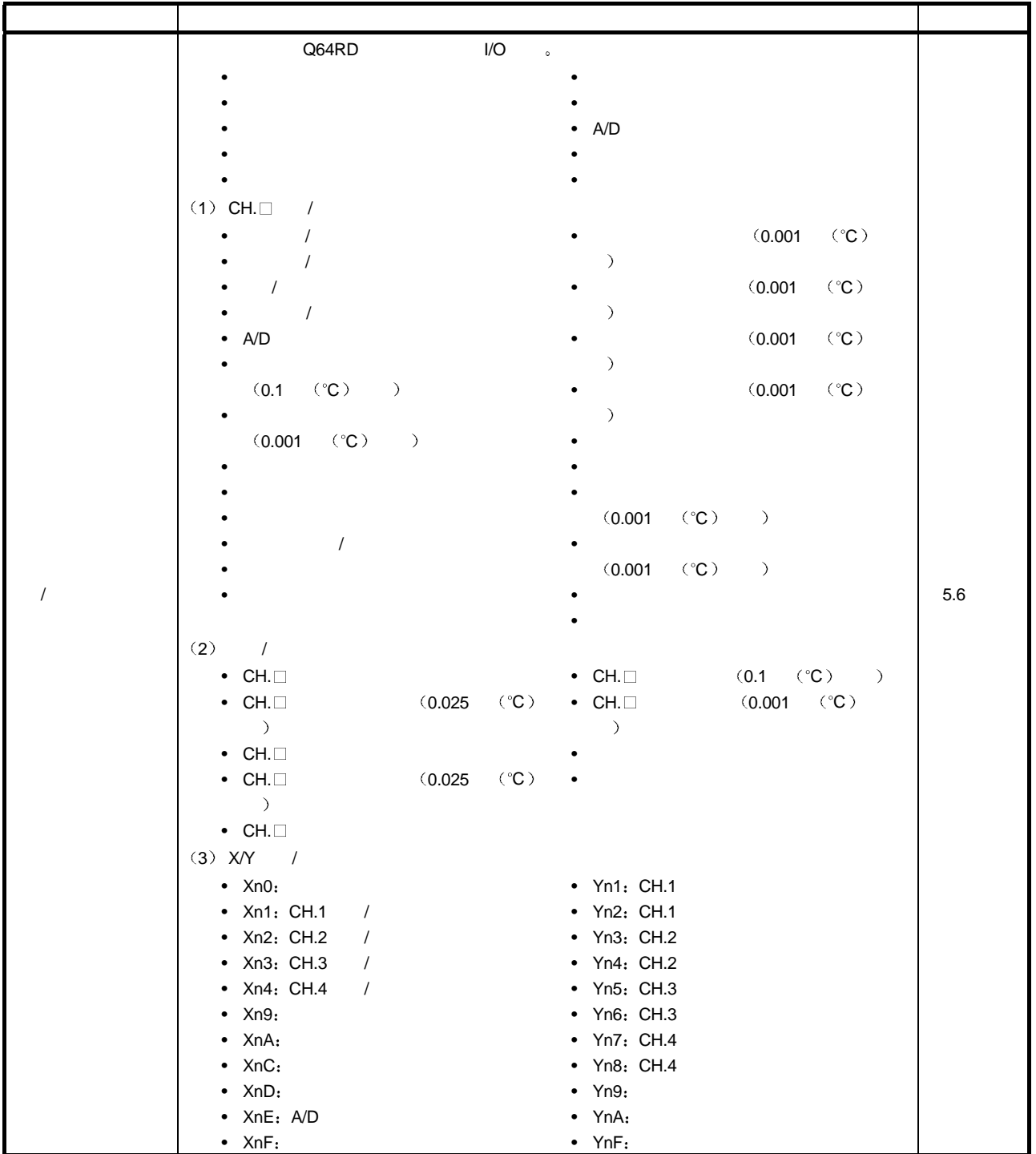

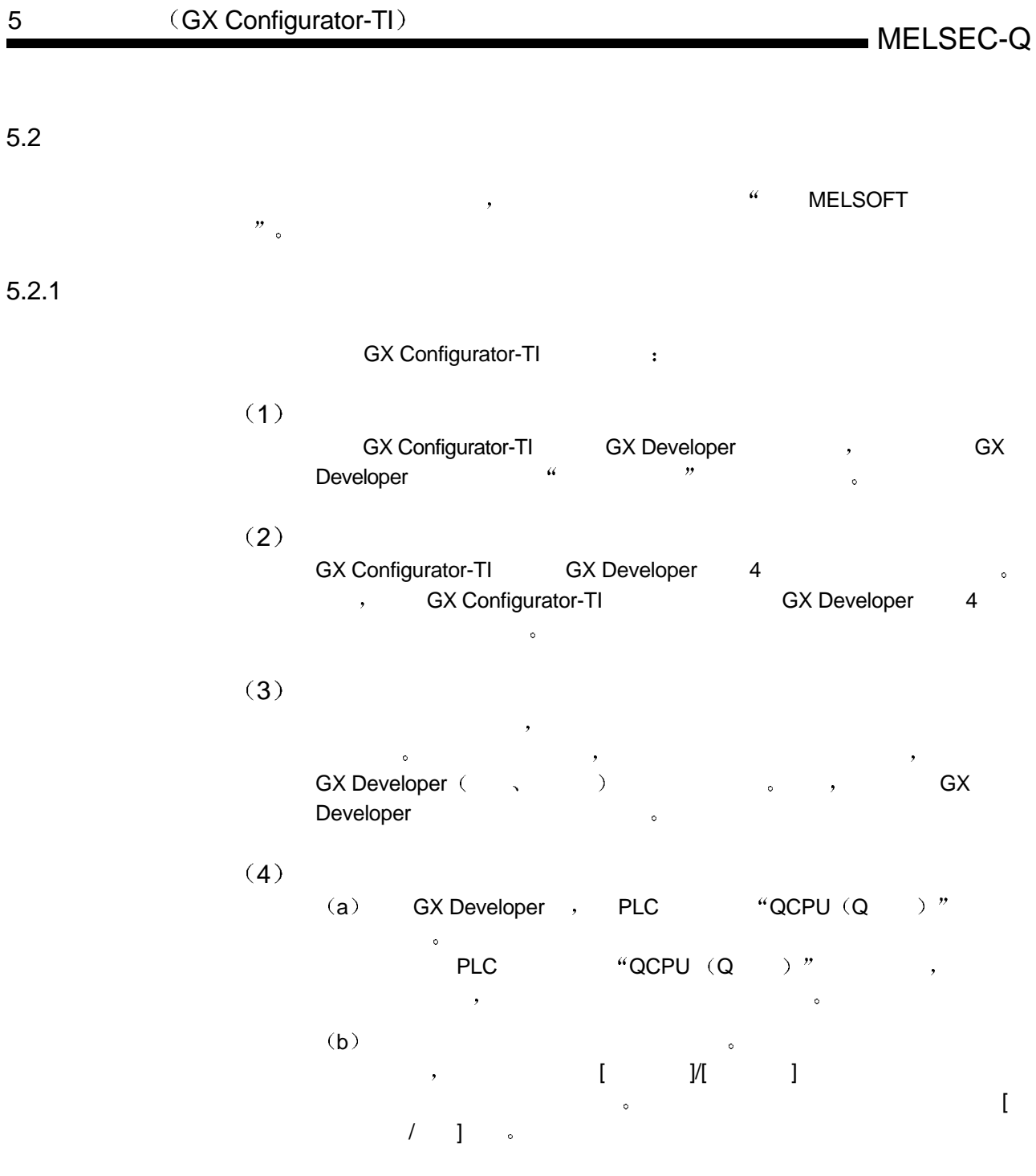

 $5)$ 

Start | GX Developer C:\ME ... | 2 | Inteligent function Module ... | 2 | Inteligent function Module ...

 $\,$ 

# (6) GX Configurator-TI 可以用 GX Configurator CPU 模块中安装的智能功能模块和

## MELSECNET/H

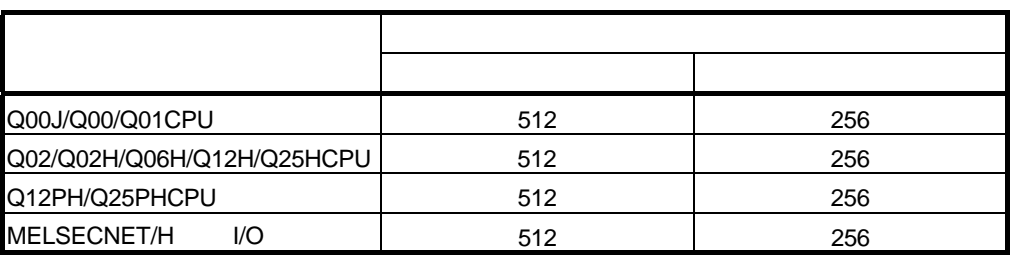

edia in the U/O and the U/O and the U/O and the U/O and the U/O and the U/O and the U/O and the U/O and the U/O and the U/O and the U/O and the U/O and the U/O and the U/O and the U/O and the U/O and the U/O and the U/O an

 $\mathcal{R}$ 

GX Configurator-TI example of the state of the state of the state of the state of the state of the state of the state of the state of the state of the state of the state of the state of the state of the state of the state

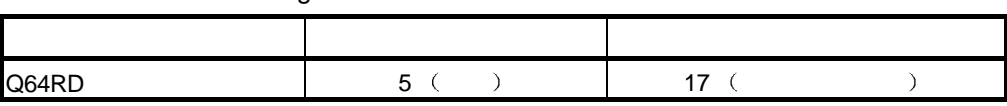

 $)$ 

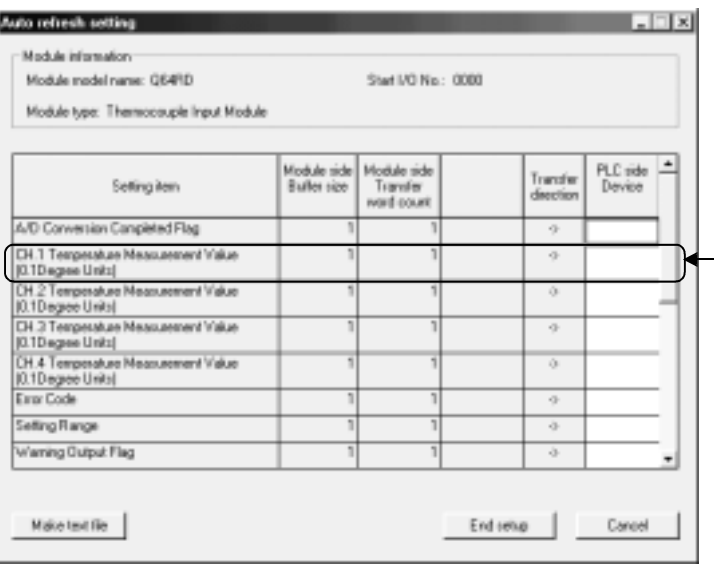

 $5.2.2$ 

## GX Configurator- TI and the set of the set of the set of the set of the set of the set of the set of the set of the set of the set of the set of the set of the set of the set of the set of the set of the set of the set of

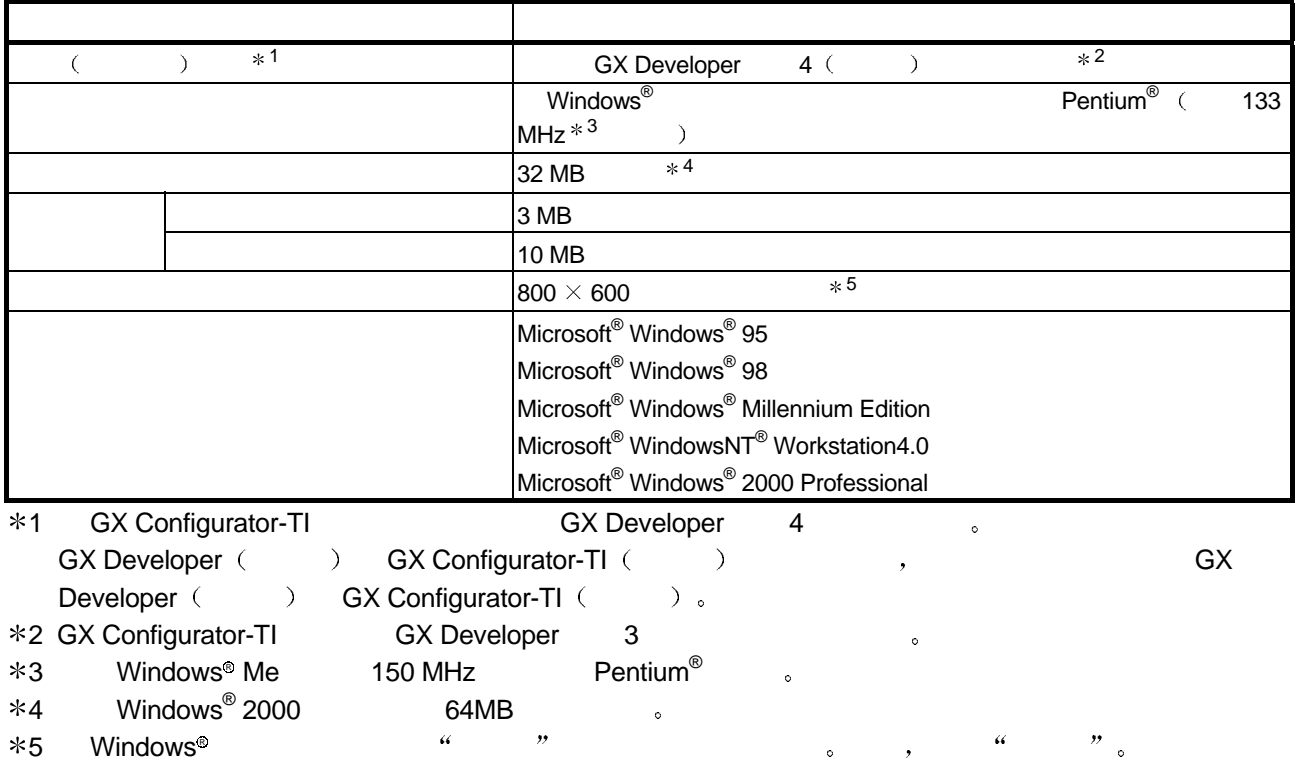

 $5.3.1$ 

 $(1)$ 

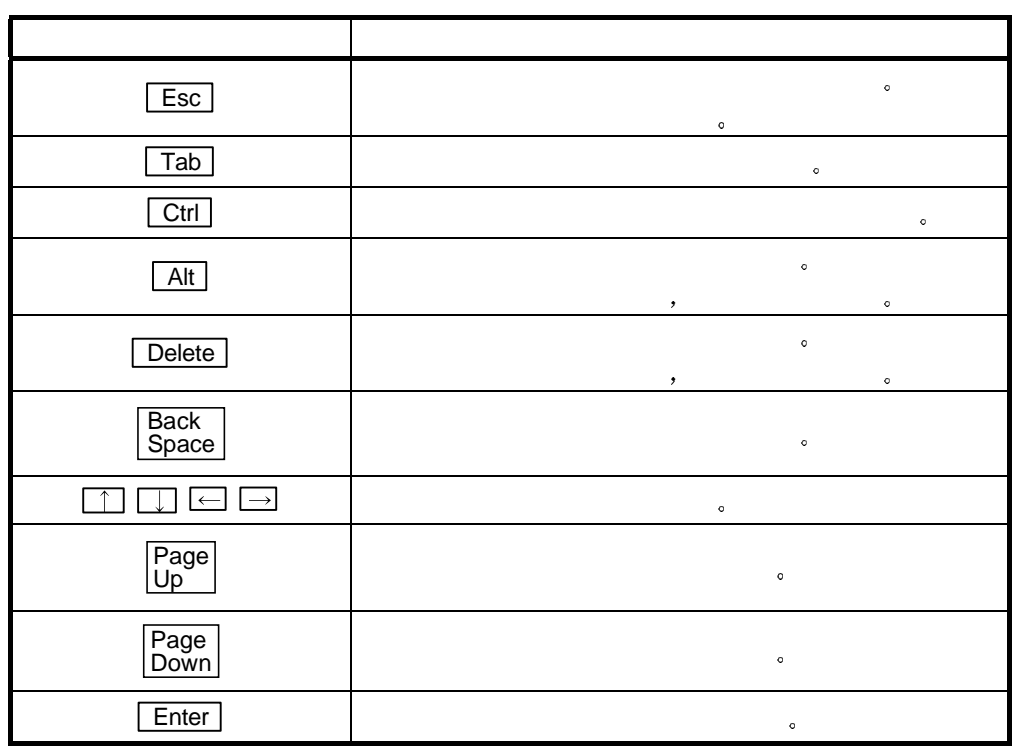

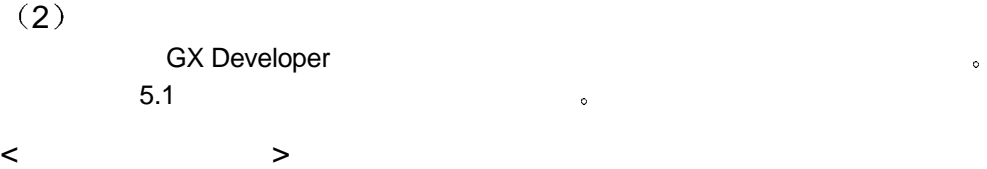

 $\hspace{1.6cm} \textbf{(a)} \hspace{3.9cm} \textbf{G} \textbf{X} \textbf{Developer}$ 

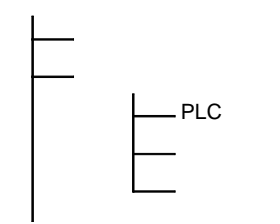

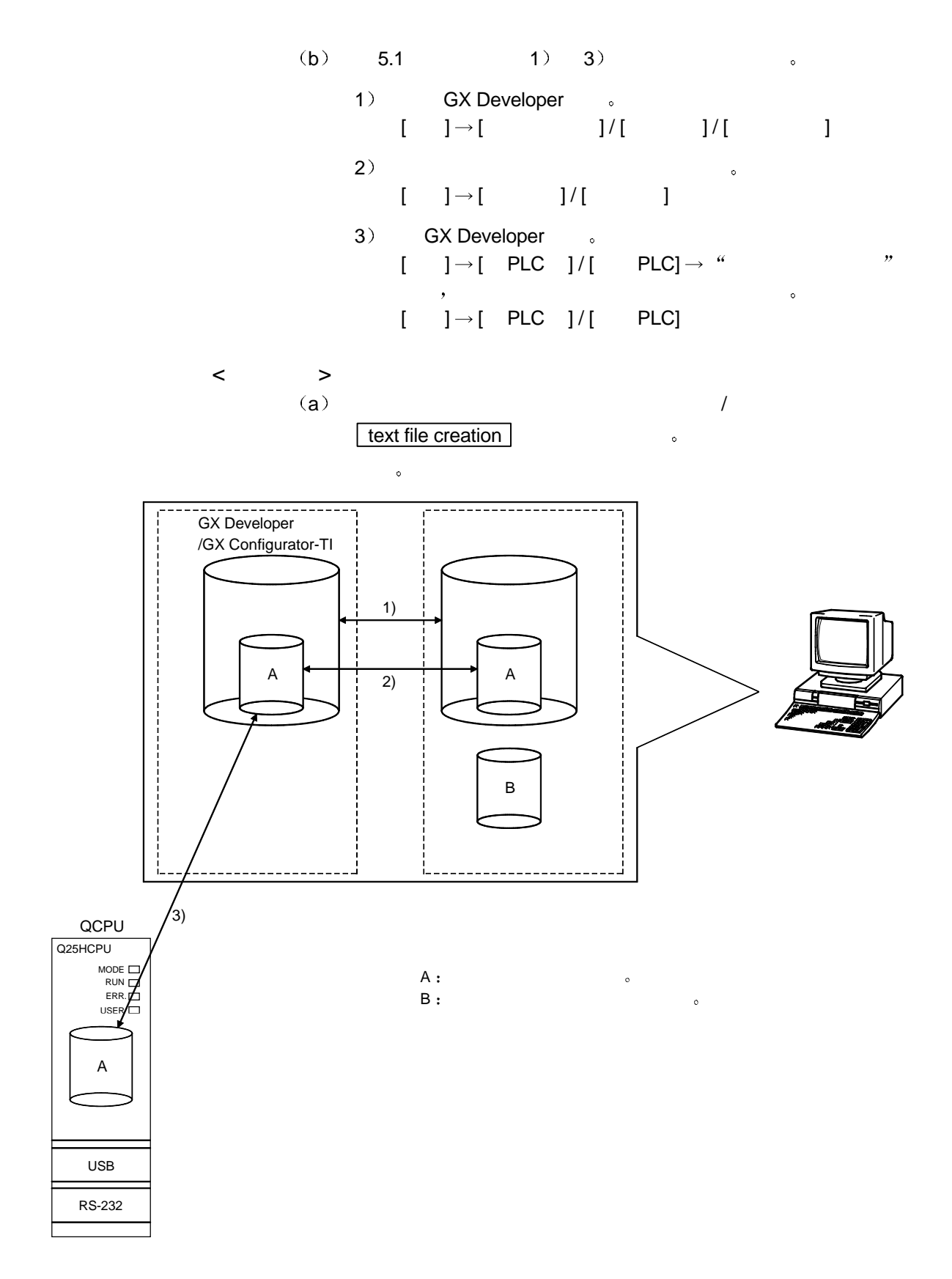

 $5.3.2$ 

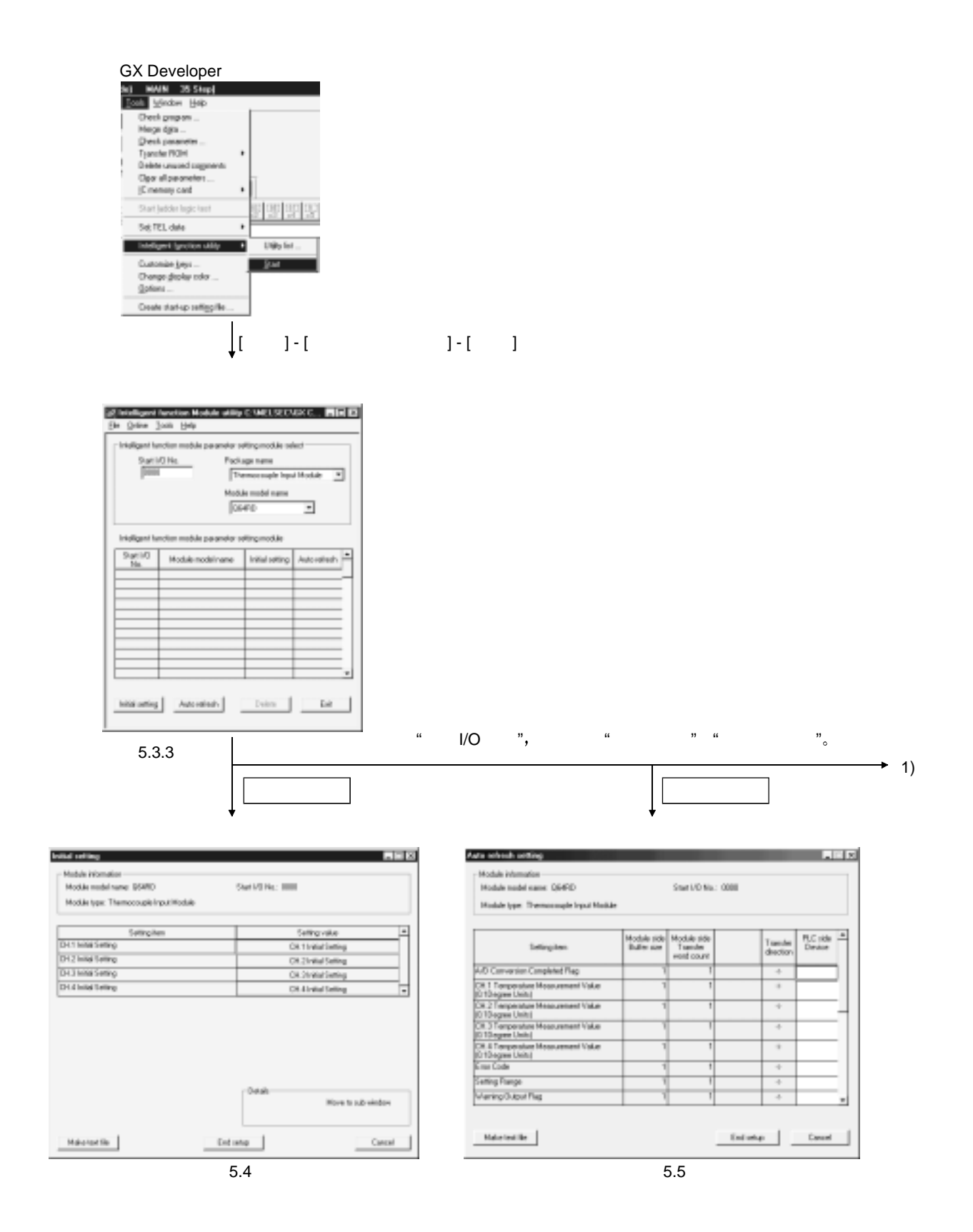

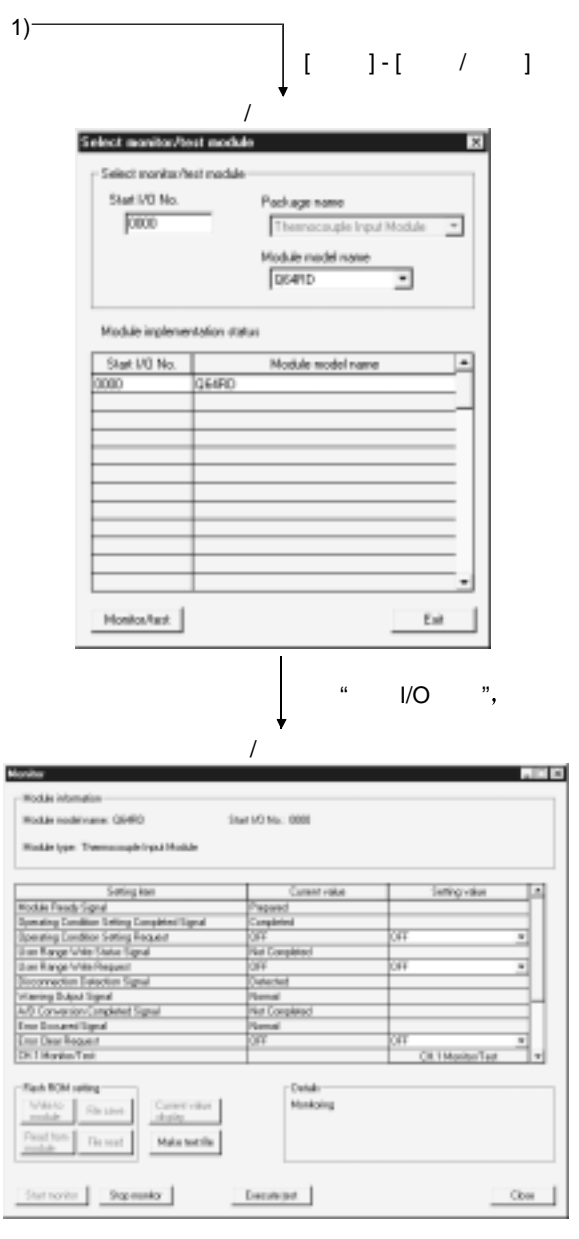

 $\begin{array}{ccc}\n\mathbf{a} & \mathbf{b} & \mathbf{c} \\
\mathbf{b} & \mathbf{c} & \mathbf{d} \\
\mathbf{c} & \mathbf{d} & \mathbf{e} \\
\mathbf{d} & \mathbf{e} & \mathbf{e}\n\end{array}$ 

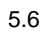

 $5.3.3$ 

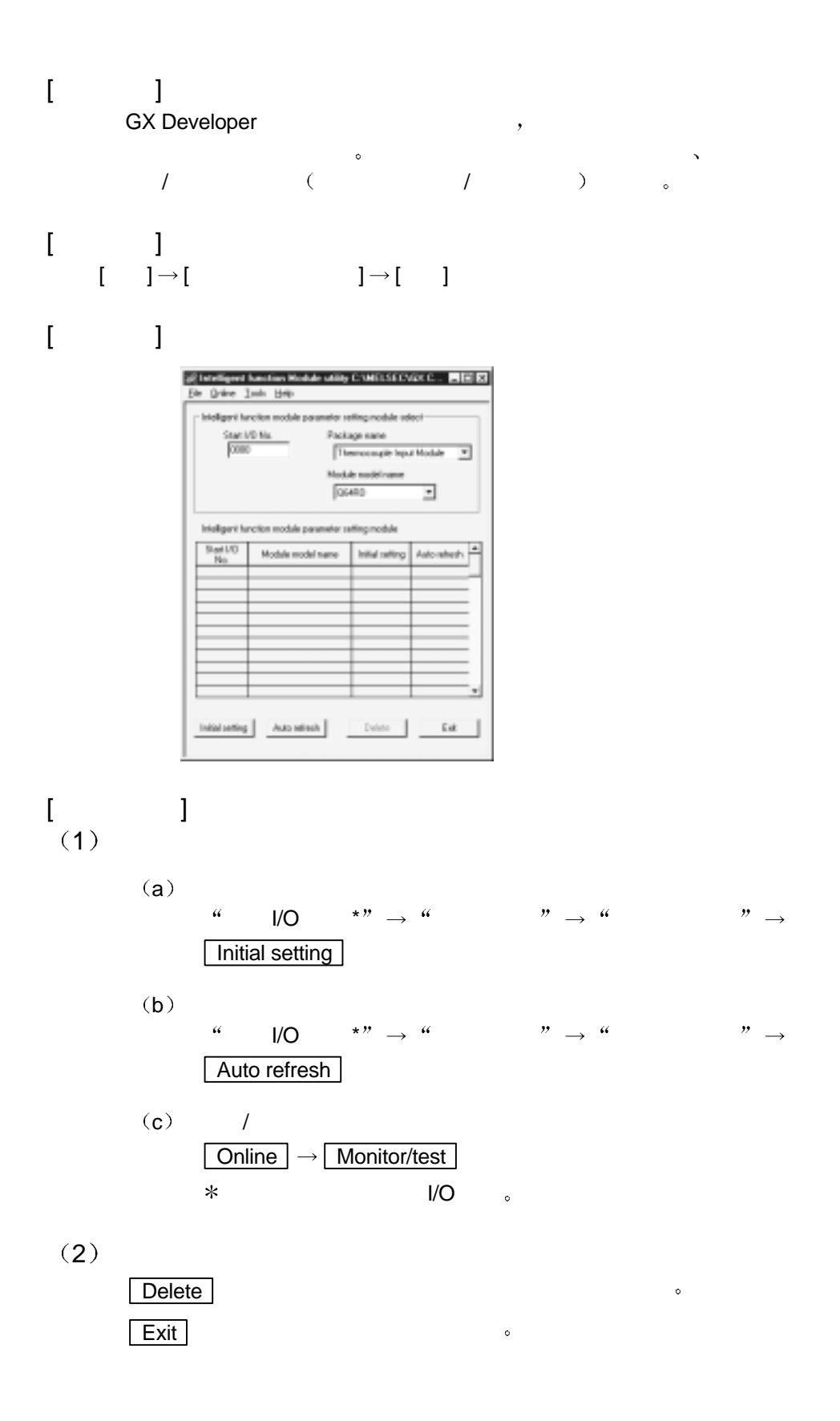

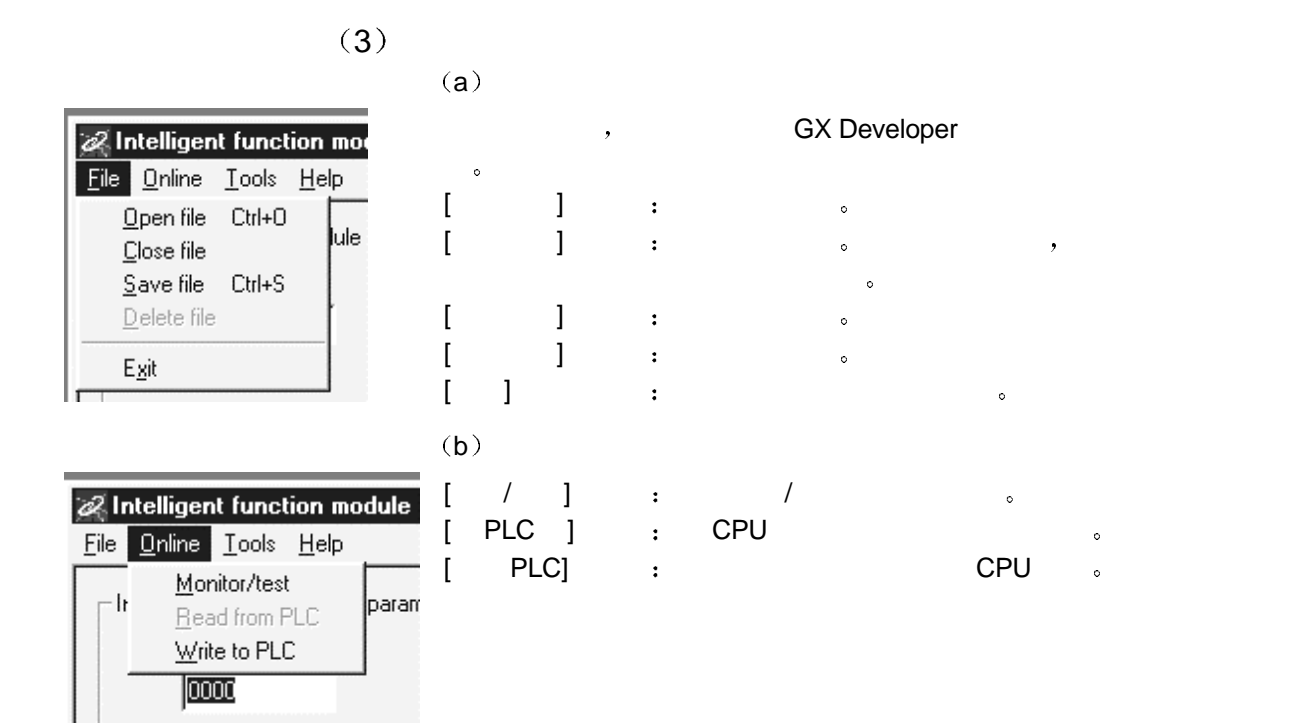

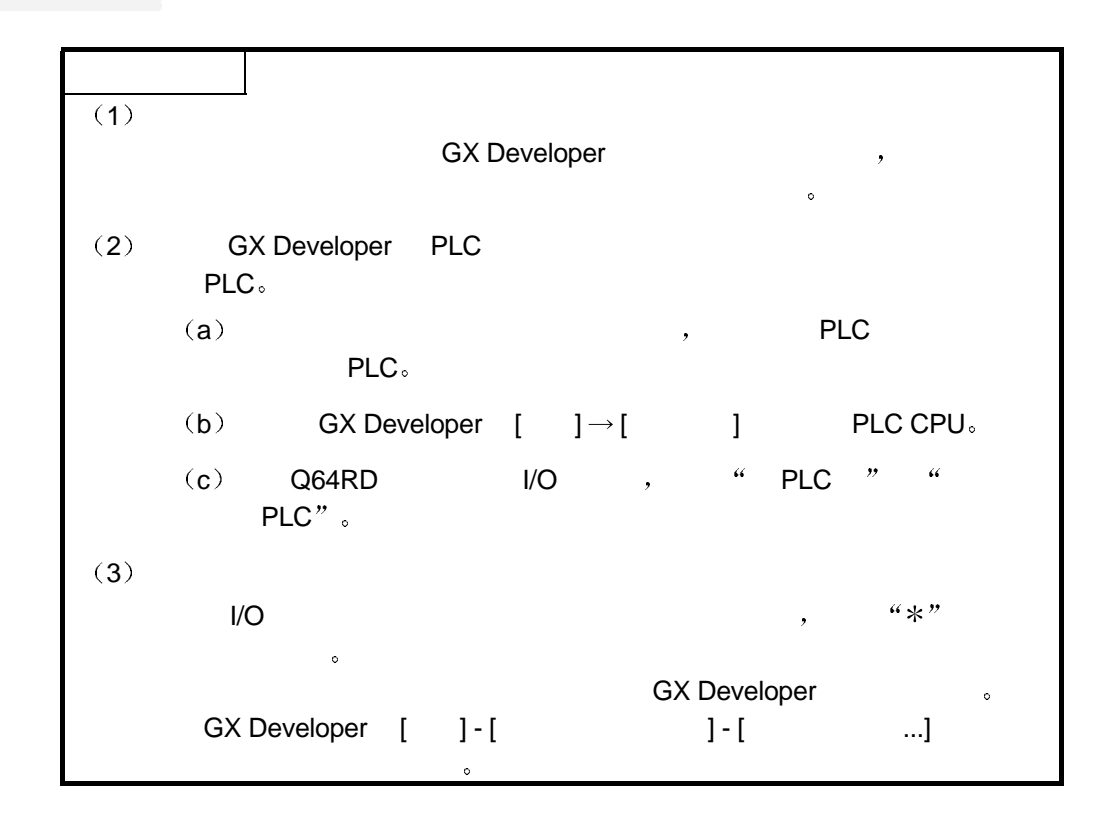

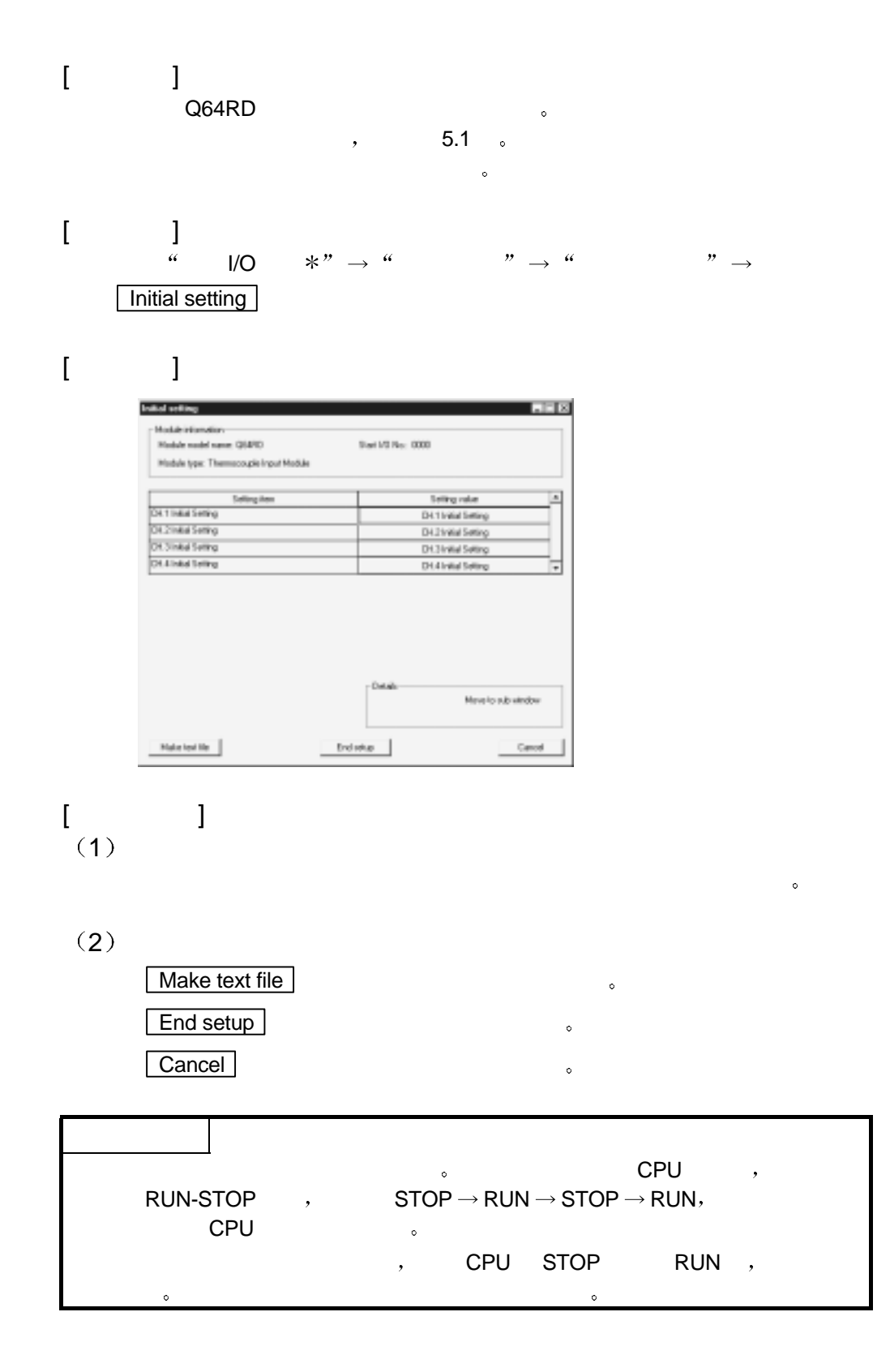

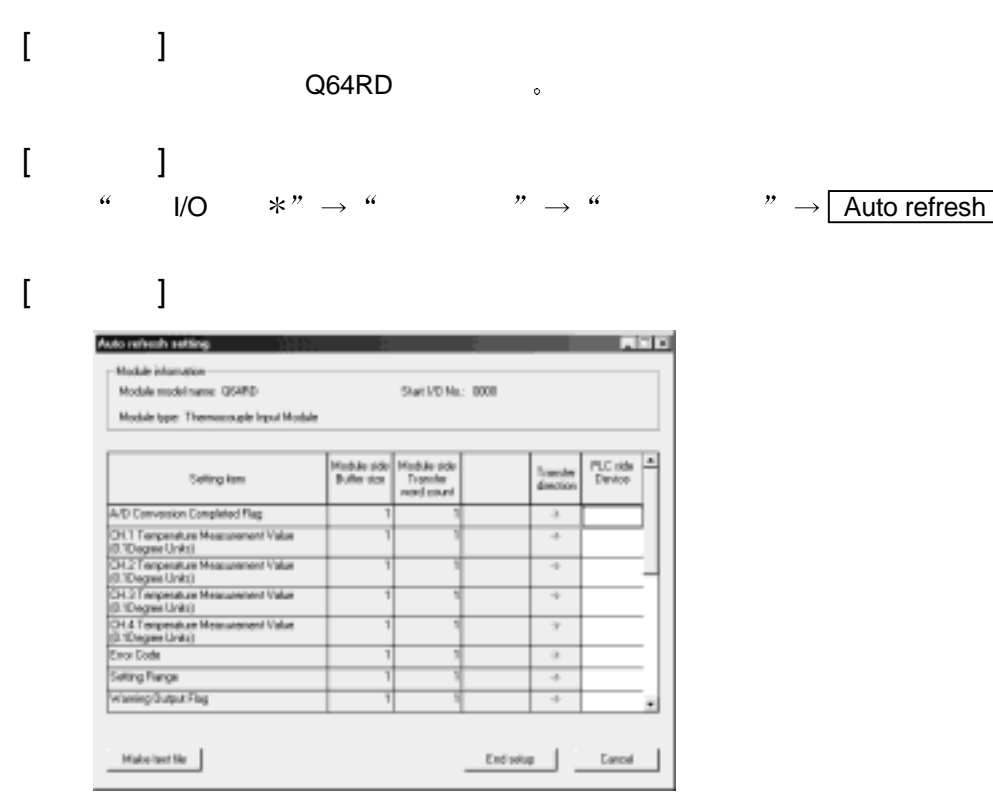

$$
\begin{bmatrix} 1 & 1 \end{bmatrix}
$$

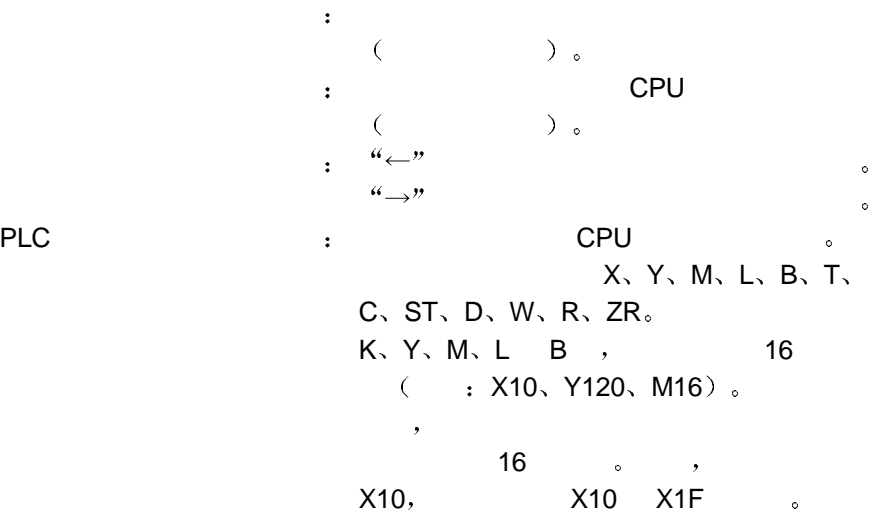

 $(2)$ Make text file → National Accord Accord Accord Accord Accord Accord Accord Accord Accord Accord Accord Accord Accord Accord Accord Accord Accord Accord Accord Accord Accord Accord Accord Accord Accord Accord Accord Accord End setup and setup and setup and setup and setup and setup and setup and setup and setup and setup and setup and setup and setup and setup and setup and setup and setup and setup and setup and setup and setup and setup an **Cancel Representative and <b>Representative** and **Representative and <b>Representative** and **Representative** and **Representative** and **Representative** and **Representative** and **Representative** and **Representative** and **Rep**  $\sim$  contractors  $\sim$  contractors  $\sim$  contractors  $\sim$  contractors  $\sim$  $CPU$   $STOP \rightarrow RUN \rightarrow STOP \rightarrow RUN$ , CPU 。

 $\begin{array}{lllll} \circ & , & \qquad & \text{FROM/TO} \qquad , \end{array}$ 

### $5.6$  /

 $5.6.1$  /

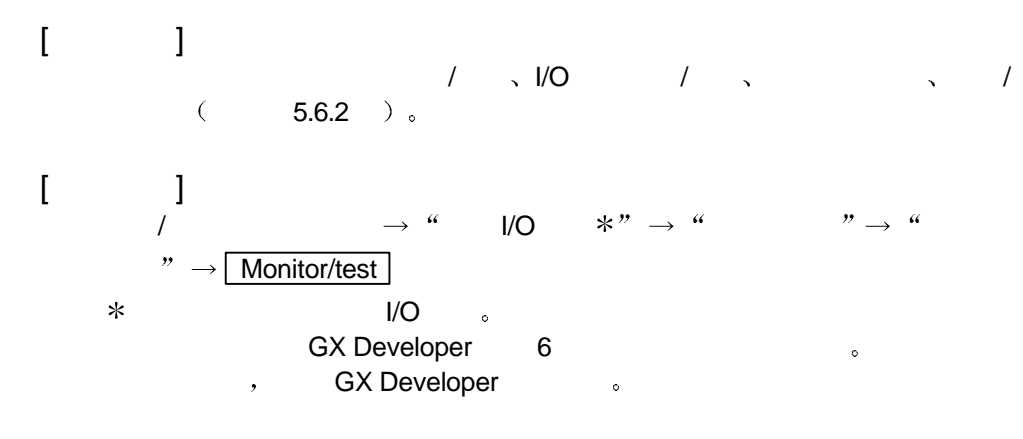

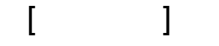

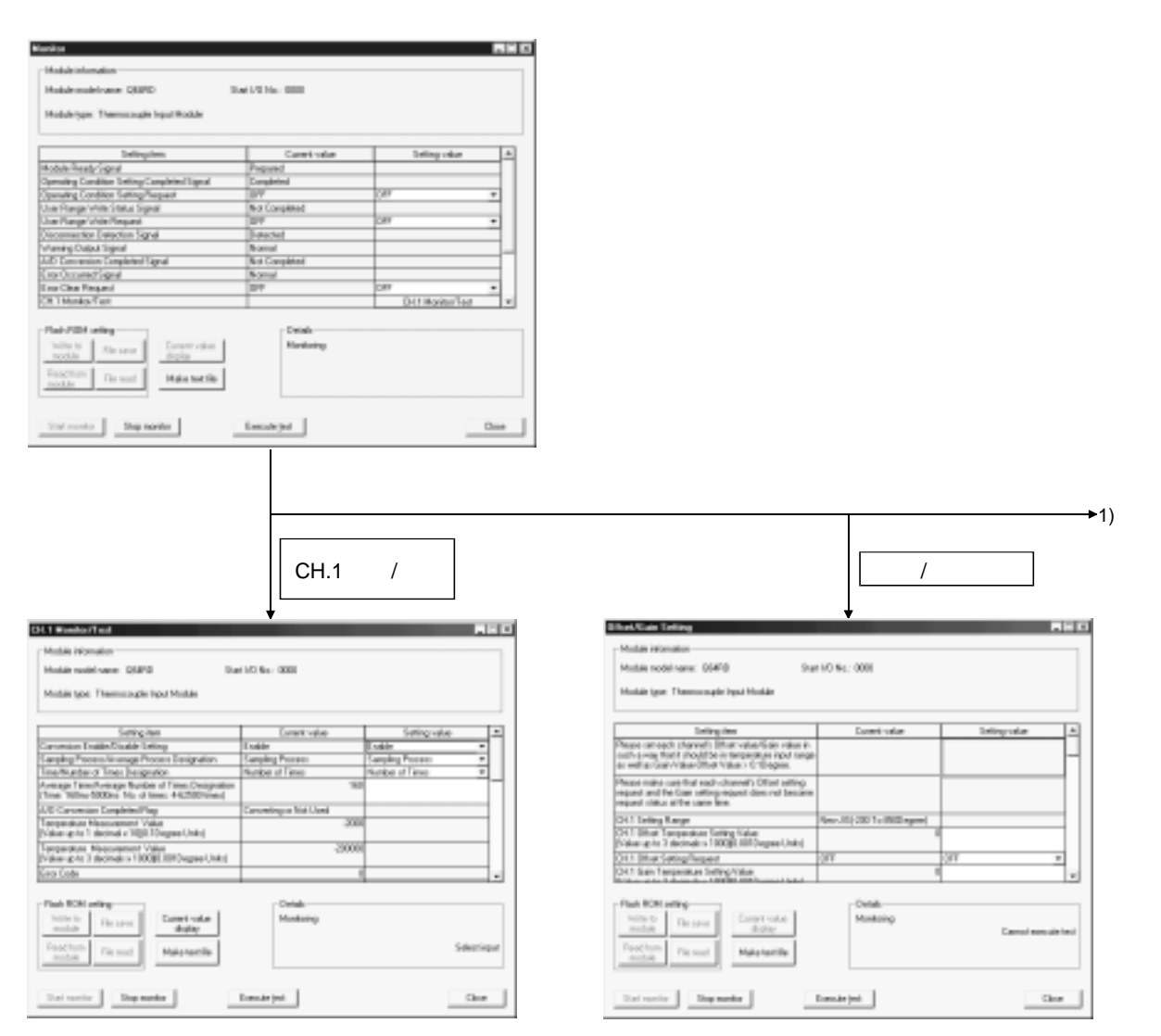

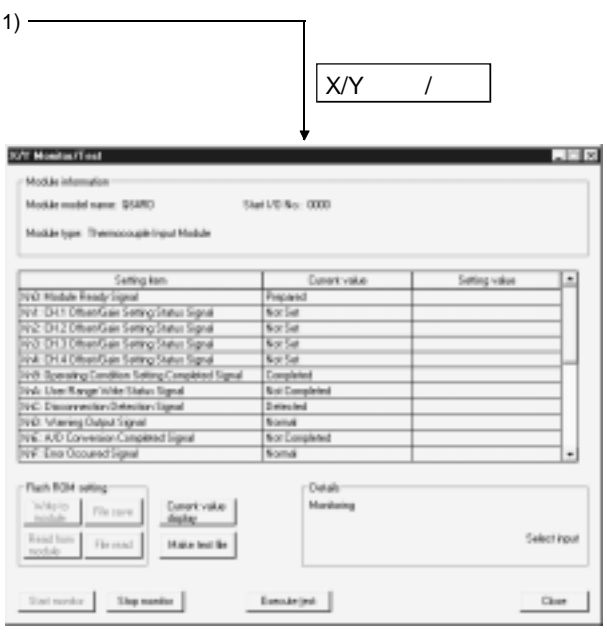

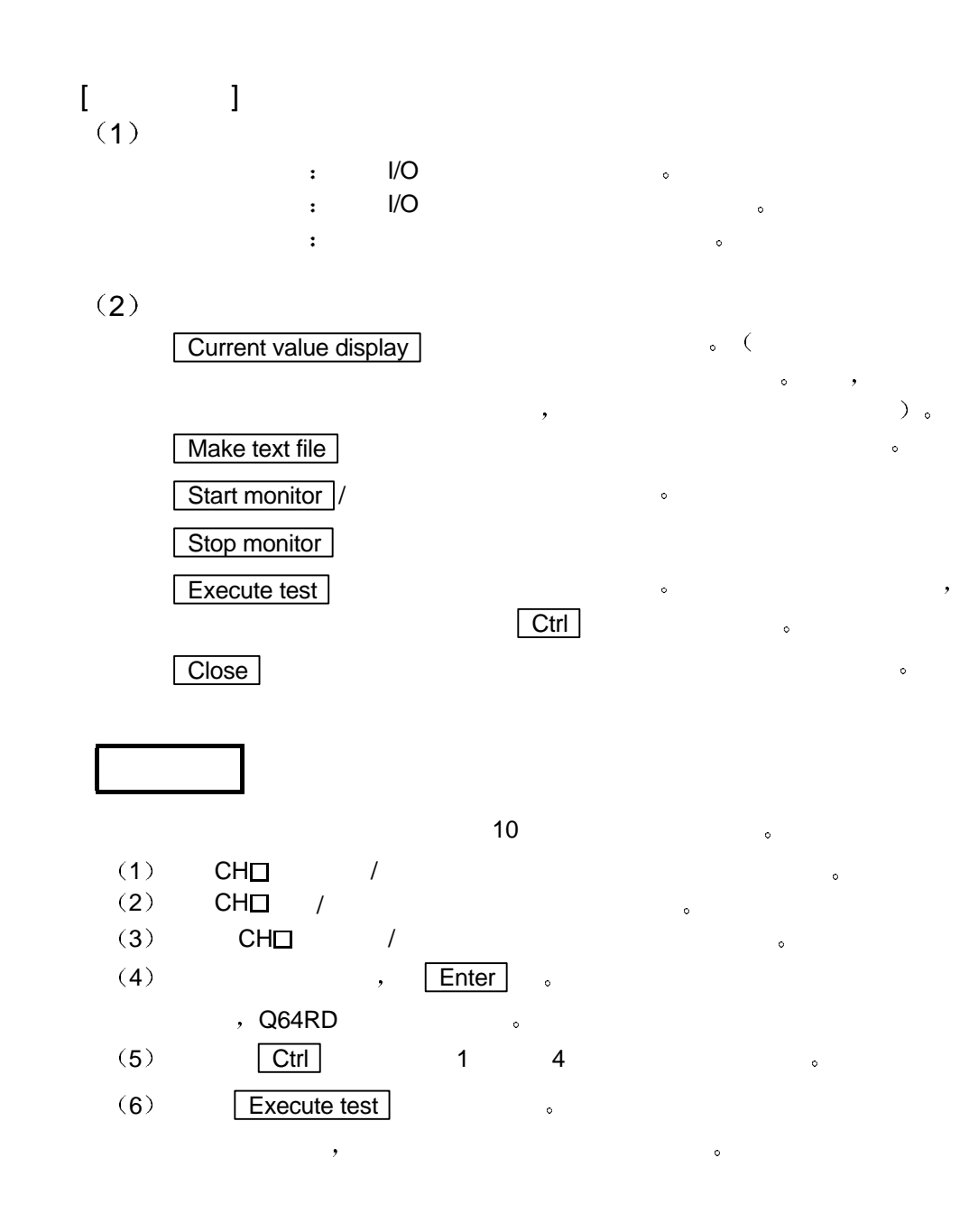

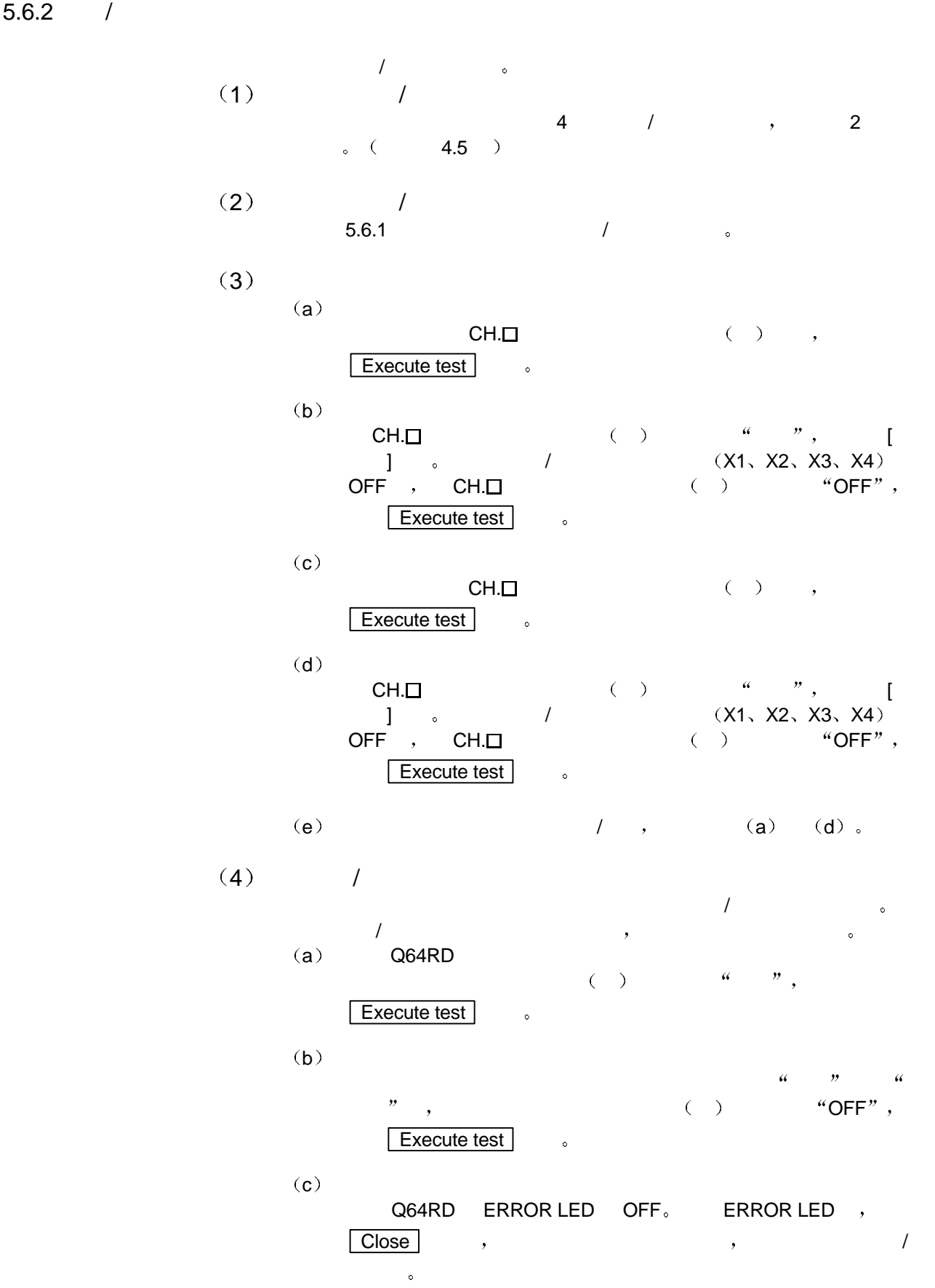

6

Q64RD 。

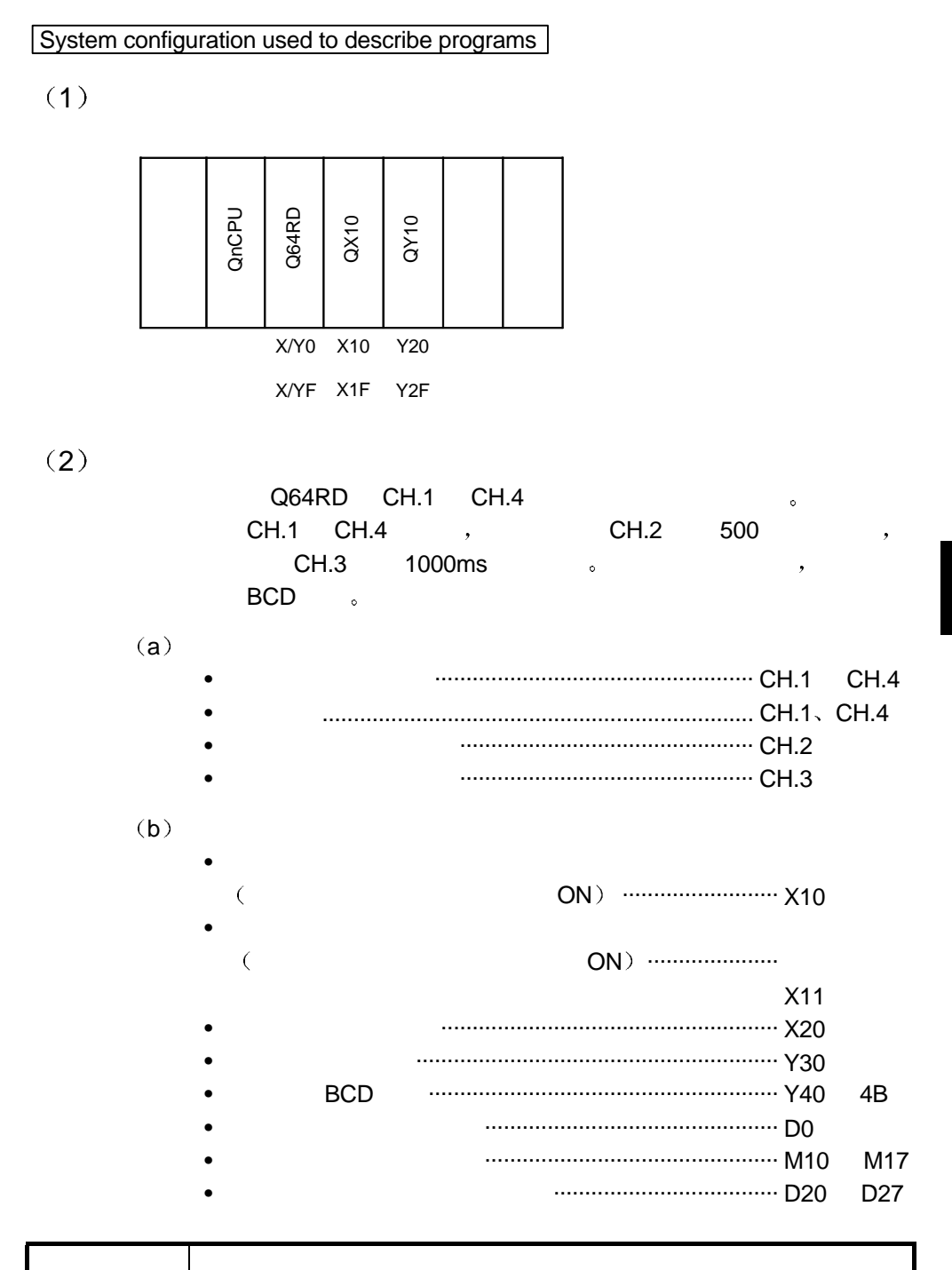

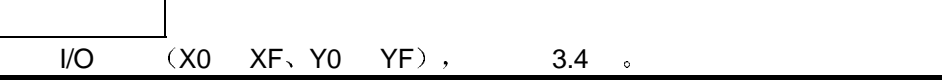

 $6.1.1$ 

 $(1)$ 

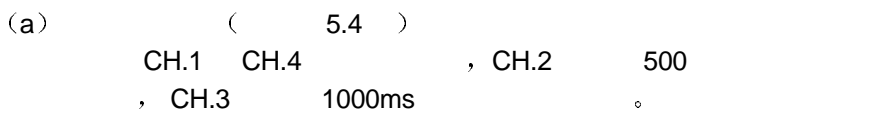

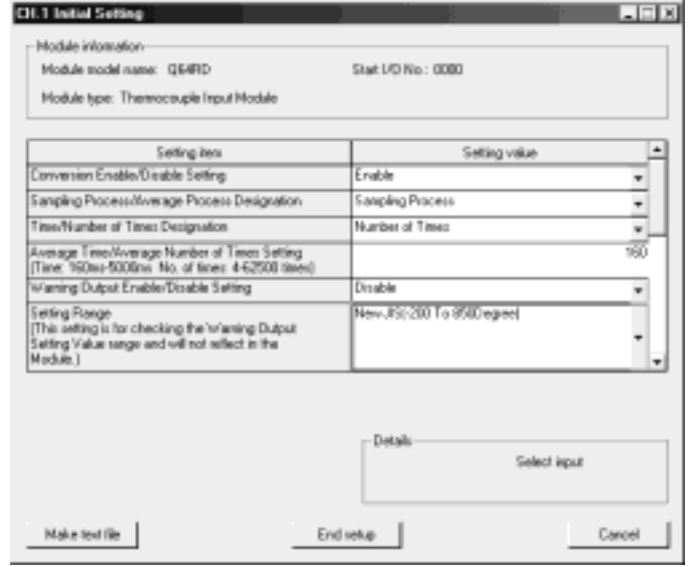

(b)  $(5.5)$  $CH.1$   $CH.4$   $\qquad \qquad \bullet$ 

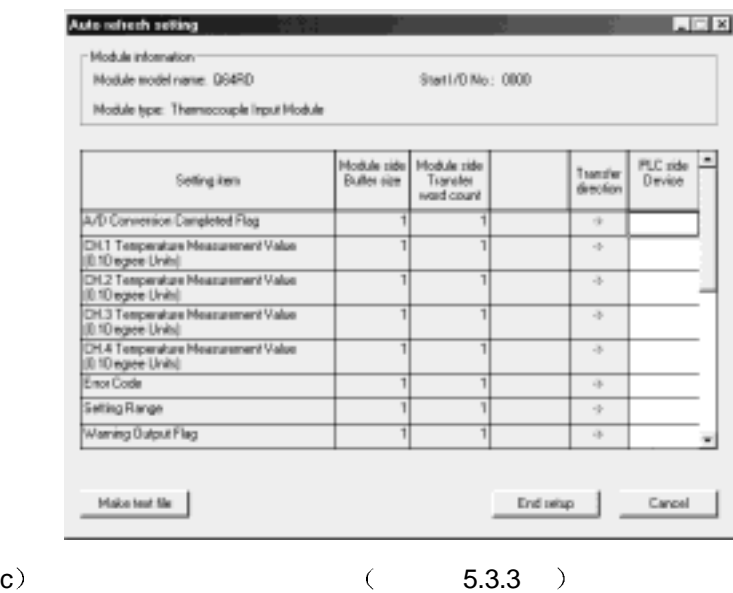

 $\ddot{\bullet}$ 

 $CPU$  to the contract  $C$  contract  $\sim$ 

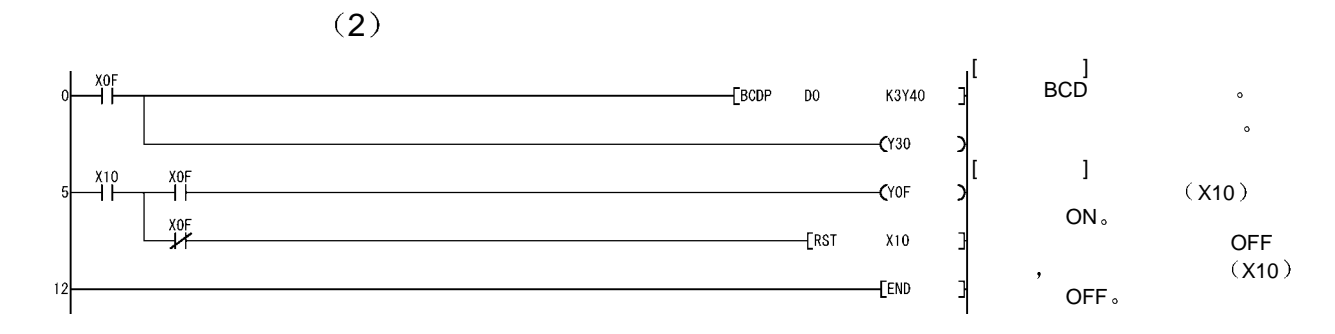

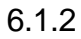

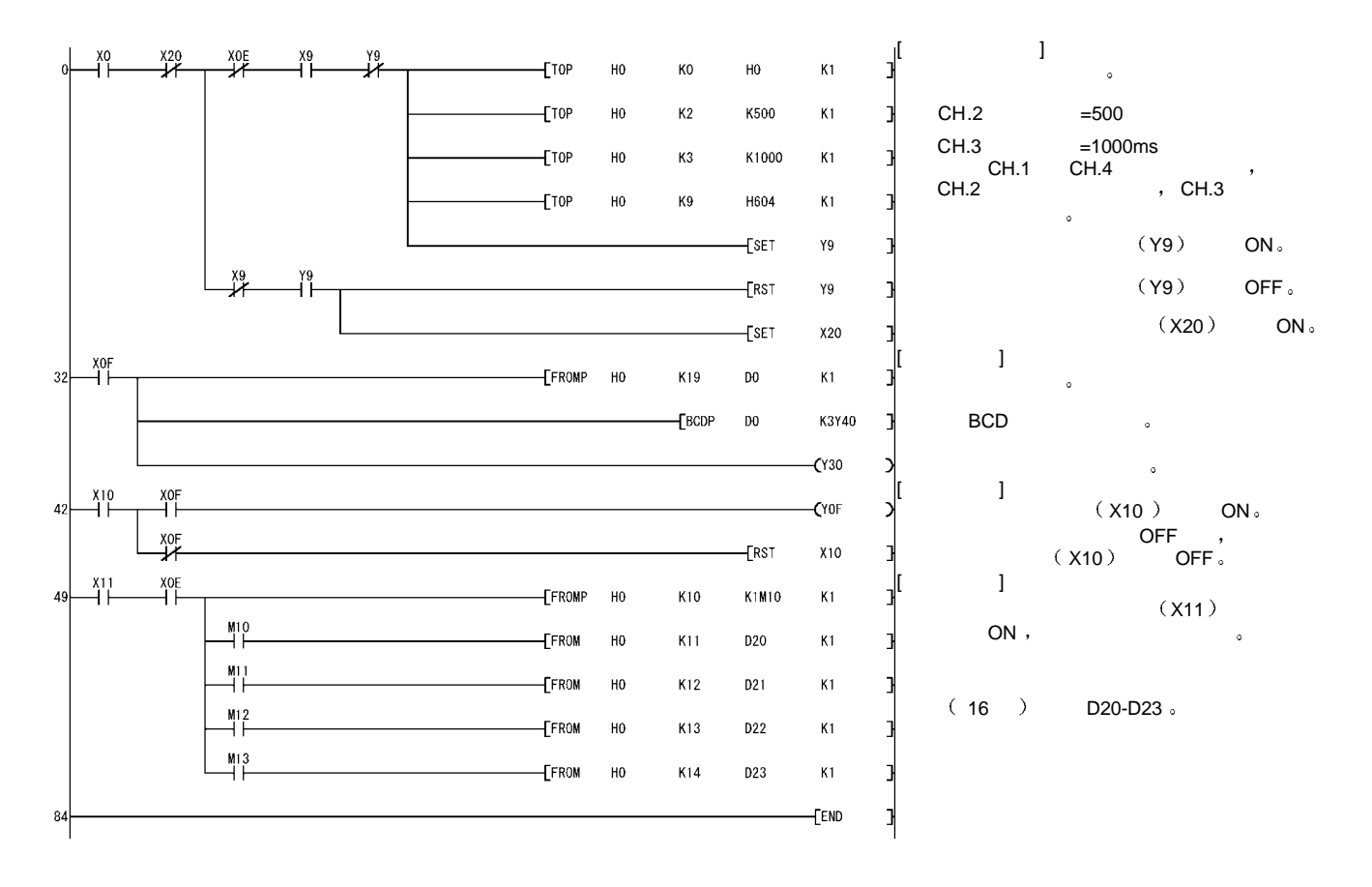

## $6.2$   $I/O$

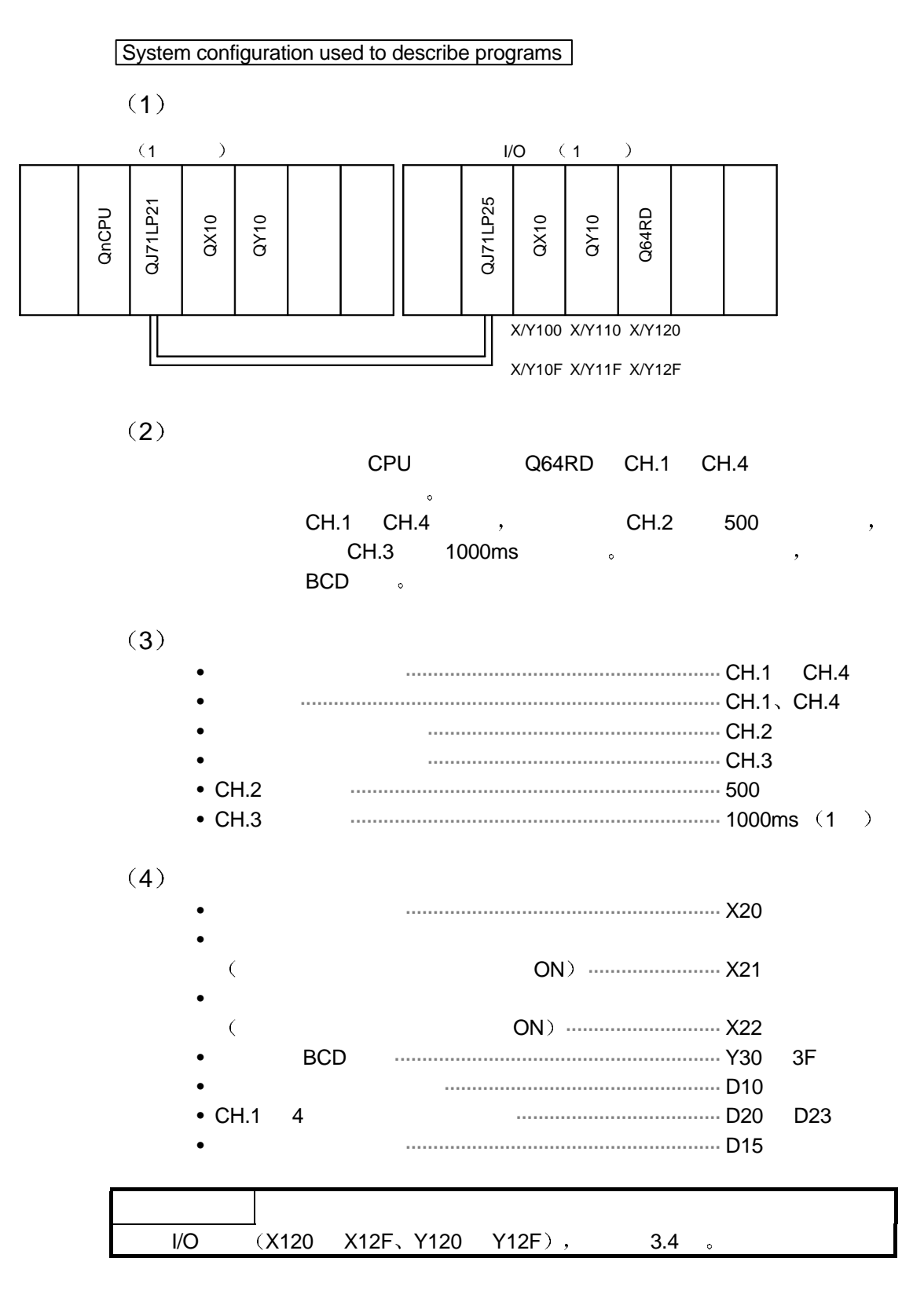

## $(1)$  GX Developer

- $(a)$  CPU
	- $\blacksquare$  . MNET/H  $\left(\begin{array}{ccccc} & & \ & \ & & \end{array}\right)$  $I/O$
	-
	-
	-

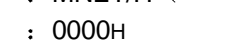

- $\cdot$  1
- $( )$   $: 1$

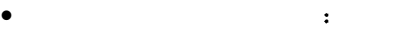

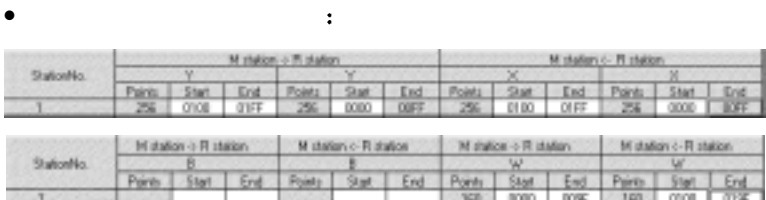

### $\mathbf{r} = \mathbf{r} + \mathbf{r}$

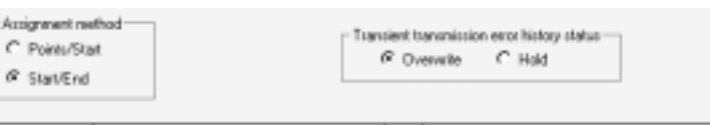

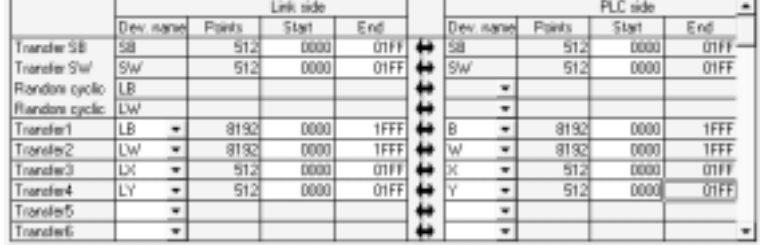

 $(2)$ 

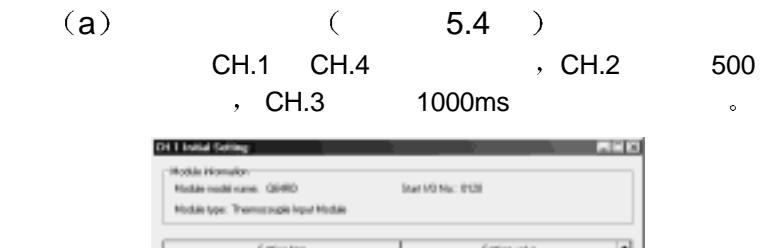

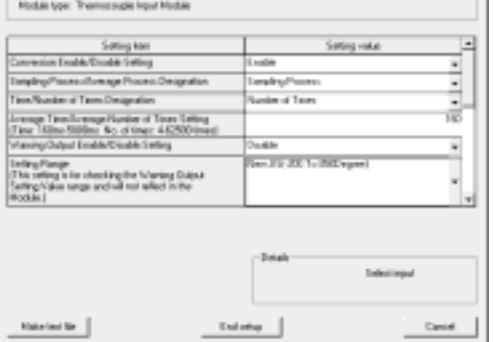
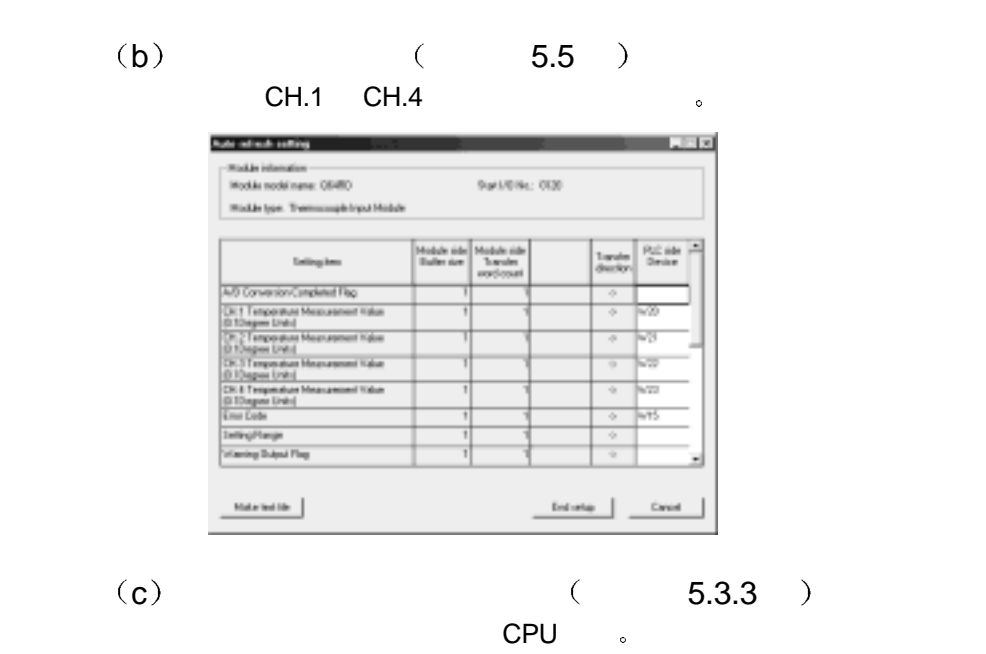

 $(3)$ 

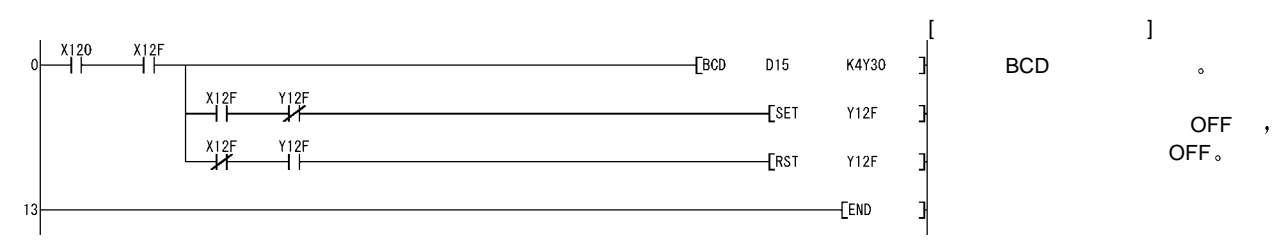

 $6.2.2$ 

1) GX Developer (CPU • 网络类型 MNET/H 远程主站  $\bullet$  I/O  $\bullet$  : 0000H  $\bullet$   $\bullet$  1 • ( )  $\qquad \qquad \vdots 1$  $\bullet$  and  $\bullet$  and  $\bullet$ 

 $\bullet$ 

 $\bullet$  and  $\bullet$   $\bullet$   $\bullet$   $\bullet$ 

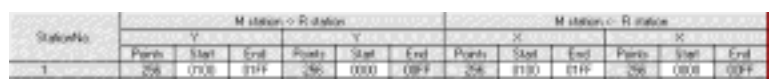

 $\sim 10^{-11}$ 

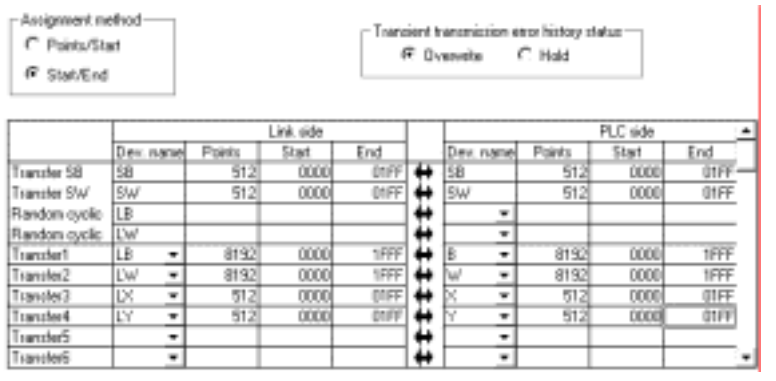

 $(2)$ 

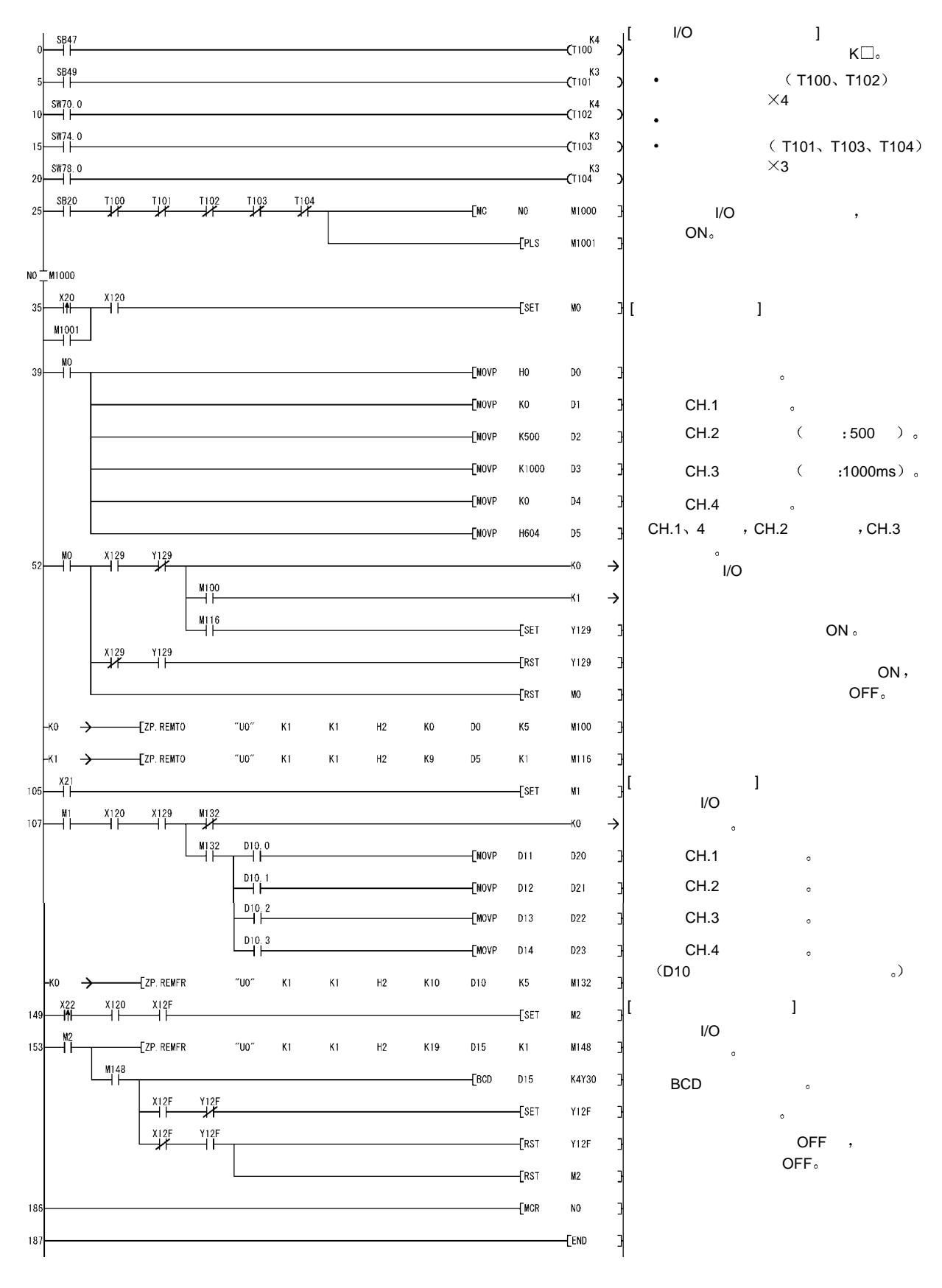

 $7$ 

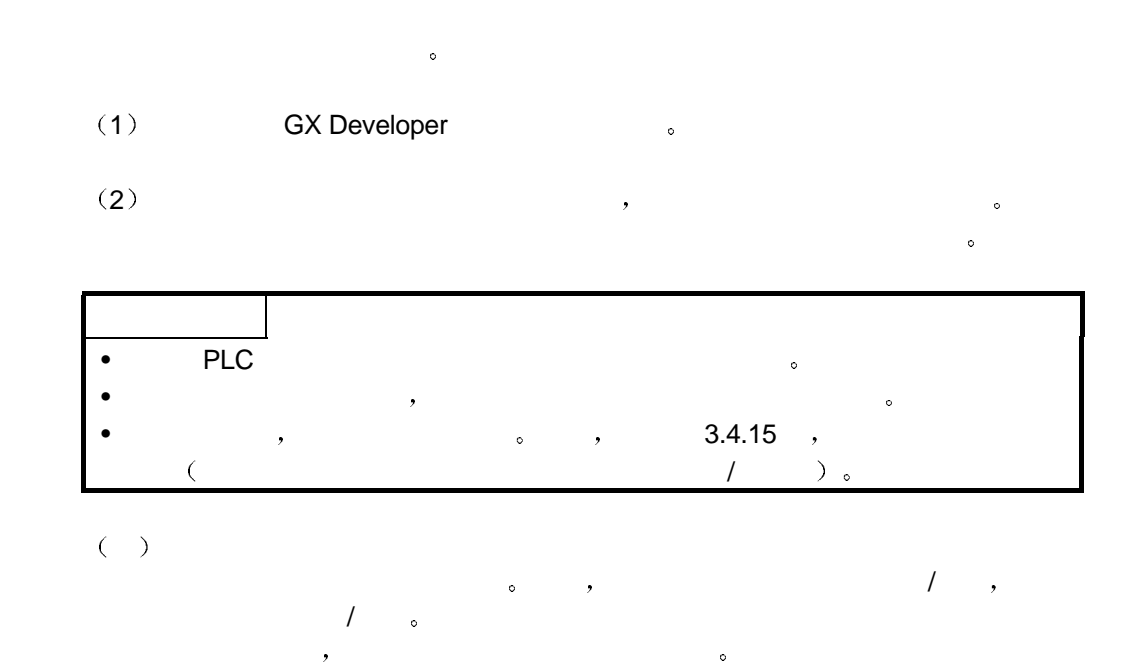

 $7.1$ 

CPU、Q64RD、GX Developer 。

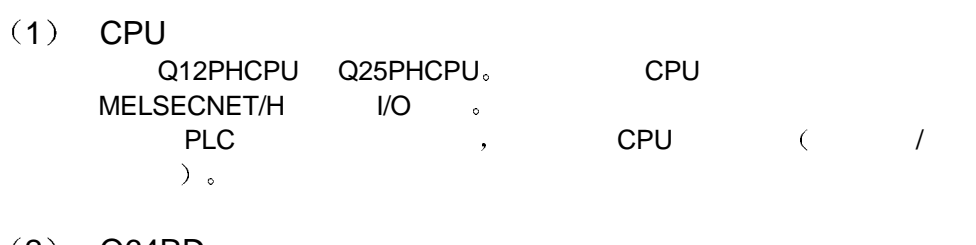

 $(2)$  Q64RD 需要功能版本 C 或更新版本的模块

(3) GX Developer<br>7.10L GX Developer.

## $(4)$

1 关于在线模块更换 使用主基板和 Q6 B 扩展基板  $\overline{Q6}$  B  $\overline{B}$   $\overline{Q6}$  $2$  Q5 B  $\overline{\phantom{a}}$  $\overline{\text{Q5}}$  B  $\rightarrow$ 

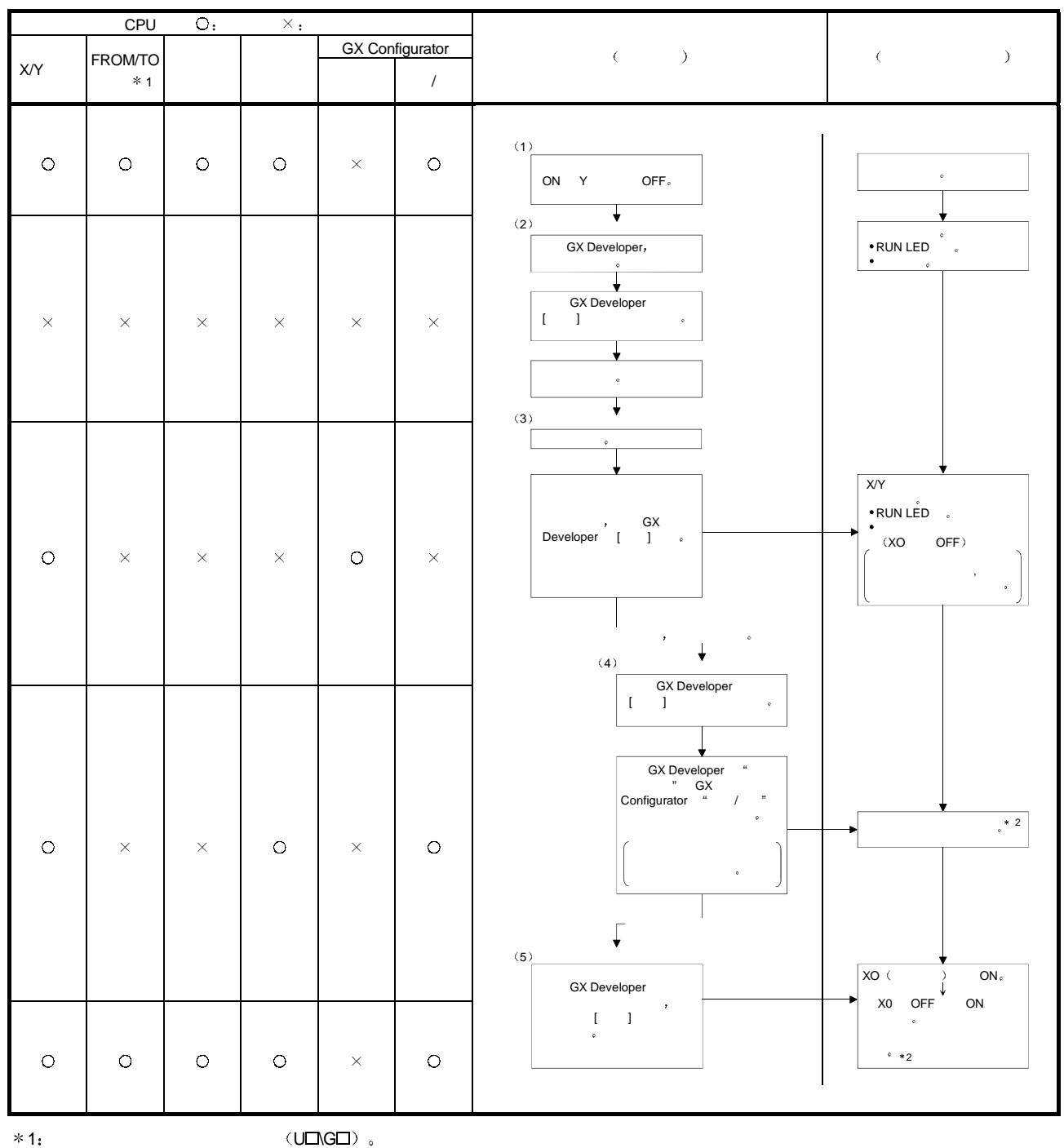

 $2:$   $*2$  ,

## **N**<br>
a GX Configurator-AD

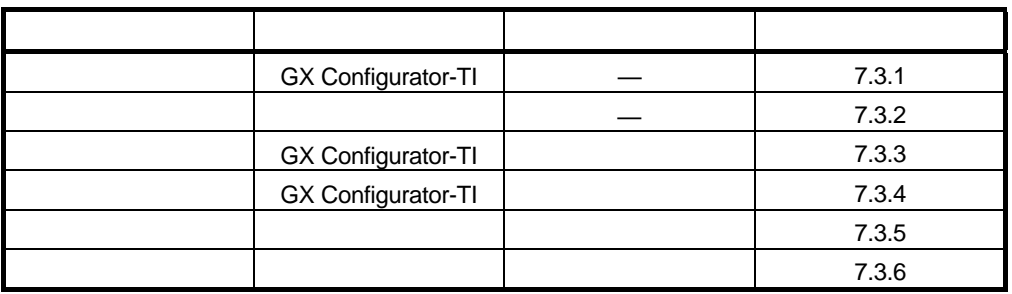

## 7.3.1 GX Configurator-TI

 $(1)$  (a) a  $\frac{4}{7}$  and  $\frac{1}{7}$  are  $\frac{1}{7}$  and  $\frac{1}{7}$  controlled by Un\G0  $(Y9)$  OFF ON  $\langle \rangle$ 

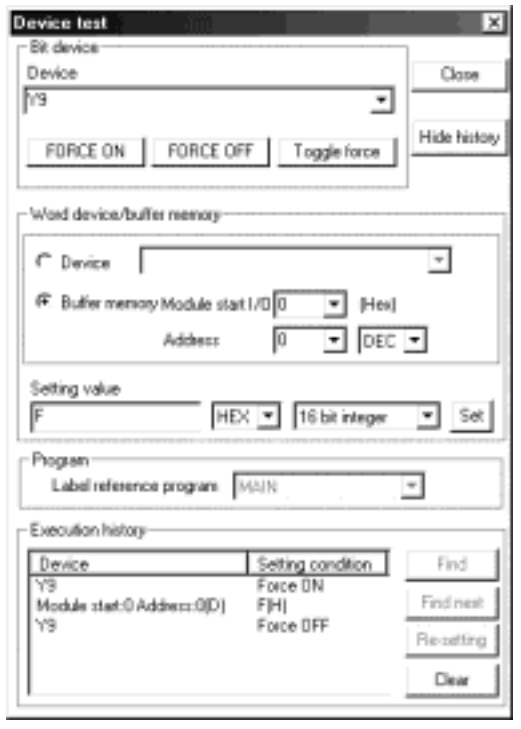

 $(2)$ 

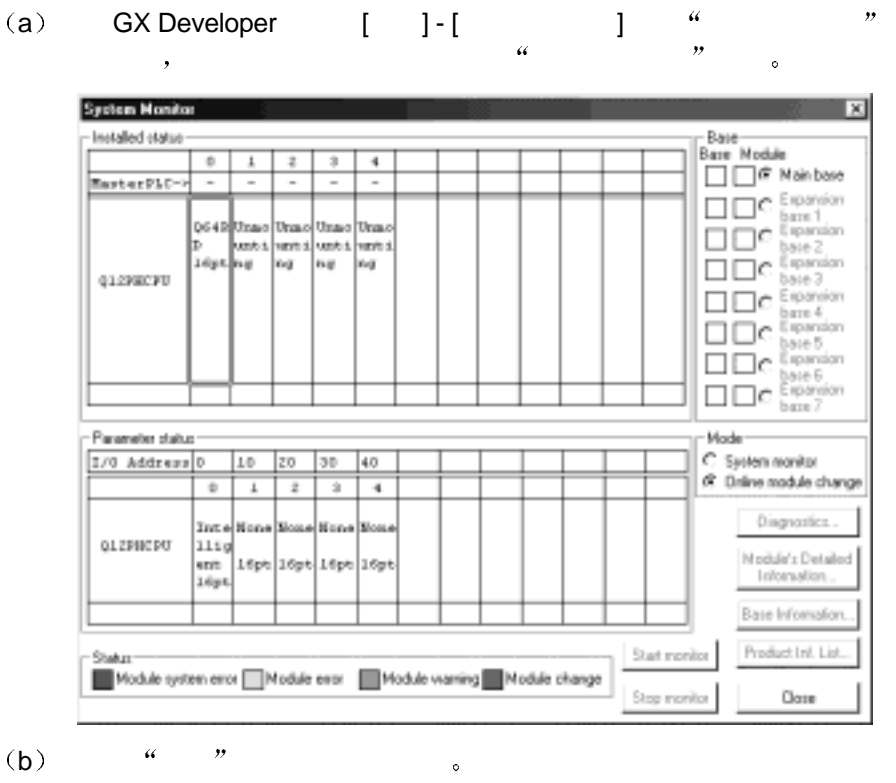

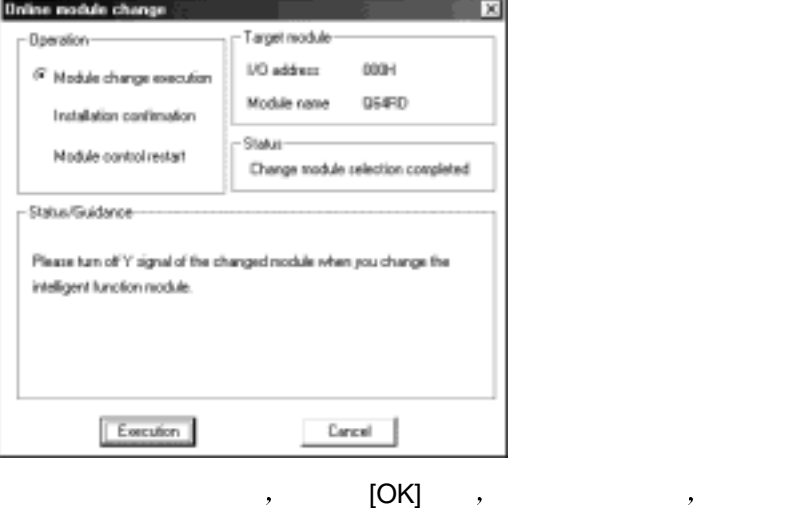

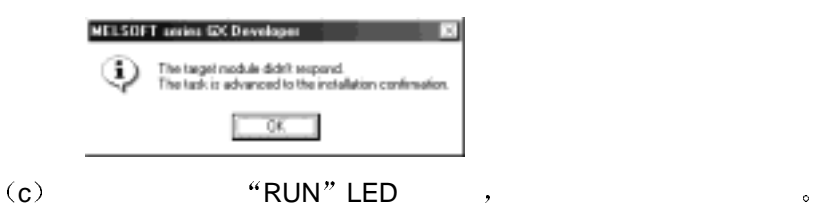

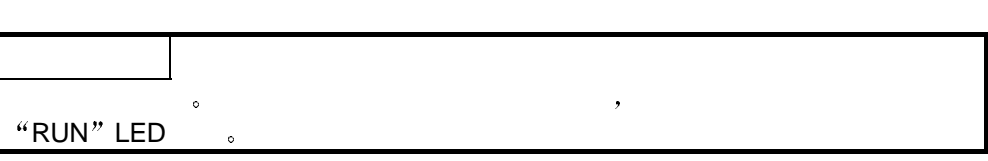

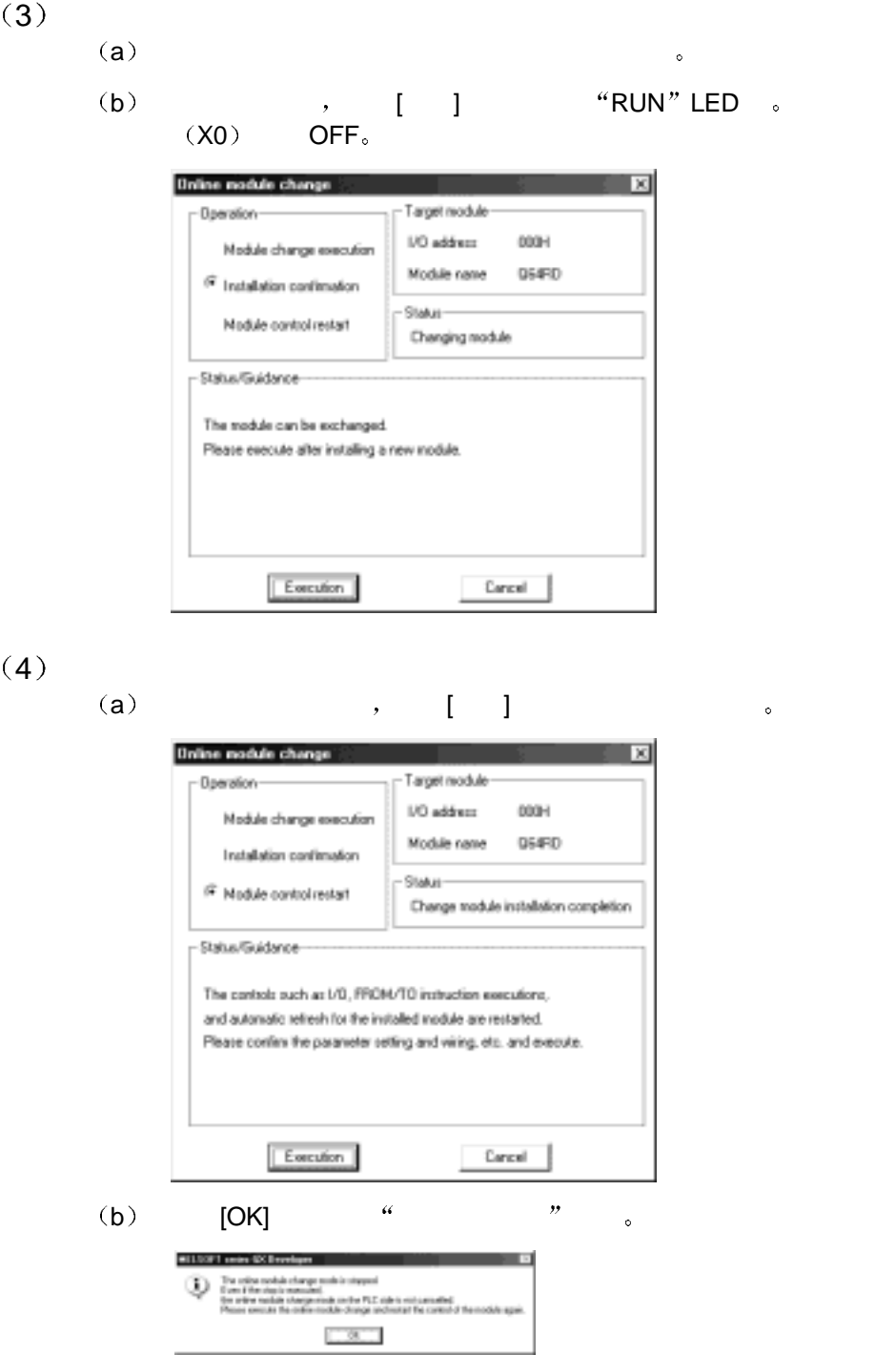

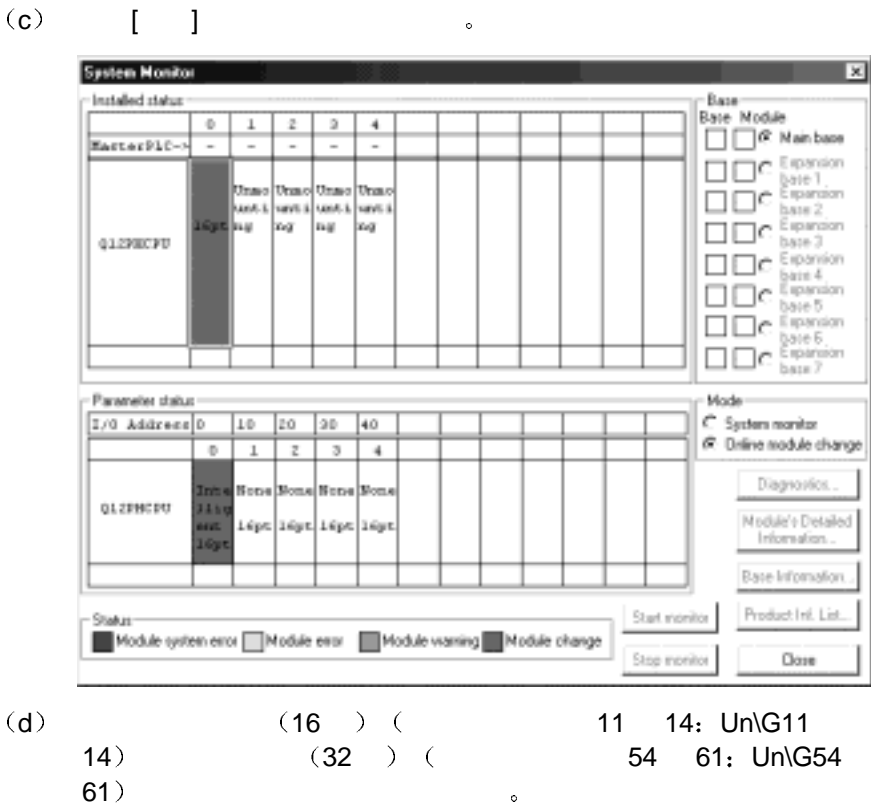

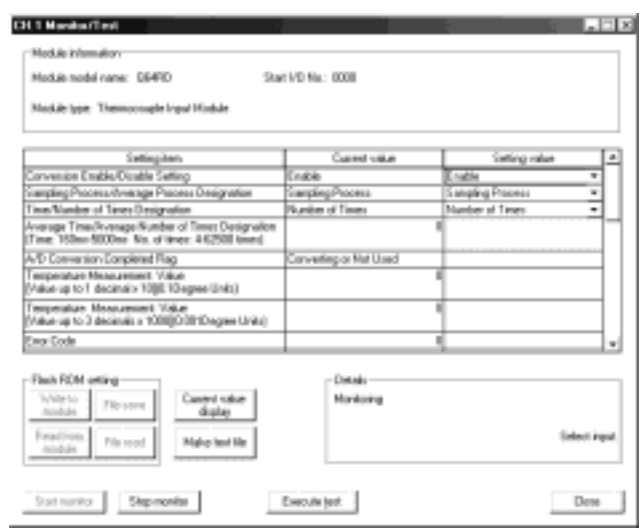

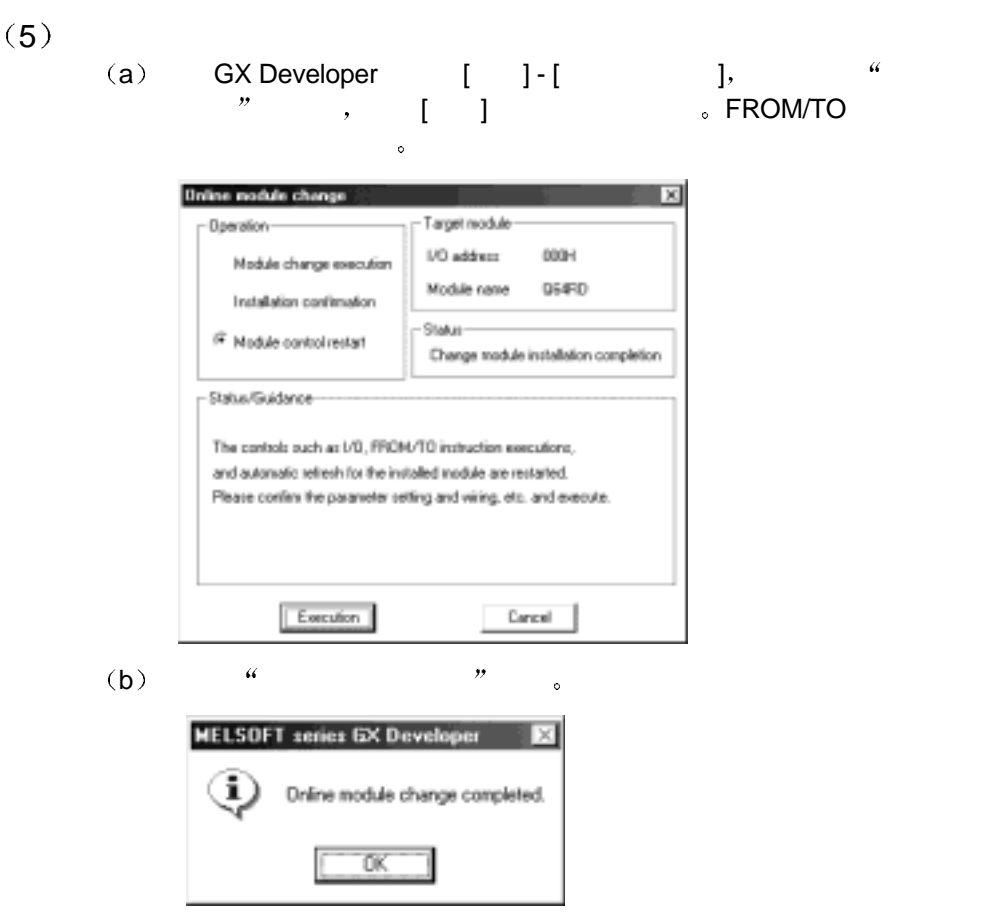

 $7.3.2$ 

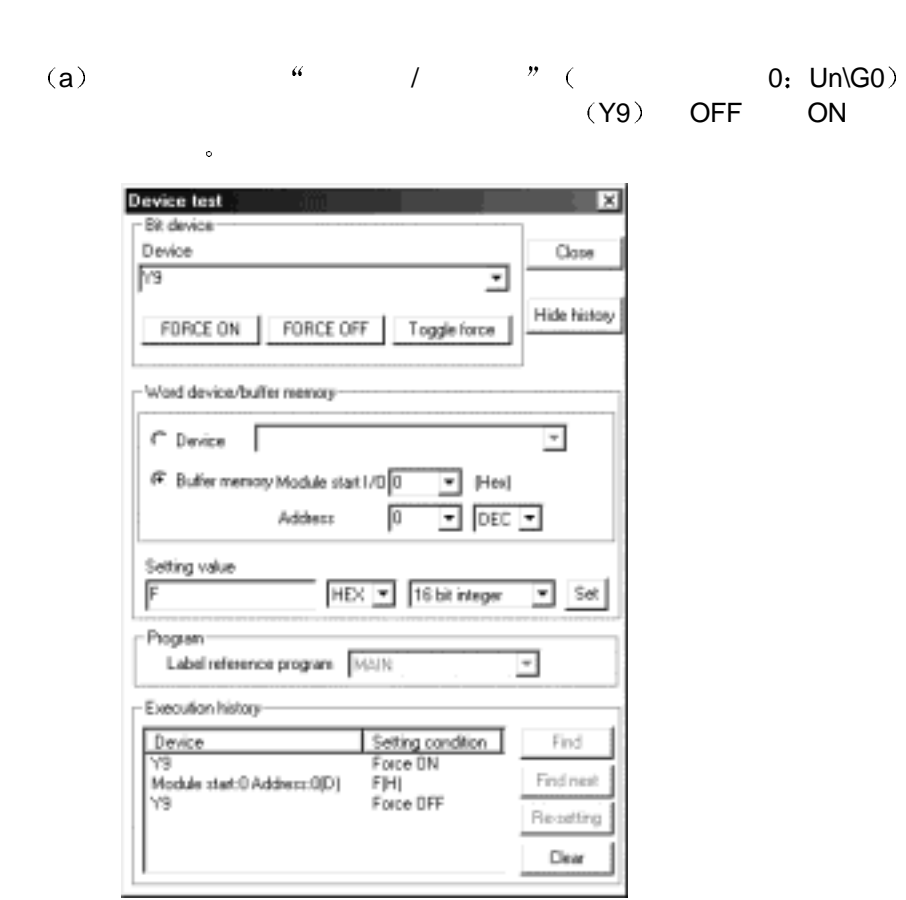

 $(2)$ 

 $(1)$ 

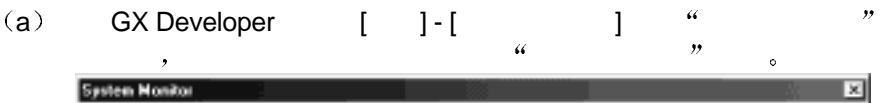

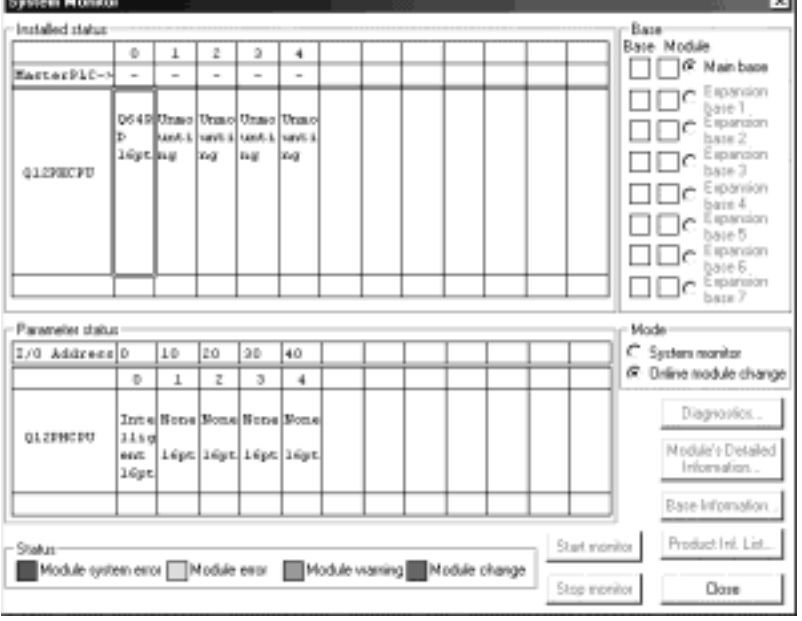

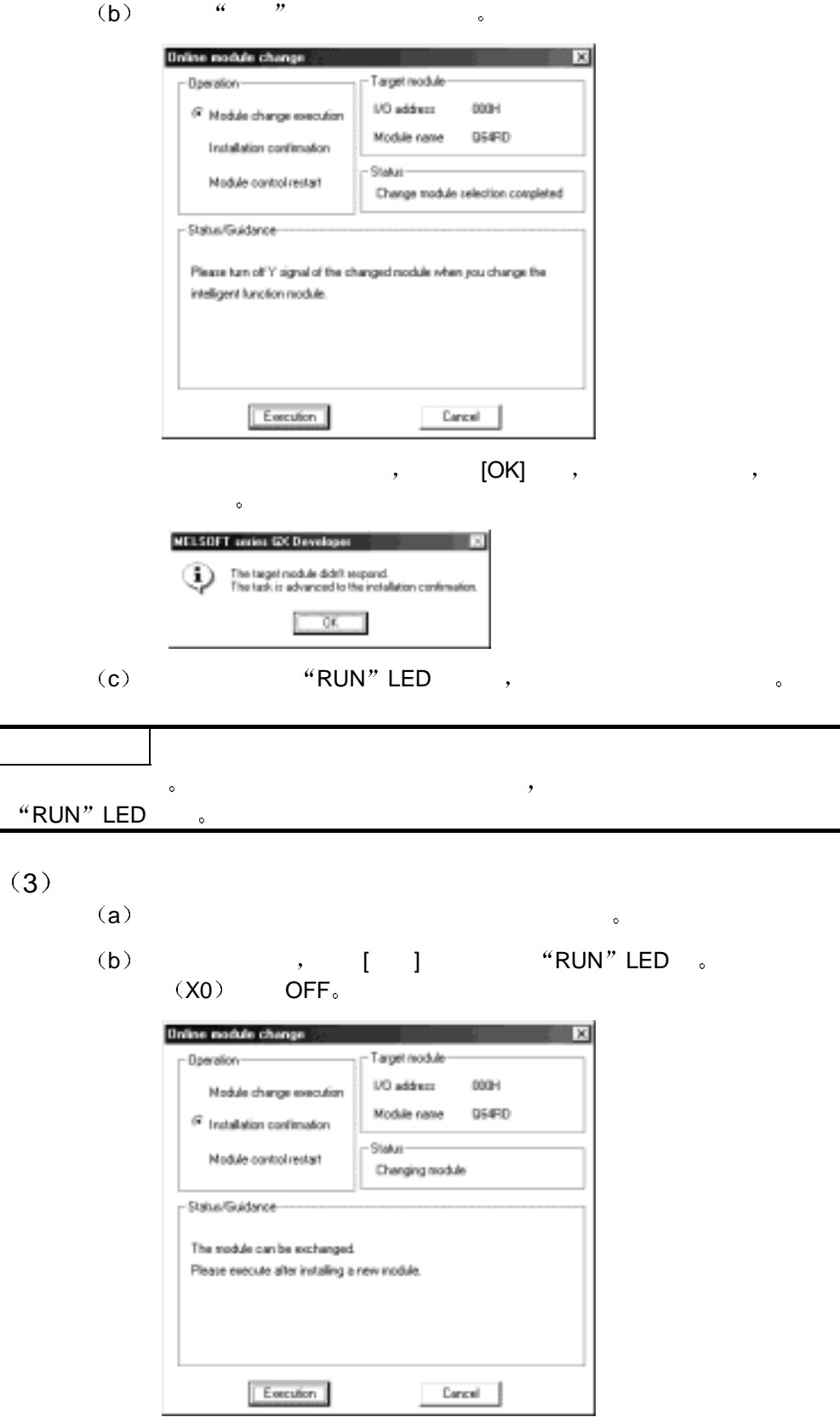

(a)  $\qquad \qquad , \qquad [ \quad ] \qquad \qquad .$ **Online module change**  $\overline{\mathbf{x}}$ Dperation Target module **I/O** address 000H Module change execution Module name 054RD Installation continuation Status-<sup>(2)</sup> Module control restart Change module installation completion Status/Guidance-The controls such as L/B, FROM/TO instruction executions, and automatic refresh for the installed module are restarted. Please confire the parameter setting and wiring, etc. and evecute. Execution Cancel 1 (b)  $[OK]$  " " 。

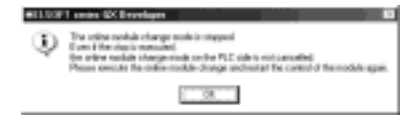

(c)  $[ \quad ]$ 

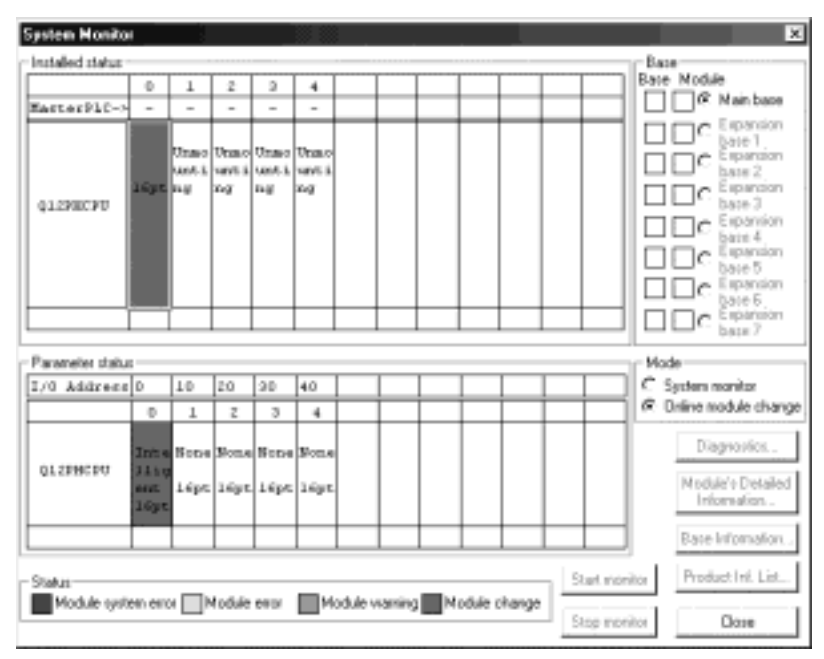

 $(4)$ 

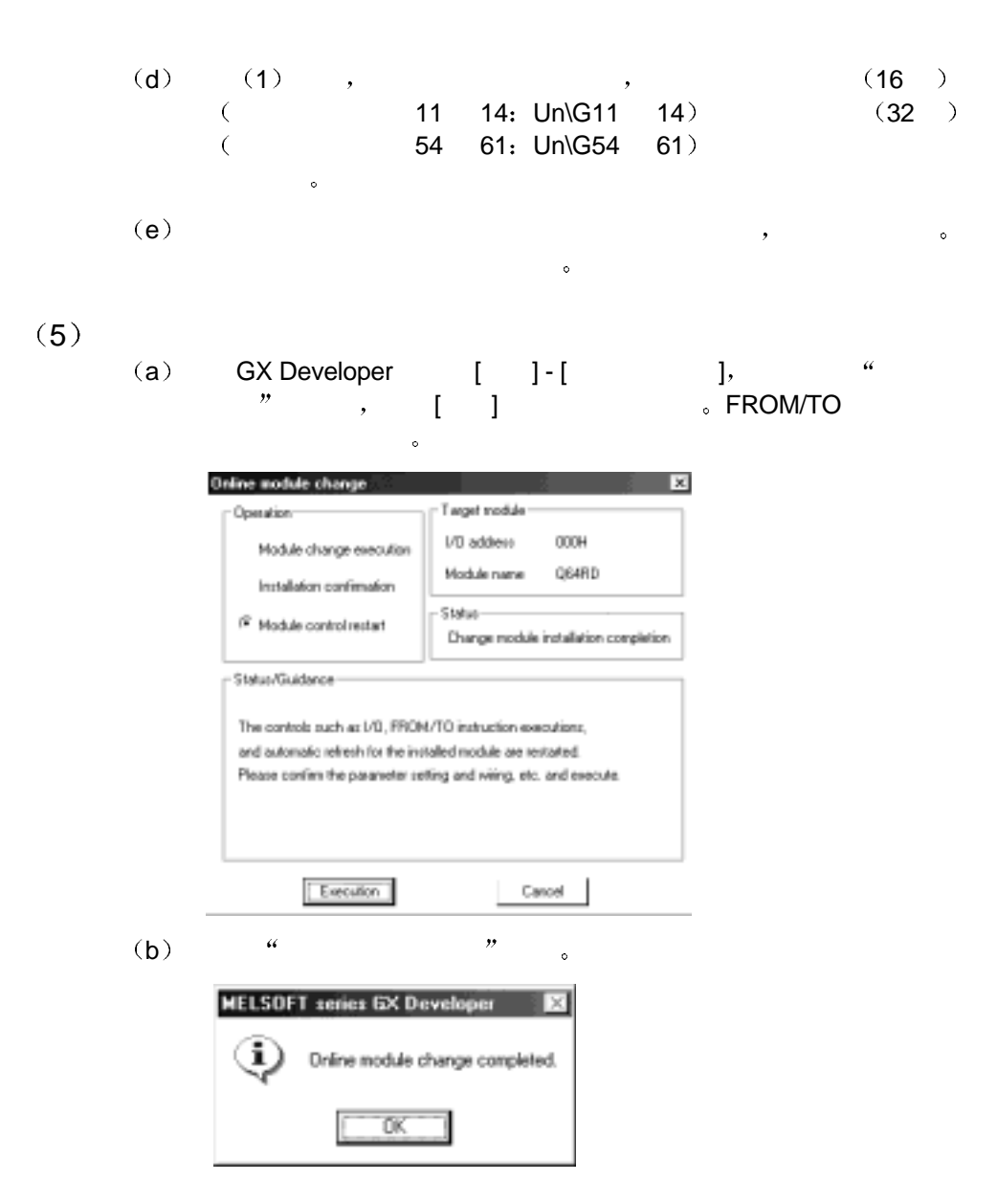

7.3.3 GX Configurator-AD ( )  $(1)$ (a)  $4 \t / \t \frac{m}{2}$  (b) Un\G0)  $(Y9)$  OFF ON **Device test**  $\vert x \vert$ Bit device Device Close  $\overline{1/9}$ 킈 Hide history FORCE ON | FORCE OFF | Toggle force Word device/buffer memory- $\cap$  Device  $\Box$  $\overline{\phantom{0}}$ F. Buller memory Module start I/D 0  $\boxed{\blacksquare}$  [Hes] Addess 0  $\sqrt{2}$  DEC  $\sqrt{2}$ Setting value F HEX | 16 bit integer  $\boxed{r}$  Set Program Label reference program [MNN]  $\overline{\phantom{a}}$ Execution history-Setting condition<br>Force DN<br>FIHI<br>Force DFF Device<br>19 Find Findinest Module start:0 Address:0(D) Y9 Readting

 $(2)$ 

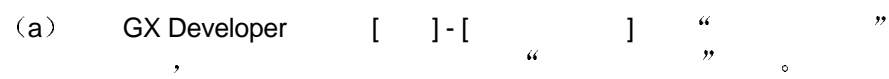

Dear

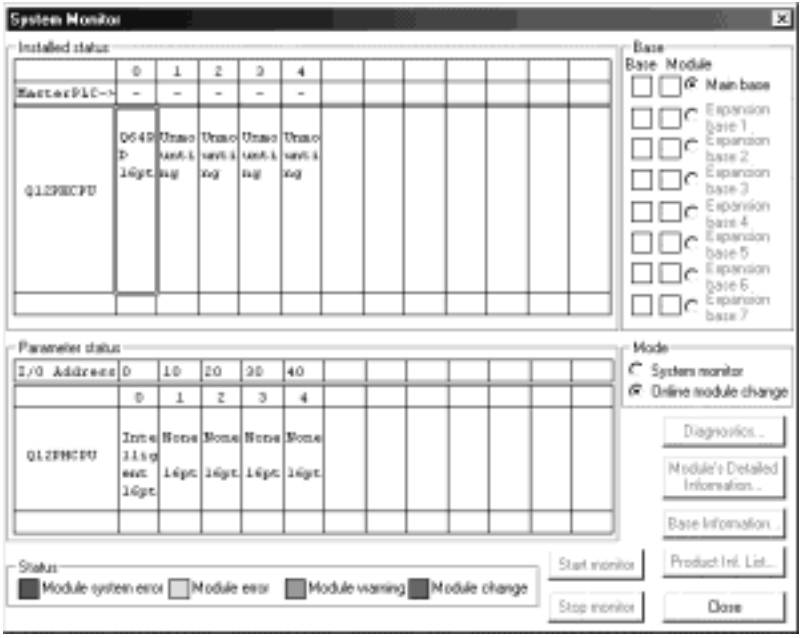

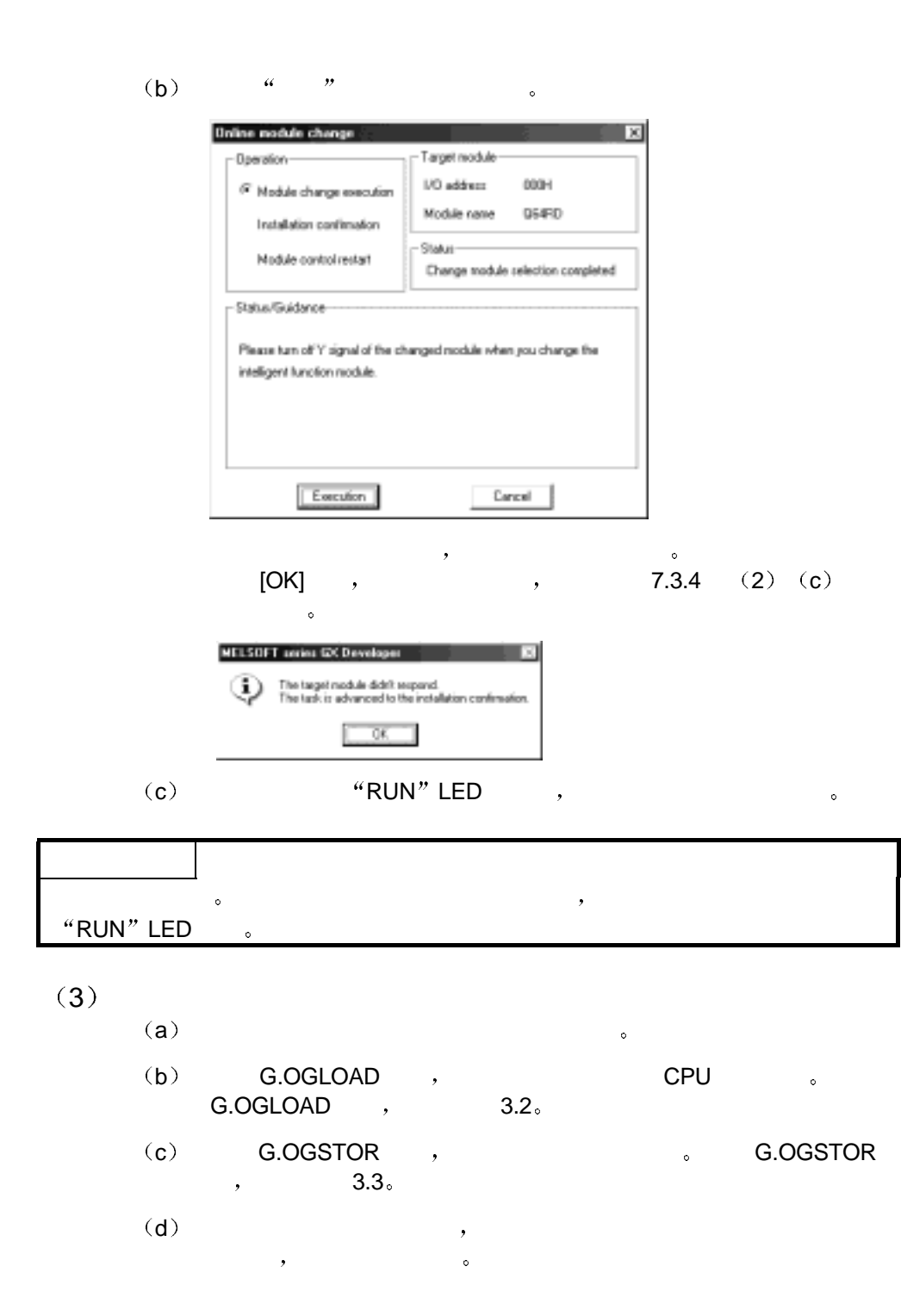

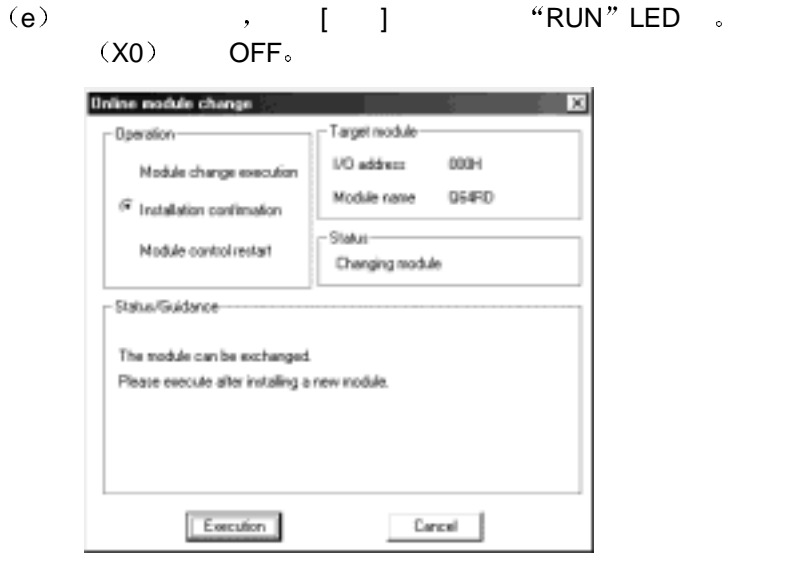

 $(4)$  (a)

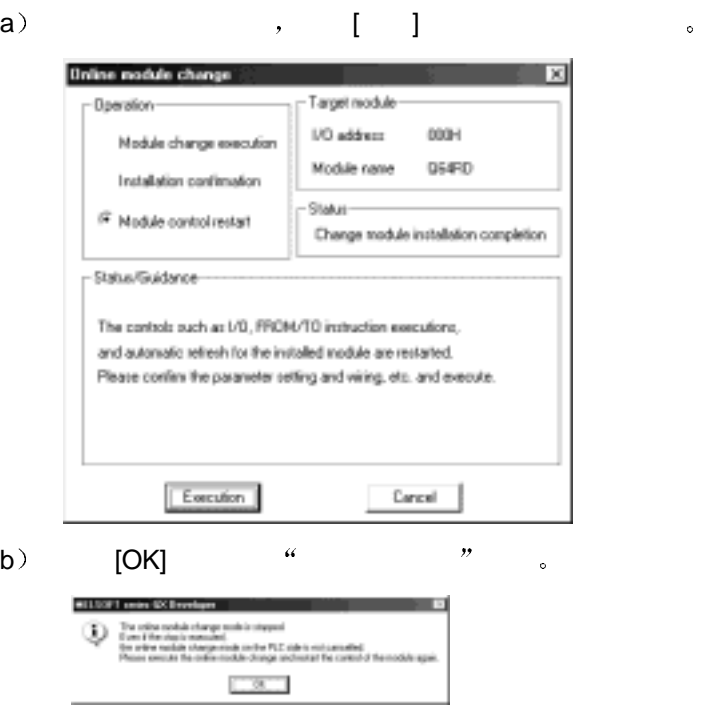

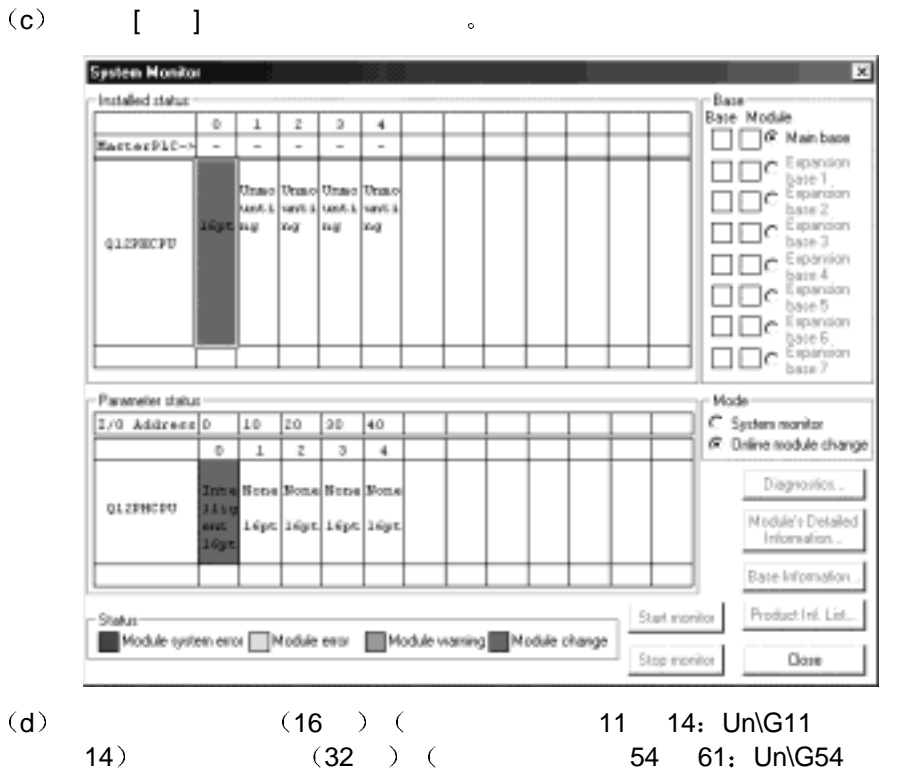

61  $\ge$ 

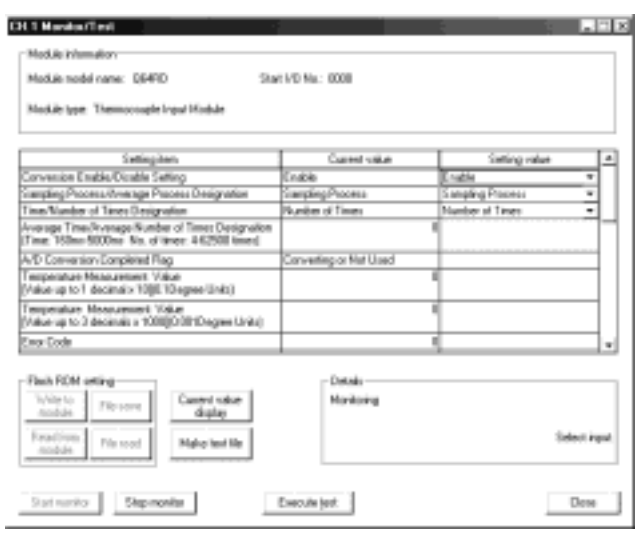

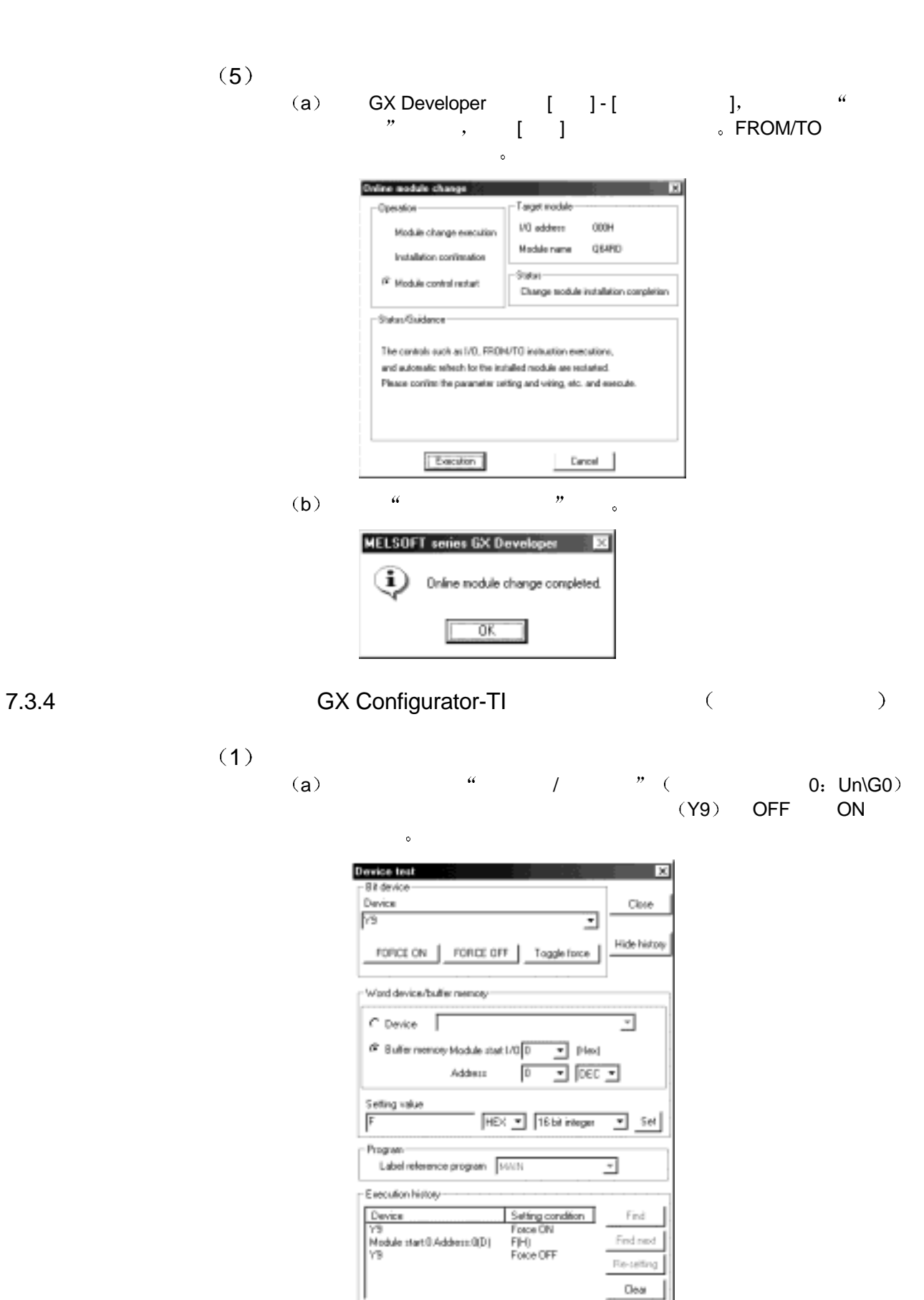

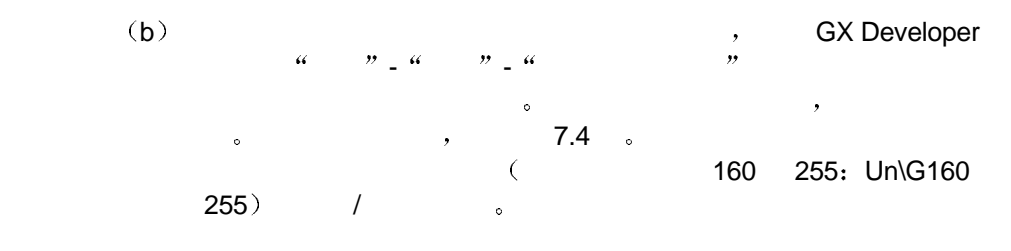

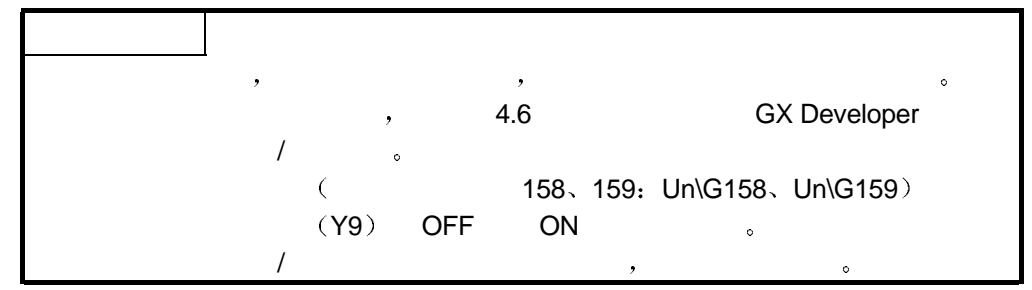

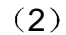

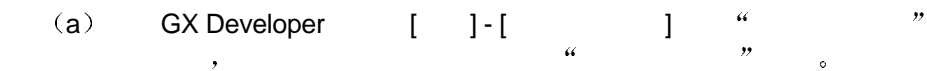

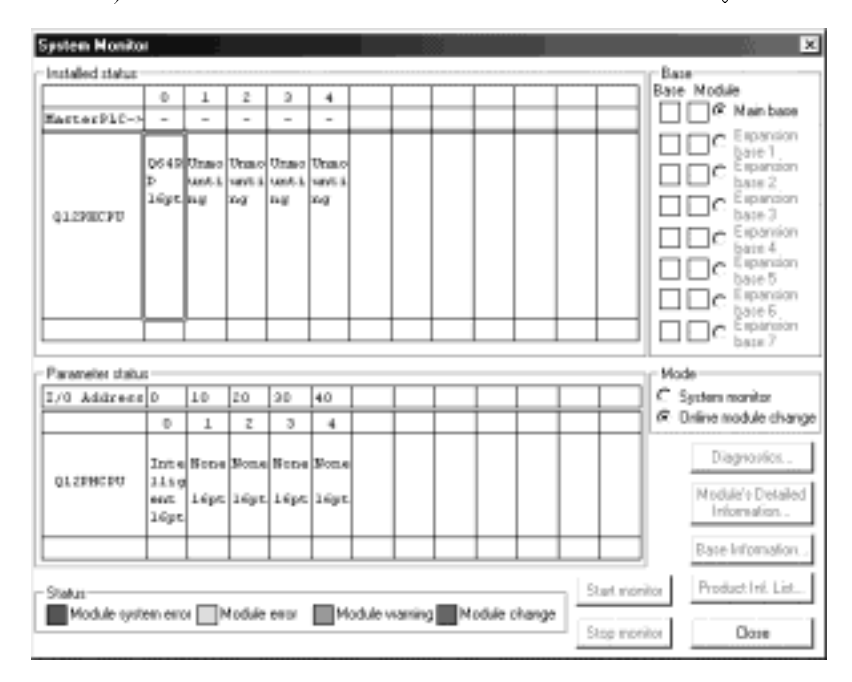

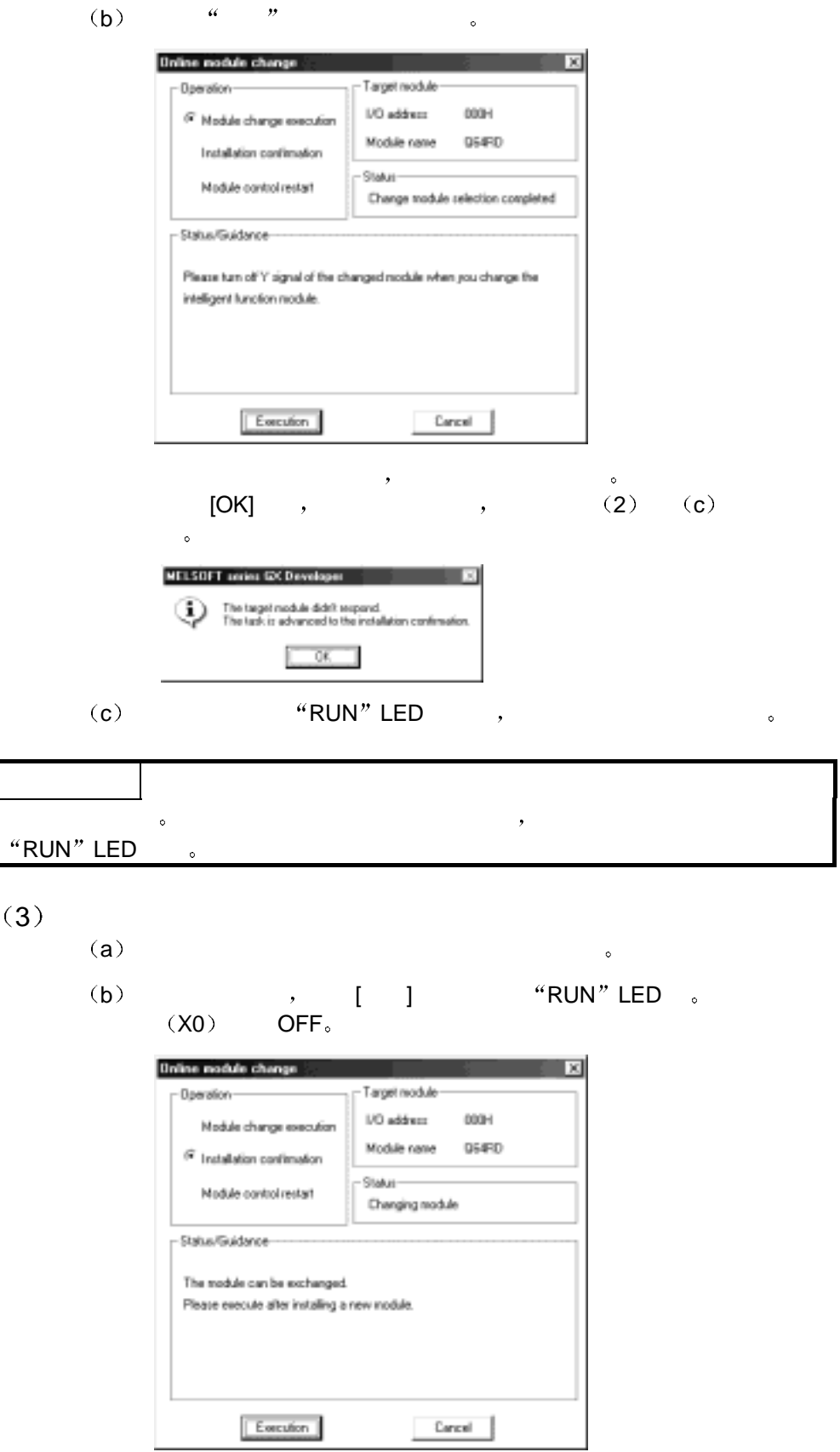

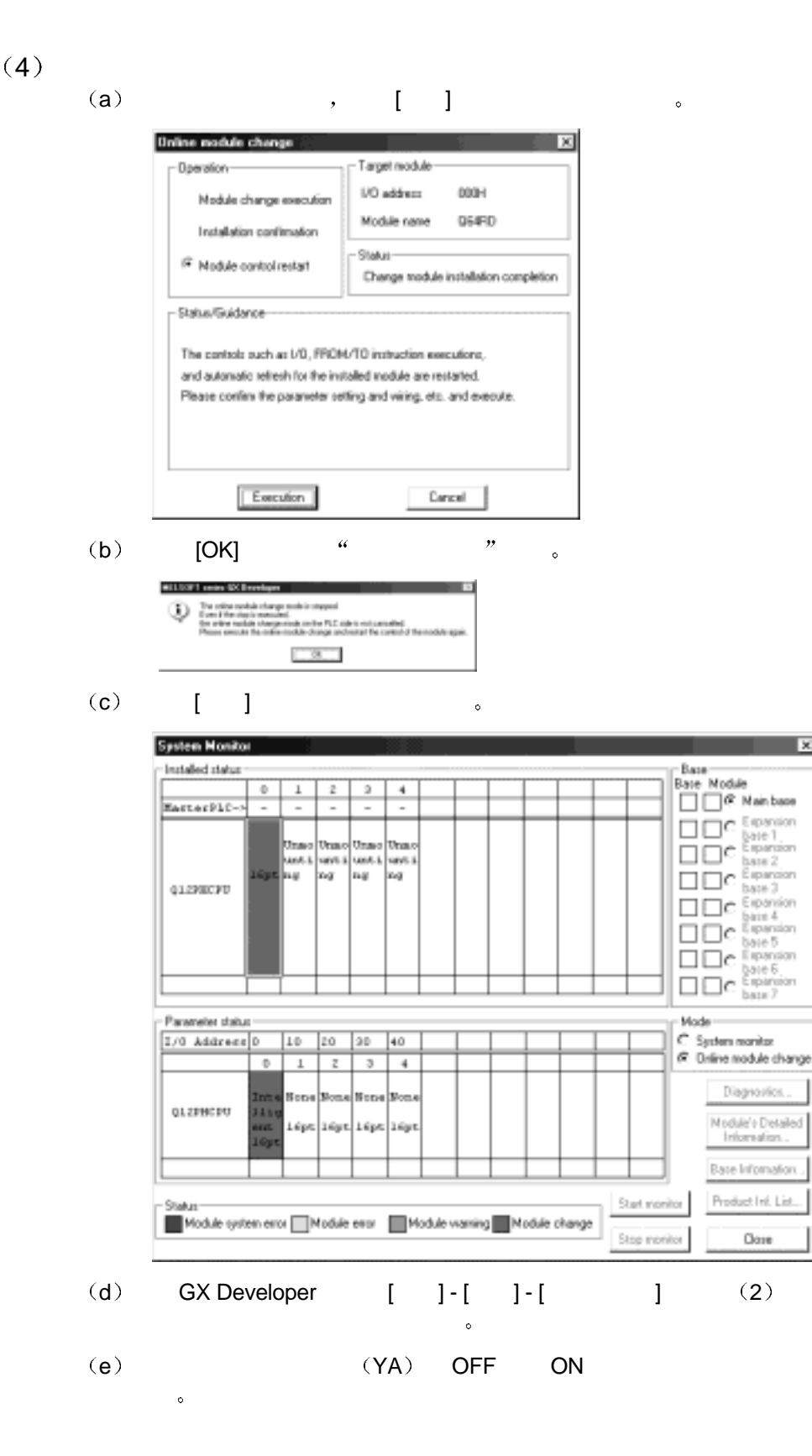

×

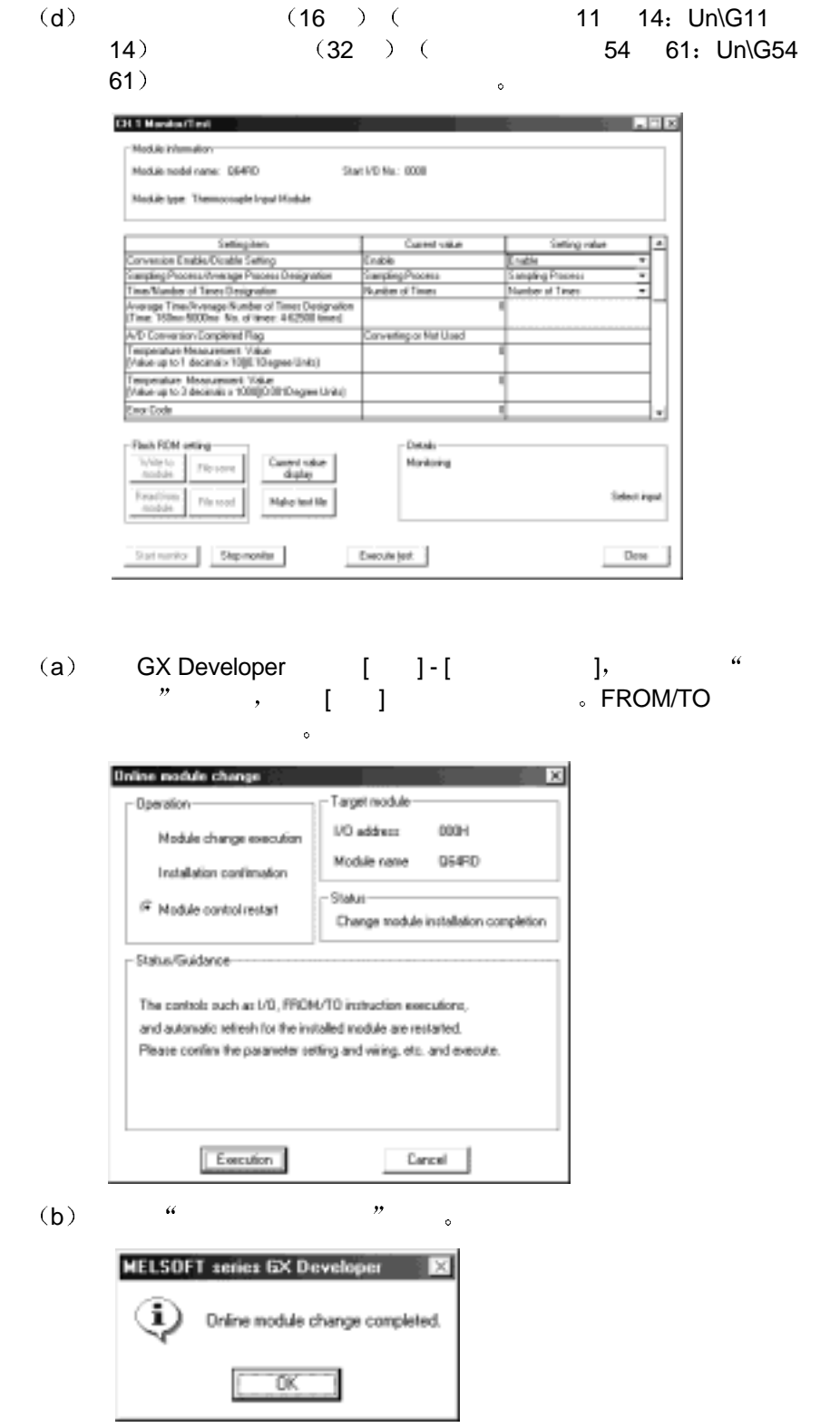

 $(5)$ 

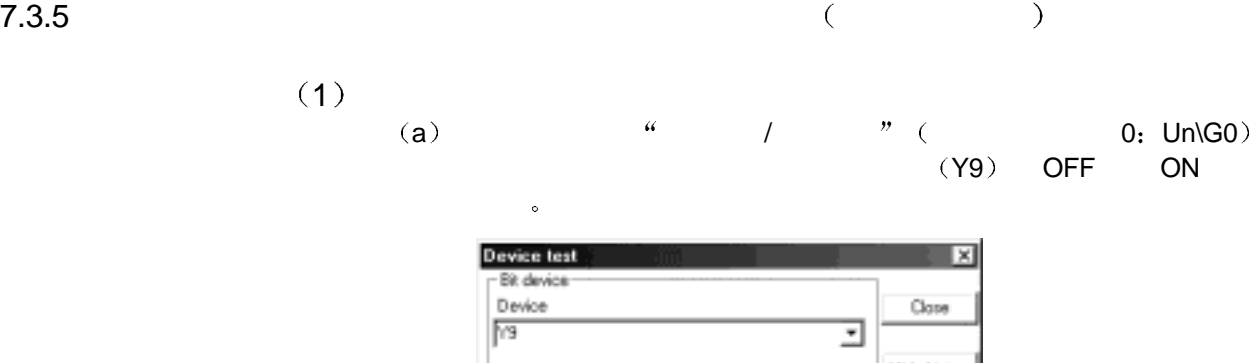

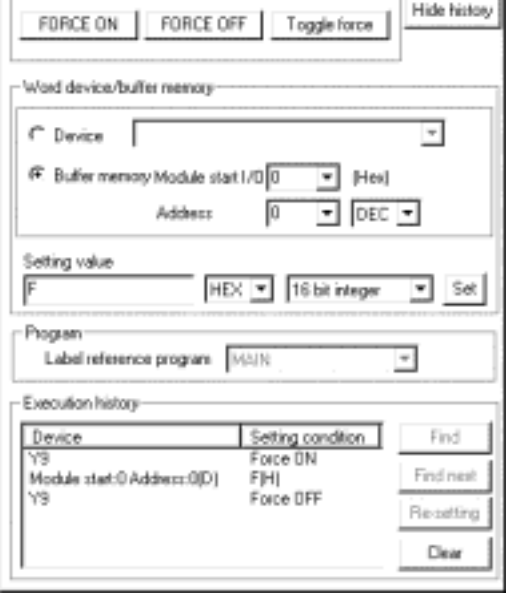

 $(2)$ 

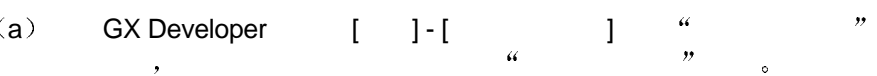

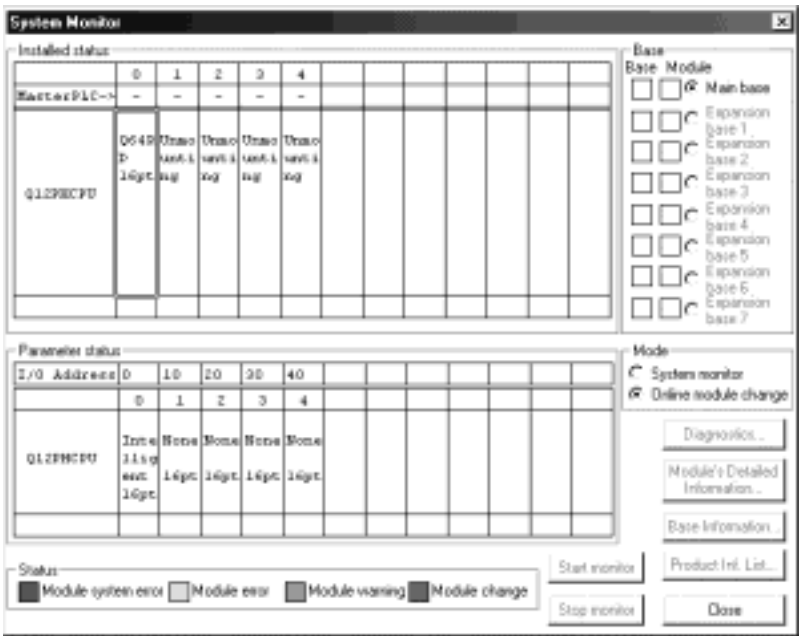

 $\mathbf{X}$ 

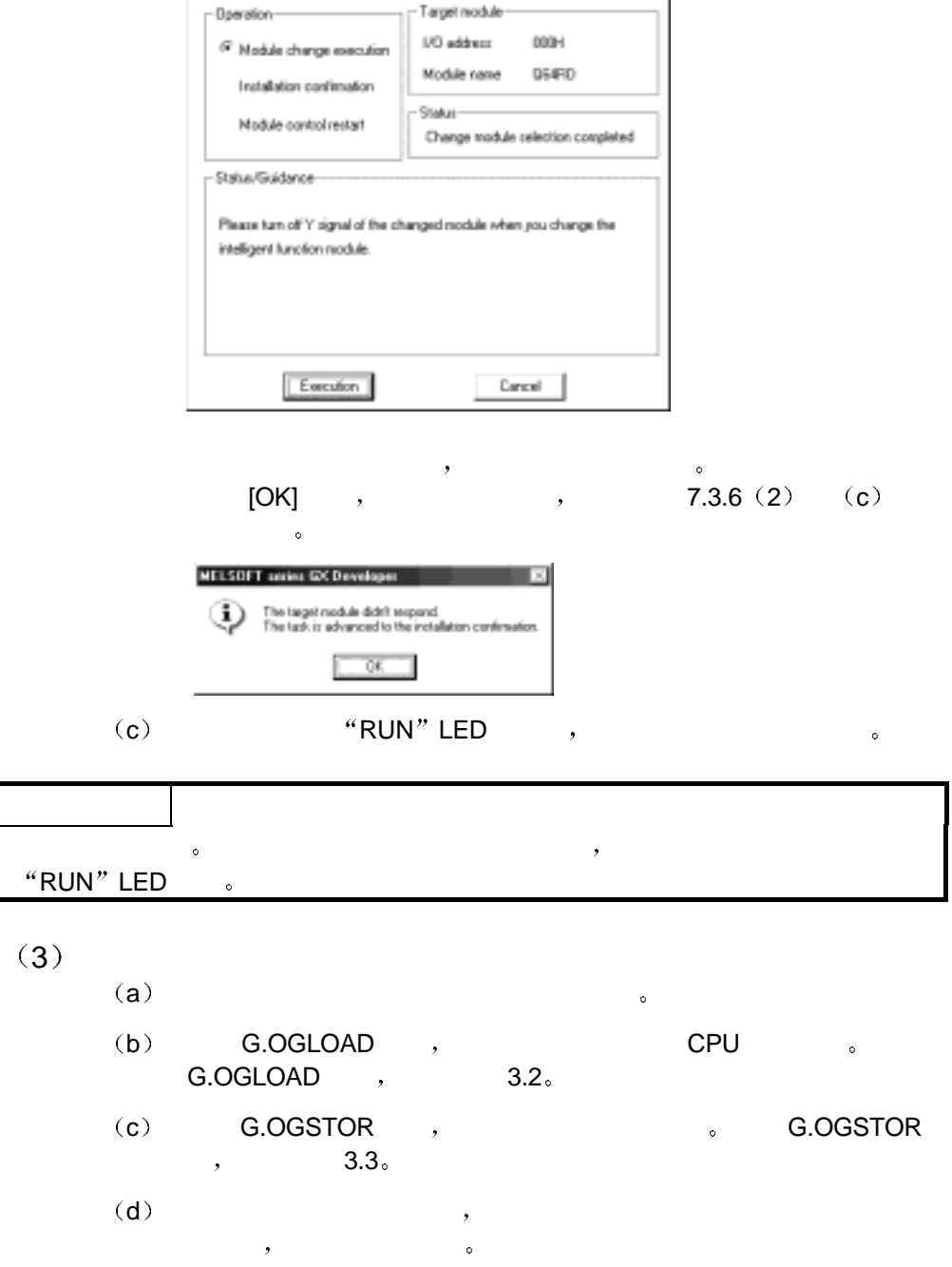

(b)  $\alpha = n$ 

**Online module change** 

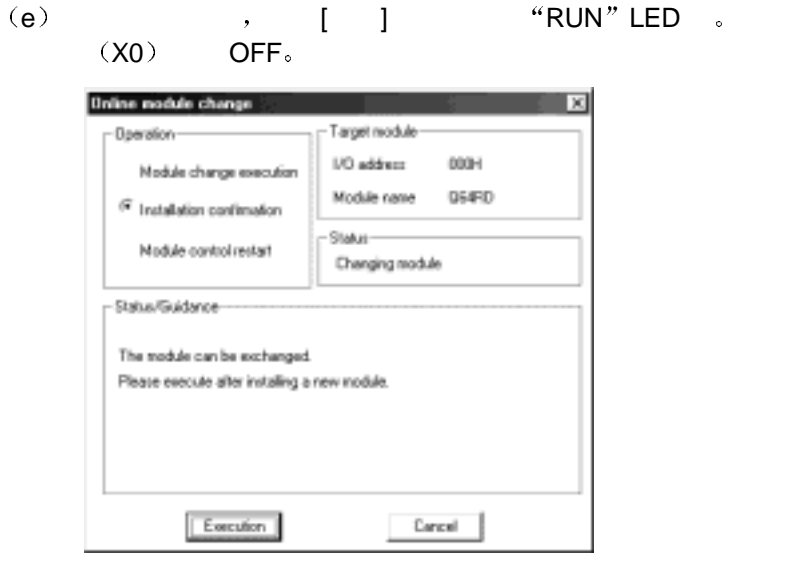

 $(4)$  (a)

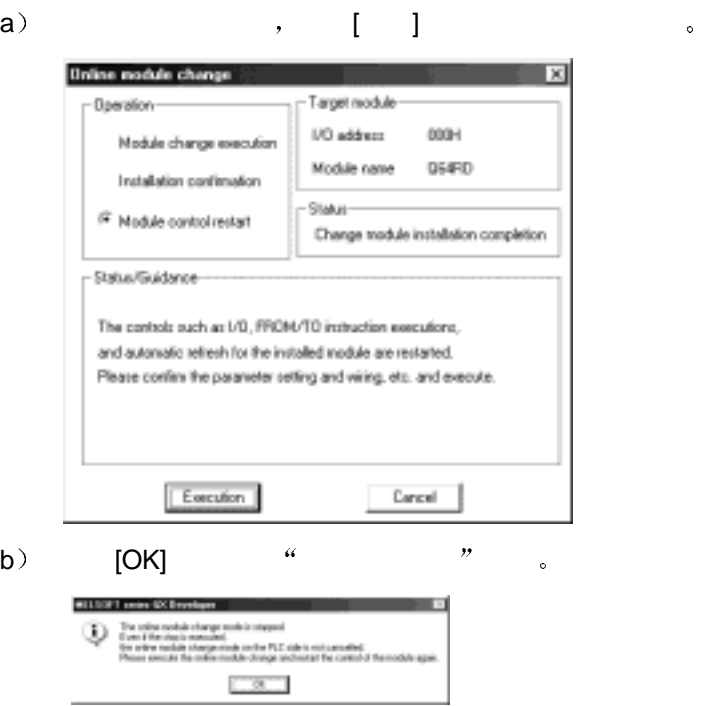

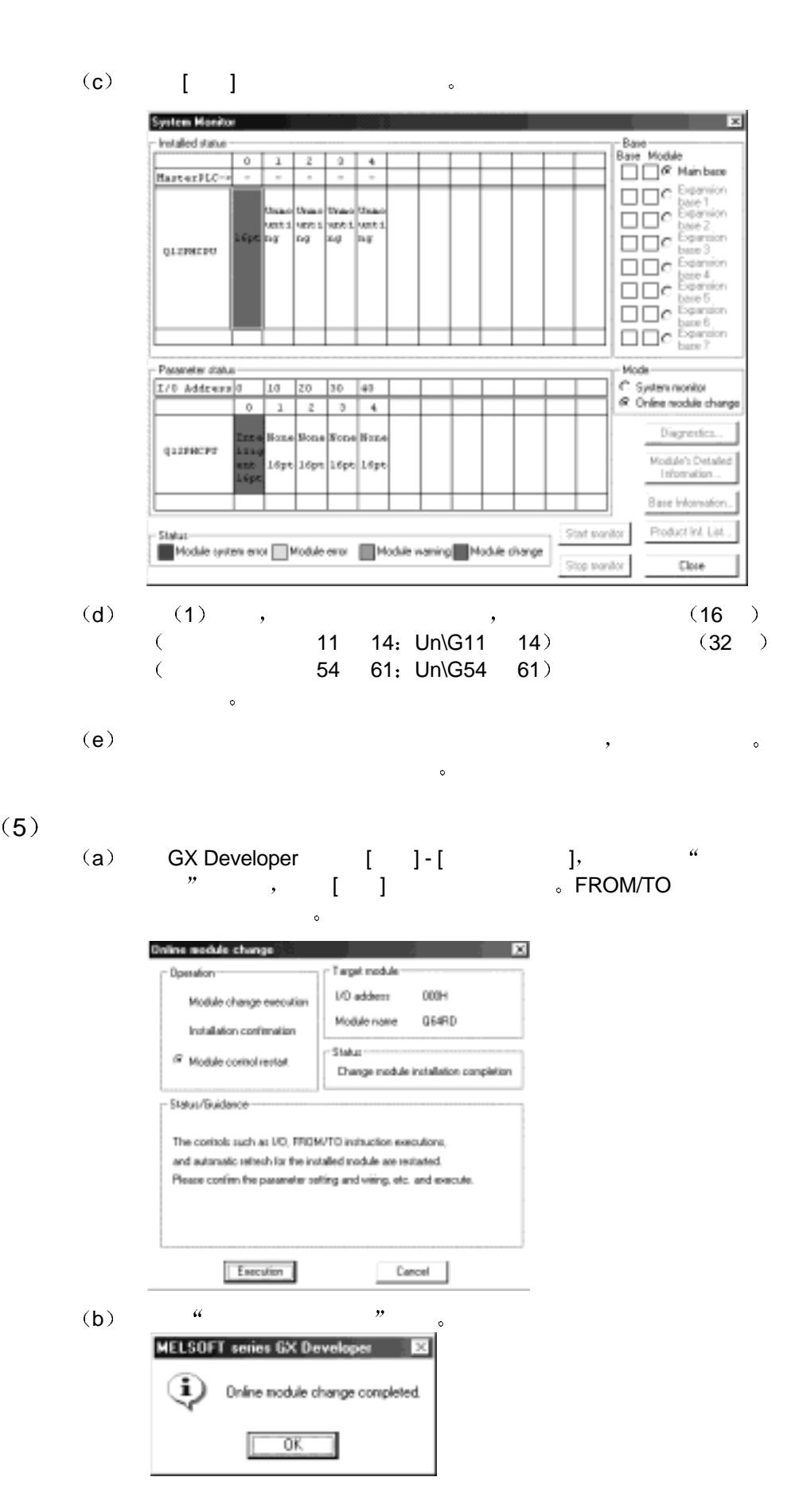

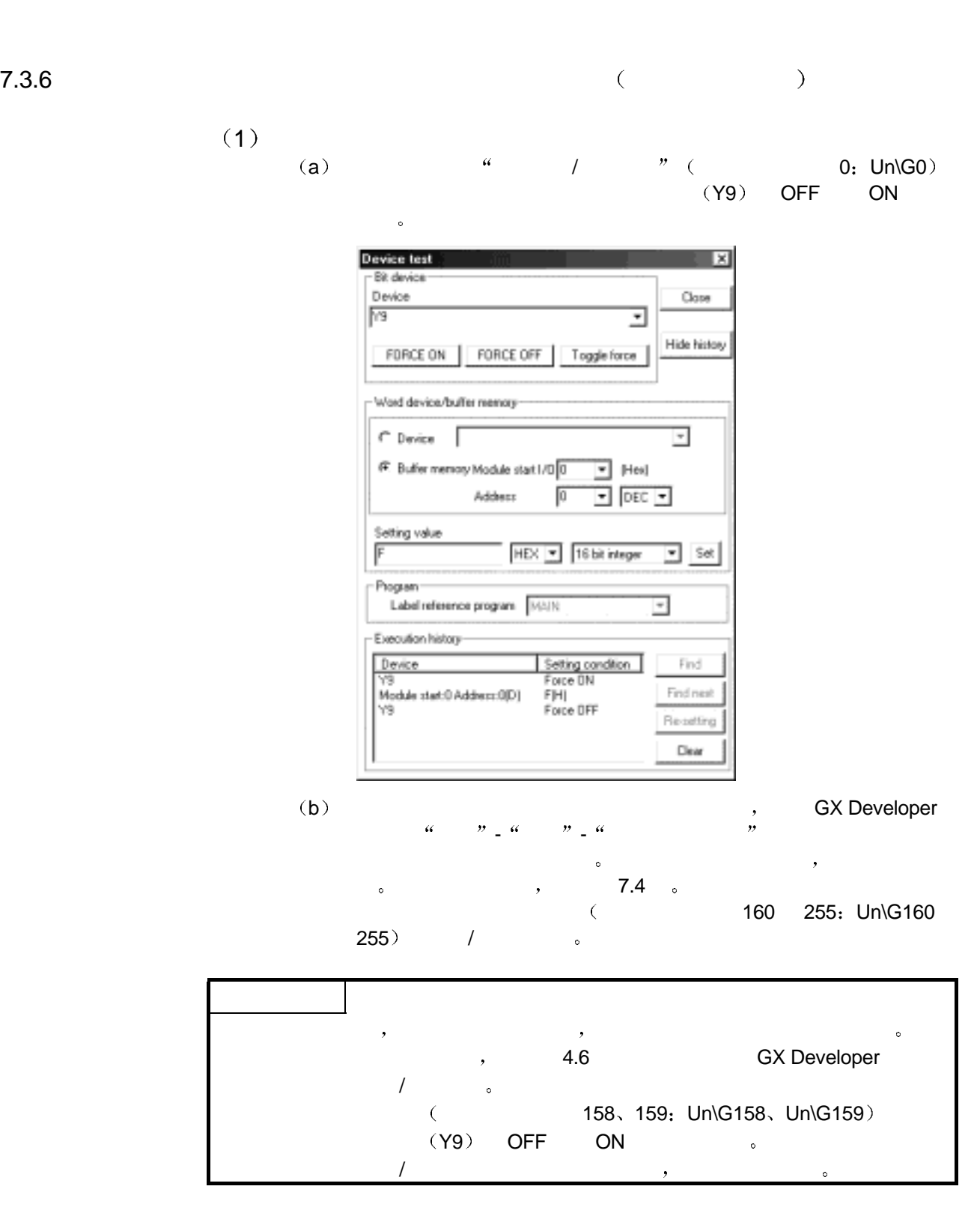

 $(2)$ 

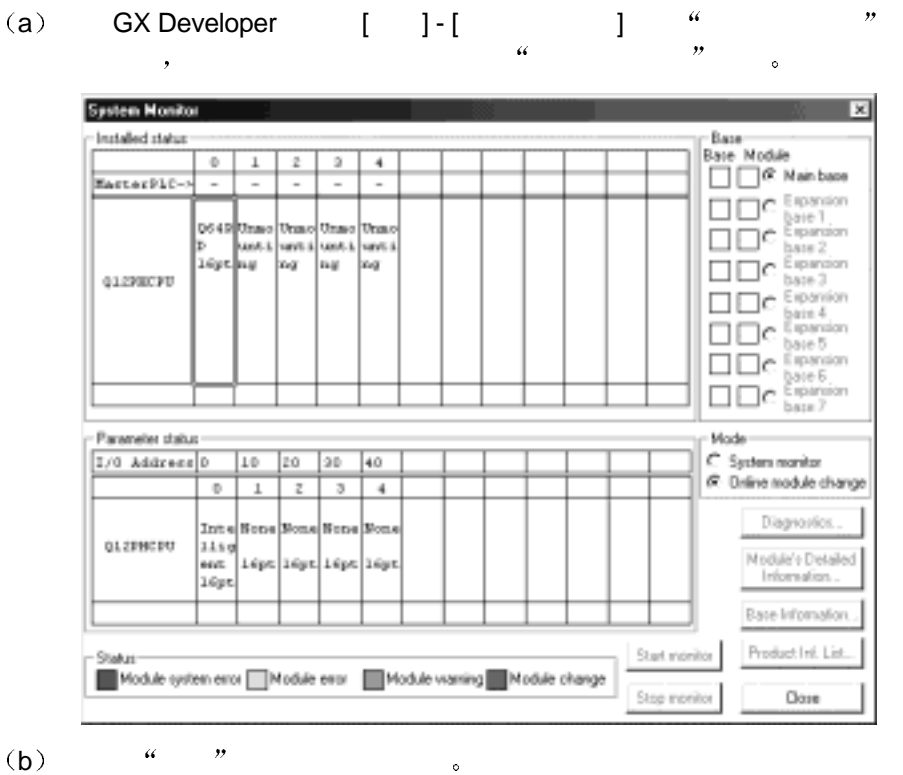

e de

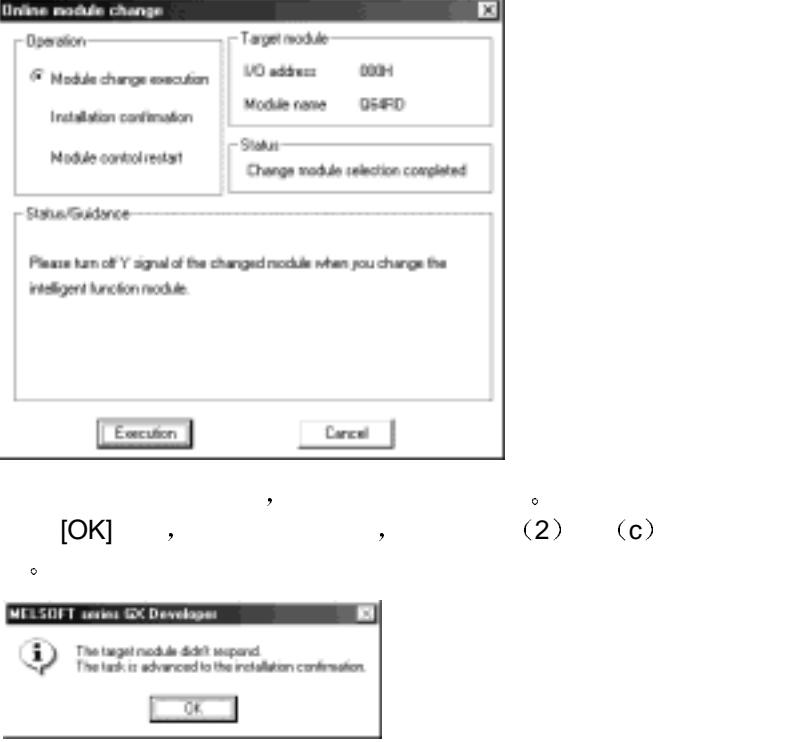

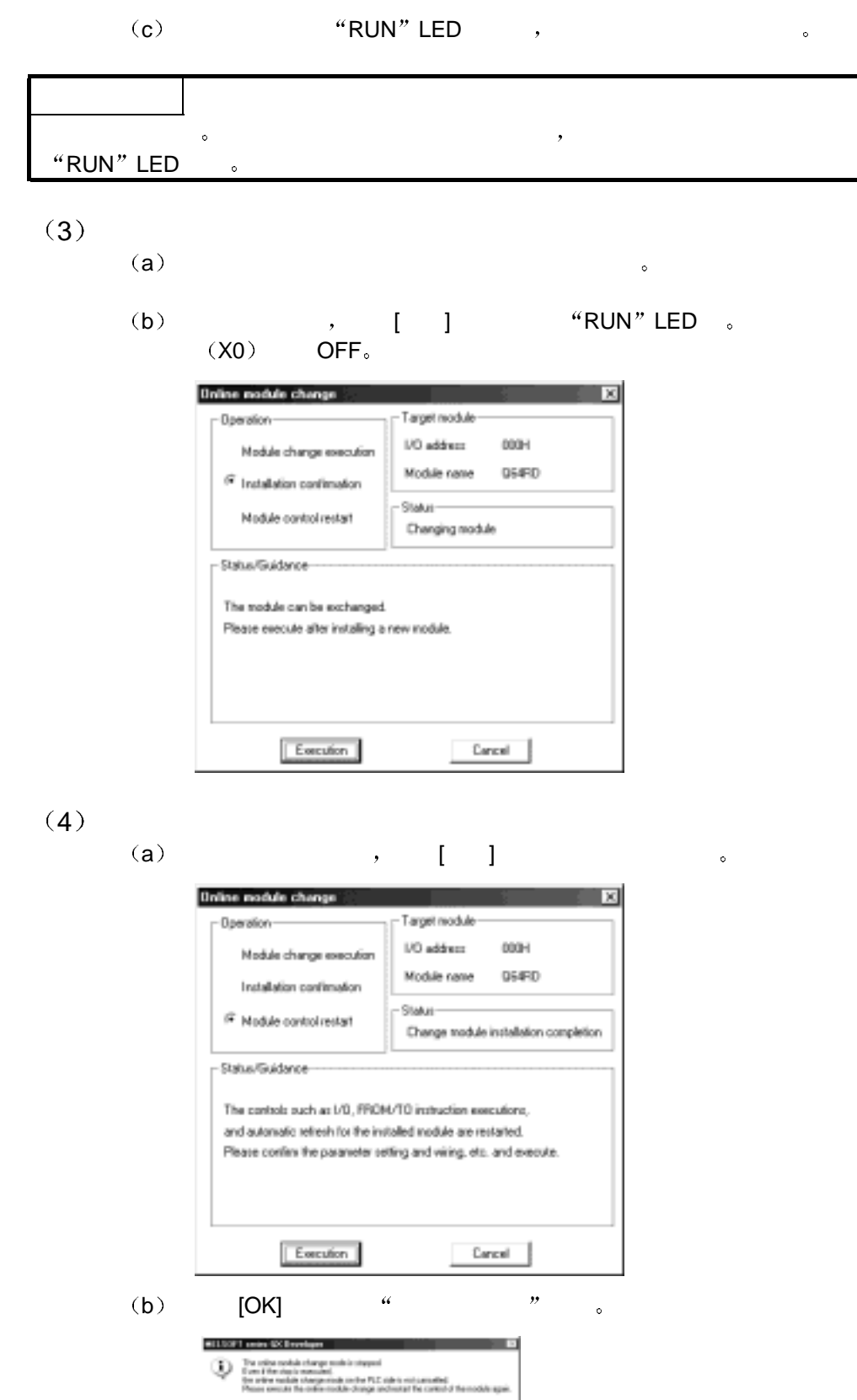

 $-30 -$ 

(c)  $\begin{bmatrix} 1 \end{bmatrix}$ **System Monit** ×  $\fbox{\parbox{1.5cm} {\begin{picture}(10,0) \put(0,0){\dashbox{0.5\textwidth} \put(0,0){\dashbox{0.5\textwidth} \put(0,0){\dashbox{0.5\textwidth} \put(0,0){\dashbox{0.5\textwidth} \put(0,0){\dashbox{0.5\textwidth} \put(0,0){\dashbox{0.5\textwidth} \put(0,0){\dashbox{0.5\textwidth} \put(0,0){\dashbox{0.5\textwidth} \put(0,0){\dashbox{0.5\textwidth} \put(0,0){\dashbox{0.5\textwidth} \put(0,0){\dashbox{0.5\textwidth} \$ Installed status ø  $\overline{2}$  $\overline{4}$ MasterPLC  $\label{eq:2} \begin{array}{c} \bigsqcup \ \bigsqcup \ \b$ Unaso Unaso Una e. with until sevt i<br>seg w 01/2007 07: Parameter status Maderoom<br>C System manitar<br>G Dnline module change I/O Address D 10 20 30 40  $\overline{\phantom{a}}$  $1$   $z$ □  $\overline{4}$ Diagnostics. **Notes** Mon. Notes Notes 012PH0PU Module's Detailed<br>Information... 16pt 16pt 16pt 16pt Base Information. Product Inf. List. Start monitor Status Module system error Module error Module warning Module change Stop monitor Close (d)  $GX$  Developer  $[-]-[-]-[-]$   $]$  (2) e (YA OFF ON  $\ddot{\circ}$ f (1),  $(1)$ ,  $(16)$  $($  11 14 Un\G11 14  $)$  (32  $)$  $($  54 61: Un\G54 61) g) and the contract  $\theta$  , and the contract  $\theta$  , and  $\theta$ (a) GX Developer  $[$  ] - [  $]$  - [  $)$ ,  $\qquad$  " 更换 屏幕后 单击[执行]按钮重新开始控制 FROM/TO 指令用于重 Online module change  $\sim$   $\times$ Target module Operation: **I/D** address **ODDH** Module change execution Module name Q64RD Installation confirmation  $-$  Stables <sup>(2)</sup> Module control restart Change module installation completion Status/Guidance-The controls such as L/B, FROM/TO instruction executions, and automatic refresh for the installed module are restarted. Please confirm the parameter setting and wiring, etc. and execute.

> Cancel I

Execution

 $(5)$ 

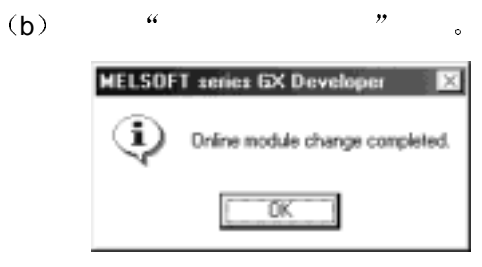

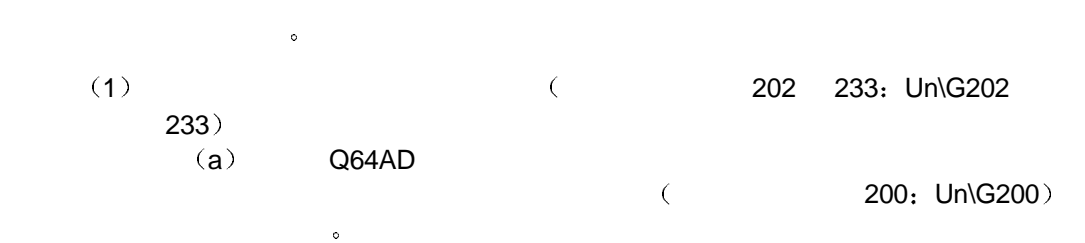

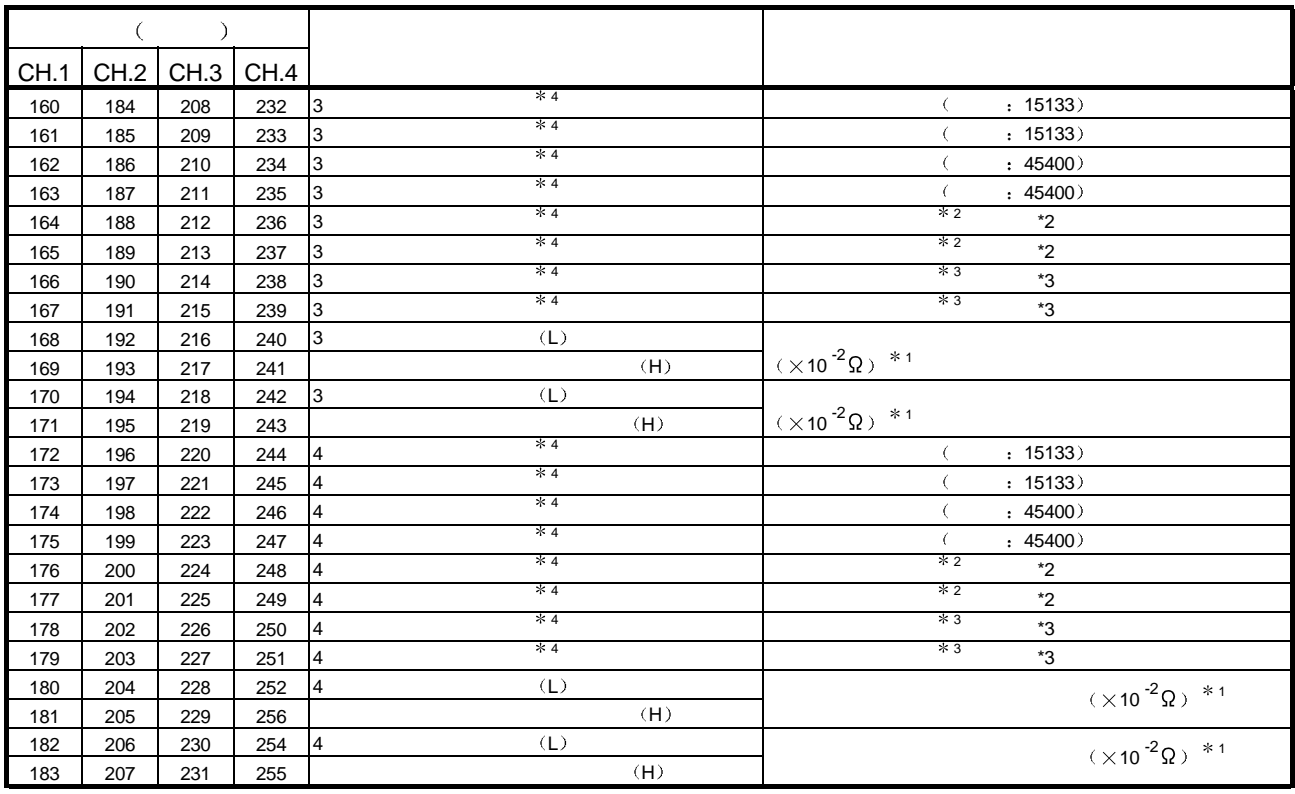

1. the contract of  $\mathcal{A}$  is the contract of  $\mathcal{A}$ 

 $2:$  $=$   $\times$  1.51336

 $3:$ 

 $=$   $\times$  1.51336

4 有两个连续的相同区域 缓冲存储器地址 160 161 都有 3 线型 H. 1 工厂设置偏置输入值 在各个区设置相同值

例子 当在偏置设置温度-180 和增益设置温度 850 时用连接的 Pt100 型铂测温电阻进行偏置/增益调整  $\zeta$  $\overline{\phantom{a}}$ 

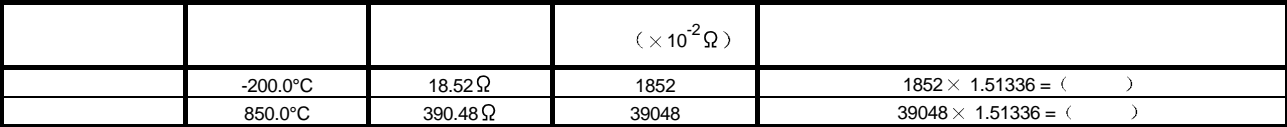

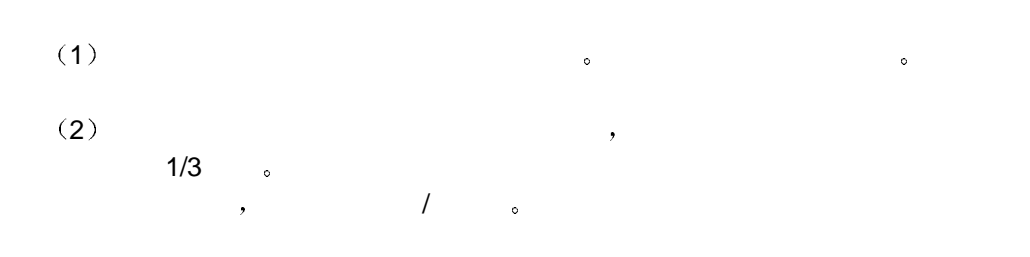

 $8$ 

 $\overline{\text{Q64RD}}$  , and  $\overline{\text{Q64RD}}$ 

 $8.1$ 

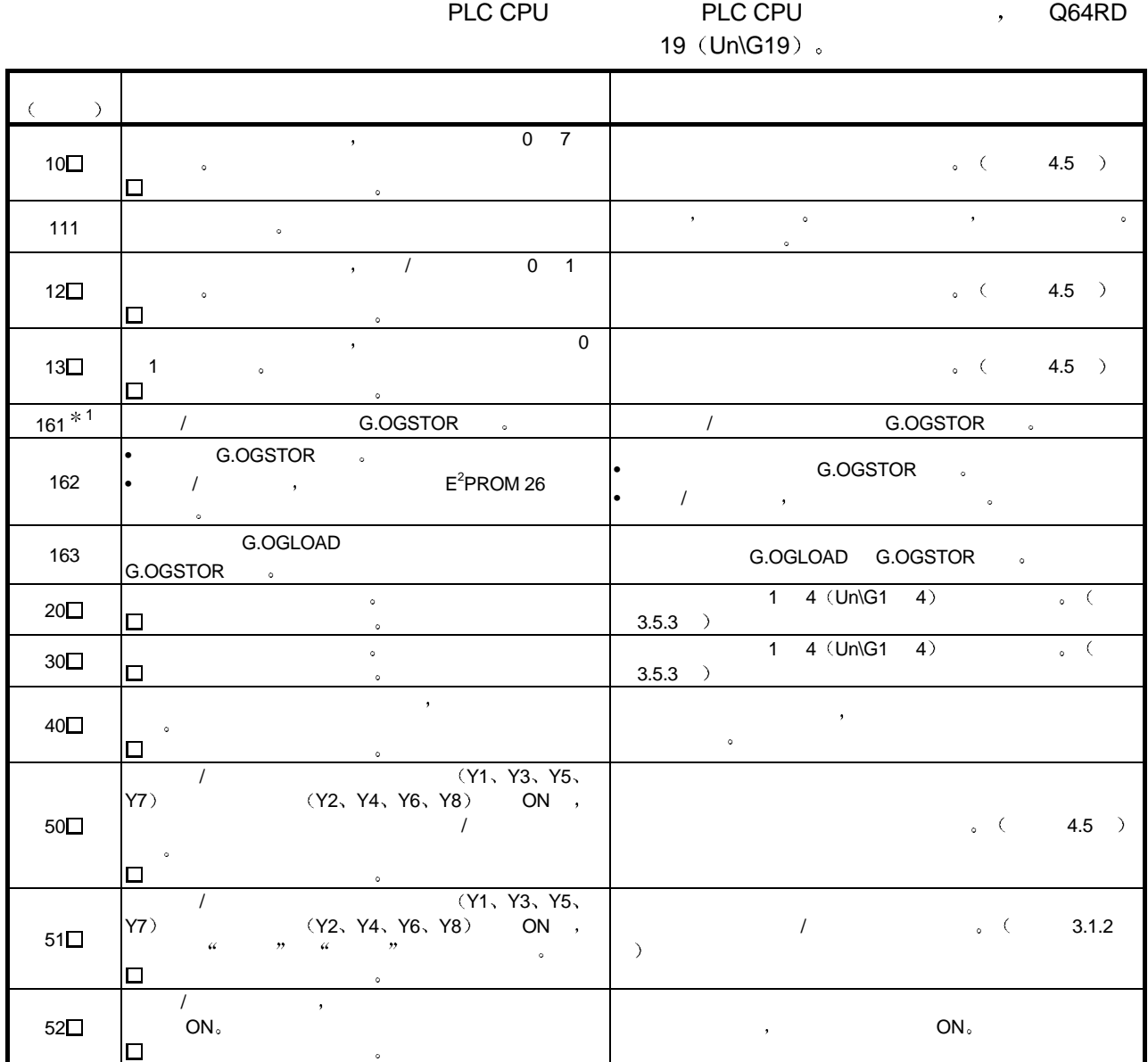

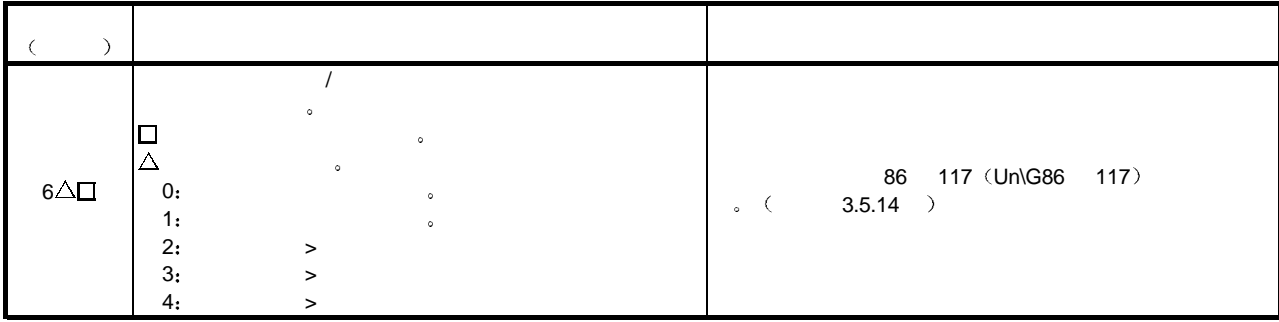

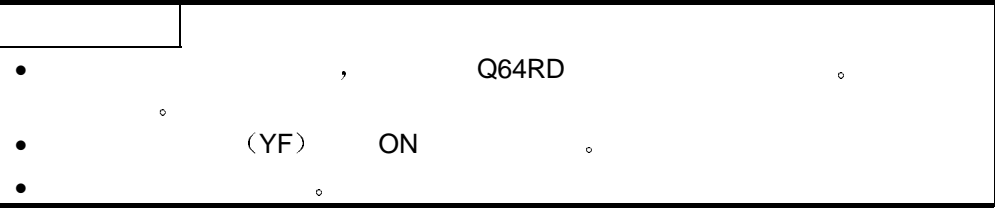

### 8.2.1 RUN LED

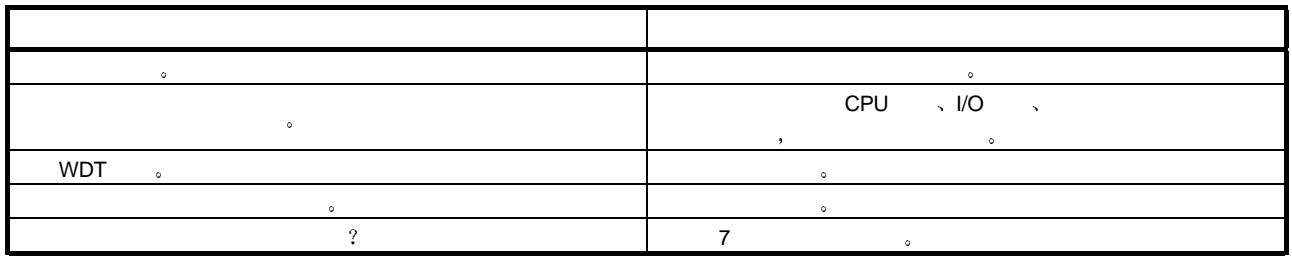

#### 8.2.2 RUN LED

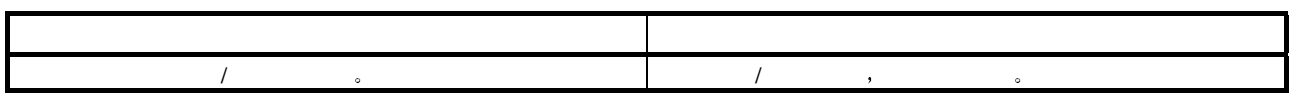

#### 8.2.3 ERROR LED

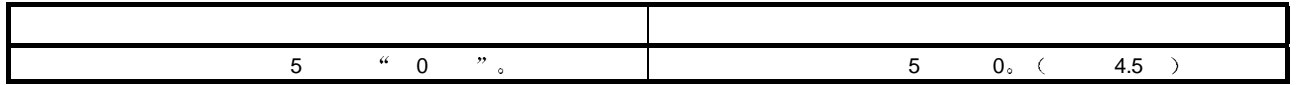

### 8.2.4 ERROR LED

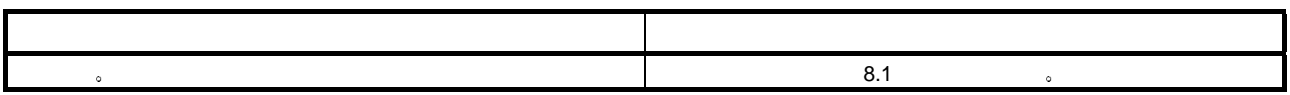

#### 8.2.5 ON

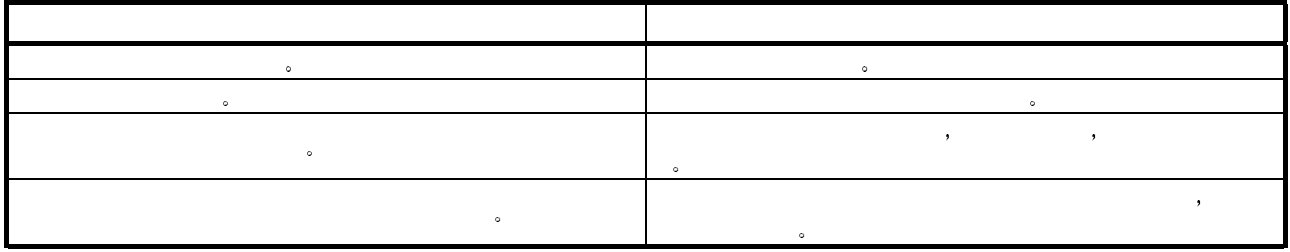
## $8.2.6$

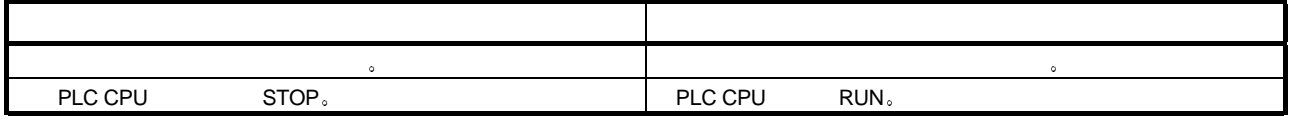

 $8.2.7$ 

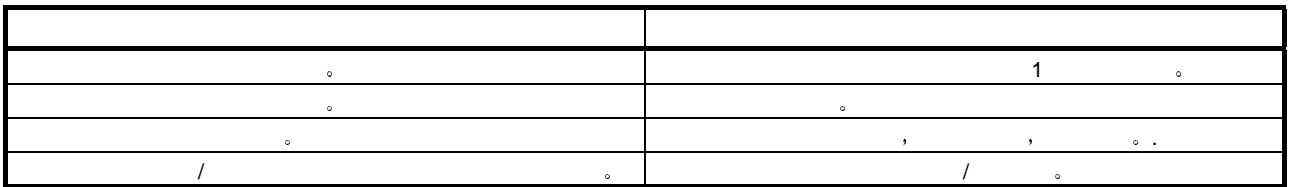

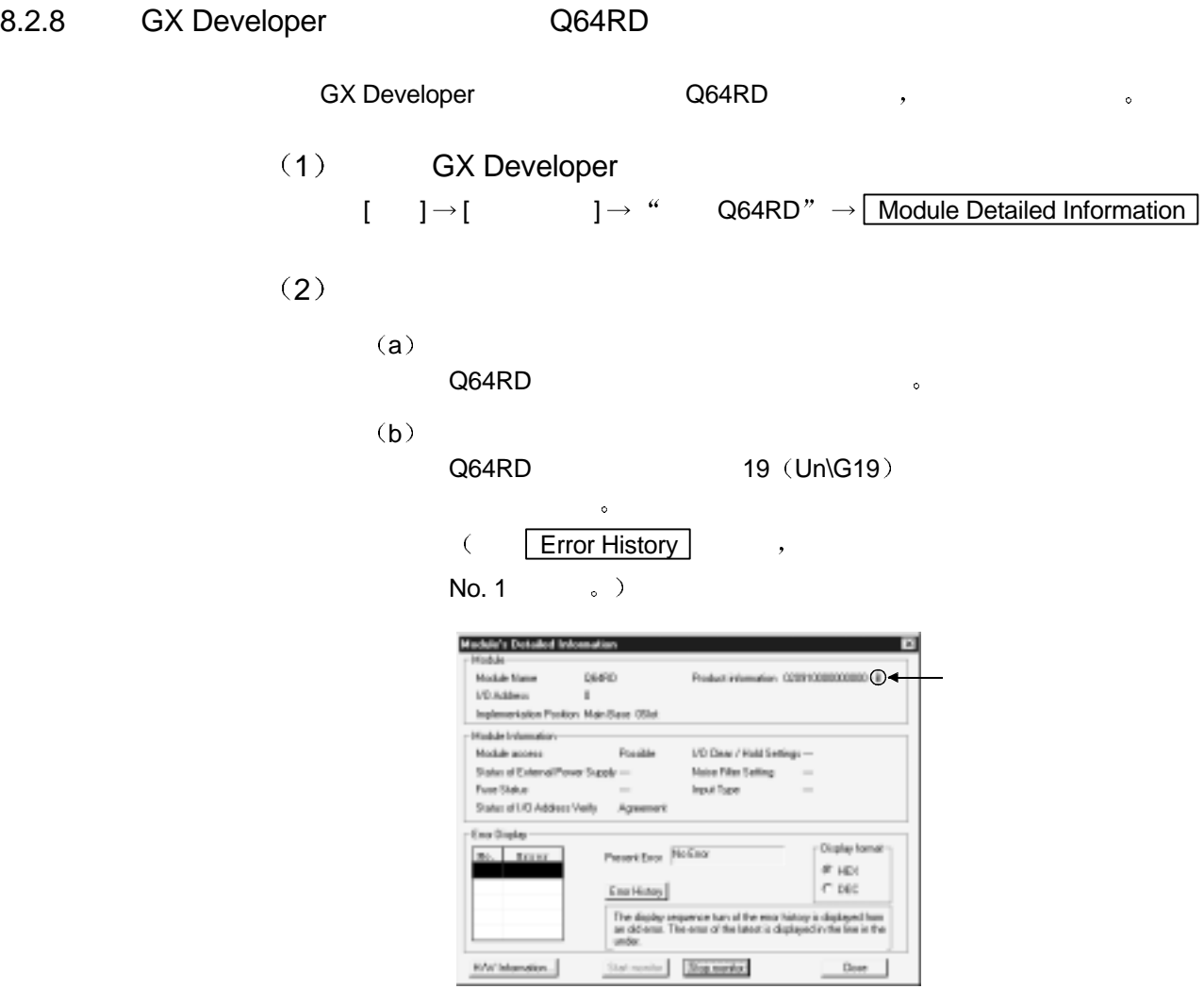

 $(3)$  H/W

 $(a)$  H/W LED

LED ON %

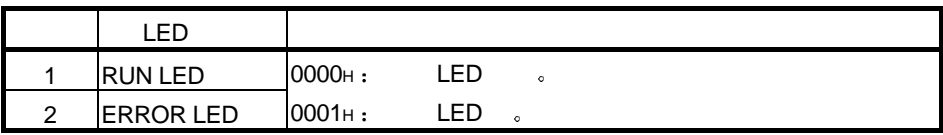

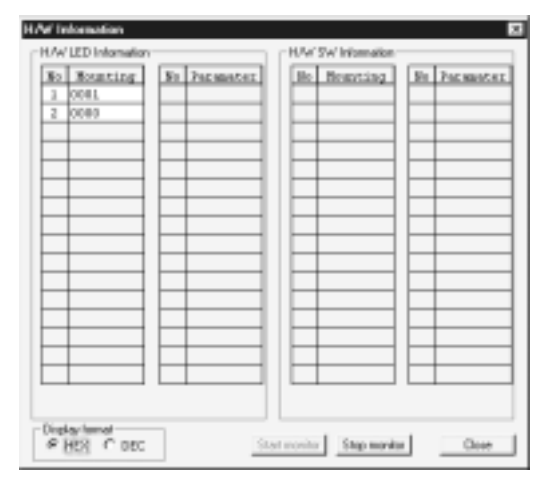

 $\sim$  1

#### 1.1 JIS/IEC (Pt100)

 $JIS C1604-1997$ , IEC 751 1983  $\therefore$ 

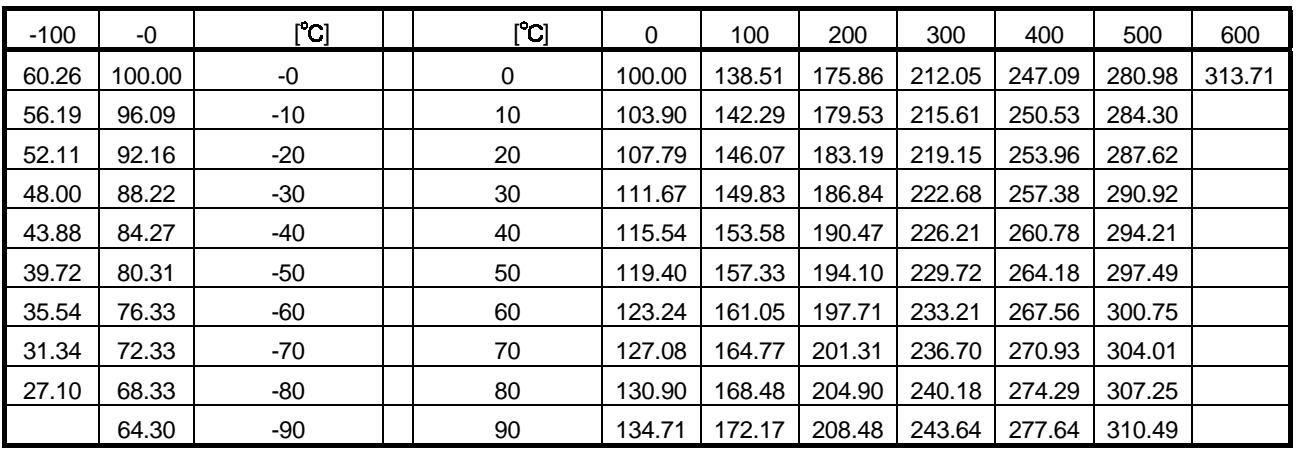

## 1.2 JIS (JPt100)

 $JIS C1604-1981$   $\Omega$ 

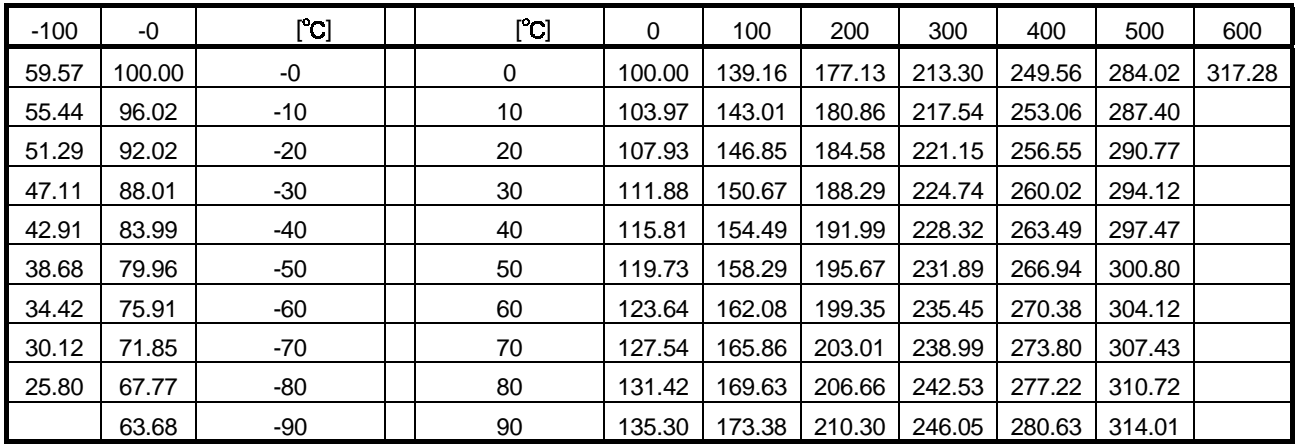

### 2 Q64RD

C Q64RD ( B) 。

2.1 Q64RD

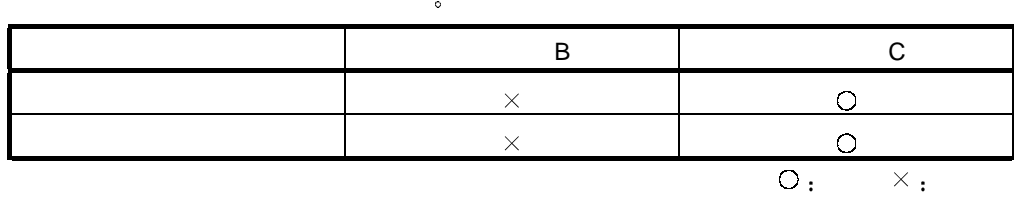

 $Q64RD$   $\qquad \qquad \circ$ 

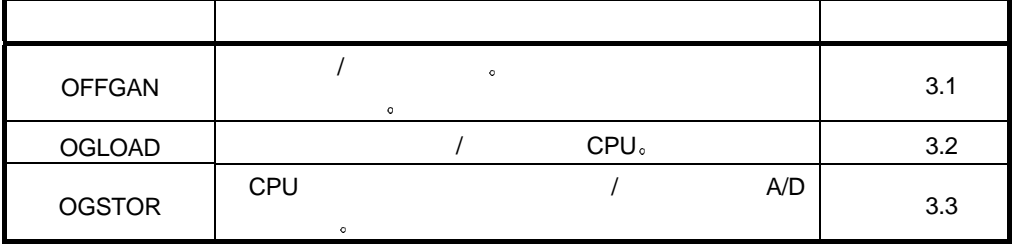

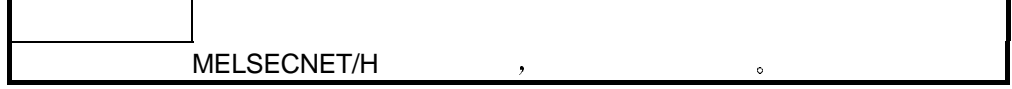

#### 3.1 OFFGAN

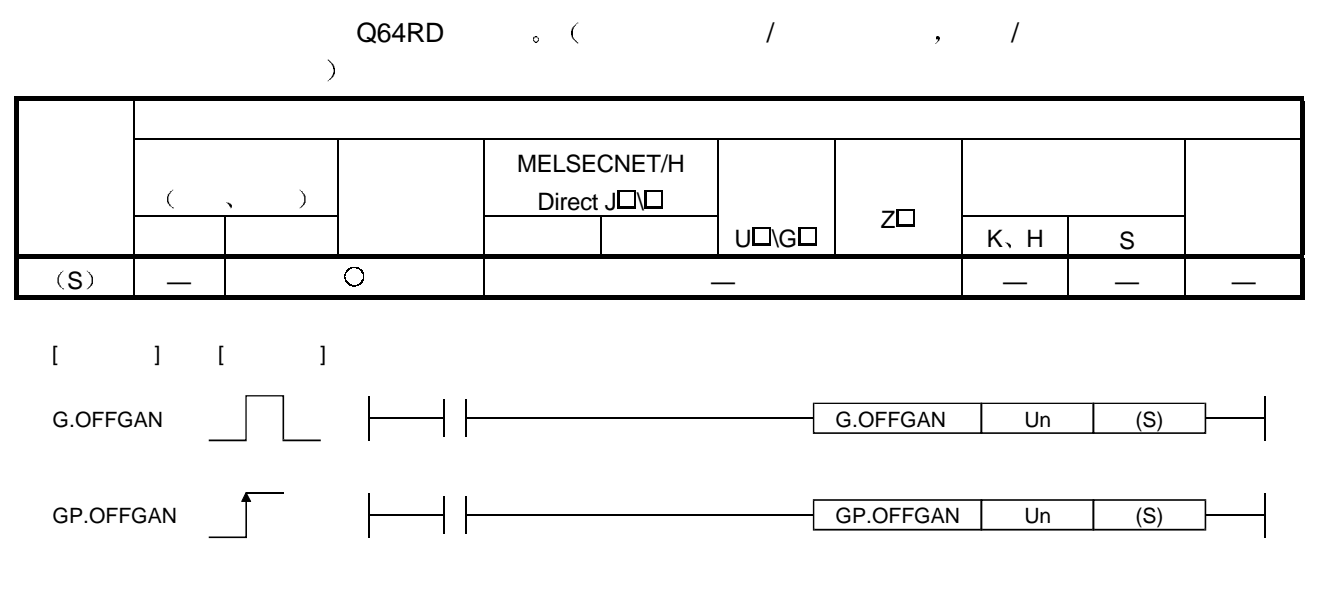

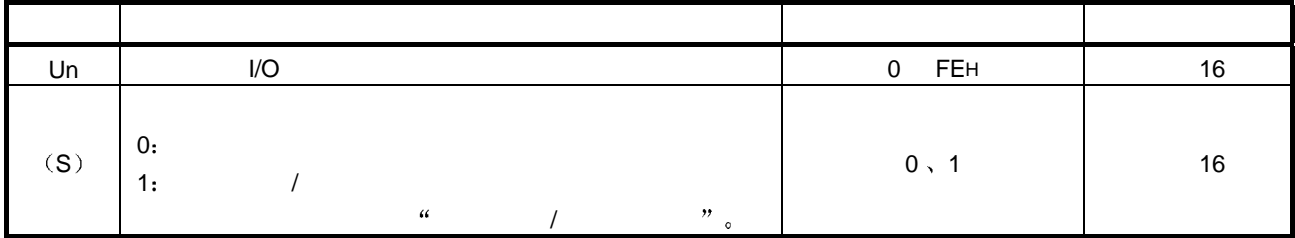

 $(1)$ 

- Q64RD 。
- $\blacksquare$
- $/$

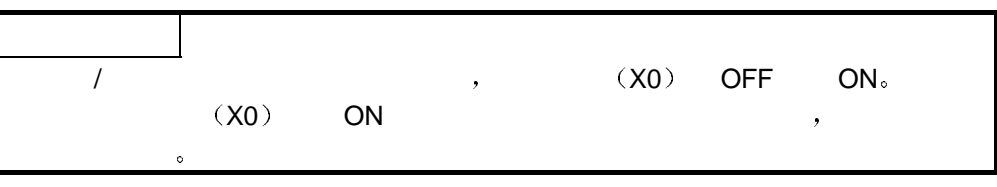

 $(2)$ 

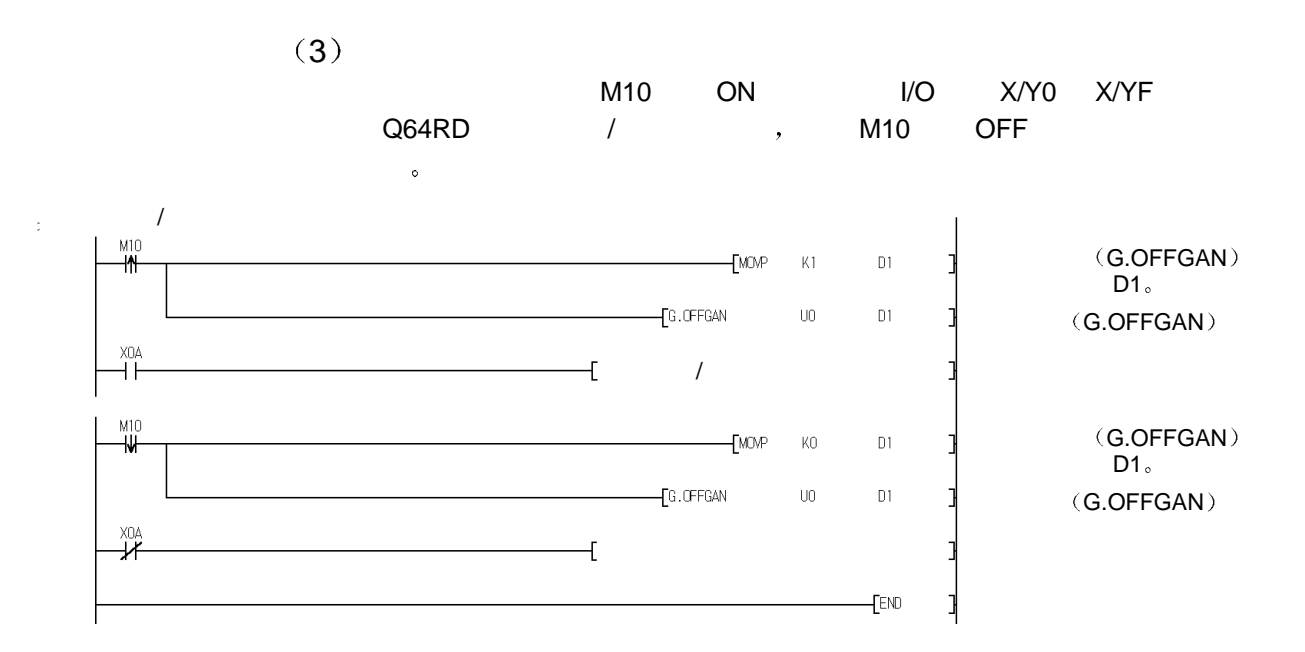

#### 3.2 OGLOAD

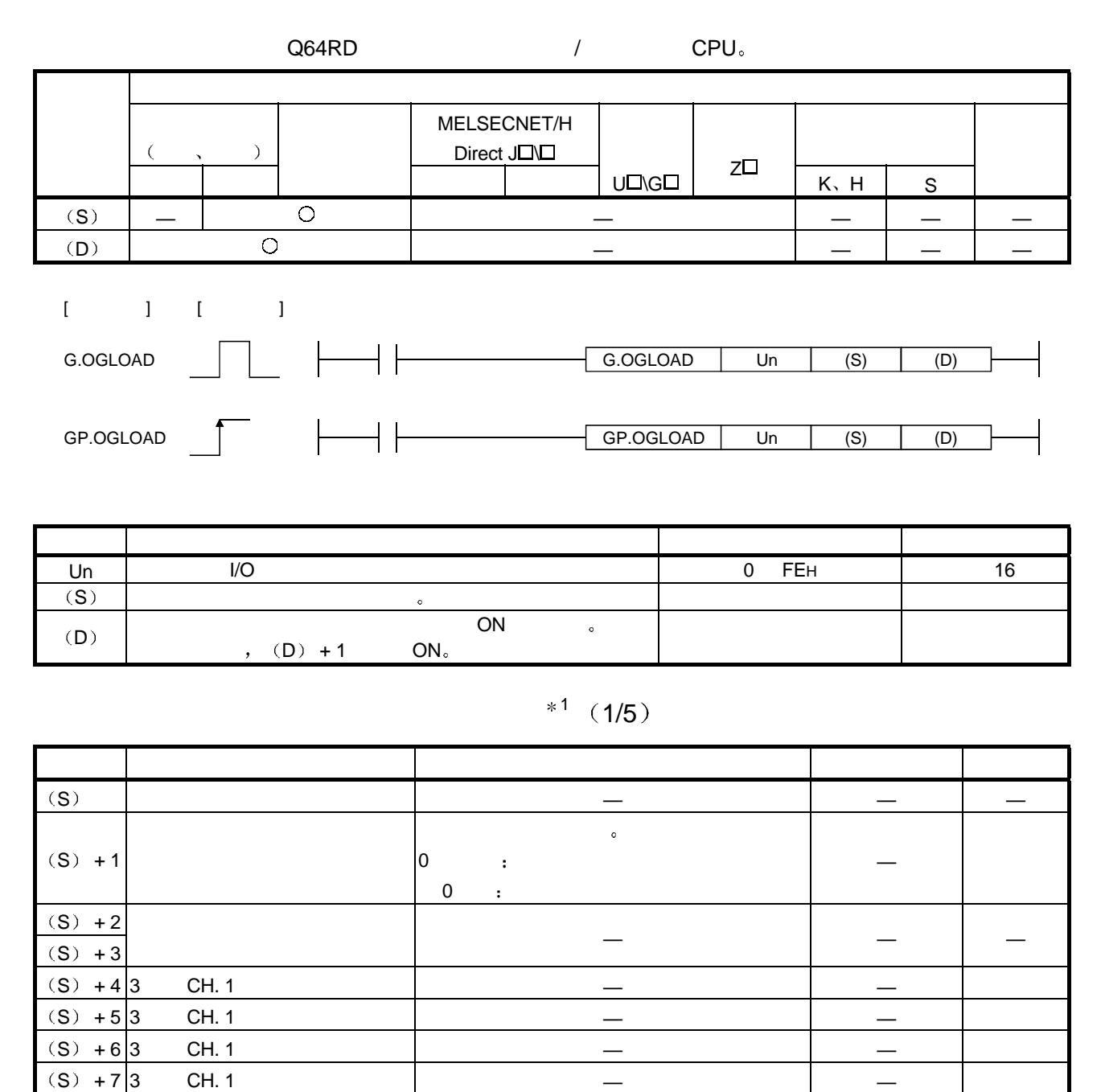

1 不需要设置 如果进行设置 则不能正确读取偏置/增益值

 $*1$  (2/5)

| $(S) + 8 3$                            | CH. 1                            |                             |  |
|----------------------------------------|----------------------------------|-----------------------------|--|
| $(S) + 9 3$                            | CH. 1                            |                             |  |
| $(S) +$<br>10                          | $\overline{3}$<br>CH. 1          |                             |  |
| $(S)$ +<br>11                          | $\overline{3}$<br>CH. 1          |                             |  |
| $(\mathsf{S})$ +<br>12                 | $\overline{3}$<br>CH. 1          |                             |  |
| $\left( \text{S}\right)$ +<br>13       | $\overline{3}$<br>CH. 1          |                             |  |
| $(\mathsf{S})$ +<br>14                 | $\overline{3}$<br>CH. 1          |                             |  |
| $\left( \text{S}\right)$ +<br>15       | $\mathbf{3}$<br>CH. 1            |                             |  |
| $\left( \text{S}\right)$ +<br>16       | CH. 1<br>$\overline{4}$          |                             |  |
| $(S) +$<br>17                          | CH. 1<br>$\overline{\mathbf{4}}$ |                             |  |
| $\left( \texttt{S}\right)$ +<br>18     | CH. 1<br>$\overline{\mathbf{4}}$ |                             |  |
| $\left( \texttt{S}\right)$ +<br>19     | CH. 1<br>$\overline{4}$          |                             |  |
| $\left( \texttt{S}\right)$ +<br>$20\,$ | CH. 1<br>$\overline{4}$          |                             |  |
| $(S)$ +<br>21                          | $\overline{4}$<br>CH. 1          |                             |  |
| $(S) +$<br>22                          | CH. 1<br>$\overline{4}$          |                             |  |
| $\left( \text{S}\right)$ +<br>23       | $\overline{\mathbf{4}}$<br>CH. 1 |                             |  |
| $\left( \texttt{S}\right)$ +<br>24     | $\overline{4}$<br>CH. 1          |                             |  |
| $\left( \text{S}\right)$ +<br>25       | $\overline{\mathbf{4}}$<br>CH. 1 |                             |  |
| $(S) +$<br>26                          | $\overline{4}$<br>CH. 1          |                             |  |
| $\left( \text{S}\right)$ +<br>27       | CH. 1<br>$\overline{4}$          |                             |  |
| $(S) +$<br>28                          | CH. 2<br>$\mathbf{3}$            |                             |  |
| $(S)$ +<br>29                          | <b>CH. 2</b><br>3                |                             |  |
| $(S) +$<br>30                          | <b>CH. 2</b><br>3                |                             |  |
| $*1$                                   | $\circ$<br>$\pmb{\cdot}$         | $\boldsymbol{I}$<br>$\circ$ |  |

 $*1$  (3/5)

| $(S) +$<br>31                    | 3 <sup>1</sup><br>CH. 2        |                         |  |
|----------------------------------|--------------------------------|-------------------------|--|
| $(S) +$<br>32                    | 3<br>CH. 2                     |                         |  |
| $(S) +$<br>33                    | 3<br>CH. 2                     |                         |  |
| $(S) +$<br>34                    | $\overline{3}$<br>CH. 2        |                         |  |
| $(S) +$<br>35                    | 3<br><b>CH. 2</b>              |                         |  |
| $(S) +$<br>36                    | $\overline{3}$<br><b>CH. 2</b> |                         |  |
| $(S) +$<br>37                    | $\overline{3}$<br><b>CH. 2</b> |                         |  |
| $(S) +$<br>38                    | $\mathbf{3}$<br>CH. 2          |                         |  |
| $(S) +$<br>39                    | $\mathbf{3}$<br>CH. 2          |                         |  |
| $(S) +$<br>40                    | CH. 2<br>$\overline{A}$        |                         |  |
| $(S) +$<br>41                    | $\overline{4}$<br>CH. 2        |                         |  |
| $(S)$ +<br>42                    | $\overline{4}$<br>CH. 2        |                         |  |
| $(S) +$<br>43                    | CH. 2<br>$\overline{A}$        |                         |  |
| $(S)$ +<br>44                    | CH. 2<br>$\overline{A}$        |                         |  |
| $(S) +$<br>45                    | $\overline{4}$<br>CH. 2        |                         |  |
| $(S) +$<br>46                    | $\overline{A}$<br>CH. 2        |                         |  |
| $(S) +$<br>47                    | $\overline{A}$<br>CH. 2        |                         |  |
| $(S) +$<br>48                    | CH. 2<br>$\overline{4}$        |                         |  |
| $(S) +$<br>49                    | CH. 2<br>$\overline{4}$        |                         |  |
| $\left( \text{S}\right)$ +<br>50 | CH. 2<br>$\overline{A}$        |                         |  |
| $\left( \text{S}\right)$ +<br>51 | CH. 2<br>$\overline{4}$        |                         |  |
| $\left( \text{S}\right)$ +<br>52 | CH. 3<br>3                     |                         |  |
| $(S) +$<br>53                    | CH. 3<br>$\mathbf{3}$          |                         |  |
| $*1$                             | $\sigma$<br>$\bullet$ .        | $\sqrt{2}$<br>$\bullet$ |  |

 $-8$  - 8

 $*1$  (4/5)

| $(S) +$<br>54                    | 3<br>CH. 3               |                                    |  |
|----------------------------------|--------------------------|------------------------------------|--|
| $(S) +$<br>55                    | 3<br>CH. 3               |                                    |  |
| $(S) +$<br>56                    | 3<br>CH. 3               |                                    |  |
| $(S) +$<br>57                    | $\mathbf{3}$<br>CH. 3    |                                    |  |
| $(S) +$<br>58                    | $\mathbf{3}$<br>CH. 3    |                                    |  |
| $(S) +$<br>59                    | $\overline{3}$<br>CH. 3  |                                    |  |
| $\left( \text{S}\right)$ +<br>60 | $\overline{3}$<br>CH. 3  |                                    |  |
| $(S) +$<br>61                    | $\mathbf{3}$<br>CH. 3    |                                    |  |
| $(S) +$<br>62                    | $\overline{3}$<br>CH. 3  |                                    |  |
| $\left( \text{S}\right)$ +<br>63 | $\mathbf{3}$<br>CH. 3    |                                    |  |
| $(S) +$<br>64                    | $\overline{A}$<br>CH. 3  |                                    |  |
| $(S) +$<br>65                    | $\overline{4}$<br>CH. 3  |                                    |  |
| $(S) +$<br>66                    | $\overline{4}$<br>CH. 3  |                                    |  |
| $(S) +$<br>67                    | CH. 3<br>$\overline{a}$  |                                    |  |
| $(S) +$<br>68                    | $\overline{A}$<br>CH. 3  |                                    |  |
| $(S) +$<br>69                    | $\overline{A}$<br>CH. 3  |                                    |  |
| $(S) +$                          | $\overline{4}$<br>CH. 3  |                                    |  |
| $\frac{70}{(S) +}$<br>$71$       | CH. 3<br>$\vert 4 \vert$ |                                    |  |
| $(S) +$<br>72                    | $\overline{4}$<br>CH. 3  |                                    |  |
| $(S) +$<br>$\overline{73}$       | $\overline{4}$<br>CH. 3  |                                    |  |
| $(S) +$<br>74                    | $\overline{4}$<br>CH. 3  |                                    |  |
| $(S) +$<br>75                    | CH. 3<br>$\overline{A}$  |                                    |  |
| $(S)$ +<br>76                    | CH. 4<br>3               |                                    |  |
| $*1$                             | $\circ$<br>$\sigma$      | $\sqrt{2}$<br>$\ddot{\phantom{a}}$ |  |

 $-9$  - 9

 $*1$  (5/5)

| $\left( \text{S}\right)$ +<br>$77\,$ | $\overline{3}$<br>CH. 4  |                       |  |
|--------------------------------------|--------------------------|-----------------------|--|
| $\left( \text{S}\right)$ +<br>78     | CH. 4<br>3               |                       |  |
| $(S) +$<br>79                        | 3<br>CH. 4               |                       |  |
| $(S) +$<br>80                        | CH. 4<br>$\mathbf{3}$    |                       |  |
| $\left( \texttt{S}\right)$ +<br>81   | $\mathbf{3}$<br>CH. 4    |                       |  |
| $\left( \text{S}\right)$ +<br>82     | $\overline{3}$<br>CH. 4  |                       |  |
| $\left( \text{S}\right)$ +<br>83     | $\mathbf{3}$<br>CH. 4    |                       |  |
| $(S) +$<br>84                        | $\mathbf{3}$<br>CH. 4    |                       |  |
| $(S)$ +<br>85                        | $\overline{3}$<br>CH. 4  |                       |  |
| $(S)$ +<br>86                        | $\overline{3}$<br>CH. 4  |                       |  |
| $(S) +$<br>87                        | $\overline{3}$<br>CH. 4  |                       |  |
| $(S) +$<br>88                        | $\overline{4}$<br>CH. 4  |                       |  |
| $(S) +$<br>89                        | CH. 4<br>$\overline{4}$  |                       |  |
| $(S) +$<br>90                        | CH. 4<br>$\overline{a}$  |                       |  |
| $\left( \text{S}\right)$ +<br>91     | CH. 4<br>$\overline{4}$  |                       |  |
| $(S) +$<br>92                        | $\overline{4}$<br>CH. 4  |                       |  |
| $\left( \text{S}\right)$ +<br>93     | $\overline{4}$<br>CH. 4  |                       |  |
| $(S) +$<br>94                        | $\vert 4 \vert$<br>CH. 4 |                       |  |
| $\left( \text{S}\right)$ +<br>95     | CH. 4<br>$\overline{4}$  |                       |  |
| $(S) +$<br>96                        | $\overline{4}$<br>CH. 4  |                       |  |
| $\left( \text{S}\right)$ +<br>97     | CH. 4<br>$\overline{4}$  |                       |  |
| $\left( \text{S}\right)$ +<br>98     | CH. 4<br>$\overline{a}$  |                       |  |
| $(S)$ +<br>99                        | CH. 4<br>$\overline{4}$  |                       |  |
| $*1$                                 | $\circ$<br>$\sigma$      | $\sqrt{2}$<br>$\circ$ |  |

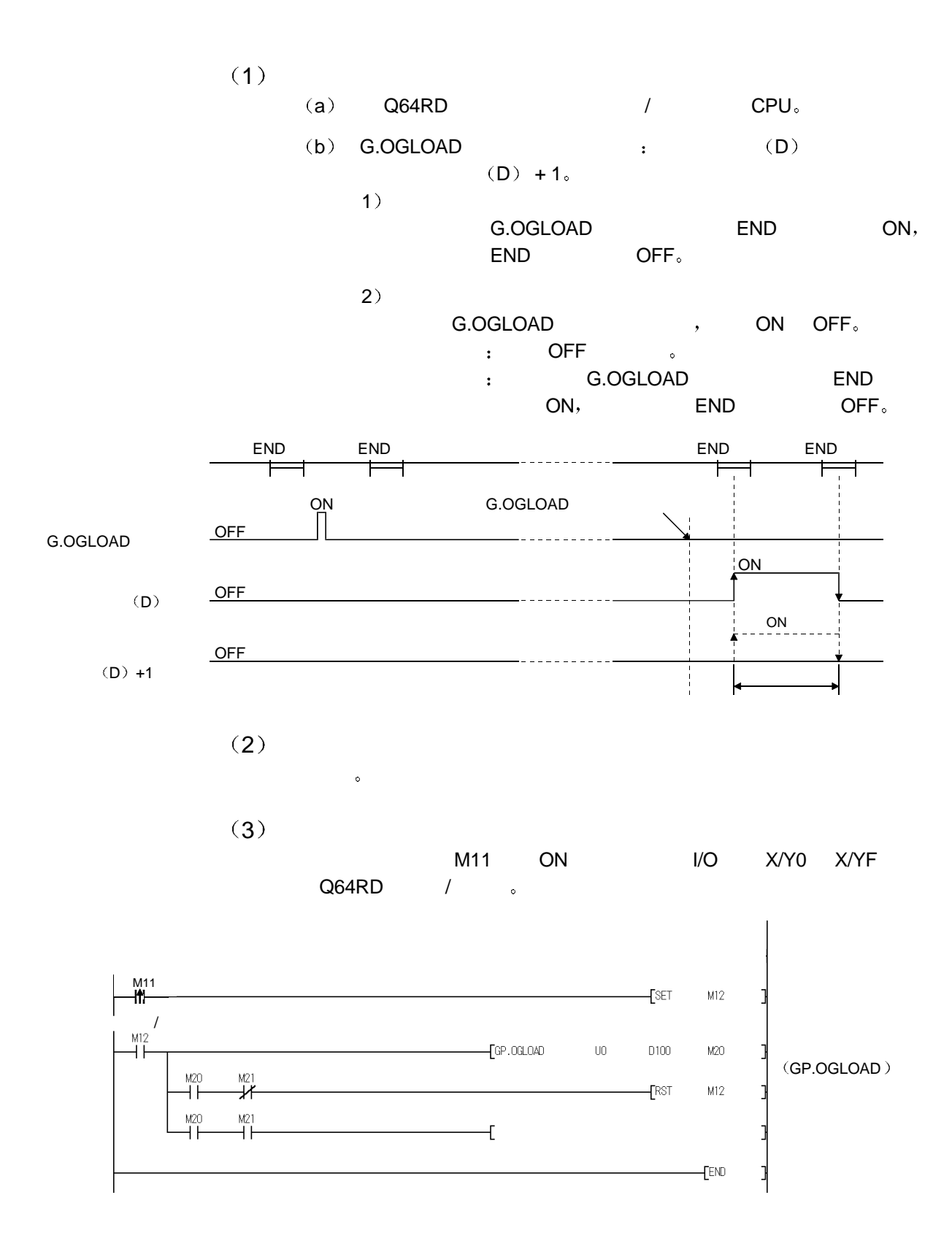

#### 3.3 OGSTOR

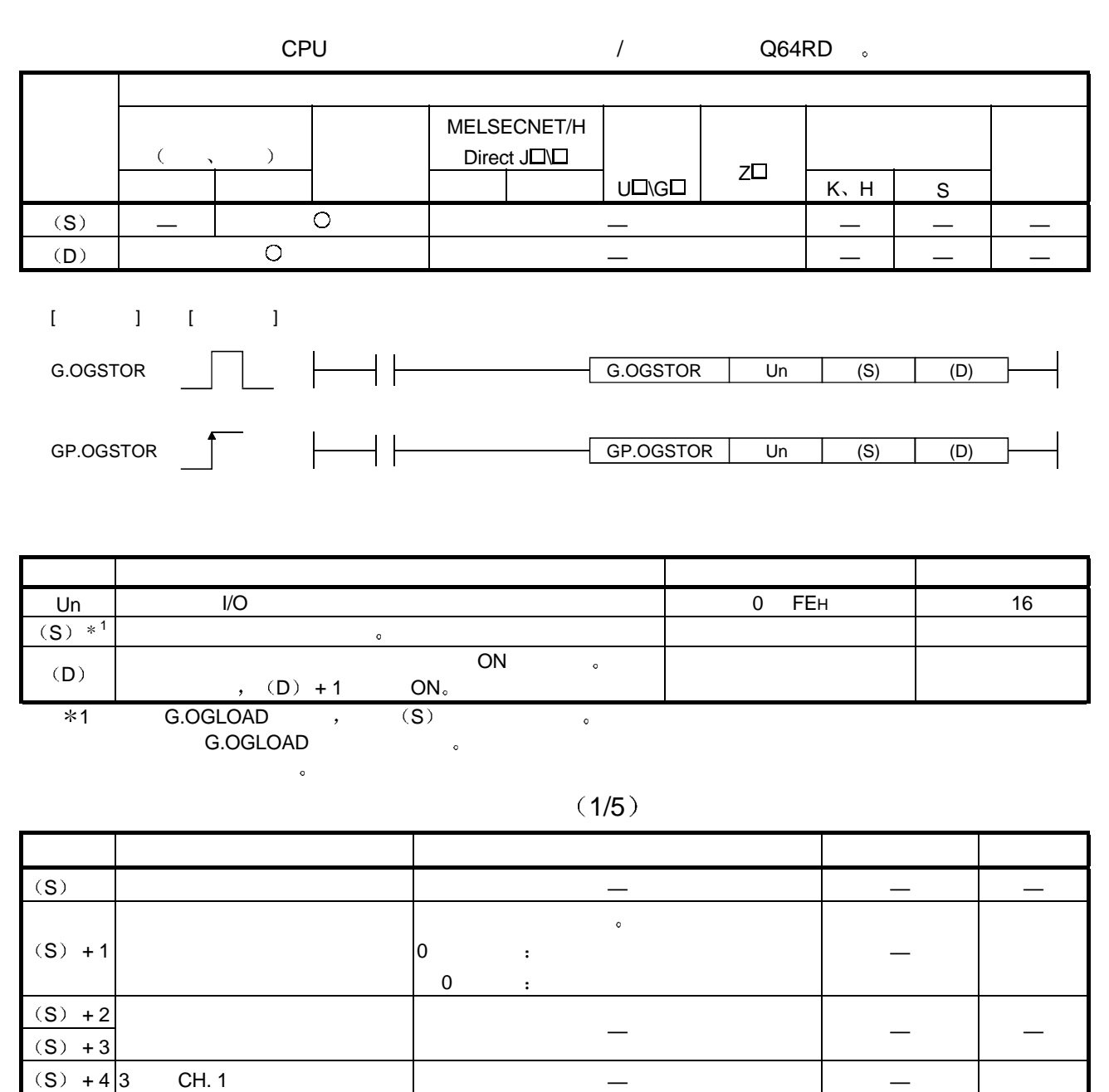

S + 5 3 线型 CH. 1 工厂设置偏置输入值 — — 系统 S  $+ 6 \vert 3$  CH. 1  $-$ 

 $(2/5)$ 

| $(S) + 7 3$                        |                         | CH. 1 |  |  |
|------------------------------------|-------------------------|-------|--|--|
| $(S) + 8 3$                        |                         | CH. 1 |  |  |
| $(S) + 9 3$                        |                         | CH. 1 |  |  |
| $(S) +$<br>10                      | $\overline{3}$          | CH. 1 |  |  |
| $(\mathsf{S})$ +<br>11             | $\overline{3}$          | CH. 1 |  |  |
| $(S) +$<br>$12$                    | $\overline{3}$          | CH. 1 |  |  |
| $(S)$ +<br>13                      | $\overline{3}$          | CH. 1 |  |  |
| $\left( \text{S}\right)$ +<br>14   | $\overline{3}$          | CH. 1 |  |  |
| $(\mathsf{S})$ +<br>15             | 3                       | CH. 1 |  |  |
| $(S) +$<br>16                      | $\overline{4}$          | CH. 1 |  |  |
| $(S)$ +<br>$17$                    | $\overline{4}$          | CH. 1 |  |  |
| $(S) +$<br>18                      | $\overline{A}$          | CH. 1 |  |  |
| $(S) +$<br>19                      | $\overline{4}$          | CH. 1 |  |  |
| $(S) +$<br>$20\,$                  | $\overline{4}$          | CH. 1 |  |  |
| $\left( \texttt{S}\right)$ +<br>21 | $\overline{4}$          | CH. 1 |  |  |
| $(S) +$<br>22                      | $\overline{\mathbf{4}}$ | CH. 1 |  |  |
| $(\mathsf{S})$ +<br>23             | $\overline{4}$          | CH. 1 |  |  |
| $\left( \text{S}\right)$ +<br>24   | $\overline{4}$          | CH. 1 |  |  |
| $\left( \text{S}\right)$ +<br>25   | $\overline{4}$          | CH. 1 |  |  |
| $(S) +$<br>26                      | $\overline{A}$          | CH. 1 |  |  |
| $(\mathsf{S})$ +<br>27             | $\overline{A}$          | CH. 1 |  |  |
| $(S) +$<br>$\overline{28}$         | $\mathbf{3}$            | CH. 1 |  |  |
| $(S) +$<br>29                      | $\overline{3}$          | CH. 1 |  |  |
| $(S) +$<br>30 <sub>o</sub>         | $\mathbf{3}$            | CH. 1 |  |  |

 $(3/5)$ 

| $(S) +$<br>31                      | CH. 1<br>3               |  |  |
|------------------------------------|--------------------------|--|--|
| $(\mathsf{S})$ +<br>32             | $\overline{3}$<br>CH. 1  |  |  |
| $(S) +$<br>33                      | 3<br>CH. 1               |  |  |
| $(S)$ +<br>$\frac{34}{5}$          | $\overline{3}$<br>CH. 1  |  |  |
| $(S) +$<br>35                      | $\overline{3}$<br>CH. 1  |  |  |
| $(S) +$<br>36                      | $\overline{3}$<br>CH. 1  |  |  |
| $(S)$ +<br>37                      | $\overline{3}$<br>CH. 1  |  |  |
| $(\mathsf{S})$ +<br>38             | $\overline{3}$<br>CH. 1  |  |  |
| $(S) +$<br>39                      | $\mathbf{3}$<br>CH. 1    |  |  |
| $(\mathsf{S})$ +<br>40             | $\overline{4}$<br>CH. 1  |  |  |
| $(S)$ +<br>41                      | $\overline{4}$<br>CH. 1  |  |  |
| $\left( \text{S}\right)$ +<br>42   | $\overline{A}$<br>CH. 1  |  |  |
| $(S) +$<br>43                      | $\overline{4}$<br>CH. 1  |  |  |
| $\left( \texttt{S}\right)$ +<br>44 | CH. 1<br>$\overline{4}$  |  |  |
| $(S) +$<br>45                      | CH. 1<br>$\overline{4}$  |  |  |
| $(\mathsf{S})$ +<br>46             | CH. 1<br>$\overline{4}$  |  |  |
| $(S) +$<br>47                      | $\overline{4}$<br>CH. 1  |  |  |
| $(S) +$<br>48                      | $4\overline{ }$<br>CH. 1 |  |  |
| $(S) +$<br>49                      | CH. 1<br>$\overline{A}$  |  |  |
| $(S)$ +<br>50                      | CH. 1<br>$\overline{A}$  |  |  |
| $\left( \text{S}\right)$ +<br>51   | CH. 1<br>$\overline{4}$  |  |  |
| $\left( \text{S}\right)$ +<br>52   | $\mathbf{3}$<br>CH. 1    |  |  |
| $(S) +$<br>53                      | CH. 1<br>$\mathbf{3}$    |  |  |

 $(4/5)$ 

| $(S) +$<br>54                      | CH. 1<br>3              |  |  |
|------------------------------------|-------------------------|--|--|
| $(S) +$<br>55                      | $\overline{3}$<br>CH. 1 |  |  |
| $(S)$ +<br>56                      | 3<br>CH. 1              |  |  |
| $(S)$ +<br>57                      | 3<br>CH. 1              |  |  |
| $(S) +$<br>58                      | $\overline{3}$<br>CH. 1 |  |  |
| $(S) +$<br>59                      | $\mathbf{3}$<br>CH. 1   |  |  |
| $(S) +$<br>60                      | $\overline{3}$<br>CH. 1 |  |  |
| $(S) +$<br>61                      | $\overline{3}$<br>CH. 1 |  |  |
| $(S) +$<br>62                      | $\overline{3}$<br>CH. 1 |  |  |
| $(S)$ +<br>63                      | $\overline{3}$<br>CH. 1 |  |  |
| $(S) +$<br>64                      | $\overline{4}$<br>CH. 1 |  |  |
| $(S) +$<br>65                      | $\overline{4}$<br>CH. 1 |  |  |
| $(\mathsf{S})$ +<br>66             | $\overline{4}$<br>CH. 1 |  |  |
| $\left( \text{S}\right)$ +<br>67   | CH. 1<br>$\overline{4}$ |  |  |
| $\left( \texttt{S}\right)$ +<br>68 | CH. 1<br>$\overline{4}$ |  |  |
| $\left( \text{S}\right)$ +<br>69   | $\overline{4}$<br>CH. 1 |  |  |
| $(S) +$<br>70                      | $\overline{4}$<br>CH. 1 |  |  |
| $(S) +$<br>71                      | $\overline{4}$<br>CH. 1 |  |  |
| $(S) +$<br>72                      | $\overline{4}$<br>CH. 1 |  |  |
| $(S) +$<br>73                      | $\overline{4}$<br>CH. 1 |  |  |
| $(S) +$<br>74                      | CH. 1<br>$\overline{A}$ |  |  |
| $\left( \text{S}\right)$ +<br>75   | $\overline{4}$<br>CH. 1 |  |  |
| $(S) +$<br>76                      | 3 <sup>1</sup><br>CH. 1 |  |  |

 $(5/5)$ 

| $(S) +$<br>77                    | CH. 1<br>3              |  |  |
|----------------------------------|-------------------------|--|--|
| $(S) +$<br>78                    | $\overline{3}$<br>CH. 1 |  |  |
| $(S)$ +<br>79                    | 3<br>CH. 1              |  |  |
| $(S) +$<br>80                    | $\mathbf{3}$<br>CH. 1   |  |  |
| $(S)$ +<br>81                    | CH. 1<br>$\mathbf{3}$   |  |  |
| $(S) +$<br>82                    | $\overline{3}$<br>CH. 1 |  |  |
| $(S)$ +<br>83                    | $\overline{3}$<br>CH. 1 |  |  |
| $(S) +$<br>84                    | $\overline{3}$<br>CH. 1 |  |  |
| $(S) +$<br>85                    | $\overline{3}$<br>CH. 1 |  |  |
| $(S) +$<br>86                    | $\overline{3}$<br>CH. 1 |  |  |
| $(S)$ +<br>87                    | $\overline{3}$<br>CH. 1 |  |  |
| $\left( \text{S}\right)$ +<br>88 | CH. 1<br>$\overline{A}$ |  |  |
| $(\mathsf{S})$ +<br>89           | $\overline{4}$<br>CH. 1 |  |  |
| $\left( \text{S}\right)$ +<br>90 | CH. 1<br>$\overline{4}$ |  |  |
| $(S) +$<br>91                    | CH. 1<br>$\overline{A}$ |  |  |
| $\left( \text{S}\right)$ +<br>92 | CH. 1<br>$\overline{4}$ |  |  |
| $(\mathsf{S})$ +<br>93           | CH. 1<br>$\overline{4}$ |  |  |
| $(S) +$<br>94                    | $\overline{4}$<br>CH. 1 |  |  |
| $(S) +$<br>95                    | CH. 1<br>$\overline{A}$ |  |  |
| $\left( \text{S}\right)$ +<br>96 | CH. 1<br>$\overline{A}$ |  |  |
| $(S) +$<br>97                    | $\overline{4}$<br>CH. 1 |  |  |
| $\left( \text{S}\right)$ +<br>98 | $\overline{4}$<br>CH. 1 |  |  |
| $(S)$ +<br>99                    | CH. 1<br>$\overline{4}$ |  |  |

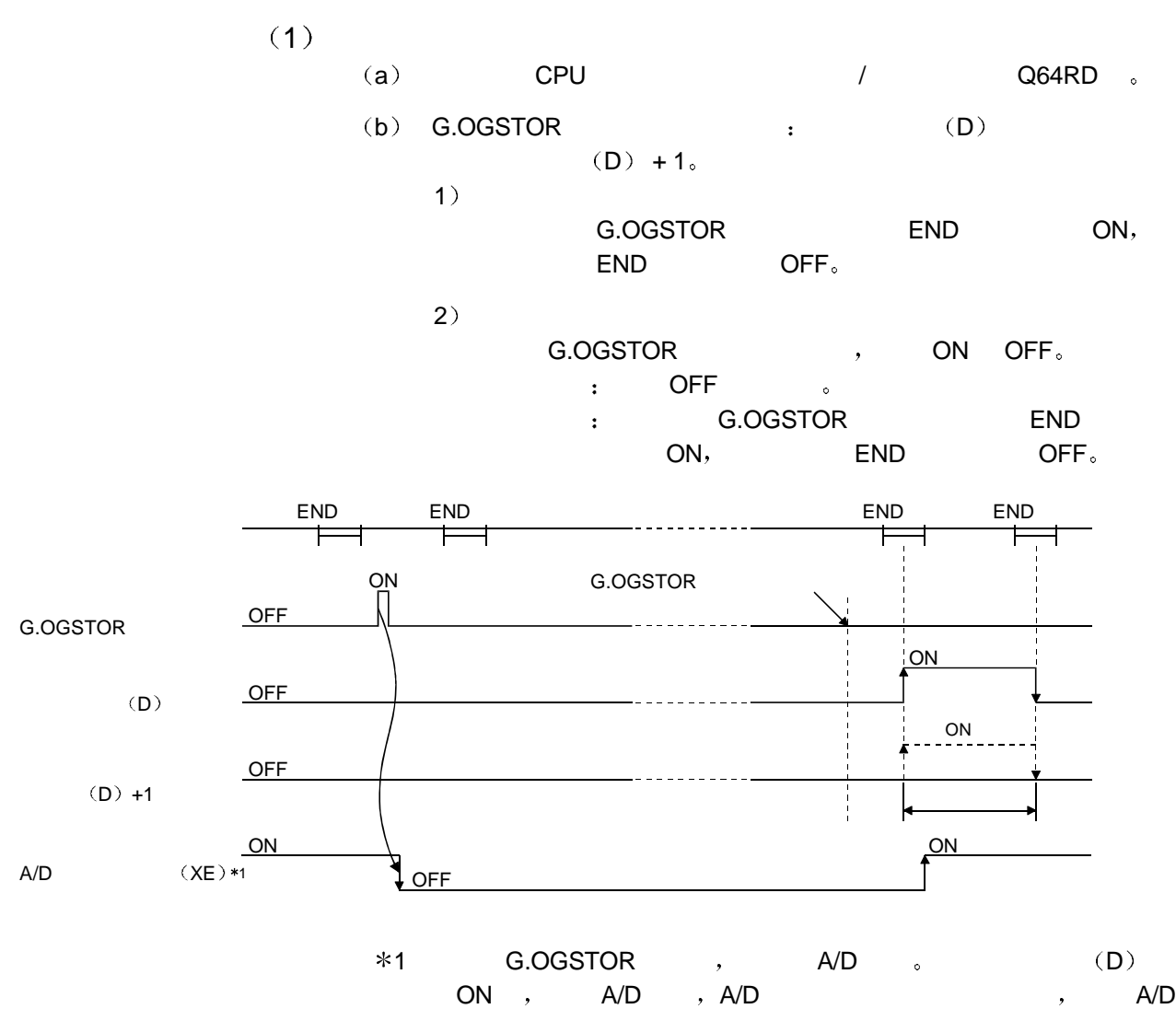

转换完成标志 XE 变成 ON

(c)  $1/3$  ,  $1/3$ 

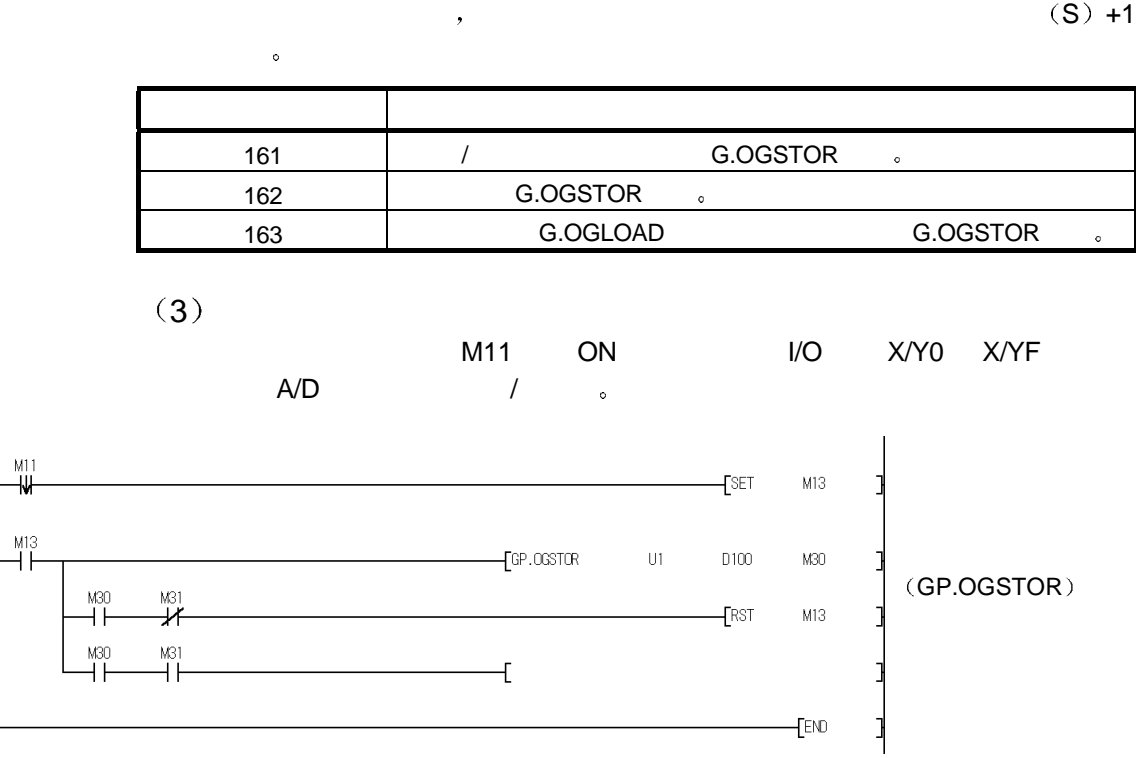

附录 4 外形尺寸图

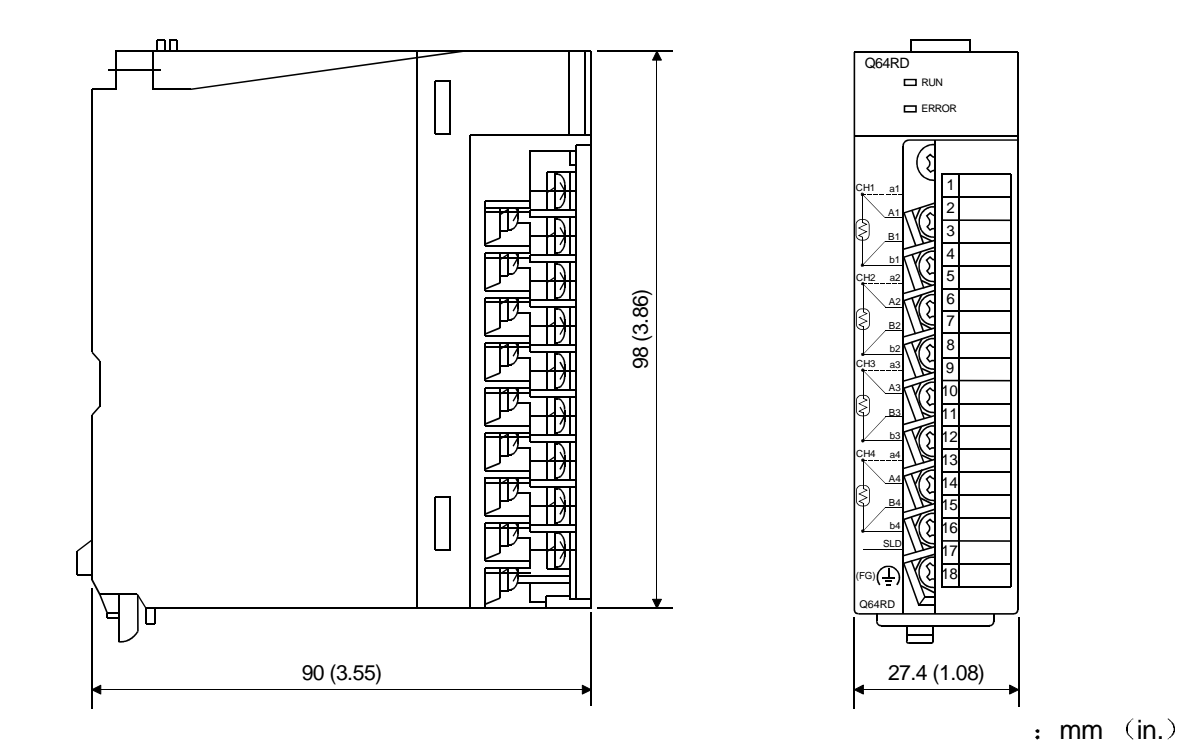

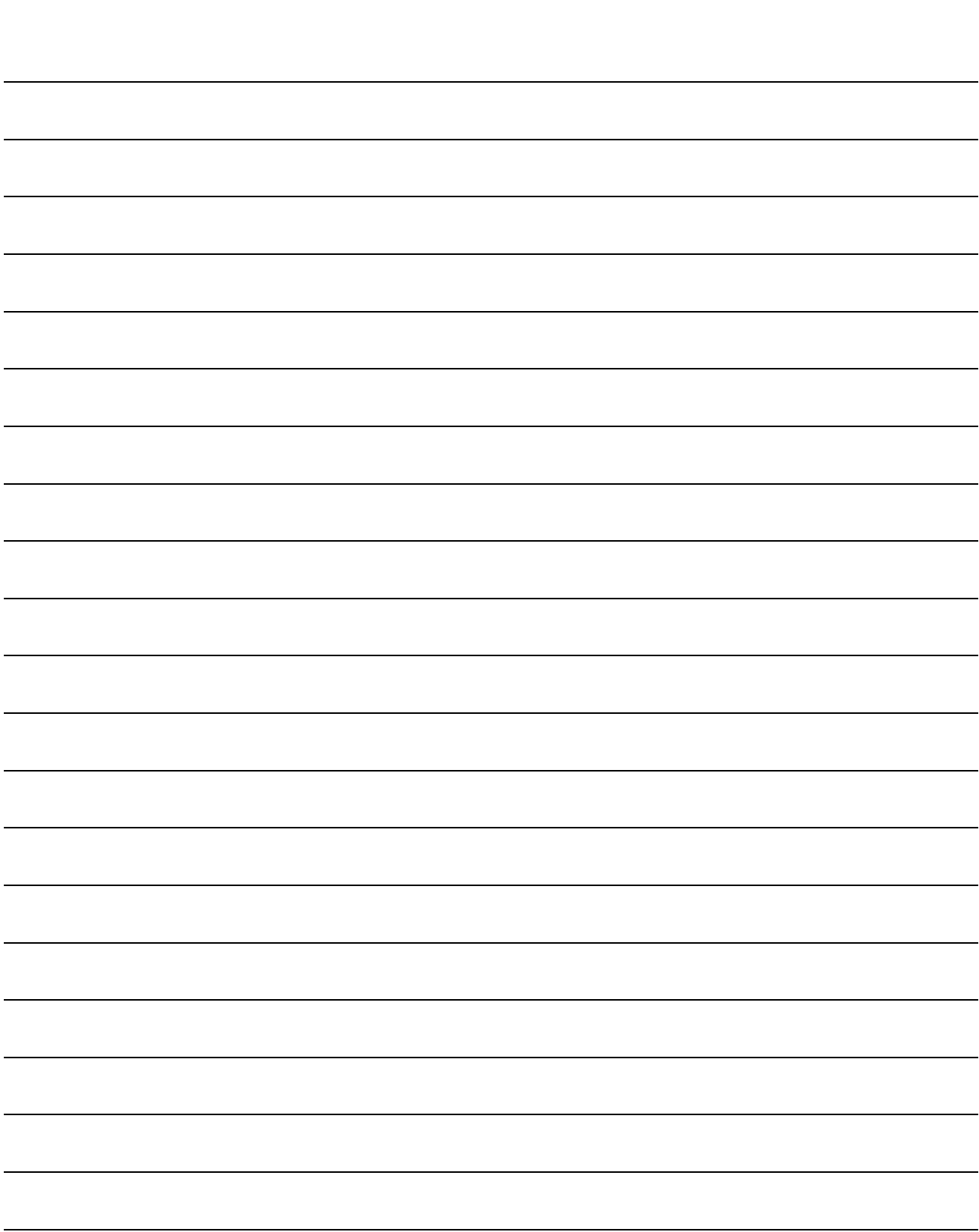

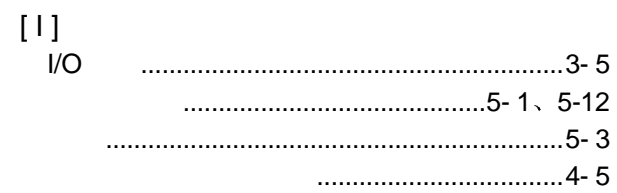

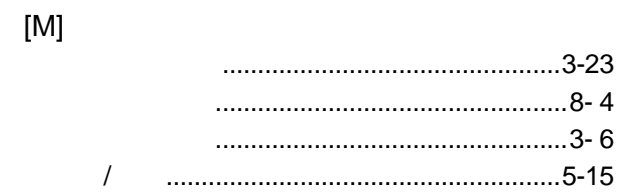

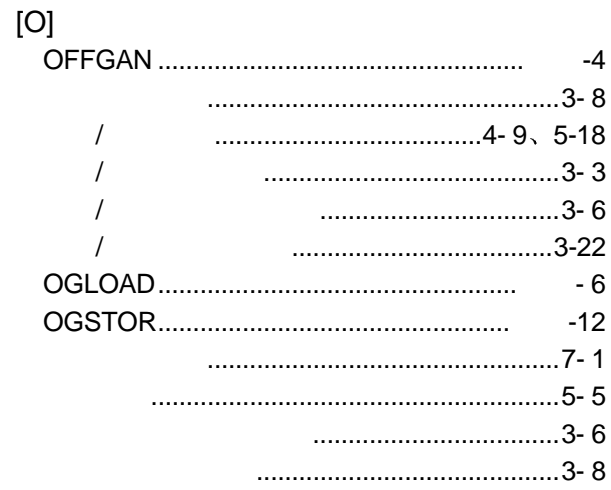

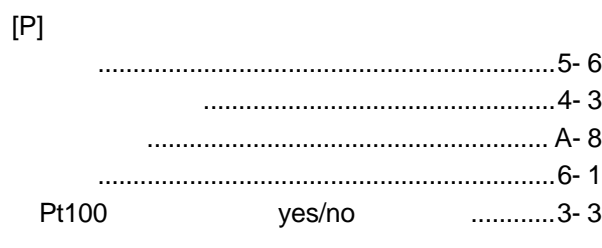

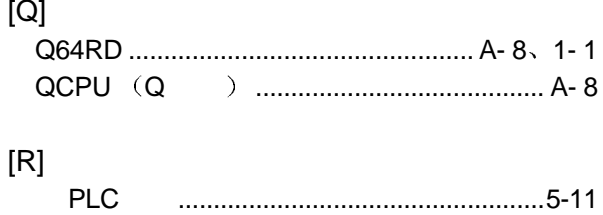

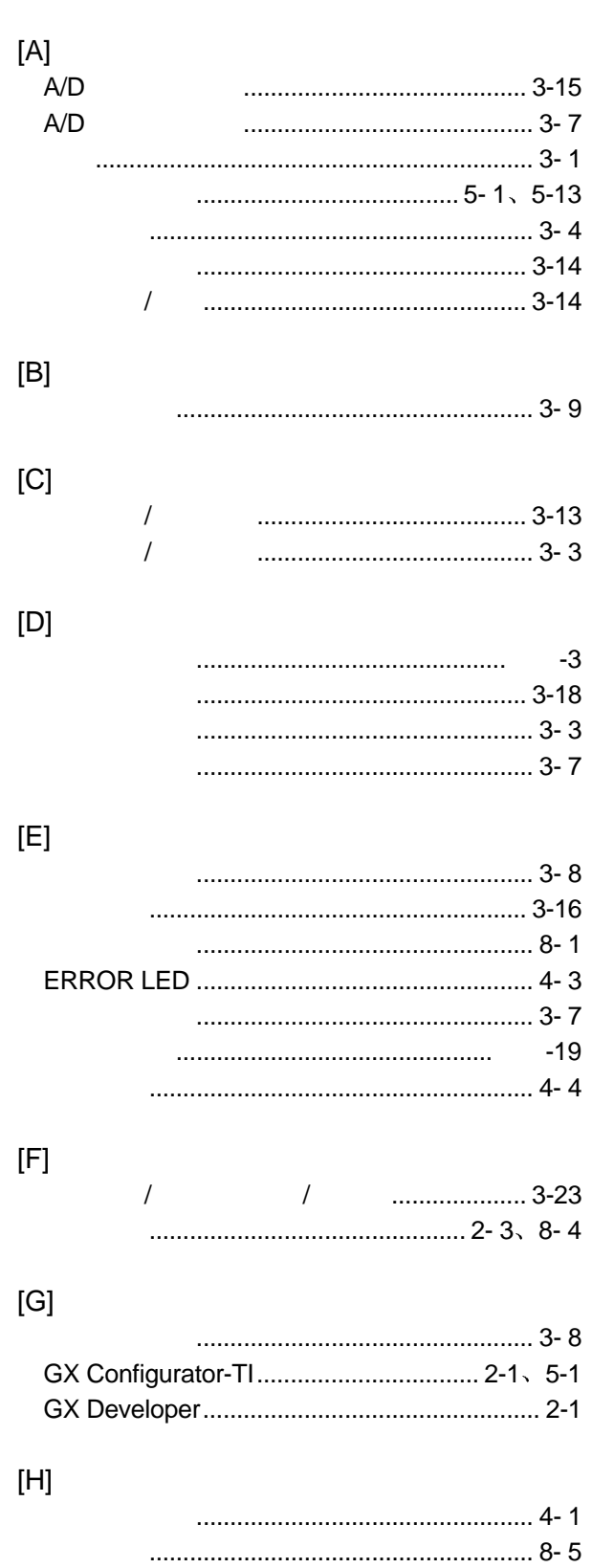

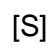

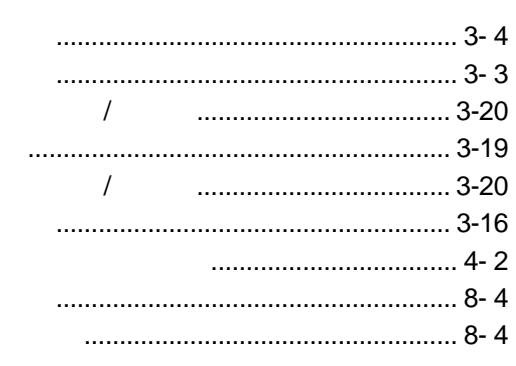

 $[{\mathsf T}]$ 

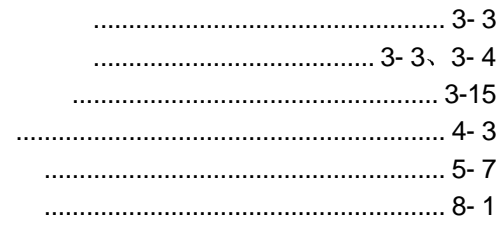

 $[U] % \begin{center} % \includegraphics[width=\linewidth]{imagesSupplemental_3.png} % \end{center} % \caption { % Our method is used for the method of the method. % Note that the method is used for the method. % Note that the method is used for the method. % Note that the method is used$ 

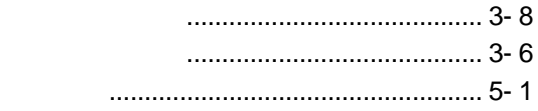

 $[{\sf W}]$ 

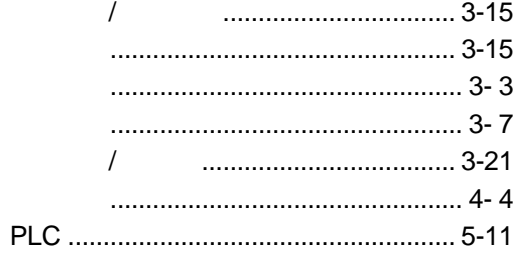

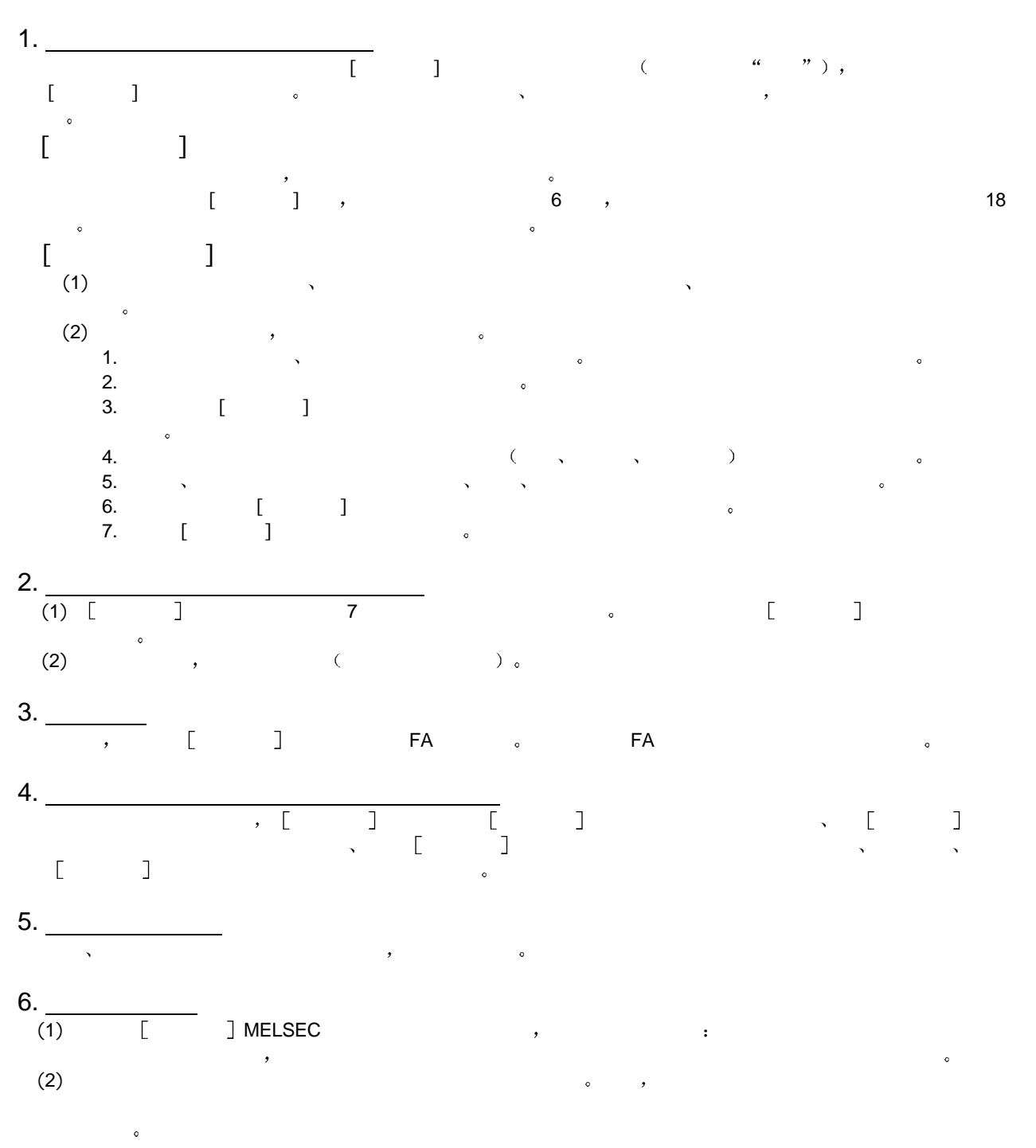

质保

, the contract of the contract of the contract of the contract of the contract of the contract of the contract of the contract of the contract of the contract of the contract of the contract of the contract of the contrac  $\mathcal{R}=\mathcal{R}=\mathcal{$  $\lambda$ 

Microsoft Windows Microsoft Windows NT  $\sim$ Pentium Intel 3

SPREAD Copyright (c) 1998 FarPoint Technologies, Inc.

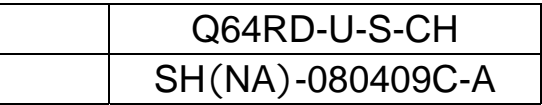

# **AMITSUBISHI ELECTRIC CORPORATION**

HEAD OFFICE : 1-8-12, OFFICE TOWER 2 14F HARDMICH UO-RU 104-8212, LIPAN NAGOYA INORES : 1-14, YADA-MINAMIS, HIGASH HU, NAGOYA, JAPAN

When exported from Japan, this manual does not require application to the<br>Ministry of Economy, Trade and Industry for service transaction permission.

Specifications subject to change without notice.